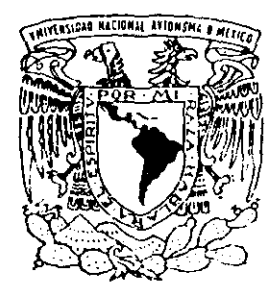

# $\mathscr{Z}E^*$ UNIVERSIDAD NACIONAL AUTONOM **DE MEXICO**

(DoS??

 $\sqrt{2}$ 

FACULTAD DE OUIMICA DIVISION DE ESTUDIOS DE POSGRADO

"MODELADO MATEMATICO DEL REACTOR DE HIDROTRATAMIENTO. PROGRAMACION POR OBJETOS"

# T E S I S

**QUE PARA** OBTENER **EL** GRADO DE: **MAESTRO EN INGENIERIA aUIMICA (PROCESOS)**  P R E S E N T A **JOSE ANGEL<sup>1</sup>OJEDA NAVA** 

27291A

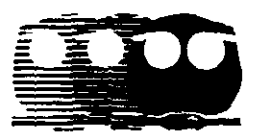

MEXICO. D. F.

1999

**TESIS CON FALLA DE ORIGEN** 

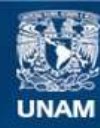

Universidad Nacional Autónoma de México

**UNAM – Dirección General de Bibliotecas Tesis Digitales Restricciones de uso**

# **DERECHOS RESERVADOS © PROHIBIDA SU REPRODUCCIÓN TOTAL O PARCIAL**

Todo el material contenido en esta tesis esta protegido por la Ley Federal del Derecho de Autor (LFDA) de los Estados Unidos Mexicanos (México).

**Biblioteca Central** 

Dirección General de Bibliotecas de la UNAM

El uso de imágenes, fragmentos de videos, y demás material que sea objeto de protección de los derechos de autor, será exclusivamente para fines educativos e informativos y deberá citar la fuente donde la obtuvo mencionando el autor o autores. Cualquier uso distinto como el lucro, reproducción, edición o modificación, será perseguido y sancionado por el respectivo titular de los Derechos de Autor.

# INDICE GENERAL

#### CAPITULO 1

## Introducción y Objetivos

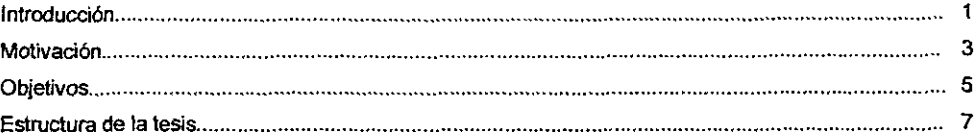

## CAPITULO 2

#### Descripción matemática del reactor catalítico Gas-liquido-sólido.

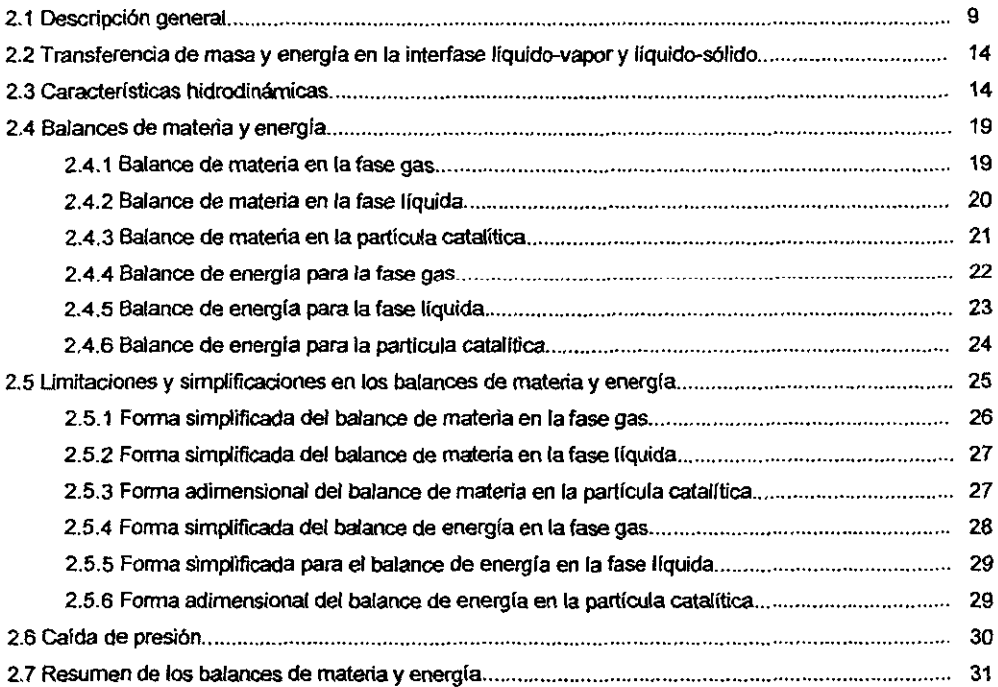

# CAPITULO 3

# Estrategia de solución para el modelo matemático del reactor catalítico Gas-Uquido-Sólido.

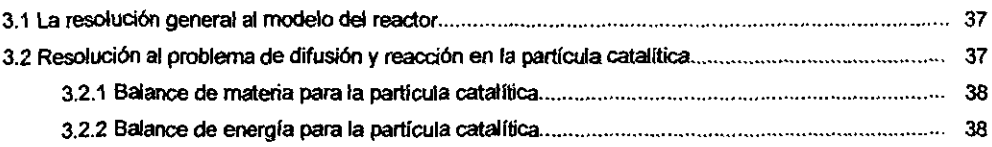

--------~ - ---

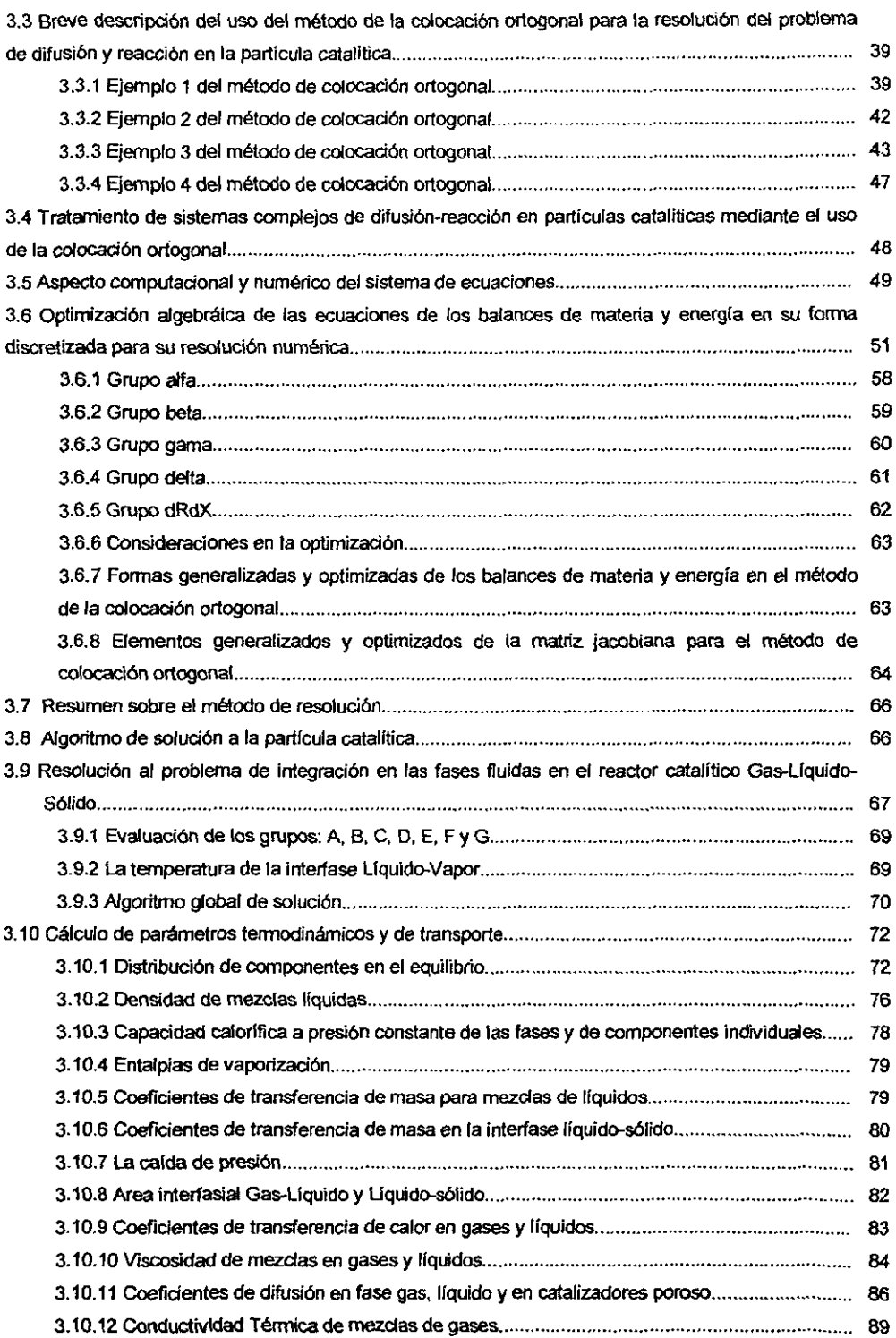

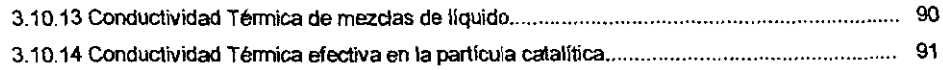

### CAPITULO 4

# Desarrollo del programa de cómputo y simulación del reactor catalítico Gas-Uquido-Sólido en reacciones de Hidrotratamiento.

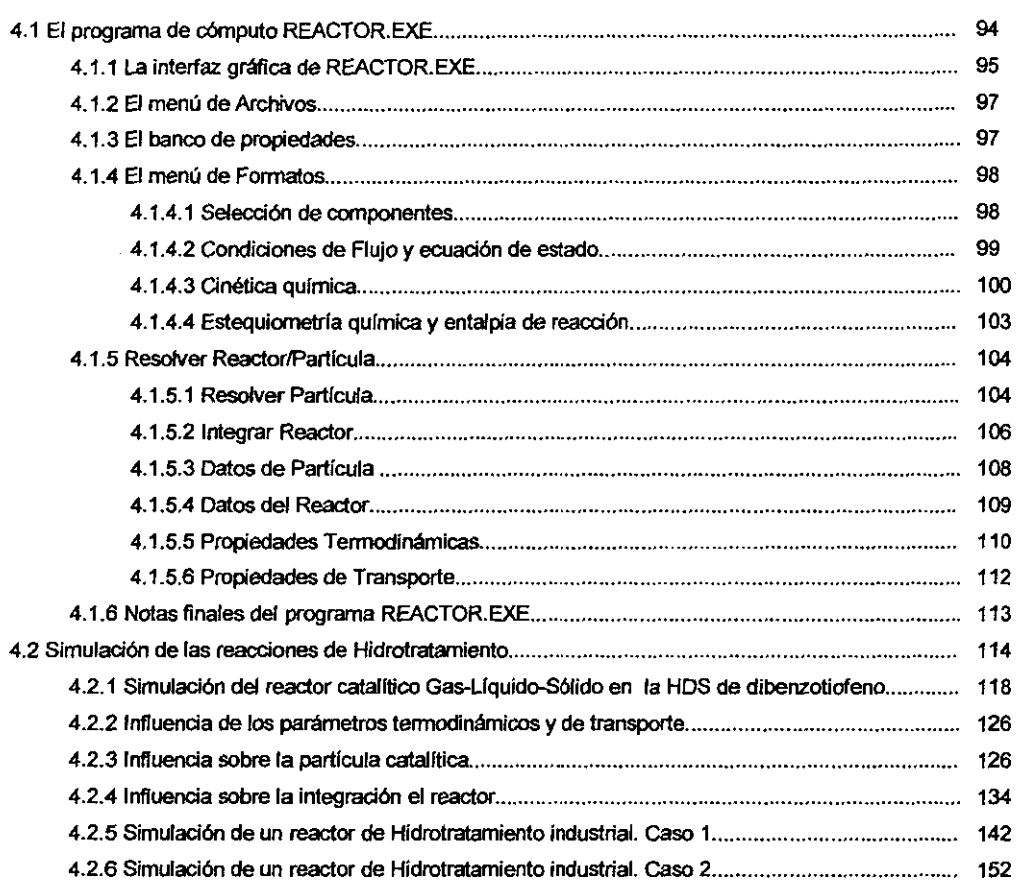

## CAPITULO S

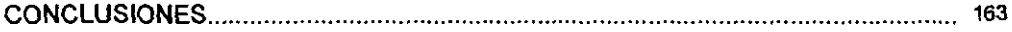

#### **APENDICES**

A) Polinomios Ortogonales y cálculo de las matrices A y B para el método de la colocación ortogonal. 167

## Jurado Asignado:

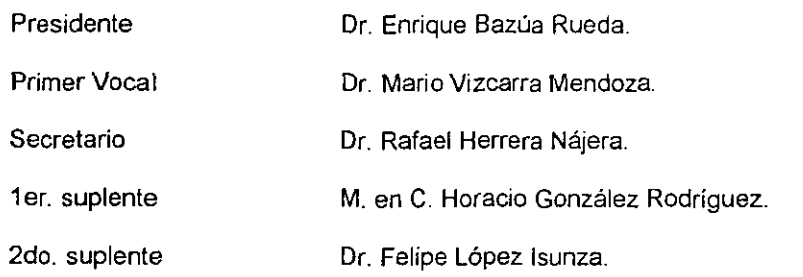

#### **Sitio donde se desarrolló el** tema:

Unidad de Investigación en Catálisis (UNICAT). Departamento de Ingeniería Química División de Estudios de Posgrado. Edificio de Ingeníería Química. Facultad de Química. U.NAM.

Asesor **del** Tema: Dr. Jorge Solis. ₹aι

Sustentante:

1. Q. José Angel Ojeda Nava.

# **Dedicatorias.**

A mis padres. hermanos, amigos y a todos los profesores que desde mi estancia en licenciatura supieron inspirar las metas profesionales que ahora empiezo a cumplir. A mi esposa Hajime Espinosa por su continuo apoyo y aliento.

Muy especialmente a mi hermana Martha Angélica y a su esposo Arturo Huerta que gracias a su gran apoyo logré dedicarle todo mi esfuerzo a la conclusión de este trabajo.

# **Agradecimientos.**

Agradezco el apoyo económico que me fue otorgado durante todo el periodo de mis estudios de maestría a:

- El Consejo Nacional de Ciencia y Tecnología CONACyT.
- Al proyecto FIES-95-138-III

#### **Resumen**

# **"Modelado Matemático del Reactor de Hidrotratamiento. Programación por** objetos."

En este trabajo hemos desarrollado procedimientos y algoritmos matemáticos que modelan el comportamiento en régimen estacionario de un reactor catalltico heterogéneo a tres fases (Gas-líquido-sólido) conocido como reactor trickle-bed. La descripción matemática de este reactor se ha agrupada en dos conjuntos de ecuaciones. Por un lado la descripción macroscópica de cambios de composición y temperatura en las fases gas y líquida debidas a intercambio de masa y energía, este conjunto queda definido por las ecuaciones de conservación respectivas a cada fase que dan lugar a un sistema de ecuaciones diferenciales ordinarias de valor inicial. En el segundo conjunto se encuentra ra descripción del fenómeno de difusión-reacción desde el seno del fluido liquido hasta la superficie de reacción (el catalizador). que es en donde toman lugar de manera paralela los fenómenos de difusión de materia y energia así como el desarrollo de las reacciones químicas. Este segundo conjunto de ecuaciones de conservación esta descrito por un sistema de ecuaciones diferenciales ordinarias no lineales de valor a la frontera.

Mas allá de una descripción puramente matemática, la motivación principal para este trabajo se encuentra en el deseo de crear un software de cómputo para la simulación del proceso de Hidrotratamiento de la gasolina y diesel, de hecho la creación de este software es la culminación del trabajo.

El programa de cómputo puede resolver los problemas de la difusiónreacción (problema de la partícula), así como el sistema global (integración del reactor). Se utilizó un método Runge-Kutta de paso variable para la integración del reactor y el método de la colocación ortogonal conjuntamente con un método iterativo tipo Newton con descomposición LU para la resolución de la partícula.

Para la resolución de estos dos problemas es necesario la evaluación de parámetros termodinámicos *y* de transporte como: densidad molar en ambas fases, la distribución de componentes en el equilibrio, entalpías de vaporización, capacidad carorífica, viscosidades, coeficientes de difusividad de materia, coeficientes de transferencia de masa y energía y conductividad térmica.

Este programa fue creado en lenguaje  $C++$  usando el enfoque de programación orientado a objetos y bajo el ambiente Windows. Este programa cuenta con diferentes cuadros de dialogo de fácil entendimiento para la captura de datos como: definición de los componentes qurmicos involucrados, las características de flujo como T, P Y flujo molar, definición del sistema reactivo (cinética química) la cual puede ser de cualquier tipo, la relación estequiométrica de los componentes así como algunos parámetros del reactor y del catalizador.

# Introducción y Objetivos.

#### Introducción.

El Hidrolratamiento es un proceso petroqulmico que se lleva a cabo dentro de la industria de la refinación del petróleo, tiene como objetivo el estabilizar catalíticamente las corrientes provenientes de la destilación primaria del crudo (naftas), esta estabilización consiste principalmente en la remoción de compuestos de azufre y nitrógeno. La eliminación de S y N es necesaria para que otros procesos como la Reformación no resulten afectados por envenenamiento en sus catalizadores. También se lleva a cabo el Hidrotratamiento de fracciones más pesadas (destilados intermedios) con el fin de producir diesel con bajo contenido de azufre.

{lustración 1

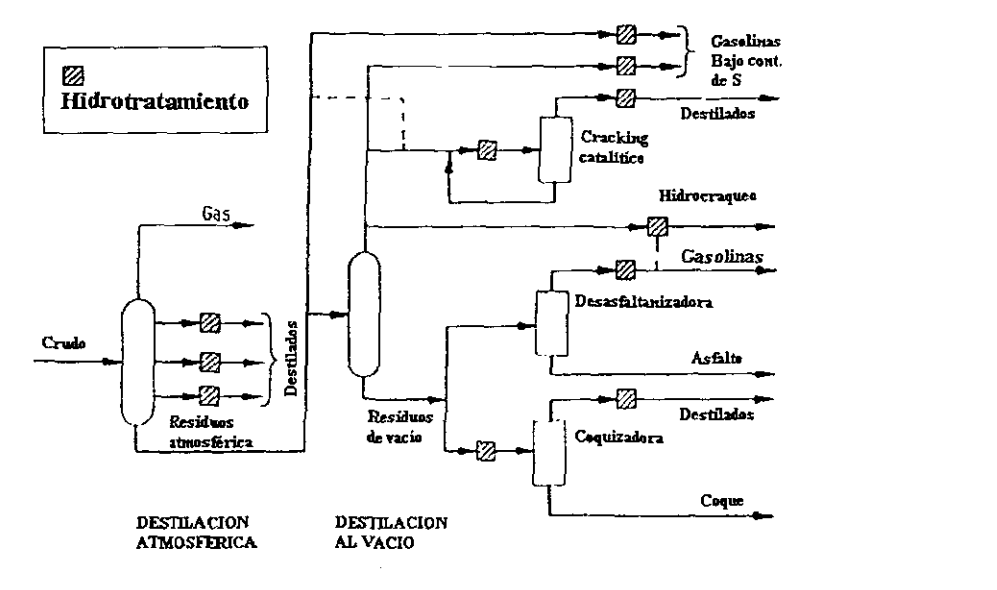

 $\mathbf{1}$ 

la ilustración 1 es un diagrama de flujo simplificado de una refinería. Se observa la presencia de varios módulos de hidroprocesamiento para diferentes tipos de carga. La severidad del Hidrotratamiento (condiciones de T y P) dependerá de las especificaciones deseadas de azufre y nitrógeno que deban alcanzarse para cumplir con las normatividades de proceso así como las ambientales [1-5].

La eliminación de los elementos no deseados se lleva a cabo por el paso de las corrientes a través de un reactor catalítico (reactor de Hidrotratamiento) en donde se desarrollan las siguientes reacciones genéricas:

#### Desulfurización

- a) Mercaptanos  $RSH + H<sub>2</sub> \rightarrow RH + H<sub>2</sub>S$
- b) Sulfuros  $R_2S + 2H_2 \rightarrow 2RH + H_2S$
- c) Disulfuros  $(RS)<sub>2</sub> + 3 H<sub>2</sub> \rightarrow 2RH + 2H<sub>2</sub>S$
- d) Tiofenos

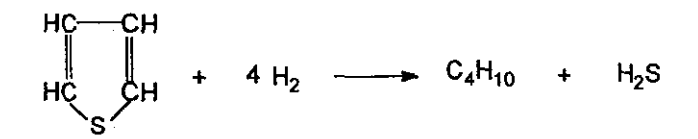

**Denitrogenación** 

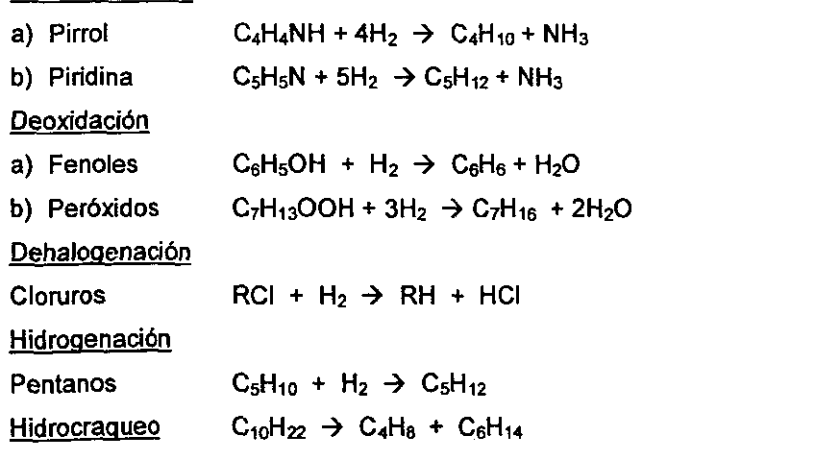

De todas éstas, la reacción más importante es la denominada Desulfurización o Hidrodesulfuración (HDS). La facilidad de hidrodesulfurar depende del tipo de compuestos

Capitulo I

presentes en la corriente de proceso tratada. Para la denitrogenación se requieren condiciones algo más severas que para HOS.

El reactor de Hidrotratamiento es un reactor multifase que se clasifica como tipo trickle-bed (lecho escurrido) [1-4J y que opera en régimen adiabático. A este reactor se le empaca con un catalizador sólido y poroso, comúnmente se usa CoMo soportado sobre alúmina que proporciona una gran área especifica, asimismo, se le alimenta con una corriente IIquido-vapor en equilibrio, las cuales fluyen de manera concurrente y descendente: una conriente de liquido que consideramos como la corriente a tratar y una corriente gaseosa rica en Hidrógeno pues el proceso es un gran consumidor de este componente (Ver reacciones genéricas). las reacciones de Hidrotratamiento se realizan mayormente en la fase líquida en donde el H<sub>2</sub> disuelto y los componentes sulfurados reaccionan en la superficie del catalizador generando algunos productos de solubilidad limitada en el liquido, que de manera conveniente son transferidos hacia la fase vapor afectando positivamente al equilibrio químico de las reacciones.

#### Motivación.

Para México el Hidrotratamiento representa un proceso muy importante pues es sabido que las reservas petroleras mexicanas consisten en un porcentaje poco mayor al 50 % de petróleo tipo Maya el cual contiene hasta 3.62 % en peso de azufre, de manera que pensando como productor de combustibles para el autoconsumo, nos es necesario el integrar en el proceso de refinación varias etapas de hidrodesulfuración a este tipo de petróleo para obtener las combustibles con especificación con un máximo en S de 1000 ppm en gasolina y 500 ppm en diese!.

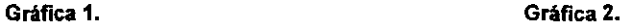

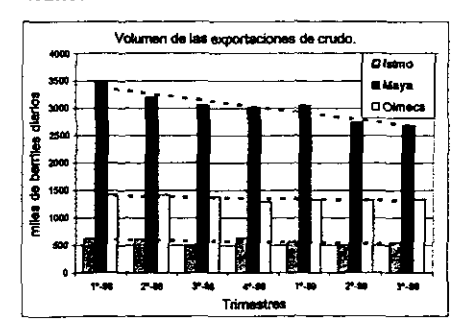

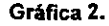

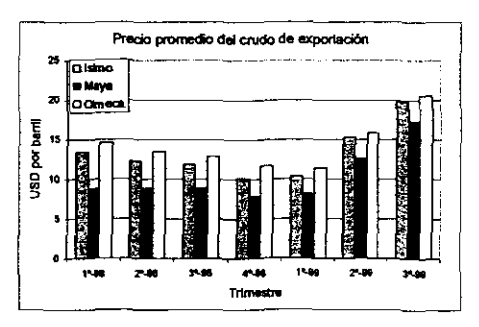

3

#### Capitulo I

Como exportadores (Gráficas 1, 2) también debe interesarnos el que contemos con productos que comercialmente resulta más rentable para que al menos podamos exportar crudo más ligero lo que llevarla a un incremento sustancial de ingreso de divisas y nivelar los egresos por importaciones.

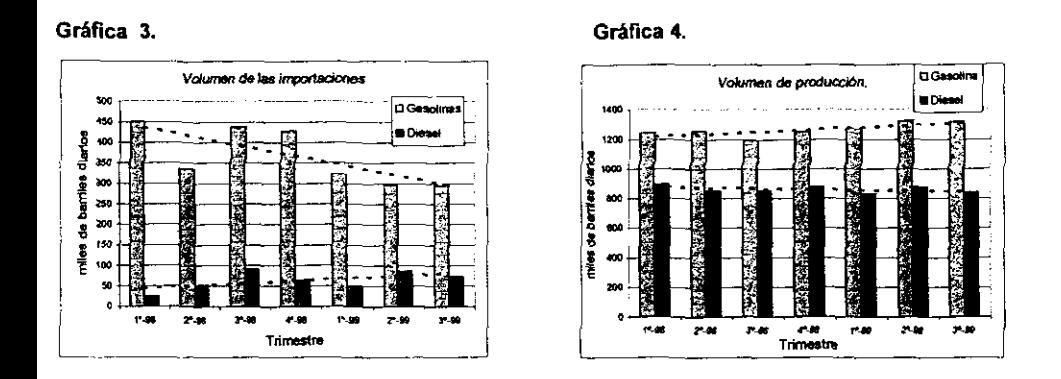

En la **gráfica 1** queda claro que somos un pals exportador principalmente de crudo tipo Maya el cual tiene una cotización inferior, con relación a otro tipo de crudo más dulce, en el mercado internacional debido a su elevada cantidad de azufre. Adicionalmente resulta paradójico que siendo México uno de los principales productores de crudo en el mundo, es necesario que el Gobierno Mexicano aún realice importaciones de productos petrolíferos principalmente gasolina *premium* y diesel de E. U. para satisfacer el mercado de autoconsumo pues no tenemos la tecnologla para producir en cantidad suficiente las formulaciones necesarias para generar estos productos (Gráficas 3, 4).

En el ámbito mundial no hay duda del interés en el estudio de las reacciones catalíticas del Hidrotratamiento, este interés se dirige hacia una mejor comprensión del mecanismo de reacción así como el efecto de las diferentes variables involucradas en el proceso. En este sentido se debe anotar que la mayor parte de los estudios están basados en la investigación que sobre catálisis se han estado realizando en los últimos afias, en donde las diferentes lineas de investigación se proyectan en la generación de nuevas fases activas, la creación de materiales de soporte con características texlurales y superficies "adhoc" asi como la prueba de mejores promotores o modificadores. En la investigaclón de laboratorio para la determinación de las cinéticas de varios tipos de reacciones se han usan microreactores de flujo continuo y reactores por lotes, de esta forma se ha llegado a correlacionar expresiones cinéticas que van desde las de pseudo primer orden o incluso

4

Capitulo l

orden cero, hasta las expresiones que involucran los fenómenos de adsorción Y desactivación de un catalizador en particular (expresiones de Langmuir-Hinshelwood), como una segunda etapa de estudio se realizan las experimentaciones a escalas de plantas piloto donde se tienen que considerar además de una expresión cinética bien fundamentada, los efectos de transporte de materia y energla entre cada una de las fases, los efectos del tamaño de partícula, la calda de presión y los efectos termodinámicos por el equilibrio de fases y requerimientos de remoción del calor generado. Es en la etapa de planta piloto donde mucha información no es publicada y por lo tanto el conocimiento para la escalación a condiciones industriales es un secreto del Iicenciador. Este esquema de condiciones asociados al proceso de reacción en Hidrotratamiento industrial ponen en evidencia la complejidad involucrada del sistema reactivo, de ahí que los trabajos de simulación realizados sobre este tipo de reactor sean mas bien escasos.

Ahora bien, motivado por la creciente capacidad de cálculo de las computadoras actuales asl como de su cada vez mayor disponibilidad, se ha desencadenado un interés no solamente académico, de contar con modelos predictivos que representen el comportamiento en el ínterior del reactor de Hidrotratamiento, por ejemplo se desearía conocer el desempeño del reactor en condiciones preestablecidas para tomar una decisión sobre las variables del proceso como temperatura de entrada, carga, presión etc. Es con estas ideas en mente y por el deseo de contar con una herramienta de fácil uso en una computadora que este proyecto de tesis nace, nos valemos de expresiones matemáticas que conjuntamente con las ecuaciones de conservación definan de manera teórica los procesos físico y quimicos del reactor catalítico a tres fases, finalmente deseamos crear esta herramienta para que de su puesta a prueba podamos concluir sus fortalezas y debilidades como método predictivo y como modelo de simulación de una realidad.

#### Objetivos,

De lo comentado hasta ahora, debemos asentar formalmente nuestro deseo de construir un programa de cómputo para la simulación del reactor de Hidrotratamiento. Con esta premisa base, proyectamos los objetivos intermedios que deberán cumplirse para la consecución de este trabajo de tesis, procurando en todos los casos realizar propuestas que puedan ser extrapoladas a cualquier sistema reactivo con caracterlsticas semejantes, de manera que el programa de cómputo final pueda ser usado en la simulación de otros sistemas y no solo en Hidrotratamiento.

5

- - - - ----------

Capitulo 1

Los principales objetivos de esta tesis son:

- 1. El desarrollar un algoritmo para resolver el problema de difusión-reacción al interior de una partícula catalítica en un sistema multicomponente y multireaccionante en condiciones no isotérmicas. Podemos decir que éste es el algoritmo fundamental para la simulación del reactor catalitico Gas-Líquido-Sólido. No hay en la actualidad ninguna cita bibliográfica donde se encuentre de manera explicita un procedimiento para resolver este problema y por lo tanto su desarrollo es en todo caso una innovación. Se propondrá el uso del método de la colocación ortogonal como metodologia de solución a este problema y desarrollaremos un procedimiento sistemático para el uso de esta técnica numérica.
- 2. El desarrollar algoritmos para la evaluación de propiedades termodinámicas y de transporte en condiciones de alta presión y temperatura. En la simulación del reactor de tres fases se vuelve necesario contar con rutinas para el cálculo de propiedades termodinámicas como: distribución de componentes en equilibrio  $(X<sub>i</sub>, Y<sub>i</sub>)$ , capacidad calorífica a presión constante (Cp) de líquido, vapor y componentes individuales en cada fase y entalpías de vaporización  $\Delta H''$  de cada componente; también será necesario evaluar algunas propiedades de transporte como: coeficientes difusivos de materia, coeficientes de transferencia de calor y masa en las interfases liquido-vapor y líquidosólido, conductividad térmica de liquido y vapor, áreas de transferencia especifica de las interfases líquido-vapor y líquido-sólido. En este punto podemos decir que se tomarán las propuestas más comunes en la evaluación de propiedades, tratando que las correlaciones puedan ser extrapoladas a diversas condiciones de T y P en la medida que sea posible. Se mencionará en el capítulo 3 las limitaciones de cada uno de los métodos predictivos.
- 3. El crear un programa de cómputo para la simulación del reactor catalítico Gas-Líquido-Sólido. Se construirá una rutina para la integración del reactor basándonos en un método de Runge-Kutta de 4°-5° orden con un tamaño de paso variable. Esta rutina tendrá que hacer un uso extensivo de los algoritmos desarrollados en los dos puntos anteriores y como resultado de la integración se obtendrán los perfiles de oomposición y

Capitulo 1

temperatura de las fases líquida, vapor e interfase líquido-vapor. Usaremos el lenguaje de programación C++ bajo el ambiente Windows para la elaboración de las rutinas de cálculo y las interfaces gráficas, de manera que el resultado sea un paquete de fácil uso para diferentes usuarios los cuales podrán definir de manera directa sus propias condiciones de simulación. Aprovecharemos las técnicas de programación orientadas a objetos con el propósito de transparentar el código y poder rehusar los procedimientos de cálculo que se construyan para proyectos futuros.

4. Realizar simulaciones del reactor catalitico Gas-Líquido-Sólido en reacciones de Hidrotratamiento y analizar los efectos de las diferentes variables del proceso. Primeramente reportaremos la influencia de las propiedades de transporte sobre la solución al problema de la difusión-reacción en la particula catalítica para después realizar simulaciones del reactor completo variando las condiciones de entrada del reactor como T, P Y composición de la carga. Como casos particulares se realizará las simulaciones de dos reactor de Hidrotratamiento a escala industrial y se compararán los resultados contra datos de planta.

#### Estructura de la tesis.

Una vez cubierto el protocolo de la introducción, motivaciones y la especificación de los objetivos que persigue este trabajo de tesis, en el capítulo 2 entraremos de lleno en la descripción del modelo matemático del reactor catalítico Gas-Liquida-Sólido, hablaremos de su hidrodinámica, las variables termodinámicas y de transporte involucradas; también se mostrarán las simplificaciones pertinentes a las ecuaciones de conservación para un mejor manejo numérico. En el capitulo 3 se seleccionarán las estrategias de solución para los dos problemas básicos: la integración del reactor, y la solución a la partlcula catalítica, se pondrá especial énfasis al desarrollo de los algoritmos de resolución al problema de la particula catalítica y al método de la colocación ortogonal, también se realizará una exposición detallada de los métodos de cálculo de propiedades termodinámicas y de transporte incorporados en el programa de cómputo. En el capítulo 4 se hará una descripción del programa de cómputo creado, sus principales diálogos para la petición de datos y cómo se debe usar el programa. además se mostrará cómo podemos simular un sistema relativamente complejo en reacciones de Hidrotratamiento y culminar con las conclusiones sobre este trabajo en el capitulo 5.

7

#### Bibliografía.

- 1. M. P. Dudukovic. Trends in catalytic reaction engineering. Catalysis Today 48 (1999) 5-15.
- 2. Toru Takatsuka, Shin-ichi Inoue, Yukitaka Wada. Deep hydrodesulfurization proeess for diese/oil. Catalysis Today, 39 (1997) 69-75.
- 3. F. van Looij, P. Van der Laan, W. H. J. Stork. D. J. DiCamillo, J. Swain. Key parameters in deep hydrodesulfurization of diesel fuel. Applied Catalysis A: general 170 (1998) 1-12.
- 4. L. Vradman, M. V. Landau, M. Herkowitz. Deep desulfurization of diesel fuels: kinetic modeling of model compounds in trickle-bed. Catalysis Today 48 (1999) 41-48.
- 5. Hans Schulz, Walter Böhringer, Peter Weller, Farid Ousmanov. Gas oil deep hydrodesulfurization: refractory compounds and retarded kinetics. Catalysis Today 49 (1999) 87-97.
- 6. Indicadores Petroleros (PEMEX en Cifras). Pagina de internet de Petróleos Mexicanos, www.pemex.com.

# Descripción matemática del reactor catalítico Gas-líquido-sólido.

Como vimos en la introducción de esta tesis, et reactor a tres fases Gas~UQuido-S6ljdo es un tipo de reactor de uso frecuente en la industria de la refinación de petr6leo, su uso más caracterfstico se ubica en el proceso de Hidrotratamiento (limpieza de gasolina) el cual se lleva a cabo a condiciones bien conocidas [11. En este capftulo haremos una descripción fisica de éste, su hidrodinámica. las ecuaciones matematicas que lo modelan *y* las posibles simplificaciones que se pueden adoptar para su resolución numérica.

#### 2.1 Descripción general.

El reactor Gas-Liquido-Sólido (reactor de lecho escurrido) es un tipo de reactor multifase parecido a una columna empacada, donde el empaque es la cama catalitica (fase sólida), y donde las fases fluidas de liquido *y* gas fluyen de manera paralela (concurrente) desde la parte alta del reactor hacia la parte inferior (Ilustración 1). No obstante las similitudes con la columna empacada, existen algunas diferencias que deben ser consideradas [2]:

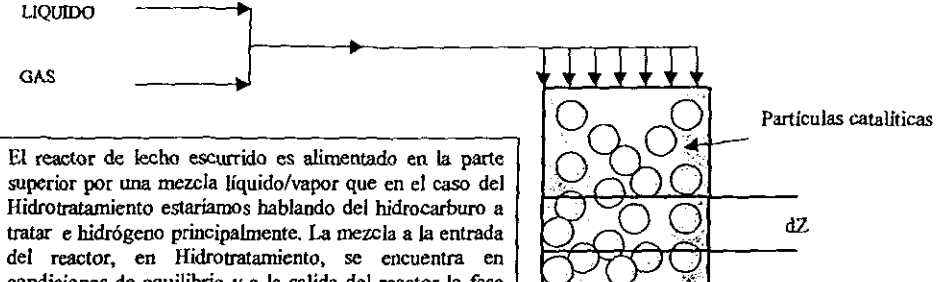

condiciones de equilibrio y a la salida del reactor la fase vapor contiene una mayor concentración de gases como H2S y NHJ. que son producidos en las reacciones de Hidrotratamiento.

Hustración 1

- Las columnas empacadas pueden ser operadas a relativamente grandes velocidades de flujo tanto de gas como de liquido, mientras que el reactor catalitico Gas-Llquido-Sólido es operado a bajas velocidades de flujo en ambas fases.

o En una columna empacada, el empaque es un material inerte y no poroso el cual tiene como objetivo el mejorar el contacto gas-liquido, mientras que en el reactor Gas-líquido-Sólido el empaque es un catalizador activo y poroso que puede estar en la forma de cilindros, esferas, etc.

El propósito de la existencia de las dos fases fluidas en el reactor a tres fases (como en el de Hidrotratamiento) radica en que se desea que las fases logren un grado de contacto tal que les permita transferir materia entre ellas (Ilustración 2) pues se pretende que los componentes de la fase gas se solubilicen y reaccionen conjuntamente con los componentes en la fase liquida sobre la superficie porosa de una fase sólida catalítica (Ilustración 3) y que los productos generados se distribuyan entre las dos fases fluidas promovida por un esquema de fuerzas motrices basado en el equilibrio de fases.

#### **Ilustración 2.**

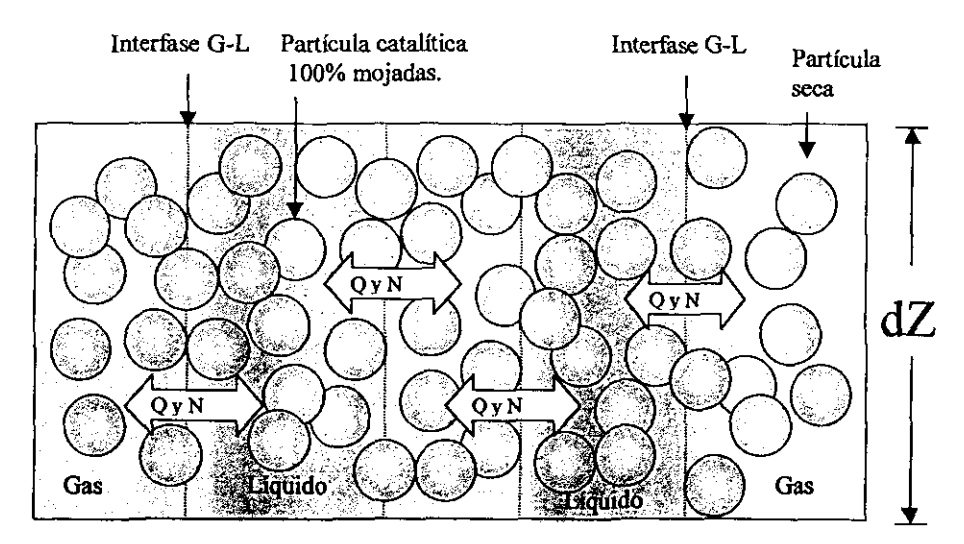

**Nota: N Y Q Representan los fluxes de materia y energia en la Interfase líquido-vapor.** 

La **Ilustración 2** nos muestra una sección diferencial del reactor de tres fases, donde las partículas catalíticas pueden encontrarse secas, parcial o totalmente mojadas por el líquido. En las condiciones del Hidrotratamiento existe suficiente evidencia, menciona Froment **[1).** para pensar que bajo el régimen de flujo "trickle" las partículas catalíticas se encuentran en su mayoría completamente mojadas por el líquido.

En la **Ilustración** 3 se encuentra esquematizada de una manera más precisa la manera en el que el proceso de transferencia de materia se efectúa.

**Ilustración 3.** 

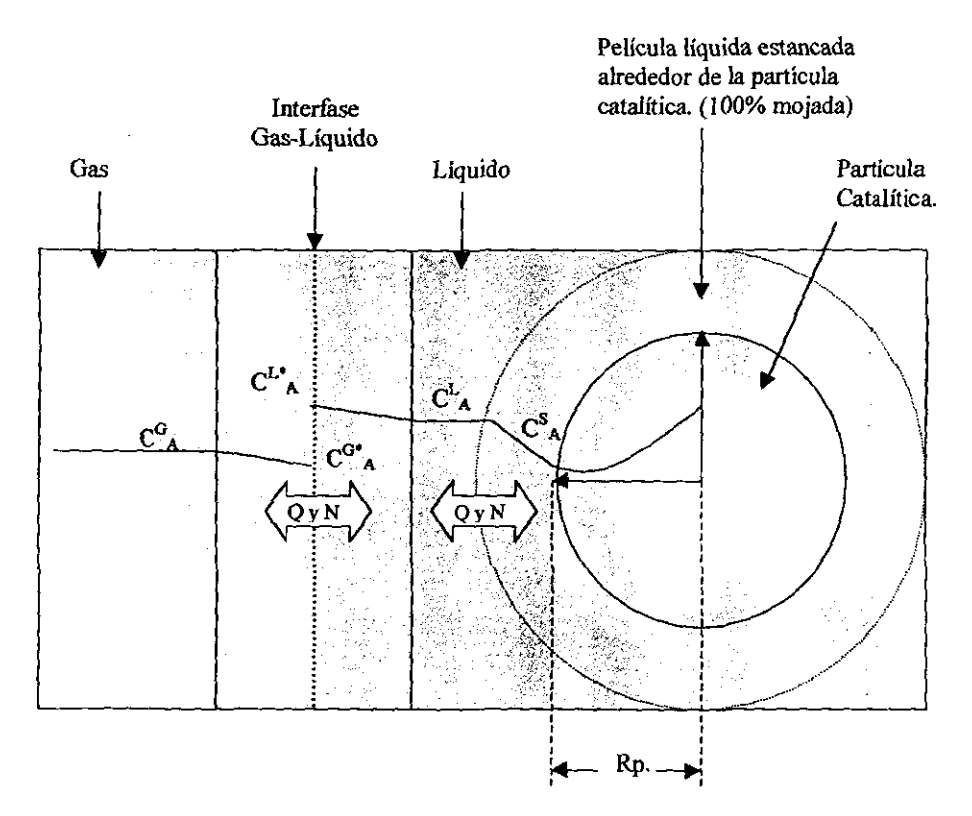

Podemos suponer que en la fase global de Gas tenemos cierta concentración del componente A  $(C<sup>G</sup>A)$ , y que conforme nos acercamos a la interfase gas-líquido la composición deberá variar en algún sentido (crecer o decrecer) de forma gradual de tal manera que en exactamente la interfase gas-líquido encontramos una composición de *A* la cual corresponde a la composición de equilibrio entre los flujos globales de Gas y Liquido (CO"A), y que tiene corno pareja a una concentración de *A* para la fase líquida con el mismo

valor de potencial químico  $(C^L)_A$ , esto por el hecho de estar en equilibrio físico. Conforme nos adentramos hacia la fase líquida suponemos que la concentración de A cambia hasta un estado homogéneo ( $C_{A}^{L}$ ), esta es la composición de A en la fase global de Líquido, tal como lo es  $(C<sup>G</sup><sub>A</sub>)$  para la fase global de Gas.

Siguiendo el camino hasta ahora mostrado, podemos suponer que en las inmediaciones de la partícula catalítica se encuentra una película líquida en condiciones hídrodínámicas diferentes [3-6] a las del flujo global de Liquido y que en su interior, existe un gradiente en concentración entre la composición de A en el flujo global de Líquido ( $C^L$ <sub>A</sub>) y la composición de A sobre la superficie de la partícula catalítica ( $C_{A}^{S}$ ). Este fenómeno es en parte debido a la reacción química llevada a cabo en la superticie catalítica porosa como lo muestra la **Ilustración 4.** 

#### **Ilustración 4.**

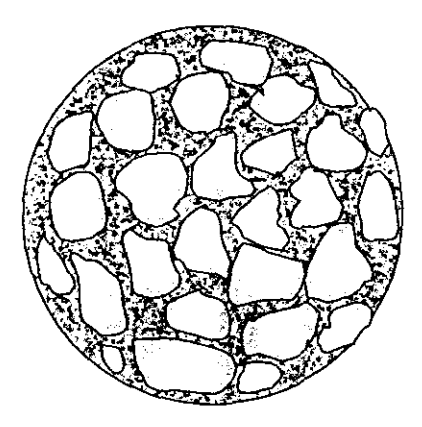

**Al interior de la partícula cataJítica se desarrollan perfiles de composición y temperatura que dependen de la cinética, las propiedades termodinámicas y de transporte. Los perfiles aquí mostrados corresponden a un esquema de reacción competitivo del tipo:** 

 $2A+B \rightarrow C$  y  $4A+B \rightarrow D$ 

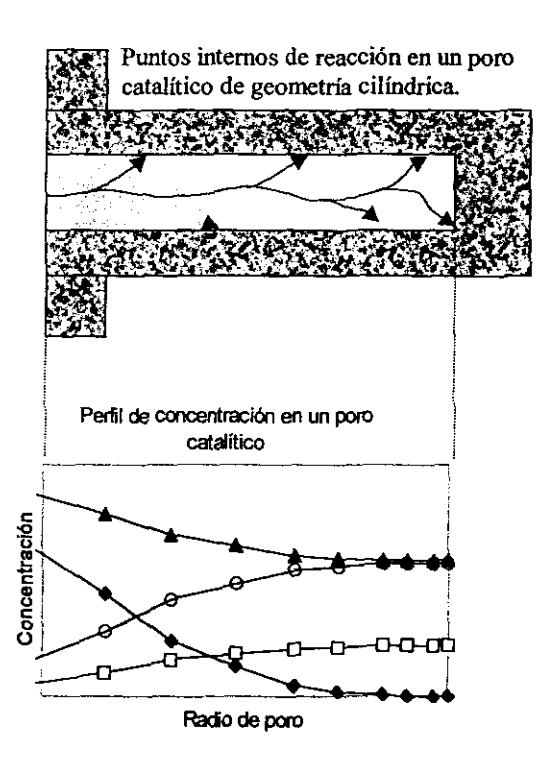

En la **Ilustración 4** podemos apreciar la estructura porosa de una partícula catalítica comúnmente compactada en geometría esférica (pellet catalítico), su verdadera cara es la de un conglomerado de gránulos catalíticos los cuales tienen una porosidad propia y en donde se advierte la existencia de oquedades (poros) de muy diversos tamaños. Convencionalmente se idealiza la geometría de los poros catalíticos a una forma cilíndrica. Esto no es más que una idealización que permite formar una idea clara del fenómeno difusión-reacción. Dentro de los poros catalíticos se presentan fenómenos difusivos los cuales promueven que los reactivos se dirijan al interior del poro y que los productos regresen al seno del flujo que envuelve a la partícula.

Es en la superficie del catalizador sólido y en la intrincada red de poros en donde la reacción química toma lugar. De manera convencional [3-6] se han definido los procesos involucrados para que una reacción química tome lugar en un sistema catalítico heterogéneo:

- 1. Transporte de los reactantes del fluido global a la interfase fluido-sólido (superficie externa de la partícula catalítica).
- 2. Transporte de los reactantes en el interior de la partícula (sí ésta es porosa).
- 3. Adsorción de los reactantes en puntos internos de la partícula catalítica.
- 4. Reacción qulmica de los reactantes adsorbidos formando productos adsorbidos (reacción superficial).
- 5. Desorción de los productos adsorbidos.
- 6. Transporte de los productos de los puntos internos a la superficie externa de la partícula de catalizador.
- 7. Transporte de los productos hacia la interfase fluido-sólido y hasta la corriente de fluido global.

Las etapas 1, 6 Y 7 se encuentran en serie cada una de ellas mientras que 2, 3, 4 Y 5 que corresponden a las etapas de reacción se verifican en todos los puntos del poro catalítico. Esta secuencia de etapas origina que las velocidades de reacción algunas veces se encuentren ocultadas (no es evidente el orden de la reacción) por la fuerte dependencia de los procesos de transporte. El caso extremo es cuando la velocidad de transporte a la superficie de reacción es demasiado lento, lo que provoca que la reacción muestre un pseudo primer orden.

13

Los pasos que hemos listado corresponden al proceso genérico de transferencia para un sistema de reacción heterogéneo fluido-sólido (poroso). Para el reactor Gas-Líquido-Sólido se tendrían que adicionar una etapa inicial donde se efectuara el transporte de los reactantes de la fase gaseosa a la fase liquida, y como etapa terminal la distribución de los productos hacia las fases líquido y vapor promovido por las fuerzas de equilibrio.

#### 2.1.2 Transferencia de masa y energía en la interfase líquído-vapor y líquido-sólido.

La transferencia de materia en sistemas multifase es tratada comúnmente haciendo uso de los coeficientes de transferencia de masa (teoría de la doble película) [3-7]. la representación de los fluxes de materia en la interfase l-V puede hacerse basándose en los coeficientes de transferencia globales o sobre la base de los coeficientes de cada fase por separado, la adopción de alguno de los dos métodos tiene que ver con simplificaciones propuestas para un sistema de transferencia en específico. En el caso del reactor catalítico Gas-Liquido-Sólido además de la existencia de la interfase l-V se tiene la presencia de condiciones de interfase en las inmediaciones de las partlculas sólidas de catalizador. en donde el régimen hidrodinámico es diferente al del flujo líquido global [3-61.

Por otro lado. la mayorfa de las veces la transferencia de materia es acompañada por la transferencia de energla entre las fases presentes [7,81, esta transferencia puede darse principalmente por dos mecanismos: el transporte de energfa debido a un gradiente de temperaturas entre las fases (mecanismo difusivo), y el transporte por transferencia de la energfa propia de fas moléculas que atraviesan la interfase (mecanismo convectivo, evaporación-condensación).

Esto dos fenómenos de transferencia para un sistema l-V le confieren a su interfase una imagen compleja cuando nuestro propósito es el modelar matemáticamente la manera en que los componentes son transferidos de una fase a otra en un sistema multicomponente, además de tener la necesidad de realizar no solo un balance de materia sino también el de energía.

#### 2.3 Caracteristicas hidrodinámicas.

El rango de fas velocidades superficiales de líquido y gas encontradas en un reactor de lecho escurrido van desde 0.01 a 0.3 cm/s para reactores en plantas piloto y desde 0.1 hasta

\4

2 cm/s en reactores comerciales [2). Dependiendo de las velocidades de flujo de liquido y gas, y de las propiedades físicas del liquido, varios regímenes de flujo pueden existir en este tipo de reactor. **Sato y col.** [9) observaron los diferentes regímenes de flujo en paralelo descendente usando esferas de vidrio como empaque (2.59-16.5 mm de diámetro), sus resultados se resumen como sigue:

- $\bullet$  A velocidades líquidas bajas, el patrón de flujo es el denominado flujo escurrido o "trickle", donde el líquido se escurre sobre el empaque en un régimen predominantemente lamínar. Aquí el flujo de cada una de las fases no es afectado significativamente por el flujo de la otra, a las condiciones en donde predomina este régimen de flujo se le conoce como la zona de baja interacción.
- Para altas velocidades de flujo en el gas y el líquido se observa el llamado flujo pulsante. En esta región, la interacción entre la fase gas y liquido es muy alta y también es conocida como el régimen de gran interacción.
- A muy altas velocidades de flujo de liquido (mayores de 3 cmls) y velocidades de gas bajas, el liquido llega a ser una fase continua *y* el gas fluye de manera dispersa en forma de burbujas. A este régimen se le refiere como el régimen de burbuja disperso.

Los reactores comerciales y de laboratorio normalmente operan en un régimen trickle o pulsante. La transición de trickle a pulsante se caracteriza generalmente por un incremento marcado en la ralz cuadrada media en la fluctuaci6n de la presi6n para incrementos pequeños en las velocidades de flujo en gas y liquido [10,11).

**Charpentier y Favier** [12), correlacionaron la condición de transición entre las zonas de baja y alta in!eracción con una curva válida para sistemas espumantes y no espumantes. Sus datos fueron obtenidos para partlculas con 3 mm de diámetro y porosidad de 0.39. Los sistemas estudiados fueron: aire-agua, aire-ciclohexano (CH), N<sub>2</sub>-CH, CO<sub>2</sub>-CH, gasolina-CH. Sus resultados se muestran en la **Gráfica 1** en la forma de un mapa hidrodinámico.

Para sistemas espumosos clasificaron el régimen de flujo pulsante en tres subclases dependiendo de la velocidad del gas: flujo espumante, flujo espumante pulsante y flujo pulsante **(Gráfica** 1b).

#### Gráfica 1

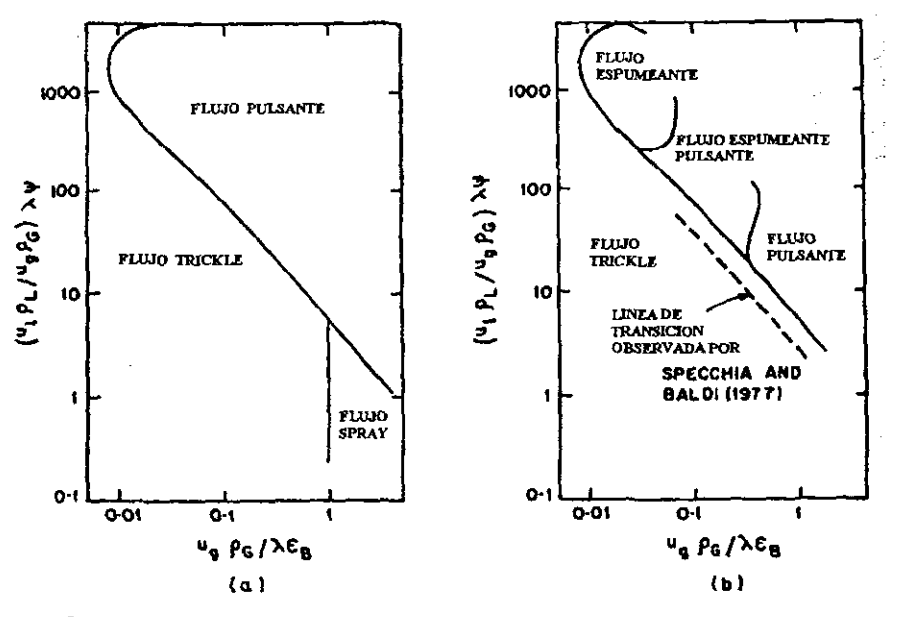

**Fronteras en el régimen de flujo para a) Uquido no espumoso y b) Uquidos espumosos.** 

Las gráficas están en términos de las que son conocidas como las coordenadas de Baker. Los parámetros  $\lambda$  y  $\psi$  son definidos como:

$$
\lambda = \frac{\rho_G}{\rho_{aire}} \frac{\rho_L}{\rho_{agua}} \qquad \psi = \frac{S_{\tau W}}{S_{\tau}} \left[ \frac{\mu_L}{\mu_W} \left( \frac{\rho_{nguo}}{\rho_L} \right)^2 \right]^{\frac{1}{3}}
$$

Specchia y Saldi [13) con esferas de vidrio como empaque en un sistema de aireagua o glicerol acuoso obtuvieron resultados que concuerda con aquellos de Charpentier y Favier [12) para sistemas no espumantes. Chou y col. [14] mostraron que las coordenadas de Baker no son suficientes para distinguir los diferentes regimenes de flujo, esto bajo la premisa que el mojado del empaque debla influir de *manera* apreciable. Fukushima *y* 

Kusaka [15-17] haciendo uso de otro tipo de coordenadas llegaron a distinguir diferentes regimenes de flujo, el mapa hidrodinámico se muestra en la Gráfica 2.

Gráfica 2.

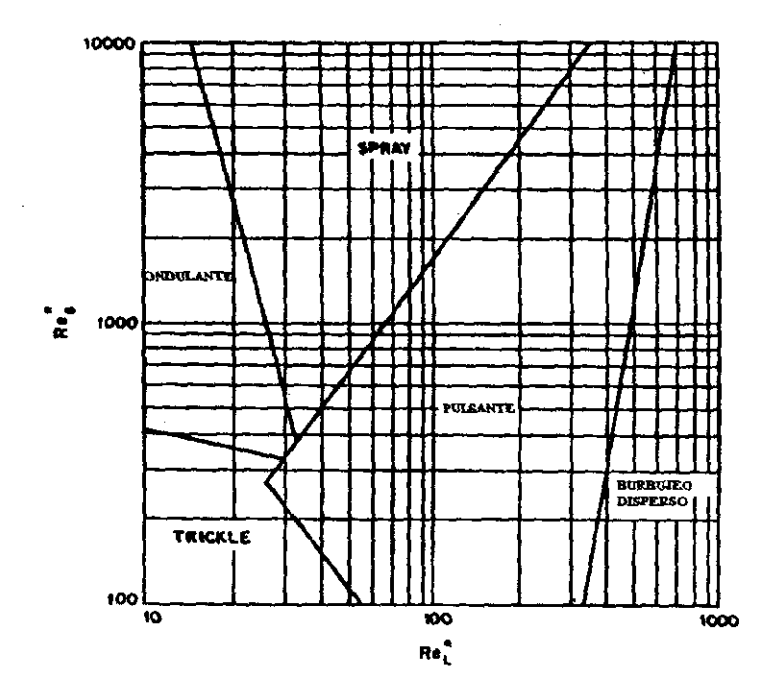

Mapa hidrodinámico de flujo propuesto por Fukushima y Kusaka [15-17], para dp=1.28 cm, d<sub>r</sub>/d<sub>r</sub>=0.112.

Talmor [18,19) distinguió otros regimenes para sistemas con y sin espumación, encontrando las siguientes regiones:

#### Sistemas no espumantes.

- Flujo trickle. (Dos fases continuas).
- Flujo continuo de gas. (Flujo de spray).
- Flujo pulsante.
- Flujo burbujeante y pulsante.
- Flujo de líquido continuo. (Burbujas dispersas).

#### **Sistemas espumantes.**

- Flujo trickle.
- Flujo continuo de gas.
- Flujo pulsante sin espuma.
- Flujo pulsante con espuma.
- Flujo espumante.

Hasta aqui hemos querido dar una descripción rápida de las caracteristicas principales del reactor catalitico Gas-Líquido-Sólido. Esta descripción es necesaria para entender la estructura de las ecuaciones de balance de materia y energia que se presentarán a continuación *y* que reflejan los fenómenos de transferencia que ocurren en el sistema de tres fases.

El resto del capitulo se enfocará a la descripción puramente matemática de las ecuaciones de conservación de las fases fluidas líquido, gas y a la particula catalítica.

#### 2.4 Balances de materia y energía para el reactor a tres fases.

A continuación se mostrarán las ecuaciones de conservación para un reactor catalítico Gas·líquido-Sólido (operado adiabáticamente) que fueron usadas por Froment [1]. En la presentación de cada ecuación de balance realizaremos un análisis dimensional de la misma para comprobar la consistencia de los miembros que integran la ecuación. Posteriormente se harán suposiciones al modelo original que simplificaran el trabajo de cálculo. También procederemos a transformar los balances de materia y energla en la particula catalítica a su equivalente adimensional.

#### 2.4.1 Balance de materia en la fase gas.

EC.1

$$
\frac{1}{\Omega} \frac{dF^{V_i}}{dz} = -K_L a^i \left( \frac{C^{V_i}}{H_i} - C^{L_i} \right)
$$
\n(a) (b)

 $F^V = F^V$ Condiciones iniciales: en z=O

Esta ecuación describe que el cambio del flujo molar del componente I (del vapor) en el elemento diferencial de reactor dz es igual al flux de materia de ese componente *i,* donde el flux de materia es generado por un gradiente de concentración entre la fase líquida (composición de bulto C<sup>L</sup>i) y la composición de la fase líquida de una región hipotética que se encuentra en condiciones de equilibrio físico con la fase vapor ( $C_{ij}^{V}$ ), por ello esta última es dividida por la constante de Henry del componente correspondiente.

#### Consistencia dimensional al balance de materia en la fase vapor,

a) 
$$
\left(\frac{1}{m_r^2}\right) * \left(\frac{mol^V}{s}\right) * \left(\frac{1}{m_r}\right) = \left(\frac{mol^V}{m_r^{3} * s}\right)
$$

b) 
$$
\left(\frac{m_r^3}{m^2\cdot^*s}\right)^{\frac{1}{2}}\left(\frac{m^2i}{m^3}\right)^{\frac{1}{2}}\left(\frac{mol^V}{m_r^3}\right) = \left(\frac{mol^V}{m^3\cdot^*s}\right)
$$

2.4.2 Balance de materia en la fase líquida.

EC.2

$$
\frac{1}{\Omega} \frac{dF^L_i}{dz} = k_S a^{11} \Big( C^S_i - C^L_i \Big) + K_L a^1 \Bigg( \frac{C^V_i}{H_i} - C^L_i \Bigg)
$$
\n(a) (b) (c)

Con la condición inicial: en z=0  $F^L{}_{\ell} = F^L{}_{\ell,0}$ Para i=1,...,N componentes.

En esta ecuación observamos que el flujo molar total en la fase liquida esta definido por dos contribuciones: el flux de transferencia de masa desde la superficie de la fase sólida (desde el lecho catalitico, término "b") más el flux de materia generado entre el líquido y el vapor (término 'c"), este último es el mismo que encontramos para el balance en la fase gas de la ecuación 1. En estas ecuaciones estamos suponiendo que no existe transferencia de materia en la interfase sólido-gas.

Consistencia dimensional al balance de materia en la fase líquida.

a) 
$$
\left(\frac{1}{m_r^2}\right) * \left(\frac{mol^L}{s}\right) * \left(\frac{1}{m_r}\right) = \left(\frac{mol^L}{m_r^{3*} s}\right)
$$
  
b)  $\left(\frac{m^3_r}{m^2_r * s}\right) * \left(\frac{m^2_i}{m^3_r}\right) * \left(\frac{mol^L}{m^3_r}\right) = \left(\frac{mol^L}{m^3_r * s}\right)$   
c)  $\left(\frac{m^3_r}{m^2_r * s}\right) * \left(\frac{m^2_i}{m^3_r}\right) * \left(\frac{mol^L}{m^3_r}\right) = \left(\frac{mol^L}{m^3_r * s}\right)$ 

2.4.3 Balance de materia en la partícula catalítica.

Ec.3

$$
\frac{De_i}{r^2}\frac{d}{dr}\left(r^2\frac{dC^S}{dr}\right) = \rho_S \sum_{j=1}^{NRL} S[i, j]R_j(C^S_1, C^S_2...C^S_n, T^S)
$$
\n(a) (b)

Con las siguientes condiciones de frontera:

*dr* 

 $\frac{dC^{S_i}}{dt} = 0$ 

en  $r = R_p$   $-De_i \frac{dC^{S_i}}{dr} = k_{S_i} * (C^{Sup_i} - C^{L_i})$ (e) (d)

Esta ecuación (Ecuación 3) describe el perfil de composiciones al interior de la partícula catalftica. La ecuación se muestra en coordenadas esféricas que es la geometría que estaremos manejando en todo este trabajo. Asi mismo tenemos las condiciones de frontera que se deberán aplicar en la resolución de esta ecuación a cada uno de los componentes independientes que tengamos en un sistema reactivo dado. En esta ecuación consideramos que tenemos una expresión cinética para reacción heterogénea ya que hemos multiplicado el miembro derecho de la Ecuación 3 (término "b") por la densidad de la partícula catalítica.

Consistencia dimensional al balance de materia en la fase sólida:

a) 
$$
\left(\frac{m^3 f}{m_{\text{cat}}^2 + s}\right) * \left(\frac{1}{m^2 \rho}\right) * \left(m^2 \rho\right) * \left(\frac{mol}{m^3 f}\right) * \left(\frac{1}{m^2 \rho}\right) = \left(\frac{mol}{m^3 \rho * s}\right)
$$
  
b)  $\left(\frac{kg_{\text{cat}}}{m^3 \rho}\right) * \left(\frac{mol}{kg_{\text{cat}} * s}\right) = \left(\frac{mol}{m^3 \rho * s}\right)$ 

c) 
$$
\left(\frac{m^3 f}{m_{cal} * s}\right) * \left(\frac{mol}{m^3 f}\right) * \left(\frac{1}{m_p}\right) = \left(\frac{mol}{m_p^2 * s}\right)
$$
  
d)  $\left(\frac{m^3 f}{m^2 r * s}\right) * \left(\frac{mol}{m^3 f}\right) = \left(\frac{mol}{m_p^2 * s}\right)$ 

#### 2.4.4 Balance de energía para la fase gas.

Ec.4

$$
u^V \rho^V C p^V \frac{dT^V}{dz} = h_V a^V (T^I - T^V) + \sum_{i=1}^{NC} N_i a^V C p^V{}_i (T^V - T^I)
$$
  
(a) (b) (c)

Condición inicial: en z=0  $T^V = T^V$ o

Esta ecuación describe que el cambio en la temperatura de la fase gas es atribuido a dos tipos de contribuciones energéticas hacia o desde esta fase: la transferencia de energía desde la interfase Ifquido-vapor que se da por un mecanismo de conducción y la contribución energética debido a la transferencia de masa a partir de la misma interfase que también acarrea energía y que se efectúa por medio de un mecanismo convectivo [1,6,7J.

Anteriormente mencionamos un tanto arbitrario que la fase gas no transfería materia con la fase sólida, esto fue una consideración inicial que puede ser correcta o no. En este trabajo estamos haciendo esa suposición inicial. Bajo una suposición inicial es que de nuevo postulamos que la fase gas no transfiere energía con la fase sólida, o por lo menos no se ha contemplado en este modelo matemático.

#### Consistencia dimensional al balance de energía en la fase vapor:

a) 
$$
\left(\frac{m^3 v}{m^2 r * s}\right) * \left(\frac{mol^V}{m^3 v}\right) * \left(\frac{J}{mol^V * K}\right) * \left(\frac{K}{m_r}\right) = \left(\frac{J}{m_r^3 * s}\right)
$$
  
b)  $\left(\frac{J}{m^2 r * s * K}\right) * \left(\frac{m^2}{m^3 r}\right) * \left(K\right) = \left(\frac{J}{m_r^3 * s}\right)$ 

c) 
$$
\left(\frac{mol^{V}}{m^{2}i * s}\right) * \left[\frac{m^{2}i}{m^{3}i}\right] * \left(\frac{J}{mol^{V} * K}\right) * [K] = \left(\frac{J}{m^{3}i * s}\right)
$$

#### 2.4.5 Balance de energía para la fase líquida.

Ec.5

$$
u^L \rho^L C p^L \frac{dT^L}{dz} = h_S a''(T^S - T^L) + h_L a' (T' - T^L) + \sum_{i=1}^{NC} N_i a' (\Delta H^V_i + C p^L (T' - T^L))
$$
  
a  
b  
c  
d

Con la condición inicial: en z=0  $T^L = T^L$ <sub>0</sub>

Observamos que la temperatura de esta fase la determina la transferencia de energla dada por tres aportaciones: la transferencia de energía desde la partícula catalítica a través de un mecanismo difusivo (bl, por otro lado la transferencia de energ(a hacia o desde la inlerfase gas-I(quido que también se lleva a cabo bajo un mecanismo difusivo (el, y por último la transferencia de energia desde o hacia la interfase gas-líquido debido a una transferencia de materia por un mecanísmo convectivo (dl que involucra un cambio de fase.

#### Consistencia dimensional al balance de energía en la fase liquida.

a) 
$$
\left(\frac{m^3 L}{m^2 r * s}\right) * \left(\frac{mol^L}{m^3 L}\right) * \left(\frac{J}{mol^L * K}\right) * \left(\frac{K}{m_r}\right) = \left(\frac{J}{m^3 r * s}\right)
$$
  
\nb)  $\left(\frac{J}{m^2 r * s * K}\right) * \left(\frac{m^2 i}{m^3 r}\right) * (K) = \left(\frac{J}{m^3 r * s}\right)$   
\nc)  $\left(\frac{J}{m^2 r * s * K}\right) * \left(\frac{m^2 i}{m^3 r}\right) * (K) = \left(\frac{J}{m^3 r * s}\right)$   
\nd)  $\left(\frac{mol^L}{m^2 r * s} * \left(\frac{m^2 i}{m^3 r}\right) * \left(\frac{J}{mol^L * K}\right) * (K) = \left(\frac{J}{m^3 r * s}\right)$ 

2.4.6 Balance de energía en la partícula catalítica.

Ec.S

$$
\frac{\lambda_e}{r^2}\frac{d}{dr}\left(r^2\frac{dT^s}{dr}\right) = \rho_s * \sum_{j=1}^{NRI} \Delta H_j R_j (C^s_1, C^s_2...C^s_n, T^s)
$$
\n(a) (b)

#### con las siguientes condiciones de frontera:

en  $r=0$   $\frac{dT^S}{dr}=0$  $r = R_P$   $\lambda_e \frac{dT^S}{dr} = h_S(T^{SUP} - T^L)$ (e) (d)

Esta ecuación describe el perfil de temperatura para una partlcula catalitica de geometría esférica. Nos muestra que la temperatura al interior será función de la velocidad de reacción y de la exotermicidad de las reacciones mismas. A su vez se muestran las condiciones de frontera que deberá cumplir y que son la liga para el balance de energla de la fase liquida (Ecuación 5).

#### Consistencia dimensional al balance de energía en la fase sólida.

a) 
$$
\left(\frac{J}{m_p * s * K}\right) * \left(\frac{1}{m^2_p}\right) * \left(\frac{1}{m_p}\right) * (m^2_p) * (K) * \left(\frac{1}{m_p}\right) = \left(\frac{J}{m^3_p * s}\right)
$$
  
b)  $\left(\frac{kg_{\text{out}}}{m^3_p}\right) * \left(\frac{J}{mol}\right) * \left(\frac{mol}{kg_{\text{out}} * s}\right) = \left(\frac{J}{m^3_p * s}\right)$ 

capítulo 2

c) 
$$
\left(\frac{J}{m_p * s * K}\right) * (K) * \left(\frac{1}{m_p}\right) = \left(\frac{J}{m^2_p * s}\right)
$$

d)  $\left(\frac{J}{m^2 n^2 s^* K}\right) * (K) = \left(\frac{J}{m^2 n^* s} \right)$ 

#### 2.5 Limitaciones y simplificaciones en los balances de materia y energia.

Los balances de materia y energia que hemos mostrado presentan algunas limitaciones de modelado:

- 1) Se ha supuesto un flujo pistón para las fases fluidas de liquido y gas, por lo que no se tomaron en consideración efectos por difusión axial.
- 2) El reactor opera adiabáticamente. Por esta suposición es por lo que en las ecuaciones de conservación no son necesarios términos de difusión en la dirección radial.
- 3) Las partículas catallticas se encuentran 100 % cubiertas de líquido, esto quiere decir que la transferencia de materia y energla desde o hacia la partícula catalítica se dará entre ésta y la fase liquida, en este sentido la fase liquida, y más precisamente las interfases sólido-liquido y liquido-vapor, ligan el transporte de materia y energla entre las tres fases presentes.
- 4) Como consecuencia del punto anterior, la reacción química se lleva a cabo sólo en la fase líquida. Para las reacciones que interesa modelar en un reactor de lecho escurrido podemos decir que esto no es una limitante grave.

Adicionalmente a las limitaciones de modelado que hemos enumerado, se decidió hacer una simplificación extra. En las ecuaciones de conservación es necesario el evaluar cuantitativamente algunas propiedades termodinámicas (H<sub>1</sub>,Cp<sup>V</sup>,Cp<sup>L</sup>,T<sup>I</sup>,C<sup>sup</sup>, AH<sup>V</sup>) y otras de transporte  $(K_1, a', a'', k_s, De_i, h_s, h_i, h_v)$ , de todas estas propiedades, una de las más importantes es la constante de Henry  $(H<sub>i</sub>)$ , ésta representa un parámetro de proporcionalidad entre las composiciones de un gas *y* un líquido en equilibrio, esto es, es un parámetro de la solubilidad del componente [20J. Podemos prescindir del cálculo de la constante de Henry haciendo una suposición inicial en la forma de la siguiente sentencia:

"La mayor parte de la resistencia a la transferencia de materia se encuentra en el líquido". Con esta premisa podemos adelantar algunas simplificaciones en el cálculo como:

- 1. La resistencia total a la transferencia de materia es aproximadamente igual a *l/k*L.
- 2. El gradiente de composición que actuará como fuerza impulsora para la transferencia de materia en la interfase L-V será el existente entre la composición global de liquido y la composición líquida de interfase, esto es, la composición de líquido en equilibrio  $C<sup>L</sup>$  que se evalúa a las condiciones globales de composición.

Con estas simplificaciones podemos modificar los balances de materia y energla propuestos previamente para transformarlos como a continuación se muestra.

#### 2,5.1 Fonna simplificada del balance de materia en la fase gas.

Ec. 7

$$
\frac{dC^{V}{}_{i}}{dz}=\frac{-\Omega k_{L}a^{V}}{Q^{V}}\left(C^{L^{*}}{}_{i}-C^{L}{}_{i}\right)
$$

Con la condición inicial:  $z = 0$  ,  $\left| C^V \right|_l = C^V{}_{l,0}$ 

#### Los cambios de variables efectuados fueron:

Si  $F^V{}_i = Q^V C^V{}_i$  entonces  $dF^V{}_i = Q^V dC^V{}_i$  para un valor  $Q^V$  = constante.

#### Debemos observar que hemos hecho algunas sustituciones.

Sustituimos el término *e V*  $\frac{C^*}{H_i}$  en la **Ecuación 1** por el término  $C^{L^*}$ ;, (concentración liquida de equilibrio a las condiciones globales de composición), esta sustitución tiene como finalidad el no calcular el valor de la constante de Henry del componente soluble debido a que su evaluación no es del todo precisa cuando se trata de mezclas complejas [20].

La forma de plantear la Ecuación 7 es correcta desde el punto de vista del fenómeno físico de la transferencia de masa; la evaluación del término  $C^{L^*}$ , exige el conocimiento de la concentración de vapor  $C^V$ , que corresponde al término de la derivada (Ecuación 7), esto es que:  $C^{L^*} = f(C^{V_1}, C^{V_2}... C^{V_n}, C^{L_1}, C^{L_2}... C^{L_n}, T, P)$ .

#### 2.5.2 Fonna simplificada del balance de materia en la fase liquida.

Ec.8

$$
\frac{dC^L_i}{dz} = \frac{\Omega k_s a^{\prime\prime}}{Q^L} \Big( C^{SUP}{}_{i} - C^L{}_{i} \Big) + \frac{\Omega k_L a^{\prime}}{Q^L} \Big( C^L{}_{i} - C^L{}_{i} \Big)
$$

Con la condición inicial:  $z = 0$ ,  $C^L_i = C^L_{i,0}$ 

#### Los cambios de variables efectuados son:

$$
\text{Si} \quad F^L{}_i = Q^L C^L{}_i \quad \text{entonces} \quad dF^L{}_i = Q^L d C^L{}_i \quad \text{para} \quad Q^L = \text{constante}.
$$

Las sustituciones utilizadas son las mismas que para el balance de materia en la fase gas.

## 2.5.3 Fonna adimensional al balance de materia en la particula catalítica. Ec.9

$$
\frac{1}{\Psi^2}\frac{d}{d\Psi}\left(\Psi^2\frac{dX^{S_i}}{d\Psi}\right)=\frac{R_p^2\rho_S}{CoDe_i}\sum_{j=1}^{NRL}S_{i,j}R_j(X^{S_1},X^{S_2}...X^{S_n},\Theta^S)
$$

con las siguientes condiciones de frontera:

en 
$$
\Psi = 0
$$
  $\frac{dX^{S_i}}{d\Psi} = 0$   
en  $\Psi = 1$   $\frac{dX^{S_i}}{d\Psi} = -Bim_i * (X^{SUP_i} - X^{L_i})$ 

*Bim,* = *Rpks* , es el número de Biot para el componente *i. De;*  donde:

#### Los cambios de variables efectuados son:

Si 
$$
\Psi = \frac{r}{R_p}
$$
 entonces  $dr = R_p d\Psi$   
Si  $X^S_i = \frac{C^S_i}{C_o}$  entonces  $dC^S_i = CodX^S_i$ 

Donde Co es una concentración de referencia.

Esta modificación trae consigo la adimensionalización de la variable independiente o dominio, esto será aprovechado para la aplicación de un método numérico llamado el método de la colocación ortogonal, el cual será usado para la resolución de esta ecuación.

#### 2.5.4 Fonna simplificada del balance de energia en la fase gas.

EC.10

$$
\frac{dT^{\nu}}{dz} = \frac{a^{\nu} \left[ h_{\nu} - \sum_{i=1}^{NC} N_i C p^{\nu} \right]}{u^{\nu} \rho^{\nu} C p^{\nu}} * (T^{\prime} - T^{\nu})
$$

Con la condición inicial:  $z = 0$ ,  $T^V = T^V$ <sub>o</sub>

Lo único que realizamos fue la agrupación de términos para expresar el balance como una función que es multiplicada por un solo gradiente de temperaturas.
## 2.5.5 Fonna simplificada para el balance de energia en la fase líquida:

Ee.11

$$
\frac{dT^{L}}{dz} = \frac{h_{s}a^{'}(T^{SUP} - T^{L})}{u^{L}\rho^{L}C\rho^{L}} + \frac{a^{'}\left[h_{L} + \sum_{i=1}^{NC}N_{i}C\rho^{L}_{i}\right]}{u^{L}\rho^{L}C\rho^{L}} * (T^{'} - T^{L}) + \frac{\sum_{i=1}^{NC}N_{i}a^{'}\Delta H^{V}_{i}}{u^{L}\rho^{L}C\rho^{L}}
$$

Con la condición inicial: en z=0  $T^L = T^L$ <sub>0</sub>

De nuevo solo agrupamos términos para esclarecer el origen de las contribuciones energéticas.

#### 2.5.6 Fonna adimensional del balance de energia en la partícula catalítica.

Ee.12

$$
\frac{1}{\Psi^2}\frac{d}{d\Psi}\left(\Psi^2\frac{d\Theta^S}{d\Psi}\right)=\frac{R^2\rho_S}{T_o\lambda_e}*\sum_{j=1}^{NRI}\Delta H_j*R_j(X^S_1,X^S_2...X^S_n,\Theta^S)
$$

con las siguientes condiciones de frontera:

 $\text{en} \quad \Psi = 0 \qquad \frac{d\Theta^s}{d\Psi} = 0$ 

en 
$$
\Psi = 1
$$
 
$$
\frac{d\Theta^S}{d\Psi} = Bih^*(\Theta^{SUP} - \Theta^b)
$$

donde:  $Bih = \frac{R_p h_s}{\lambda_s}$ , número de Biot de calor.

#### Los cambios de variables efectuados son:

Si 
$$
\Psi = \frac{r}{R_p}
$$
 entonces:  $dr = R_p d\Psi$ 

$$
\text{Si} \ \Theta = \frac{T^s}{T^o} \ \text{entonces:} \ \ d\Theta = TodT^s
$$

Donde To es una temperatura de referencia.

De nuevo hemos hecho una adimensionalización de la función. Como dijimos anteriormente esto será aprovechado para aplicar el método de la colocación ortogonal para la resolución numérica de esta ecuación.

#### 2.6 Caída de presión.

La caída de presión es un parámetro importante en reactores catalítico Gas-Liquido-Sólido sobre todo de lado del vapor [2,7]. El cálculo de la caída de presión total es comúnmente expresado en términos de las caidas de presión en cada una de las fases por separado, estas últimas calculadas con la ecuación de Ergun, Larkins y col. [21] proponen la siguiente expresión:

EC.13

$$
\frac{dP^T}{dz} = -(\delta_V + \delta_L)^b \qquad \text{donde:} \qquad b = \frac{0.416}{0.666 + \left[\log_{10} \sqrt{\frac{\delta_L}{\delta_V}}\right]^2}
$$

Con la condición inicial: en z=0  $P_T = P_T^0$ 

En la ec. 13,  $\delta$ , y  $\delta$ <sub>L</sub> representan las caídas de presión volumétricas para las fases gas y liquida respectivamente.

#### 2.7 Resumen de los balances de materia y energía.

Haciendo algunas definiciones de grupos numéricos (A,B,C,D,E,F,G y H) podemos llegar a simplificar las ecuaciones de conservación para las fases fluidas liquida y vapor a la forma siguiente:

Capítulo 2

Ec. 14  
\n
$$
\frac{dC^{V_i}}{dz} = -A^* (C^{L^*} - C^{L_i})
$$
\nCl:  $z = 0$ ,  $C^{V_i} = C^{V_{i,0}}$ 

$$
\mathsf{Ec.}\,15
$$

$$
\frac{dC^{L_i}}{dz} = B^* (C^{SUP} - C^{L_i}) + C^* (C^{L^*} - C^{L_i})
$$
   
 
$$
C^{L_i} = 0, \ C^{L_i} = C^{L_{i,0}}
$$

$$
\mathsf{Ec.}\,16
$$

$$
\frac{dT^{\nu}}{dz} = D^* (T^I - T^{\nu})
$$
 CI:  $z = 0$ ,  $T^{\nu} = T^{\nu}{}_0$ 

Ec. 17  
\n
$$
\frac{dT^{L}}{dz} = E^{*}(T^{SUP} - T^{L}) + F^{*}(T^{I} - T^{L}) + G
$$
\n
$$
Cl: z = 0, T^{L} = T^{L_{0}}
$$

Ec.1B

$$
\frac{dP^T}{dz} = -H
$$
 CI:  $z = 0$ ,  $P^T = P^T$ 

**donde:** 

$$
A = \frac{\Omega k_L a^i}{Q^V}, \qquad B = \frac{\Omega k_S a^{i}}{Q^L}, \qquad C = \frac{\Omega k_L a^i}{Q^L}, \qquad D = \frac{a^i \left( h_v - \sum N_i C p^V \right)}{u^V \rho^V C p^V}
$$

$$
E = \frac{h_S a^{1}}{u^L \rho^L C p^L}, \quad F = \frac{a^1 (h_L + N_i C p^L)}{u^L \rho^L C p^L}, \quad G = \frac{\sum_{i=1}^{NC} N_i a^i \Delta H^V}{u^L \rho^L C p^L}
$$

 $H = (\delta_Y + \delta_L)^b$ 

Hasta aquí hemos mostrado la forma de las ecuaciones de conservación de materia y energía así como el balance mecánico para el cálculo de la caída de presión. De ellas podemos observar que las ecuaciones de conservación y mecánica para las fases fluidas gas y liquido corresponden a un juego de ecuaciones diferenciales ordinarias no lineales sujetas a unas condiciones iniciales anteriormente mostradas; mientras que las ecuaciones de balance de materia y energia para la partícula catalitica forman un conjunto de ecuaciones diferenciales ordinarias no lineales (por el término de reacción) de valor a la frontera que se encuentran acopladas a los balances de las fases fluidas a través de sus condiciones de frontera (Composiciones y temperatura en la superficie).

En el capítulo 3 se mostraran la estrategia de solución que fue adoptada para el tratamiento de cada grupo de ecuaciones, así como el algoritmo general que muestra en forma global el procedimiento de cálculo que lleva a la solución simultánea de todas las ecuaciones de conservación involucradas.

#### Nomenclatura.

- *a'* Area interfasial vapor-liquido por unidad de volumen de reactor. [m·']
- a" Area interfasial líquido-sólido por unidad de volumen de reactor. [m<sup>-1</sup>]
- $C^L$  Concentración molar del componente i en el flujo global de líquido. [mol/m<sup>3</sup>]
- $C^V$ <sub>i</sub> Concentración molar del componente i en el flujo global de gas. [mol/m<sup>3</sup>]
- $C^{SUP}$ , Concentración molar del componente i en la superficie catalítica. [mol/m<sup>3</sup>]
- $C<sup>S</sup>$ , Concentración molar del componente i dentro de la partícula catalltica. [mol/m<sup>3</sup>]
- $C^*$  *i* Concentración molar del componente i en equilibrio. [mol/m<sup>3</sup>]
- $Cp^{\nu}$  Calor especifico de la fase global de gas. [J/(mol<sup>\*</sup>K)]
- $Cp<sup>L</sup>$  Calor especifico de la fase global de líquido. [J/(mol\*K)]
- *De,* Coeficiente de difusividad efectiva del componente I dentro del medio poroso de la partícula catalítica. [m<sup>2</sup>/s]
- $F^{\nu}$ , Velocidad de flujo molar del componente i en la fase gas. [mol/s]
- $F^L_{\;\;i}$ Velocidad de flujo molar del componente i en la fase líquida. [mol/s]
- H, Constante de Henry para el componente i.
- *h,*  Coeficiente de transferencia de calor en el gas.  $\left(\frac{J}{m^2 * s * K}\right)$ .
- $h_{\scriptscriptstyle L}$ Coeficiente de transferencia de calor en el líquido.  $\left(\frac{J}{m^2 \cdot * \epsilon * K}\right)$ .
- Coeficiente de transferencia de calor en la película que rodea a la partícula catalítica.  $h_{\rm s}$

$$
\left(\frac{J}{m^2 + s \cdot K}\right)
$$

- $K<sub>l</sub>$  Coeficiente de transferencia de masa global en términos de un gradiente de concentraciones de líquido. **[m/s]**. Donde:  $\frac{1}{\sigma} = \frac{1}{\sigma} + \frac{1}{\sigma}$  $K_L$   $k_V * H_i$   $k_L$
- k', Coeficiente de transferencia de masa del componente i en la fase gas. **[mis]**
- $k<sup>L</sup>$ . , Coeficiente de transferencia de masa del componente i en la fase líquida. **[mis]**
- $N_i$  Velocidad de transferencia de masa (Flux) del componente i entre el flujo de gas y

$$
\text{liquido. [mol/(m2*s)]}.\ \text{Donde:}\ \ N_{t} = K_{L} * \left(\frac{C^{Y_{t}}}{H_{t}} - C^{L_{t}}\right)
$$

- *NC* Número de componentes.
- NRl Número de reacciones independientes.
- Pr Presión total del sistema. **[bar]**
- $Q^L$  Flujo volumétrico de líquido. [m<sup>3</sup>/s].
- $Q^{\nu}$  Flujo volumétrico de vapor.  $\mathbf{f} \mathbf{m}^3/\mathbf{s}$ l.
- *r* Coordenada radial en la partlcula catalltica esférica. **[m]**
- $R_i$  Velocidad de reacción intrínseca para la reacción j por unidad de masa de catalizador en reacción heterogénea. **[moll(kgcat's)]**
- Rp Radio de partícula equivalente. **[m]**
- $S_{i,j}$  Matriz de coeficientes estequiométricos del componente i en la reacción j.
- $T^{SUP}$  Temperatura absoluta de la superficie externa de la partícula. **[K]**
- *T'* Temperatura absoluta en la interfase liquido-vapor. [K]
- *TS* Temperatura absoluta dentro del sólido catalltico. **[1<]**
- $u^V$  Velocidad superficial de gas.  $[m/s]$
- *u'* Velocidad superficial del liquido. **[mIs)**
- $X^S$ *,* Concentración adimensional en la particula para el componente i.
- z Coordenada axial del reactor **[m).**

## **Letras griegas.**

- *0,* Calda de presión en la fase liquida por unidad de volumen de reactor. **[bar/m)**
- *Ov* Calda de presión en la fase gas por unidad de volumen de reactor. **[bar/m)**
- $p^V$  Densidad molar del gas. **[kg/m<sup>3</sup>]**
- $\rho^t$  Densidad molar del líquido. **[mol/m<sup>3</sup>]**
- $\rho_s$  Densidad másica del catalizador. **[kg/m<sup>3</sup>]**
- MI*v* Entalpia de vaporización. **[J/mol]**
- MI*<sup>R</sup>*Entalpia de reacción. **[J/mol]**
- $\lambda_{\epsilon}$ Conductividad térmica efectiva en el interior de la partícula catalítica.  $\left(\frac{v}{m_p * s * K}\right)$
- Area transversal del reactor. **[m')**   $\Omega$
- $\Theta^{\mathcal{S}}$ Temperatura adimensional en la partícula.

# **Subindices y superindices.**

- v Se refiere a las propiedades de la fase gas.
- L Se refiere a las propiedades de la fase liquida.
- S Se refiere a las propiedades de la fase sólida.
- SUP Se refiere a las propiedades de la superficie catalítica.
- Referencia de condición de equilibrio .
- Referencia de condición de interfase. T
- O Referencia de condición inicial.

#### Bibliografía.

- 1. Gilbert F. Froment, Guy A. Depauw, and Valerie Vanryssalberghe. Kinetic Modeling and Reactor Simulation in Hydrodesulfurization of Oil Fraetions. lnd. Eng. Chem. Res. 1994.33.2575-2988.
- 2. P. A. Ramachandra & R.V. Chaudharu. Three Phase Catalytic Reactors. Gordon & Breaeh Se. Publisher. Vol. 11. 1992.
- 3. Gilbert F. Froment, Kenneth B. Bischoff. Chemical Reactor Analysis and Design. 2<sup>8</sup> Ed. John Wiley & Sons.
- 4. J. M. Smith. Chemical Engineering Kinetics. McGraw Hill.
- 5. Octave Levenspiel. Chemical Reaction Engineering. John Wiley & Sons.
- 6. R. B. Bird, W. E. Stewart, E. N. Ughtfoot, Fenómenos de Transporte. De. REPLA. S.A.
- 7. Robert E. Traybal. Operaciones de Transferencia de Masa, 2ª, Edición. McGraw Hill.
- 8. Ross Taylor, R. Krishna. Multicomponent Mass Transfer. John Wiley & Sons.
- 9. Sato, Y. Hirose, H.; Takahashi, F; Toda. M. Performance of Fíxed-Bed Catalytic Reactor with Cocurrent Gas-Liquid Downflow. First Pacific Chemical Engineering Congress; 1972; p 187.
- 10. Sato, Y. Hirose, T., Takahashi, F., and Toda, M. Pressure loss and liquid holdup in packed-bed reactor with concurrent gas-liquid downflow. J. Chem. Eng. Japan. 147 (1973).
- 11. Sato, Y. Hirose, T., Takahashi, F., Toda, M., and Hashigushi, Y. Flow pattern and pulsation proprties of concurrent gas-liquid downflow in packed beds. J. Chem. Eng. Japan 6. 315 (1973).
- 12. Charpentier, J. C., and Favier, M. Some liquid holdup experimental data in trickle-bed reactors for foaming and nonfoaming hydrocarbons. AIChEJ. 21, 1213. (1975).
- 13.Specehia, V., and Baldí, G. Pressure drop and liquid holdup for two-phase concurrent flow in packed beds. Chem. Eng. Sci. 32, 515 (1977).
- 14. Chou, T. S., Worley, F. L. and Luss, D. Transition to pulsed flow in mixed-phase cocurrent downflow through a fixed bed. lnd. Eng. Chem. Proe. Res. Dev. 16,424 (1977).
- 15. Fukushima, S. and Kusaka, K. Interfracial area and boundary of hydrodynamic flow region in packed eolumn with cocurrent downward fIow. J. Chem. Eng. Japan. 10. 461 (1977).
- 16. Fukushima, S. and Kusaka, K. Liquid-phase volumetric mass transfer coefficient and boundary of hydrodynamic flow region in packed column with cocurrent downward flow. J. Chem. Eng. Japan, 10,468 (1977).
- 17. Fukushima, S. and Kusaka, K. Boundary of hydrodynamic flow region and gas-phase mass transfer coefficient in packed column with cocurrent downward flow. J. Chem. Eng. Japan. 11,241 (1978).
- 18. Talmor, E. Two Phase downflow through catalyst beds. Part. I. Flow Maps. AICheJ. 23, 868 (1977).
- 19. Talmor, E. Two Phase downflow through catalyst beds. Part. II. Pulsing-Regimen pressure drop. AICheJ. 23,874 (1977).
- 20. John M. Prausnitz, Ruediger N. Lichtenthaler, Edmundo Gomes de Acevedo. Molecular Thermodynamics of Fluid-Phase Equilibria. 2ª Edition. Prentice-Hall.
- 21. Larkins, R.P.; White, R. R.; Jeffrey, D. W. Two-Phase Concurrent Flow in Packed Beds. AIChEJ. 1961,47,231.

# Estrategia de solución para el modelo matemático del reactor catalítico Gas-Líquido-Sólido.

#### 3.1 La resolución general al modelo del reactor.

Como observamos en el capitulo pasado, el juego de ecuaciones diferenciales ordinarias no lineales a resolver, las cuales describen los perfiles de composición, temperatura y presión a lo largo del reactor, se encuentran acopladas a un conjunto de ecuaciones diferenciales ordinarias de condiciones a la frontera, no lineales (por el término de reacción) que corresponden a los balances de materia y energia para una partícula catalítica de geometría esférica y donde la liga que une ambos sistemas de ecuaciones se encuentra en unas condiciones de frontera, lo que primeramente podemos sugerir, debido a la diferencia matemática que existe en el manejo de estos dos grupos. es que se resuelvan cada uno por separado, esto nos lleva a pensar que debemos generar una estrategia de solución para cada conjunto y una vez que se conozcan las estrategias parciales, estas se deberán acoplar para resolver el conjunto completo. Para cumplir con estos objetivos, se explicara a continuación las estrategias de solución que fueron adoptadas.

#### 3.2 Resolución al problema de difusión y reacción en la particula catalítica.

En este trabajo de tesis utilizaremos el método de la colocación ortogonal para resolver las ecuaciones de balance de materia y energía en la partícula catalítica. Primeramente daremos un recordatorio de cómo están estructuradas estas ecuaciones para después pasar a la puesta en práctica de algunos ejemplos sencillos pero ilustrativos.

#### 3.2.1 Balance de materia para la partícula catalítica.

Esta ecuación tiene que ser resuelta simultáneamente para cada componente químico de interés que se encuentre involucrado dentro del término de reacción, y que no necesariamente debe ser linealmente independiente (en el balance de materia) del resto de los componentes.

Ec. 1 
$$
\frac{1}{\Psi^2} \frac{d}{d\Psi} \left( \Psi^2 \frac{dX_i}{d\Psi} \right) = \phi_i \sum_{j=1}^{NRI} S_{i,j} * R_j(X_i,...\Theta)
$$

Donde:

$$
\phi_i = \frac{R_p^2 \rho^S}{C_0 D e}
$$

Sujeta a la condición de frontera, cuando  $\Psi = 1$  entonces:

$$
\frac{dX_t}{dY} = -Bim_i * (X^{SUP_i} - X^{BULK_i})
$$

Donde: <sup>2</sup>*s*   $Bim_i = \frac{N_p P}{R}$ , número de Biot de masa del componente i. *De;* 

#### 3.2.2 Balance de energía para la partícula catalítica.

Ec. 2 
$$
\frac{1}{\Psi^2}\frac{d}{d\Psi}\left(\Psi^2\frac{d\Theta}{d\Psi}\right)=\sum_{j=1}^{NN} \beta_j * R_j(X_i...,\Theta)
$$

Do

$$
\text{nde:} \qquad \beta_j = \frac{Rp^2 \rho^s \Delta H^R_j}{To \lambda e}
$$

Sujeta a la condición de frontera, cuando  $\Psi = 1$  entonces:

$$
\frac{d\Theta}{d\Psi}=Bih^*\big(\Theta^{SUP}-1\big)
$$

Donde:  $Bih = \frac{Rph^S}{2e}$ , número de Biot de calor.

Para la resolución de este conjunto de ecuaciones adoptamos el uso de la colocación ortogonal como el método numérico apropiado. En la resolución se encontrarán los perfiles de composición dados por las ecuaciones de los balances de materia (Ec, 1) Y el perfil de temperatura del balance de energla (Ec. 2). De manera rápida adelantamos que el uso del método de la colocación ortogonal transforma a la ecuación diferencial, a un sistema de ecuaciones algebraicas no lineales de la forma  $E(X)=0$  [1-4], donde E es el vector de funciones que resultan de la transformación usando colocación y en donde las variables independientes X's son la solución a las ecuaciones diferenciales o lo que es lo mismo, son la forma discretizada de los perfiles de composición y temperatura al interior de la partlcula catalítica.

# 3.3 Breve descripción del uso del método de la colocación ortogonal para la resolución del problema de difusión y reacción en la partícula catalítica.

Aquí mostraremos de forma breve la manera en que aplicamos el método de la colocación ortogonal. Una exposición más detallada se puede consultar en el apéndice de esta tesis así como en diversa literatura [2,3,4] la cual mostraremos al final de este capítulo.

#### 3.3.1 Ejemplo 1 del método de colocación ortogonal.

Se desea conocer el perfil de concentración para un componente (un reactivo) al interior de una partlcula catalltica de geometrla esférica la cual se encuentra rodeada por una solución de concentración conocida. Los datos son los siguientes:

La velocidad de reacción adimensional está dada por la siguiente expresión:  $R(X^S) = X^S$ , Donde  $X^S$ , es una composición adimensional del elemento *i*=1.  $\frac{Rpk_i}{De_i} = Bim_i = 100$ , Donde *Bim*, es el número de Biot de masa para el componente **i**=1.

 $\frac{k_aRp^2}{De_iC_0}$  =  $\phi^2$  = 1 , Donde  $\phi^2$  resulta ser el módulo de Thiele al cuadrado, y  $k_{_0}$  el valor de la

constante de velocidad de reacción.

#### Procedimiento.

• Se elige el número de discretización (número de puntos de colocación) en donde se desea resolver la ecuación diferencial, esto es, el número de puntos en donde se desea conocer la solución para la variable  $X^s$ .

Elegimos arbitrariamente que el número de puntos de colocación interior sea igual a 2, esto es: *NPC* = 2 .

• Las matrices de primera derivada y laplaciano para una geometría esférica, en acuerdo al método de la colocación ortogonal y para el *NPC* elegido son respectivamente:

> ! 3.19933 5.01517 -1.81584  $A = \begin{bmatrix} -1.4087 & -1.80674 & 3.21544 \end{bmatrix}$  $\left\{ 1.69677 - 10.69677 \, 9 \right\}$ /  $-15.66996$  20.03488  $-4.36492$  ) H ~ 9.96512 *-44.33004* 34.364921 , , \ 26.93285-86.93285 60.00001!

Estas matrices se usan para sustituir numéricamente al laplaciano, miembro izquierdo en la Ec. 1, y a la derivada primera, miembro izquierdo en la condición de frontera, que se encuentra en el balance de materia sobre la particula catalítica esférica, por lo que las ecuaciones algebraicas resultantes son:

 $B_{1,1}$   $\times$  X1 +  $B_{1,2}$   $\times$  X2 +  $B_{1,3}$   $\times$  X3 –  $\phi$   $\cdot$  R(X1)=0  $B_{2,1}$  · X1 +  $B_{2,2}$  · X2 +  $B_{2,3}$  · X3 -  $\phi$  · R(X2)=0  $A_{3,1}$ ·X1 +  $A_{3,2}$ ·X2 +  $A_{3,3}$ ·X3 + BIM·(X3 - 1)=0

Como se observa, hemos transformado a la ecuación diferencial del balance de materia **para** un componente y a su condición de frontera, a un sistema de ecuaciones algebraicas no lineal, que se puede resolver usando un método iterativo como el de Newton-Raphson [2- 3J. Es de notar que la transformación de la condición de frontera se lleva a cabo por la combinación lineal de la variable  $X$  con los elementos del renglón  $NPC+1$  de la matriz de primera derivada numérica (matriz A), esto con el propósito de identificar que se trata de una condición de frontera que será evaluada en el punto de colocación NPC+1, esto es en exactamente la superficie de la partícula esférica.

• Para este sistema en especial utilizamos la herramienta matemática MathCad™, en la que obtuvimos como solución el vector de composiciones adimensionales para 2 posiciones al interior de la partícula (X1 y X2) así como la composición en exactamente la superficie de la misma (X3):

$$
X = \begin{pmatrix} 0.88 \\ 0.949 \\ 0.997 \end{pmatrix}.
$$

Estos valores de composición corresponden a diferentes posiciones al interior de la partlcula catalítica. Para el método de colocación ortogonal en una geometrla esférica y para NPC=2 , las posiciones al interior de la partícula que corresponden al vector de composiciones solución y que previamente hemos encontrado son:

 $r = \begin{pmatrix} 0.469 \\ 0.83 \end{pmatrix}$ 

Este vector de posiciones corresponde a una geometria esférica y para NPC=2. Para mayor información sobre el origen de este vector asl como de las matrices de primera derivada y laplaciano, sugerimos al lector dar una revisión al **Apéndice A** de esta tesis.

#### 3.3.2 Ejemplo 2 del método de colocación ortogonal.

Deseamos resolver el problema anterior usando los siguientes datos:

$$
R(X^{S_i}) = X^{S_i}, \qquad \frac{Rpk_i}{De_i} = Bim_i = 100, \qquad \frac{k_0Rp^2}{De_iCo} = \phi^2 = 32
$$

Para  $NPC = 2,3...6$ 

Las matrices de primera y segunda derivada se encuentran en la tabulación del apéndice de esta tesis. Los resultados obtenidos se encuentran expuestos en la Tabla 1 y la Gráfica 1 que fueron obtenidos usando la herramienta matemática MathCad™ V.6:

#### Tabla 1

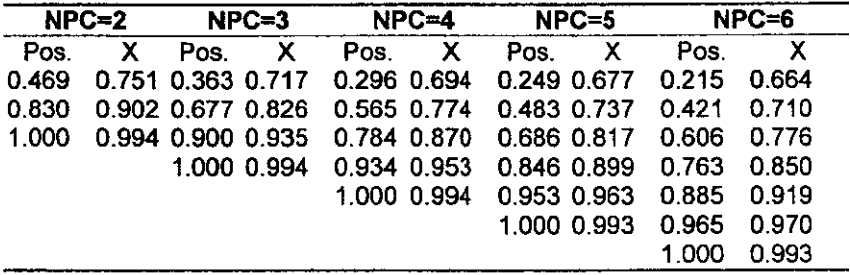

En esta gráfica podemos observar los valores obtenidos para los perfiles de composición en función del número de puntos de colocación seleccionados (NPC). Podemos estar de acuerdo que para esta cinética en particular los perfiles obtenidos son iguales para cualquier selección del número de puntos de colocación (gráfica 1), pero el esfuerzo de computo crece apreciablemente al incrementar éstos. Algo que deseamos señalar es que el alcance de la discretización de los perfiles al interior de la partlcula no es "total', esto es, que no apreciamos el perfil hasta exactamente el medio de la partícula (r=0) y que si se desea una mayor aproximacíón se deberá de utilizar un número de puntos mayor.

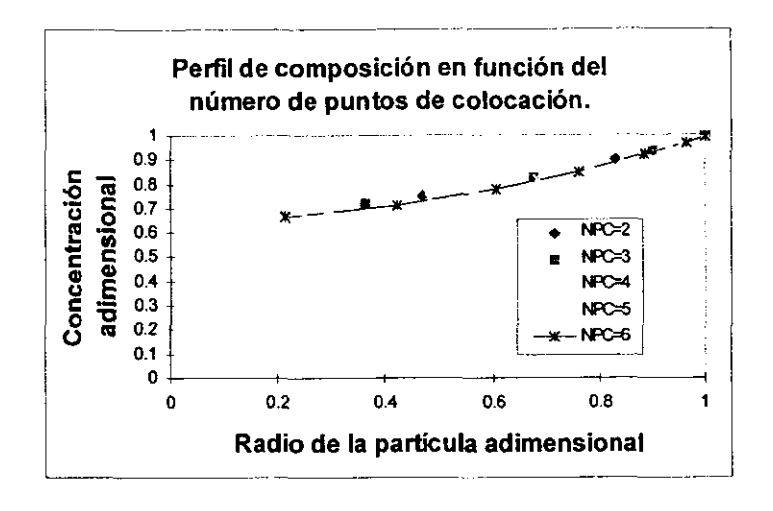

## 3.3.3 Ejemplo 3 del método de la colocación ortogonal.

Con el mismo esquema cinético del Ejemplo 2 se procedió a variar el módulo de Thiele al cuadrado manteniendo los demás parámetros constantes, los resultados aparecen en la Tabla 2 y Gráfica 2. (para NPC=6).

#### Tabla 2

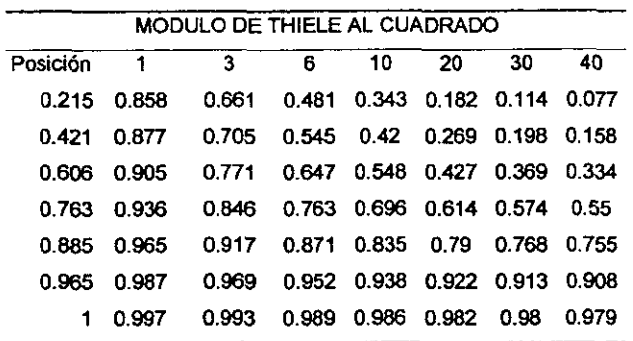

Observamos que el valor del modulo de Thiele modifica de manera apreciable la forma del perfil, a mayor valor numérico del módulo el perfil decrece más rápidamente al interior de la partícula, lo cual es lógico dada su definición, éste representa la velocidad de reacción sobre la velocidad de difusión [6,7,8]. Otro efecto que es atribuible al módulo de Thiele es el valor de la composición en exactamente la superficie de la partícula, para ello ampliamos la Gráfica 2 alrededor de la superficie, esta ampliación se muestra en la Gráfica 3.

Gráfica 2

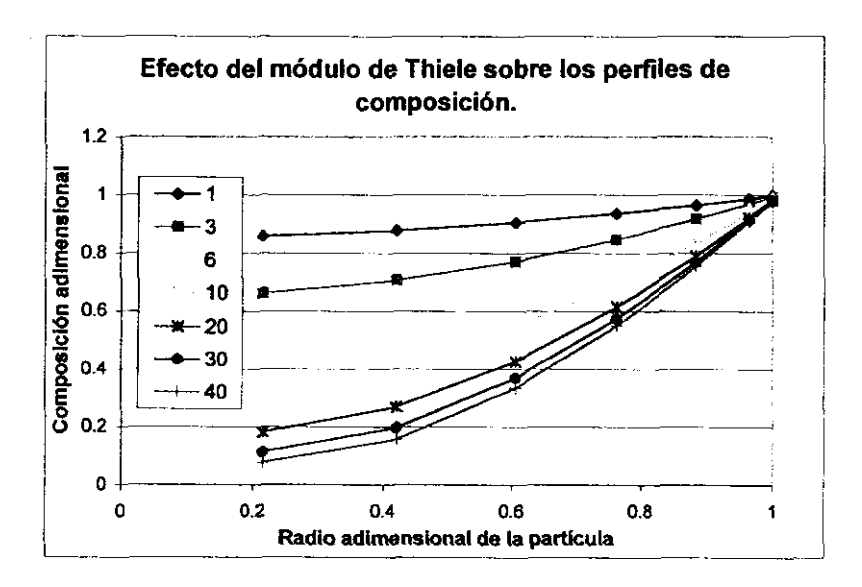

Aquí podemos apreciar que la composición en la superficie (en  $Y=1$ ) difiere para cada caso con el valor del módulo de Thiele, para valores mayores de éste, la composición de reactivo decrece, que es lo que se esperarla dada la definición del módulo.

#### Gráfica 3

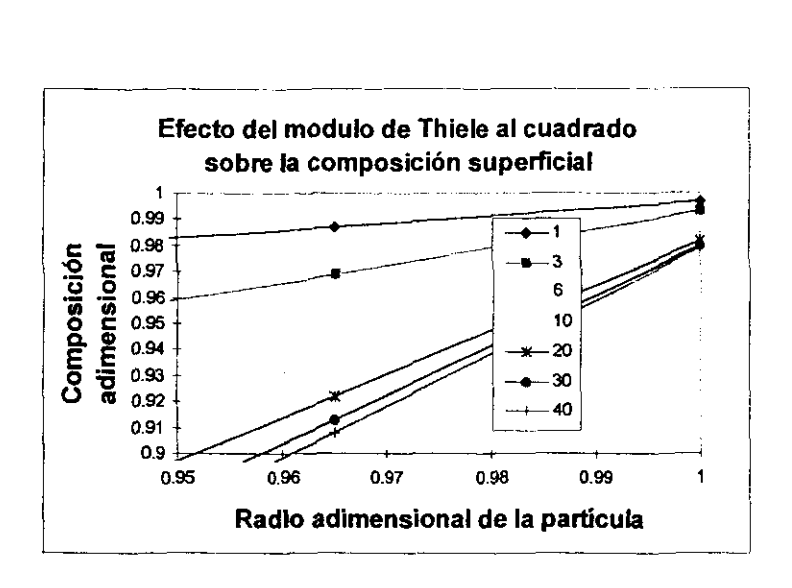

También resulta de interés la evaluación del llamado factor de efectividad [2,3,6-<1] el cual es una ponderación de la velocidad que tendría la reacción química heterogénea en este caso, comparada con la que se esperaría en un ambiente de reacción homogéneo. Para ello utilízamos los resultados de los perfiles de composición encontrados para cada valor del módulo de Thiele y calculamos el factor de efectividad de acuerdo con la siguiente expresión matemática:

$$
\eta = \frac{R(C_1, C_2, C_3...C_n, T)}{R(C_1, C_2, C_3...C_n, T)}
$$

**El** numerador nos representa a la velocidad de reacción evaluada a las condiciones de composición y temperatura promedio al interior del catalizador. Los promedios de composición y temperatura se calculan con las siguientes expresiones:

$$
C_{i} = \frac{\sum_{j=1}^{j=NPC+1} W_{j} C_{i,j}}{W_{j}} \qquad T = \frac{\sum_{j=1}^{j=NPC+1} W_{j} T_{j}}{W_{j}}
$$

**EC.3** 

En estas expresiones, el subíndice j representa a los valores de la propiedad calculada en los diferentes puntos de colocación j. El subíndice i representa a cada uno de los componentes químicos involucrados en la expresión cinética. El vector *W* representa los pesos que sirven para integrar las composiciones y la temperatura de reacción dentro de la trayectoria interior de la partícula. Para una mayor explicación sobre el vector *W*, le pedimos al lector remitirse al Apéndice A de la tesis o a las referencias que sobre el tema de colocación ortogonal se han dado previamente.

Tabla3

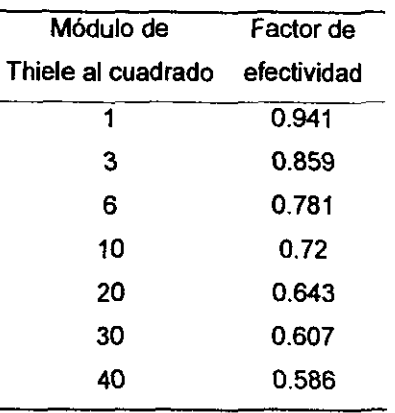

Gráfica 4

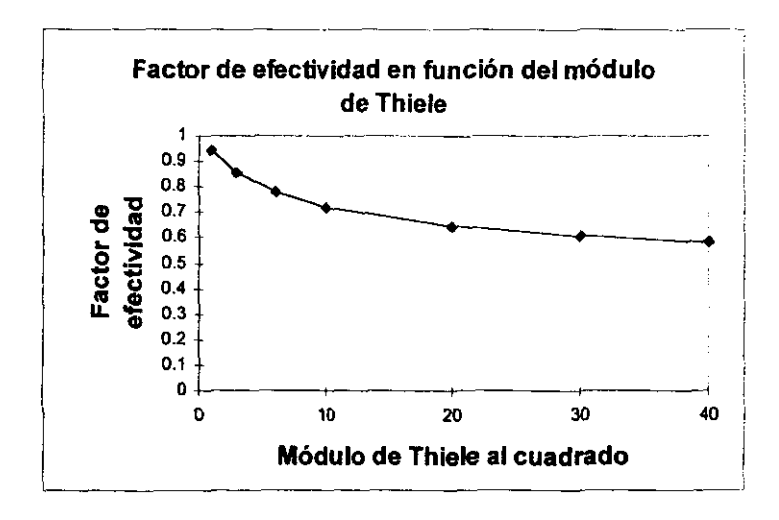

Al observar la Gráfica 4 y la Tabla 3 es claro que el aumento en el módulo de Thiele al cuadrado afecta negativamente al factor de efectividad. La definición del factor de efectividad puede ser también interpretada como la proporcionalidad que existe entre la velocidad de reacción que contempla resistencias a la transferencia de materia comparada a la velocidad de reacción cuando no existen impedimentos de transporte.

#### 3.3.4 Ejemplo 4 del método de colocación ortogonal.

Se resolverá el ejemplo anterior pero ahora usaremos una cinética distinta:

$$
R(X^{S_i}) = \frac{X^{S_i}}{\left(1 + \alpha * X^{S_i}\right)^2}, \text{ donde} \quad \alpha = 20
$$
  

$$
\frac{Rpk_i}{De_i} = Bim = 100, \qquad \frac{k_0Rp^2}{De_iC_0} = \phi^2 = 1,3,6,10,20..30
$$

 $NPC = 6$  Número de puntos de colocación.

Después de usar el procedimiento previamente descrito en el ejemplo 1, se encontraron los pemles de composición en la particula usando el software matemático MathCad™ v.6. Los resultados se muestran en la Tabla 4.

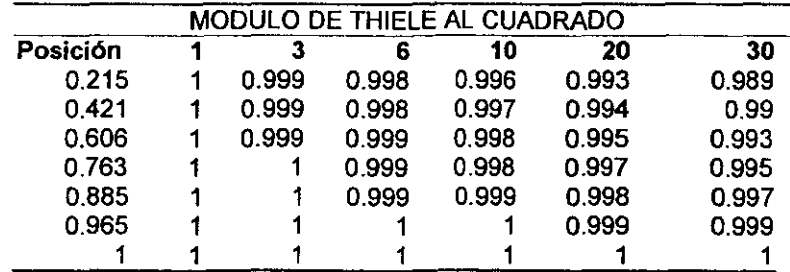

Tabla 4

El decaimiento de la composición en función del módulo de Thiele es insignificante comparado al ejemplo pasado, este comportamiento en principio no debe causarnos conflicto pues estamos tratando con una cinética distinta. En la Tabla 4 se muestra que la composición en la superficie de la partícula no fue afectada por el aumento en el módulo de Thiele, asimismo el valor de efectividad calculado fue en todos los casos igual a uno.

# 3.4 Tratamiento de sistemas complejos de difusión-reacción en partículas catalíticas mediante el uso de la colocación ortogonal.

En los ejemplos pasados hemos considerado la existencia de un solo componente clave en el cual expresamos la velocidad de reacción o desaparición del mismo. Ahora bien, uno se puede preguntar, ¿Cómo se plantea la resolución del problema de difusión-reacción en sistemas donde existen varios componentes, donde varios de ellos están involucrados en las expresiones de velocidad? Este es un cuestionamiento básico, y que en la bibliografía sobre el tema los autores se limitan a ejemplificar los casos sencillos; nosotros hemos encontrado que la respuesta está en extender el planteamiento inicial a cada componente que se encuentre involucrado en la cinética química cualesquiera que sea el tamaño del sistema reactivo (varios componentes y expresiones de velocidad).

Hasta el momento hemos encontrado que al discretizar las ecuaciones de conservación (laplacianos) al intenor de la partícula catalítica para cada uno de los componentes independientes del sistema de reacción, y ellaplaciano del balance de energla, se llega a un sistema de ecuaciones algebraicas no lineales de la forma siguiente:

#### Los balances de materia por componente.

para  $j=1...NPC$  y para  $c=1...NCl$ :

**5.1 E.** 4 
$$
\sum_{i=1}^{NPC+1} B_{j,i} X_{c,i} - \phi_c \sum_{r=1}^{NRI} S_{c,r} R_r (X_{c,i} ... X_{NCI,i} ... \Theta_i) = 0
$$

con las siguientes condiciones de frontera para c=1...NC/:

**2.5** 
$$
\sum_{i=1}^{NPC+1} A_{NPC+1,i} X_{C,i} - Bim_C * (X_{C,NPC+1} - X^{BULK} C) = 0
$$

#### El balance de energía.

para $j=1,...NPC$ 

**5.6** 
$$
\sum_{i=1}^{NPC+1} B_{j,i} \Theta_j - \sum_{r=1}^{NRU} \beta_r R_r (X_{c,i}...X_{m,i}... \Theta_i) = 0
$$

con la síguíente condición de frontera:

**5.7** 
$$
\sum_{i=1}^{NPC+1} A_{NPC+1,i} \Theta_j - Bih^* (\Theta_{NPC+1} - 1) = 0
$$

Las ec. 4 a 7 son el sistema numérico que se deberá resolver para determinar los perfiles de composición y temperatura al interior de la partícula catalítica incluyendo composición y temperatura en su superficie.

#### 3.5 Aspecto computacional y numérico del sistema de ecuaciones.

Por lo que en términos numéricos interesa. el planteamiento de solución de un sistema reactivo para un número de componentes independientes  $(NC)$  y con una discretización dada por el número de puntos de colocación (NPC) es el de un sistema algebraico no lineal del tipo F(X)=0 de tamaño NC/\*(NPC+1) para el caso isotérmico.

Ahora bien. si consideramos que las reacciones quimicas pueden llevarse a cabo en condiciones no isotérmicas, entonces debemos incluir el balance de energía (global) para el sistema reactivo en cuestión, tomando en consideración el número de reacciones independientes (NRf), por lo que se deberán adicionar un conjunto de NPC+1 ecuaciones dando un total de  $(NC/+1)^*(NPC+1)$  ecuaciones algebraicas no lineales y acopladas por el término de reacción en las Ec. 4 y 6.

Con estas cifras en mente podemos imaginar el esfuerzo de cálculo necesario para la resolución de un sistema reactivo multicomponente y multirreaccionante. A manera de ilustración veamos en las siguientes gráficas cómo aumenta el tamaño del juego de

49

ecuaciones a resolver cuando estamos resolviendo sistemas isotérmicos y no isotérmicos con diferente número de puntos de colocación (Gráficas 7 y 8), en ellas estamos considerando que usaremos el método de Newlon [3,5] extendido a varias variables como el método numérico a implementar.

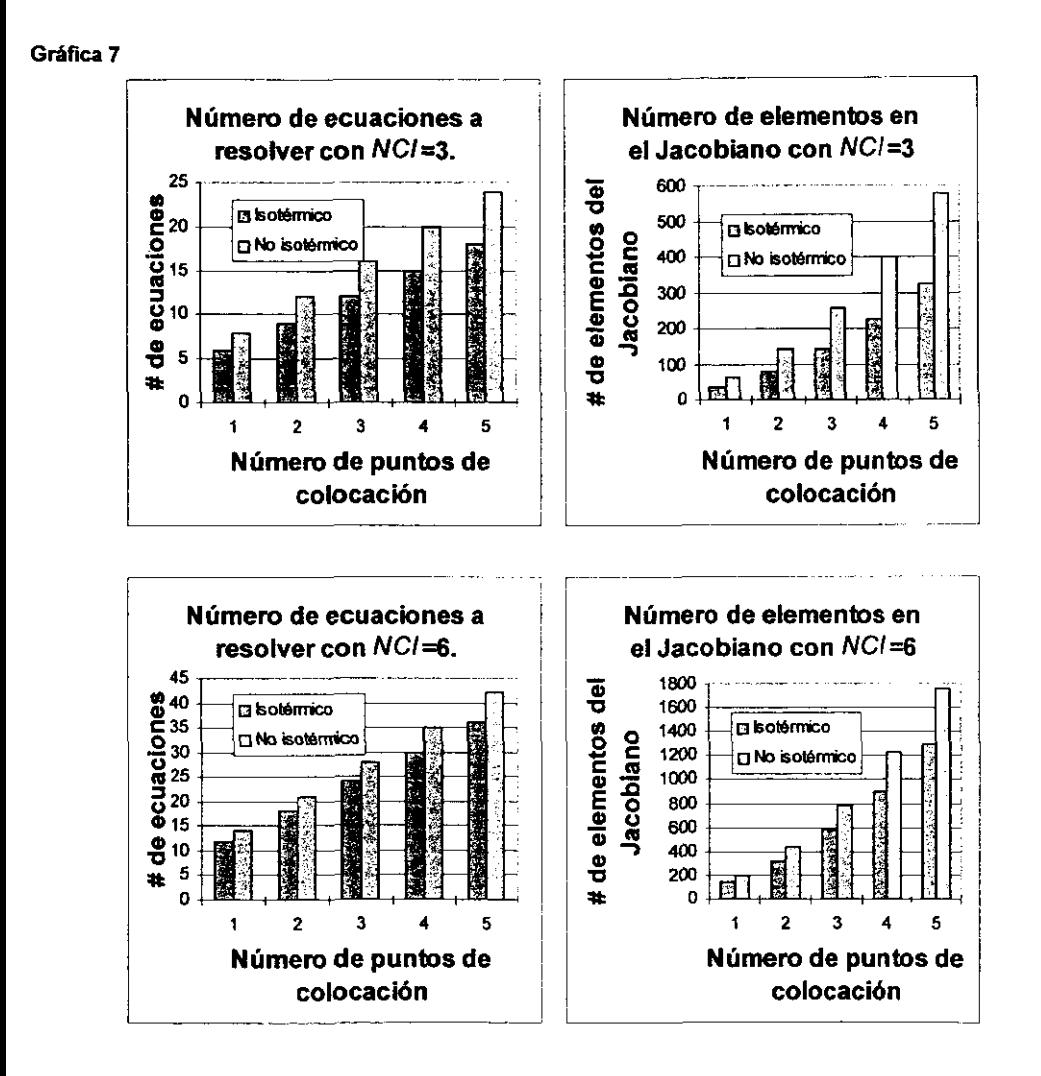

De estas gráficas podemos inferir que de hecho uno de los mayores problemas al momento de tratar de resolver el juego de ecuaciones que se derivan de la discretización de los balances de materia y energia en la partícula, son el enorme número de ecuaciones que deben resolverse simultáneamente.

Por ahora podemos estar seguros que una de las variables crítica en la resolución numérica a este problema es el tiempo de cómputo. En realidad este inconveniente ha sido en parte disminuido por simplificaciones hechas al planteamiento [2,3], tendiendo más que nada hacia un mejor manejo algebraico como a continuación pasaremos a detallar en el inciso 3.6.

# 3.6 Optimización algebraica de las ecuaciones de los balances de materia y energía en su fonna discretizada para su resolución numérica.

Para abordar el tema de este inciso será imprescindible el que tomemos un ejemplo base y después referimos a él para llegar a una generalización.

Pensemos en un sistema de dos componentes claves (NC/R=2), en condiciones de reacción no isotérmicas, y deseamos encontrar los perfiles de composición y temperatura con un grado de discretización de 2  $(NPC=2)$  y dos reacciones químicas independientes  $(NR/F2)$ , donde ambos componentes se encuentran involucrados en las expresiones cinéticas. Las ecuaciones algebraicas que debemos resolver son:

#### Para el componente 1:

**Ec. 8**

\n
$$
F_{1} = B_{1,1}X_{1,1} + B_{1,2}X_{1,2} + B_{1,3}X_{1,3} - \phi_{1}[S_{1,1}R_{1}(X_{1,1}, X_{2,1}, \Theta_{1}) + S_{1,2}R_{2}(X_{1,1}, X_{2,1}, \Theta_{1})] = 0
$$
\n**Ec. 9**

\n
$$
F_{2} = B_{2,1}X_{1,1} + B_{2,2}X_{1,2} + B_{2,3}X_{1,3} - \phi_{1}[S_{1,1}R_{1}(X_{1,2}, X_{2,2}, \Theta_{2}) + S_{1,2}R_{2}(X_{1,2}, X_{2,2}, \Theta_{2})] = 0
$$

**Ec.** 10 
$$
F_3 = A_{3,1}X_{1,1} + A_{3,2}X_{1,2} + A_{3,3}X_{1,3} - Bim_1 * (X_{1,3} - X^{BULK_1}) = 0
$$

#### Para el componente 2:

**Ec.** 11 
$$
F_4 = B_{1,1}X_{2,1} + B_{1,2}X_{2,2} + B_{1,3}X_{2,3} - \phi_2 \Big[ S_{2,1}R_1(X_{1,1}, X_{2,1}, \Theta_1) + S_{2,2}R_2(X_{1,1}, X_{2,1}, \Theta_1) \Big] = 0
$$

**5.** 12 
$$
F_5 = B_{2,1}X_{2,1} + B_{2,2}X_{2,2} + B_{2,3}X_{2,3} - \phi_2[S_{2,1}R_1(X_{1,2}, X_{2,2}, \Theta_2) + S_{2,2}R_2(X_{1,2}, X_{2,2}, \Theta_2)] = 0
$$

Ec. 13 
$$
F_6 = A_{3,1}X_{2,1} + A_{3,2}X_{2,2} + A_{3,3}X_{2,3} - Bim_2 \cdot (X_{2,3} - X^{BULX}) = 0
$$

#### **Balance de** energía:

**5.** 14 
$$
F_7 = B_{1,1}\Theta_1 + B_{1,2}\Theta_2 + B_{1,3}\Theta_3 - \left[\beta_1R_1(X_{1,1}, X_{2,1}, \Theta_1) + \beta_2R_2(X_{1,1}, X_{2,1}, \Theta_1)\right] = 0
$$

Ec. 15 
$$
F_8 = B_{2,1} \Theta_1 + B_{2,2} \Theta_2 + B_{2,3} \Theta_3 - \left[\beta_1 R_1(X_{1,2}, X_{2,2}, \Theta_2) + \beta_2 R_2(X_{1,2}, X_{2,2}, \Theta_2)\right] = 0
$$

**Ec.** 16 
$$
F_9 = A_{3,1}\Theta_1 + A_{3,2}\Theta_2 + A_{3,3}\Theta_3 - Bih^*(\Theta_3 - 1) = 0
$$

En este sistema de ecuaciones observamos que las variables  $X_{1,3}$ ,  $X_{2,3}$   $y \Theta_3$  se pueden despejar de las condiciones de frontera respectivas ( $F_3$ ,  $F_6$  y  $F_9$ ) a cada componente y en el balance de energía, quedando en cada caso las siguientes expresiones:

Ec. 17 
$$
X_{1,3} = \frac{A_{3,1}X_{1,1} + A_{3,2}X_{1,2} - Bim_1 * X^{BULK_1}}{(A_{3,3} + Bim_1)}
$$

Ec. 18 
$$
X_{2,3} = -\frac{(A_{3,1}X_{2,1} + A_{3,2}X_{2,2} - Bim_2 * X^{BUR_2})}{(A_{3,3} + Bim_1)}
$$

**Ec. 19** 
$$
\Theta_3 = -\frac{(A_{3,1}\Theta_1 + A_{3,2}\Theta_2 - Bih)}{(A_{3,1} + Bih)}
$$

Estas ecuaciones (Ec. 17,18 y 19) las podemos utilizar para sustituinas en las ecuaciones para cada uno de los balances de materia y para el balance de energía en las formas discretizadas de las expresiones  $F_1$ ,  $F_2$ ,  $F_4$ ,  $F_5$ ,  $F_7$  y  $F_8$  (Ec. 8-16). De esta manera hemos reducido el sistema de ecuaciones de tamaño (NC/+1)\*(NPC+1) a otro sistema de tamaño NPC"(NC/+1). las expresiones resultantes de la sustitución anterior son:

---------------------

## Para el componente 1:

Ec.20

$$
F_1 = B_{1,1}X_{1,1} + B_{1,2}X_{1,2} + B_{1,3}\frac{(A_{3,1}X_{1,1} + A_{3,2}X_{1,2} - Bim_1 * X^{BULK_1})}{(A_{3,3} - Bim_1)} - \phi_1[S_{1,1}R_1(X_{1,1}, X_{2,1}, \Theta_1) + S_{1,2}R_2(X_{1,1}, X_{2,1}, \Theta_1)] = 0
$$
  
Ec. 21

$$
F_2 = B_{2,1}X_{1,1} + B_{2,2}X_{1,2} + B_{2,3}\frac{(A_{3,1}X_{1,1} + A_{3,2}X_{1,2} - Bim_2 \cdot X^{\text{BUL}})}{(A_{3,3} - Bim_2)} - \phi_1[S_{1,1}R_1(X_{1,2}, X_{2,2}, \Theta_2) + S_{1,2}R_2(X_{1,2}, X_{2,2}, \Theta_2)] = 0
$$

#### Para el componente 2:

Ec.22

$$
F_3 = B_{1,1}X_{2,1} + B_{1,2}X_{2,2} + B_{1,3}\frac{(A_{3,1}X_{2,1} + A_{3,2}X_{2,2} - Bim_2 \ast X^{BULX})}{(A_{3,3} - Bim_2)} - \phi_2[S_{2,1}R_1(X_{1,1}, X_{2,1}, \Theta_1) + S_{2,2}R_2(X_{1,1}, X_{2,1}, \Theta_1)] = 0
$$
  
Ec, 23

$$
F_4 = B_{21}X_{2,1} + B_{2,2}X_{2,2} + B_{2,3}\frac{(A_{3,1}X_{2,1} + A_{3,2}X_{2,2} - Bim_2 \cdot X^{SULX}_2)}{(A_{3,3} - Bim_2)} - \phi_2[S_{2,1}R_1(X_{1,2}, X_{2,2}, \Theta_2) + S_{2,2}R_2(X_{1,2}, X_{2,2}, \Theta_2)] = 0
$$

#### **Balance de energía:**

EC.24

$$
F_5 = B_{1,1}\Theta_1 + B_{1,2}\Theta_2 + B_{1,3}\frac{(A_{1,1}\Theta_1 + A_{1,2}\Theta_2 - Bih)}{(A_{1,3} - Bih)} - [\beta_1R_1(X_{1,1}, X_{2,1}, \Theta_1) + \beta_2R_2(X_{1,1}, X_{2,1}, \Theta_1)] = 0
$$

Ec.25

$$
F_6 = B_{2,1}\Theta_1 + B_{2,2}\Theta_2 + B_{2,3}\frac{(A_{3,1}\Theta_1 + A_{3,2}\Theta_2 - Bih)}{(A_{3,3} - Bih)} - [\beta_1R_1(X_{1,2}, X_{2,2}, \Theta_2) + \beta_2R_2(X_{1,2}, X_{2,2}, \Theta_2)] = 0
$$

Las variables con que ahora contamos son:  $X_{1,1}$ ,  $X_{1,2}$ ,  $X_{2,1}$ ,  $X_{2,2}$ ,  $\Theta_1$  y  $\Theta_2$  en acuerdo al orden predeterminado que hemos seguido. Con estas ecuaciones en mente, y con este arreglo de función-variable, podemos evaluar cada uno de los elementos de la matriz jacobiana como a continuación mostramos.

# Para la función F<sub>1</sub> (Ec. 20):

**5.** 26 
$$
\frac{\partial F_1}{\partial X_{1,1}} = B_{1,1} + \frac{B_{1,2}A_{3,1}}{A_{3,3} - Bim_1} - \phi_1 \bigg[ S_{1,1} \frac{dR_1}{dX_{1,1}} + S_{1,2} \frac{dR_2}{dX_{1,1}} \bigg]
$$

Ec. 27 
$$
\frac{\partial F_1}{\partial X_{1,2}} = B_{1,2} + \frac{B_{1,3}A_{3,2}}{A_{3,3} - Bim_1}
$$

Ec. 28 
$$
\frac{\partial F_1}{\partial X_{2,1}} = -\phi \bigg[ S_{1,1} \frac{dR_1}{dX_{2,1}} + S_{1,2} \frac{dR_2}{dX_{2,1}} \bigg]
$$

 $\sim 10^{11}$ 

**Ec. 29** 
$$
\frac{\partial F_1}{\partial X_{2,2}} = 0
$$

$$
\text{Ec. 30} \qquad \qquad \frac{\partial F_1}{\partial \Theta_1} = -\phi_1 \bigg[ S_{1,1} \frac{dR_1}{d\Theta_1} + S_{1,2} \frac{dR_2}{d\Theta_1} \bigg]
$$

$$
\text{Ec. 31} \qquad \qquad \frac{\partial F_i}{\partial \Theta_2} = 0
$$

# Para la función F<sub>2</sub> (Ec. 21):

**Ec. 32** 
$$
\frac{\partial F_2}{\partial X_{1,1}} = B_{2,1} + \frac{B_{2,3}A_{3,1}}{A_{3,3} - Bim_1}
$$

Ec. 33 
$$
\frac{\partial F_2}{\partial X_{1,2}} = B_{2,2} + \frac{B_{2,3}A_{3,2}}{(A_{3,3} - Bim_1)} - \phi \left[ S_{1,1} \frac{dR_1}{dX_{1,2}} + S_{1,2} \frac{dR_2}{dX_{1,2}} \right]
$$

$$
\text{Ec. 34} \qquad \qquad \frac{\partial F_2}{\partial X_{2,1}} = 0
$$

Ec. 35 
$$
\frac{\partial F_2}{\partial X_{2,2}} = -\phi_1 \left[ S_{1,1} \frac{dR_1}{dX_{2,2}} + S_{1,1} \frac{dR_2}{dX_{2,2}} \right]
$$

**5.36** 
$$
\frac{\partial F_2}{\partial \Theta_1} = 0
$$

$$
\text{Ec. 37} \qquad \frac{\partial F_2}{\partial \Theta_2} = -\phi_1 \left[ S_{1,1} \frac{dR_1}{d\Theta_2} + S_{1,1} \frac{dR_2}{d\Theta_2} \right]
$$

# **Para la función F. (Ec. 221:**

 $\frac{\partial F_3}{\partial X_{1,1}} = -\phi_2 \left[ S_{2,1} \frac{dR_1}{dX_{1,1}} + S_{2,2} \frac{dR_2}{dX_{1,1}} \right]$ Ee.38

Ec. 39 
$$
\frac{\partial F_3}{\partial X_{1,2}} = 0
$$

**Ec.** 40 
$$
\frac{\partial F_3}{\partial X_{2,1}} = B_{1,1} + \frac{B_{1,2}A_{3,1}}{(A_{3,3} - Bim_2)} - \phi_2 \left[ S_{2,1} \frac{dR_1}{dX_{2,1}} + S_{2,2} \frac{dR_2}{dX_{2,1}} \right]
$$

Ec. 41 
$$
\frac{\partial F_3}{\partial X_{2,2}} = B_{1,2} + \frac{B_{1,3}A_{3,2}}{(A_{3,3} - B_{m,2})}
$$

$$
\text{Ec. 42} \qquad \frac{\partial F_3}{\partial \Theta_1} = -\phi_2 \bigg[ S_{2,2} \frac{dR_1}{d\Theta_1} + S_{2,2} \frac{dR_2}{d\Theta_1} \bigg]
$$

$$
\text{Ec. 43} \qquad \qquad \frac{\partial F_3}{\partial \Theta_2} = 0
$$

# Para la función F. (Ec. 23):

$$
\text{Ec. 44} \qquad \qquad \frac{\partial F_4}{\partial X_{1,1}} = 0
$$

**5.** 45 
$$
\frac{\partial F_4}{\partial X_{1,2}} = -\phi_2 \left[ S_{2,1} \frac{dR_1}{dX_{1,2}} + S_{2,2} \frac{dR_2}{dX_{1,2}} \right]
$$

Ec. 46 
$$
\frac{\partial F_4}{\partial X_{2,1}} = B_{2,1} + \frac{B_{2,3}A_{3,1}}{(A_{3,3} - Bim_2)}
$$

**5.47** 
$$
\frac{\partial F_4}{\partial X_{2,2}} = B_{2,2} + \frac{B_{2,3}A_{3,2}}{(A_{3,3} - Bim_2)} - \phi_2 \left[ S_{2,1} \frac{dR_1}{dX_{2,2}} + S_{2,2} \frac{dR_2}{dX_{2,2}} \right]
$$

Ec.48  $\frac{\partial r_4}{\partial \Theta_1} = 0$ 

**Ec. 49** 
$$
\frac{\partial F_4}{\partial \Theta_2} = -\phi_2 \left[ S_{2,1} \frac{dR_1}{d\Theta_2} + S_{2,2} \frac{dR_2}{d\Theta_2} \right]
$$

# Para la función F<sub>6</sub> (Ec. 24):

$$
\text{Ec. 50} \qquad \frac{\partial F_{\mathsf{s}}}{\partial X_{1,1}} = -\left[\beta_1 \frac{dR_1}{dX_{1,1}} + \beta_2 \frac{dR_2}{dX_{1,1}}\right]
$$

**51** 
$$
\frac{\partial F_s}{\partial X_{1,2}} = 0
$$

$$
\frac{\partial F_5}{\partial X_{12}} = 0
$$

$$
\frac{\partial F_5}{\partial X_{12}} = 0
$$

$$
\text{Ec. 52} \qquad \frac{\partial F_5}{\partial X_{2,1}} = \left[ \beta_1 \frac{dR_1}{dX_{2,1}} + \beta_2 \frac{dR_2}{dX_{2,1}} \right]
$$

**53** 
$$
\frac{\partial F_5}{\partial X_{2,2}} = 0
$$

**5.** 54 
$$
\frac{\partial F_5}{\partial \Theta_1} = B_{1,1} + \frac{B_{1,2}A_{3,1}}{(A_{3,3} - Bih)} - \left[\beta_1 \frac{dR_1}{d\Theta_1} + \beta_2 \frac{dR_2}{d\Theta_1}\right]
$$

**56.** 55 
$$
\frac{\partial F_5}{\partial \Theta_2} = B_{1,2} + \frac{B_{1,3}A_{3,2}}{(A_{3,3} - Bih)}
$$

# Para la función F<sub>6</sub> (Ecuación 25):

Ec.56  $\frac{dr_{6}}{r}$  = 0 *ax,.,* 

**6.57** 
$$
\frac{\partial F_6}{\partial X_{1,2}} = \left[ \beta_1 \frac{dR_1}{dX_{1,2}} + \beta_2 \frac{dR_2}{dX_{1,2}} \right]
$$

$$
\text{Ec. 59} \qquad \qquad \frac{\partial F_6}{\partial C_{2,1}} = 0
$$

×

**25. 59** 
$$
\frac{\partial F_6}{\partial X_{2,2}} = -\left[\beta_1 \frac{dR_1}{dX_{2,2}} + \beta_2 \frac{dR_2}{dX_{2,2}}\right]
$$

**25.60** 
$$
\frac{\partial F_6}{\partial \Theta_1} = B_{2,1} + \frac{B_{2,3}A_{3,1}}{(A_{3,3} - Bih)}
$$

**Ec. 61** 
$$
\frac{\partial F_6}{\partial \Theta_2} = B_{2,2} + \frac{B_{2,3}A_{3,2}}{(A_{3,3} - Bih)} - \left[\beta_1 \frac{dR_1}{d\Theta_2} + \beta_2 \frac{dR_2}{d\Theta_2}\right]
$$

A partir de los elementos de la matriz jacobiana que acabamos de desarrollar podemos observar la presencia de diferentes grupos (términos del jacobiano) que podemos identificar y que a continuación clasificaremos.

#### 3.6.1 Grupo *alfa.*

Corresponde a una matriz de tamaño  $(NCl)^2$  y donde cada elemento de este arreglo es la matriz de derivadas de una función i del balance de materia para ese componente en función de la variable j que corresponde a un componente en algún punto de colocación. Para el ejemplo que estamos trabajando. podemos ejemplificar la matriz alfa de la siguiente manera:

$$
\boldsymbol{\alpha} = \begin{bmatrix} \boldsymbol{\alpha}_{1,1} & \boldsymbol{\alpha}_{1,2} \\ \boldsymbol{\alpha}_{2,1} & \boldsymbol{\alpha}_{2,2} \end{bmatrix}
$$

Donde;

$$
\alpha_{1,1} = \begin{bmatrix} \frac{\partial F_1}{\partial X_{1,1}} & \frac{\partial F_1}{\partial X_{1,2}} \\ \frac{dF_2}{\partial X_{1,1}} & \frac{dF_2}{\partial X_{1,2}} \end{bmatrix} \qquad \qquad \alpha_{1,2} = \begin{bmatrix} \frac{\partial F_1}{\partial X_{2,1}} & \frac{\partial F_1}{\partial X_{2,2}} \\ \frac{\partial F_2}{\partial X_{2,1}} & \frac{\partial F_2}{\partial X_{2,2}} \end{bmatrix}
$$

$$
\alpha_{2,1} = \begin{bmatrix} \frac{\partial F_3}{\partial X_{1,1}} & \frac{\partial F_3}{\partial X_{1,2}} \\ \frac{\partial F_4}{\partial X_{1,1}} & \frac{\partial F_4}{\partial X_{1,2}} \end{bmatrix} \qquad \qquad \alpha_{2,2} = \begin{bmatrix} \frac{\partial F_3}{\partial X_{2,1}} & \frac{\partial F_3}{\partial X_{2,2}} \\ \frac{\partial F_4}{\partial X_{2,1}} & \frac{\partial F_4}{\partial X_{2,2}} \end{bmatrix}
$$

Por lo tanto: el elemento  $\alpha_{11}$  corresponde a las derivadas de las funciones que pertenecen al componente 1 con respecto a las variables de composición del componente 1 en todos los puntos de colocación; de la misma manera  $a_{21}$  corresponde a las derivadas pertenecientes igualmente al componente 1 pero con respecto al componente 2 sobre todos los puntos de colocación, y asf podríamos continuar. Los elementos de alfa quedarían de la siguiente manera:

$$
\alpha_{1,1} = \begin{bmatrix} B_{1,1} + \frac{B_{1,3}A_{3,1}}{A_{3,3} - Bim_1} - \phi \left[ S_{1,1} \frac{dR_1}{dX_{1,1}} + S_{1,2} \frac{dR_2}{dX_{1,1}} \right] & B_{1,2} + \frac{B_{1,3}A_{3,2}}{A_{3,3} - Bim_1} \\ B_{2,1} + \frac{B_{2,3}A_{3,1}}{A_{3,3} - Bim_1} & B_{2,2} + \frac{B_{2,3}A_{3,2}}{(A_{3,3} - Bim_1)} - \phi \left[ S_{1,1} \frac{dR_1}{dX_{1,2}} + S_{1,2} \frac{dR_2}{dX_{1,2}} \right] \end{bmatrix}
$$

,

$$
\alpha_{1,2} = \begin{bmatrix} -\phi_1 \begin{bmatrix} S_{1,1} \frac{dR_1}{dX_{2,1}} + S_{1,2} \frac{dR_2}{dX_{2,1}} \end{bmatrix} & 0 \\ 0 & -\phi_1 \begin{bmatrix} S_{1,1} \frac{dR_1}{dX_{2,2}} + S_{1,1} \frac{dR_2}{dX_{2,2}} \end{bmatrix} \end{bmatrix}
$$

$$
\alpha_{2,1} = \begin{bmatrix} -\phi_2 \left[ S_{2,1} \frac{dR_1}{dX_{1,1}} + S_{2,2} \frac{dR_2}{dX_{1,1}} \right] & 0 \\ 0 & -\phi_2 \left[ S_{2,1} \frac{dR_1}{dX_{1,2}} + S_{2,2} \frac{dR_2}{dX_{1,2}} \right] \end{bmatrix}
$$

$$
\alpha_{2,2} = \begin{bmatrix} B_{1,1} + \frac{B_{1,3}A_{3,1}}{(A_{3,3} - Bim_2)} - \phi_2 \Big[ S_{2,1} \frac{dR_1}{dX_{2,1}} + S_{2,2} \frac{dR_2}{dX_{2,1}} \Big] & B_{1,2} + \frac{B_{1,3}A_{3,2}}{(A_{3,3} - Bim_2)} \\ B_{2,1} + \frac{B_{2,3}A_{3,1}}{(A_{3,3} - Bim_2)} & B_{2,2} + \frac{B_{2,3}A_{3,2}}{(A_{3,3} - Bim_2)} - \phi_2 \Big[ S_{2,1} \frac{dR_1}{dX_{2,2}} + S_{2,2} \frac{dR_2}{dX_{2,2}} \Big] \end{bmatrix}
$$

### 3.6.2 Grupo beta.

El grupo beta está constituido por los elementos de la matriz jacobiana que correspondientes a las derivadas de las funciones a los balances de energía con respecto a las temperaturas en los diferentes puntos de colocación. Podemos identificar este grupo con la siguiente definición:

$$
\beta = \begin{bmatrix} \beta_{1,1} \\ \beta_{2,1} \end{bmatrix} \qquad \text{donde:}
$$

$$
\beta_{1,1} = \begin{bmatrix} \frac{\partial F_1}{\partial \Theta_1} & \frac{\partial F_1}{\partial \Theta_2} \\ \frac{\partial F_2}{\partial \Theta_1} & \frac{\partial F_2}{\partial \Theta_2} \end{bmatrix} \qquad \qquad y \qquad \beta_{2,1} = \begin{bmatrix} \frac{\partial F_3}{\partial \Theta_1} & \frac{\partial F_3}{\partial \Theta_2} \\ \frac{\partial F_4}{\partial \Theta_1} & \frac{\partial F_4}{\partial \Theta_2} \end{bmatrix}
$$

Sustituyendo los elementos del jacobiano previamente desarrollados, estas expresiones quedarían como sigue:

$$
\beta_{1,1} = \begin{bmatrix} -\phi_1 \begin{bmatrix} S_{1,1} \frac{dR_1}{d\Theta_1} + S_{1,2} \frac{dR_2}{d\Theta_1} \end{bmatrix} & 0 \\ 0 & -\phi_1 \begin{bmatrix} S_{1,1} \frac{dR_1}{d\Theta_2} + S_{1,1} \frac{dR_2}{d\Theta_2} \end{bmatrix} \end{bmatrix}
$$

$$
\beta_{2,1} = \begin{bmatrix} 1 & a\omega_1 & a\omega_1 \end{bmatrix} - \phi_2 \left[ S_{2,1} \frac{dR_1}{d\Theta_2} + S_{2,2} \frac{dR_2}{d\Theta_2} \right]
$$

#### 3.6.3 Grupo *gama.*

Este grupo está constituido por los elementos de la matriz jacobiana que correspondientes a las derivadas del balances de energía con respecto a los cambios de composición de cada uno de los componentes en los diferentes puntos de colocación interior. Podemos esquematizarlo de la siguiente manera:

$$
\gamma = \begin{bmatrix} \gamma_{1,1} & \gamma_{1,2} \end{bmatrix}
$$

donde:

$$
\gamma_{1,1} = \begin{bmatrix} \frac{\partial F_5}{\partial X_{1,1}} & \frac{\partial F_5}{\partial X_{1,2}} \\ \frac{\partial F_6}{\partial X_{1,1}} & \frac{\partial F_6}{\partial X_{1,2}} \end{bmatrix} \quad \text{y} \quad \gamma_{1,2} = \begin{bmatrix} \frac{\partial F_5}{\partial X_{2,1}} & \frac{\partial F_5}{\partial X_{2,2}} \\ \frac{\partial F_6}{\partial X_{2,1}} & \frac{\partial F_6}{\partial X_{2,2}} \end{bmatrix}
$$

Sustituyendo los elementos del jacobiano previamente desarrollados, estas expresiones nos queda como se muestra a continuación:

----------------\_ ..

$$
\gamma_{1,1} = \begin{bmatrix} -\left[\beta_1 \frac{dR_1}{dX_{1,1}} + \beta_2 \frac{dR_2}{dX_{1,1}}\right] & 0 \\ 0 & -\left[\beta_1 \frac{dR_1}{dX_{1,2}} + \beta_2 \frac{dR_2}{dX_{1,2}}\right] \end{bmatrix}
$$

$$
\gamma_{1,2} = \begin{bmatrix} -\left[\beta_1 \frac{dR_1}{dX_{2,1}} + \beta_2 \frac{dR_2}{dX_{2,1}}\right] & 0 \\ 0 & -\left[\beta_1 \frac{dR_1}{dX_{2,2}} + \beta_2 \frac{dR_2}{dX_{2,2}}\right] \end{bmatrix}
$$

#### 3.6.4 Grupo delta.

Este grupo lo constituyen los elementos de la matriz jacobiana de las derivadas de las funciones de balances de energia con respecto a las variables de temperatura para cada punto de colocación. Esquemáticamente lo podemos mostrar como sigue:

$$
\delta = \begin{bmatrix} \frac{\partial F_5}{\partial \Theta_1} & \frac{\partial F_5}{\partial \Theta_2} \\ \frac{\partial F_6}{\partial \Theta_1} & \frac{\partial F_6}{\partial \Theta_2} \end{bmatrix}
$$

sustituyendo las expresiones para cada elemento del jacobiano de acuerdo al desarrollo que ya se expuso. nos queda:

$$
\delta = \begin{bmatrix} B_{1,1} + \frac{B_{1,3}A_{3,1}}{(A_{3,3} - Bih)} - \left[ \beta_1 \frac{dR_1}{d\Theta_1} + \beta_2 \frac{dR_2}{d\Theta_1} \right] & B_{1,2} + \frac{B_{1,3}A_{3,2}}{(A_{3,3} - Bih)} \\ B_{2,1} + \frac{B_{2,3}A_{3,1}}{(A_{3,3} - Bih)} & B_{2,2} + \frac{B_{2,3}A_{3,2}}{(A_{3,3} - Bih)} - \left[ \beta_1 \frac{dR_1}{d\Theta_2} + \beta_2 \frac{dR_2}{d\Theta_2} \right] \end{bmatrix}
$$

Usando las definiciones de los grupos alfa, beta, gama y delta, podemos construir la matriz jacobiana completa de acuerdo con el siguiente esquema:

$$
J = \begin{bmatrix} \alpha_{1,2} & \alpha_{1,2} & \beta_{1,1} \\ \alpha_{2,1} & \alpha_{2,2} & \beta_{2,1} \\ \gamma_{1,1} & \gamma_{1,2} & \delta \end{bmatrix}
$$

La utilidad de identificar cada uno de los grupos son varias:

- 1. De acuerdo a el orden en que se especificaron las funciones  $F_1$ ,  $F_2...F_6$ . y por lo tanto el orden de las variables  $X_{1,1}$ ,  $X_{1,2}$ ,  $X_{2,1}$ ,  $X_{2,2}$ ,  $\Theta$ ,  $\mathbf{y}$ ,  $\Theta$ <sub>2</sub> podemos proponer un esquema isotérmico simplemente restringiendo los elementos del jacobiano a la existencia única del grupo alfa.
- 2. Existen elementos de los grupos beta y gama que son ceros, por lo que el esfuerzo computacional disminuye.
- 3. En todos los grupos existen elementos que son constantes y solo se producirán cambios en los valores de cada elemento en los diferentes grupos debido a la evaluación de las derivadas de las velocidades de reacción en función de todas las variables en los diferentes puntos de colocación interior. Esto significa que solo es necesario evaluar las derivadas de las velocidades de reacción e introducirlas en las expresiones que definen cada grupo. Esto lleva sin lugar a dudas a una disminución en el tiempo de cálculo así como una mejor aproximación numérica a la matriz jacobiana.

#### 3.6.5 Grupo dRdX.

Ahora podemos definir el último grupo numérico como dRdX que significa la derivada de la velocidad de reacción en función de las variables independientes para los diferentes puntos de colocación interior, que en este caso son  $X_{1,1}$ ,  $X_{1,2}$ ,  $X_{2,1}$ ,  $X_{2,2}$ ,  $\Theta_i$ ,  $y \Theta_2$ . A este grupo lo podemos esquematizar como se muestra a continuación:

62

$$
dR dX = \begin{bmatrix} \frac{dR_1}{dX_{1,1}} & \frac{dR_1}{dX_{1,2}} & \frac{dR_1}{dX_{2,1}} & \frac{dR_1}{dX_{2,2}} & \frac{dR_1}{d\Theta_1} & \frac{dR_1}{d\Theta_2} \\ \frac{dR_2}{dX_{1,1}} & \frac{dR_2}{dX_{1,2}} & \frac{dR_2}{dX_{2,1}} & \frac{dR_2}{dX_{2,2}} & \frac{dR_2}{d\Theta_1} & \frac{dR_2}{d\Theta_2} \end{bmatrix}
$$

Aqul es donde aplicaremos un esfuerzo de cálculo para la evaluación de las derivadas de forma numérica y ya no en la evaluación completa de la matriz jacobiana.

#### 3.6.6 Consideraciones en la optimización.

De acuerdo a las deducciones a que llegamos en los incisos pasados, se puede obtener una generalización en el cálculo de la matriz jacobiana para cualesquier sistema, isotérmico o no isotérmico, de uno o varios componentes. El llegar a un esquema sistemático de cálculo que puede ser transportado de manera directa a cualquier lenguaje de programación, es uno de nuestros próximos objetivos.

# 3.6.7 Fonmas generalizadas y optimizadas de los balances de materia y energía en el método de la colocacíón ortogonal.

Por el momento hemos encontrado que el sistema de ecuaciones reducidas (optimizadas) y el jacobiano se generalizan como a continuación mostramos:

#### Balances de materia.

Para: j=1 hasta NPC; i=1 hasta NPC; m=1 hasta NCI.

Ec.62

$$
F_{\text{NPC}^*(m-1)+i} = \sum_{j=1}^{\text{NPC}} B_{i,j} * X_{m,j} + B_{i,\text{NPC}+1} * \frac{\left(\sum_{j=1}^{\text{NPC}} A_{\text{NPC}+1,j} * X_{m,j} - Bim_m * X^{B \text{UJK}} \right)}{A_{\text{NPC}+1,\text{NPC}+1} - Bim_m} - \phi_m * \sum_{r=1}^{\text{NPC}} S_{m,r} * R_r = 0
$$

.---------------

# Composición superficial.

Ec. 63 
$$
X_{m, NFC+1} = \frac{\left(\sum_{j=1}^{NFC} A_{NFC+1,j} * X_{m,j} - Bim_m * X^{BUR}m \right)}{A_{NFC+1, NFC+1} - Bim_m}
$$

 $\overline{\phantom{a}}$ 

# Balance de energía.

Para: j=1 hasta NPC; i=1 hasta NPC.

$$
\text{Ec. 64} \qquad F_{\text{NPC}^*m+i} = \sum_{j=1}^{\text{NPC}} B_{i,j}^* \otimes_{j} + B_{i,\text{NPC}+1} \sum_{j=1}^{\left\{ \text{NPC}} A_{\text{NPC}+1,j}^* \otimes_{j} - \text{Bin} \right\}} - \sum_{r=1}^{\text{NNI}} \beta_r * R_r = 0
$$

## Temperatura superficial.

Ec. 65 
$$
\Theta_{NPC+1} = \frac{\left(\sum_{j=1}^{NPC} A_{NPC+1,j} * \Theta_j - Bih\right)}{A_{NPC+1,NPC+1} - Bih}
$$

3.6.8 Elementos generalizados y optimizados de la matriz jacobiana para el método de colocación ortogonal.

## Grupo alfa.

Para i=1 hasta NCI y j=1 hasta NCI.

Eq. 66

\n
$$
\alpha_{i,j} = \begin{cases}\n i = j \rightarrow \alpha_{i,j} = B + \frac{A}{A_{NPC+1,NPC+1} - Bim_i} - I^* \phi^* \left( \frac{\partial R_i}{\partial X_i} \right)^T \\
i \neq j \rightarrow \alpha_{i,j} = 0 - I^* \phi^* \left( \frac{\partial R_i}{\partial X_i} \right)^T\n\end{cases}
$$
# la notación utilizada es vectorial, la nomenclatura es como sigue:

- B Matriz la placiano de colocación ortogonal (Restringida de  $k=1..NPC$  y m=1... NPC)
- A Matriz de primera derivada de colocación ortogonal (Restringida de k=1..NPC y m=1 ... NPC)
- $\phi$  Vector de valores del grupo numérico fi de tamaño NCI.
- I Matriz identidad de tamaño NPC\*NPC.
- O Matriz de ceros de tamaño NPC\*NPC.

 $\left(\frac{\partial R_i}{\partial X_i}\right)^T$ *ax,*  Matriz transpuesta de derivadas para las velocidades de reacción del

componente i en función de las variables  $X_{i,p}$  y  $\Theta_p$  en los diferentes puntos de colocación p.

## Grupo Beta.

Ec. 67 
$$
\beta_m = 0 - I^* \phi^* \left( \frac{\partial R_m}{\partial T} \right)^T
$$
 Para m=1 hasta NCI.

# Grupo Gama.

**Ec. 68** 
$$
\gamma_m = 0 - I^* \beta^* \left( \frac{\partial R_m}{\partial X_m} \right)^T
$$
 Para m=1 hasta NCI.

# Grupo Delta.

$$
\varepsilon_{\text{c 69}} \qquad \delta = B + \frac{A}{A_{NPC+1, NPC+1} - Bih} - I \ast \beta \ast \left(\frac{\partial R_r}{\partial \Theta}\right)^T
$$

# 3.7 Resumen sobre el método de resolución.

Hemos planteado y analizado la forma en que un sistema de ecuaciones diferenciales de valor a la frontera puede trasladarse (usando colocación ortogonal) a un sistema algebraico del tipo  $F(X)=0$  que puede ser resuelto usando un esquema de resolución tipo Newton. Se hicieron modificaciones apreciables a la forma de cálculo de la matriz jacobiana que llevan a un gran avance en lo que a esfuerzo de cálculo respecta, el método Newton fue adoptado debido a que ha mostrado que mantiene un buen comportamiento (estabilidad) cuando las iteraciones se efectúan con unos buenos estimados iniciales. Sabemos que el algoritmo completo de Newton para varias variables exige la evaluación de la matriz jacobiana invertida, el proceso de inversión puede llevarse a cabo usando diferentes procedimientos [5J, para esta tesis decidimos que el método de descomposición **LU** acoplado con un algoritmo de sustituciones hacia adelante y hacia atrás proporcionan la mejor opción para invertir el jacobiano, no obstante, este procedimiento no hace ninguna optimización de cálculo debido a la existencia de elementos ceros, esto se podria lograr haciendo una inspección o reconocimiento del ·patrón' de la matriz jacobiana pero ese tema está más allá del alcance de esta tesis.

#### 3.8 Algoritmo de solución a la particula catalítica.

Por ahora tenemos las herramientas necesarias para plantear y resolver el problema de difusión-reacción de la partícula catalítica. A continuación se muestra el algoritmo usado por nosotros.

1. Es necesario especificar la composición y temperatura que rodean a la partícula:  $C_i$  y T. (Para i=1 hasta NCI), asi mismo es necesario evaluar los siguientes grupos numéricos:

$$
\phi_i = \frac{Rp^2 \rho_S}{De_iCo} \qquad Bim_i = \frac{Rpk_S}{De_i}, \qquad \beta_r = \frac{Rp^2 \rho_S \Delta H_r}{\lambda_e To}, \qquad Bih = \frac{Rph_S}{\lambda_e}
$$

- 2. Una vez hecho esto, se debe ordenar el juego de variables  $X_{ij}$  y  $\Theta_i$  (Composiciónes y temperaturas adimensionales) e introducirlos en una variable vector X. Ahora solo es necesaria resolver las ecuaciones 62 y 64 usando el método de Newtan para varias variables. (El listada en C para el método Newton se muestra en el apéndice B de esta tesis. Dentro del algoritmo se hace uso de una función generadora de la matríz jacabiana representada por las ecuaciones 66,67,68 y 69, con lo cual estamos ayudando al algoritmo a mejorar la velocidad de convergencia.)
- 3. Una vez lograda la convergencia se ha encontrado los valores de composición y temperatura en el interior de los puntos de colocación (NPC). Para encontrar las composiciones y la temperatura en exactamente la superficie de la partícula catalítica usamos las ecuaciones 63 y 65.

# 3.9 Resolución al problema de integración en las fases fluidas del reactor catalítico Gas-Líquido-Sólido,

Ahora estamos interesados en resolver el problema de la integración de las ecuaciones de conservación sobre la longitud del reactor que matemáticamente son un conjunto de ecuaciones diferenciales ordinarias no lineales de valor inicial, y donde las variables de integración son: C<sup>V</sup><sub>1</sub>,C<sup>V</sup><sub>2</sub>...C<sup>V</sup><sub>NC</sub>, C<sup>L</sup><sub>1</sub>,C<sup>L</sup><sub>2</sub>...C<sup>L</sup><sub>NC</sub>, T<sup>V</sup> , T<sup>L</sup> y P. Estas ecuaciones son (recordando):

$$
\frac{dC^{V}i}{dz} = -A * (C^{L*}i - C^{L}i)
$$
\n
$$
\text{CI: } z = 0, \ C^{V}i = C^{V}i, 0
$$

EC.71

EC.70

$$
\frac{dC^{L_i}}{dz} = B^* (C^{SUP}{}_{i} - C^{L}{}_{i}) + C^* (C^{L^*}{}_{i} - C^{L}{}_{i})
$$
 \n
$$
C! : z = 0, C^{L}{}_{i} = C^{L}{}_{i,0}
$$

Capitulo 3.

Ec 72

$$
\frac{dT^{\nu}}{dz} = D^* (T^{\prime} - T^{\nu})
$$
 CI:  $z = 0$ ,  $T^{\nu} = T^{\nu}{}_{0}$ 

$$
\mathsf{Ec}\;73
$$

$$
\frac{dT^{L}}{dz} = E^{*}(T^{SUP} - T^{L}) + F^{*}(T^{L} - T^{L}) + G
$$
 CI:  $z = 0$ ,  $T^{L} = T^{L}$ 

$$
\mathsf{Ec}\,74
$$

$$
\frac{dP^T}{dz} = -H
$$
 CI:  $z = 0$ ,  $P^T = P^{T_0}$ 

z

donde:

Ec.75-82

$$
A = \frac{\Omega k_L a^i}{Q^{\nu}}, \qquad B = \frac{\Omega k_S a^{\nu}}{Q^L}, \qquad C = \frac{\Omega k_L a^i}{Q^L}, \qquad D = \frac{a^i \left( h_{\nu} - \sum N_i C p^{\nu} \right)}{u^{\nu} \rho^{\nu} C p^{\nu}}
$$

$$
E = \frac{h_S a^{i\nu}}{u^L \rho^L C p^L}, \qquad F = \frac{a^i \left( h_L + N_i C p^L \right)}{u^L \rho^L C p^L}, \qquad G = \frac{\sum_{i=1}^{NC} N_i a^i \Delta H^{\nu}}{u^L \rho^L C p^L}
$$

 $H = (\delta_V + \delta_L)^b$ 

En estas ecuaciones podemos observar la presencia de varios grupos numéricos: A, B, C, D, E, F Y G. De una observación critica a estos números. se deriva que de manera rigurosa los grupos A, B y C son vectores, esto en virtud de que los coeficientes de transferencia *k*L y *ks* dependen de los coeficientes difusivos de cada componente y por consiguiente son también cantidades vectoriales (Capitulo 2).

68

Bajo este esquema podemos plantear como metodología de solución una rutina integradora de ecuaciones diferenciales ordinarias (ODE's). Se decidió hacer uso de una variante del método de Runge-Kutta de 4° y 5° orden con tamaño de paso variable como la rutina integradora de nuestro sistema de ecuaciones [7]. El listado en C de la rutina de integración puede consultarse en el apéndice B de esta tesis.

#### 3.9.1 Evaluación de los grupos: A, B, C, D, E, F y G.

Una estrategia inicial en el manejo de estos grupos sería el pensar que su valor podrla mantenerse constante en toda la integración del reactor, esto traería consigo una simplificación desde el punto de vista numérico y de esfuerzos de cálculo. Por otro lado podemos recordar que las propiedades físicas de transporte son función del régimen de flujo, y que las propiedades termodinámicas lo son de la composición de cada fase asl como de la temperatura y presión.

Por lo que a las ecuaciones de conservación de las dos fases fluidas concierne, nosotros hemos hecho una simplificación inicial, esta fue que los flujos volumétricos de ambas fases permanecían constantes a lo largo de la longitud del reactor, esto trae consigo que la velocidad superficial de cada fase también permanecerá constante, pero los coeficientes de transferencia de masa y calor son función del número de Reynolds y del número de Schmidt donde se encuentran involucradas propiedades termodinámicas y de transporte. De lodo esto podemos concluir que existe un compromiso entre la capacidad descriptiva-fenomenológica del modelo y de su desempeño numérico-matemático. Este compromiso debe resolverse a favor de la mejor aproximación a las condiciones que interesa modelar, de los fenómenos que interesé resaltar o simplemente de las tendencias que se pretenda representar.

#### 3.9.2 La temperatura de la interfase Líquido-Vapor.

Uno de los cálculos que se deben efectuar en cada paso de la itegración numérica del reactor es la temperatura de la interfase Iiquido-vapor, la cual se encuentra involucrada en los balances de energia tanto de la parte del flujo líquido como del flujo de gas. A priori no podemos presuponer un valor de la temperatura en la interfase, ni saber si se encuentra muy

cercana a la de alguna de las fases, o muy arriba o abajo de alguna o de las dos inclusive; dependerá, eso sí, de la dirección del transporte de materia principalmente así como de las características termodinámicas del o los componentes que se transfieran y de su capacidad calorífica y entalpía de vaporización, y en un segundo momento de los valores numéricos de los coeficientes de transferencia de calor, que son función del número de Reynolds.

Por lo anteriormente mencionado se hace necesario el cálculo de esta temperatura. La manera de calcularta es planteando un balance de energía en la interfase vapor-liquido como se muestra a continuación [9,30]:

#### Balance de energía en la interfase líquido-vapor.

$$
q_v = q_L
$$

donde

$$
q_{V} = h_{V} a^{V} (T^{V} - T^{V}) + \sum_{i=1}^{NC} N_{i} a^{V} C p^{V} (T^{V} - T^{V})
$$

Y

$$
q_{L} = h_{L} a^{t} (T^{t} - T^{L}) + \sum_{i=1}^{NC} N_{i} a^{t} [\Delta H^{V} + C p^{L}{}_{i} (T^{t} - T^{L})]
$$

que resolviendo para  $T'$  nos queda:

Ec. 83 
$$
T' = \frac{T^{V}(h_{V} - \sum N_{i}Cp^{V_{i}}) - T^{L}(h_{L} + \sum N_{i}Cp^{L_{i}}) + \sum N_{i}\Delta H^{V_{i}}}{(h_{V} - \sum N_{i}Cp^{V_{i}} - h_{L} - \sum N_{i}Cp^{L_{i}})}
$$

# 3.9.3 Algoritmo global de solución.

Hasta aqul podemos proponer un algoritmo para la resolución de sistema de EDO's para las fases fluidas que corresponden a los balances de materia, energía y la caída de presión. Debemos considerar que el modelo de reactor que modelaremos es uno en donde la condición de entrada (alimentación) lo constituyen dos fases en equilibrio termodinámico. De manera general se tendría una secuencia de cálculo en una rutina de integración como la mostrada a continuación:

Capitulo 3.

\*El cálculo de las propiedades termodinámicas y de transporte se tratará más adelante en este mismo capítulo.

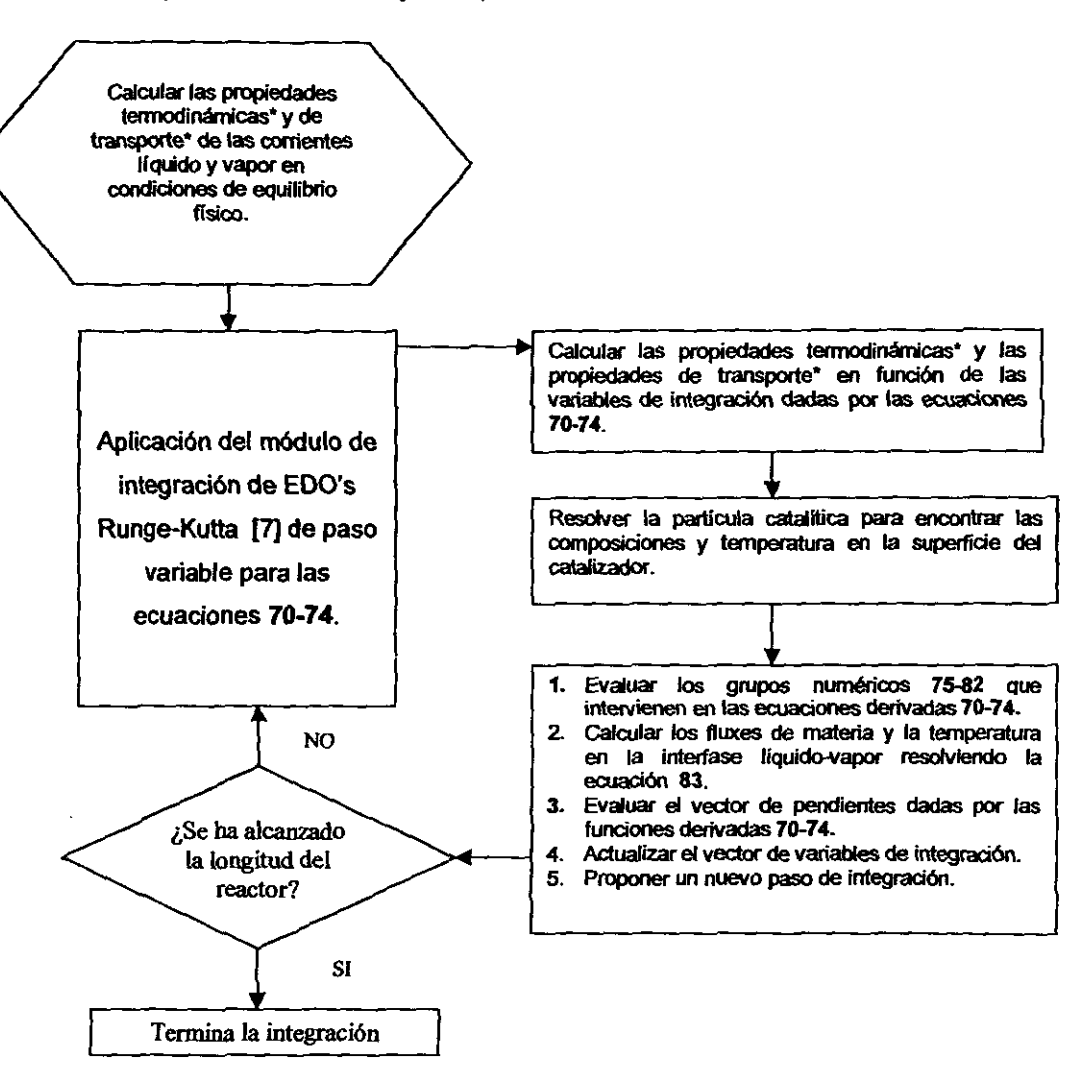

Este algoritmo representa el esquema de cálculo global para la resolución del modelo completo del reactor catalltico Gas-Llquido-S6IIdo. En el siguiente capitulo mostraremos con ejemplos. resultados de varios cálculos parciales de este gran algoritmo con el propósito de establecer la funcionalidad o dependencia sobre los resultados globales. después de ello se mostrarán resultados encontrados en la evaluación completa de un reactor para reaCciones de Hidrotratamiento asl como dos simulaciones de reactores a escala industrial.

#### 3.10 Cálculo de parámetros termodinámicos y de transporte.

Como resulta evidente. en las ecuaciones de conservación están presentes diferentes datos termodinámicos y parámetros de transporte como:

- Densidad de cada fase y distribución de componentes en el equilibrio.
- Flujo volumétrico de cada fase.
- Capacidad calorífica a presión constante de las fases y de componentes individuales.
- Entalpias de reacción y vaporización.
- Coeficientes de transferencia de masa y calor.
- Area interlacial de transferencia en las interfases líquido-gas y liquido-sólido.

Estas propiedades llevan de manera implicita (en el uso de correlaciones para su evaluación) al cálculo de otras propiedades como:

- Viscosidad de cada fase.
- **Coeficientes de difusividad másica para cada componente en ambas fases.**
- Conductividad térmica de cada fase.

Ahora debemos seleccionar los procedimientos o algoritmos pertinentes para encontrar estos datos e introducirlos e las ecuaciones de balance. Expondremos las sugerencias más comúnmente encontradas en la literatura para cada caso así como también se tendrá que seleccionar los métodos que se usarán en las rutinas del programa de cómputo.

#### 3.10.1 Dístribución de componentes en el equilibrio.

El uso de la ecuación de estado nos proporcionará los datos de densidad de las fases liquido y vapor, además de la distribución de componentes en el equilibrio. Hemos tomado las recomendaciones de Prausnitz [10,11] para el uso de la ecuación de estado del tipo cúbica Peng-Robinson [12] en el cálculo del equilibro de fases liquido-vapor. La forma general de la ecuación de estado es la siguiente:

**5.34** 
$$
P = \frac{RT}{V - b} - \frac{a}{V^2 + ubV + wb^2}
$$

Esta ecuación la podemos escribir de la forma de un polinomio en Z como sigue:

**Ec. 85** 
$$
Z^3 - (1 + B(1 - u))Z^2 + (A + wB^2 - uB - uB^2)Z - AB - wB^2 - wB^2 = 0
$$

Donde:

**2.86** 
$$
A = \frac{aP}{R^2T^2}
$$
 **2.87**  $B = \frac{bP}{RT}$ 

La resolución del polinomio en Z en las condiciones de equilibrio L-V da como resultado los factores de compresibilidad de cada fase:  $Z^L$  y  $Z^V$ . Con éstos se procede a calcular los volúmenes molares de cada fase como:

$$
V^{\nu} = \frac{Z^{\nu}RT}{P} \qquad \mathbf{y} \qquad V^{L} = \frac{Z^{\nu}RT}{P}
$$

## Donde:

- $V^V$  Volumen molar de la fase vapor, [cm<sup>3</sup>/mol].
- V<sup>∟</sup> Volumen molar de la fase líquida, **[cm<sup>3</sup>/mol].**
- *R* Constante de los gases, [cm<sup>3\*</sup>bar/mol\*K].
- *T* Temperatura del sistema [K].
- P Presión total del sistema [bar].

La forma de las Ec. 84 y 85 permite que en función de los parámetros u, W, b y a, se pueda hacer uso de las diferentes variantes de la expresión cúbica. Las formas más usadas se resumen en la siguiente tabla.

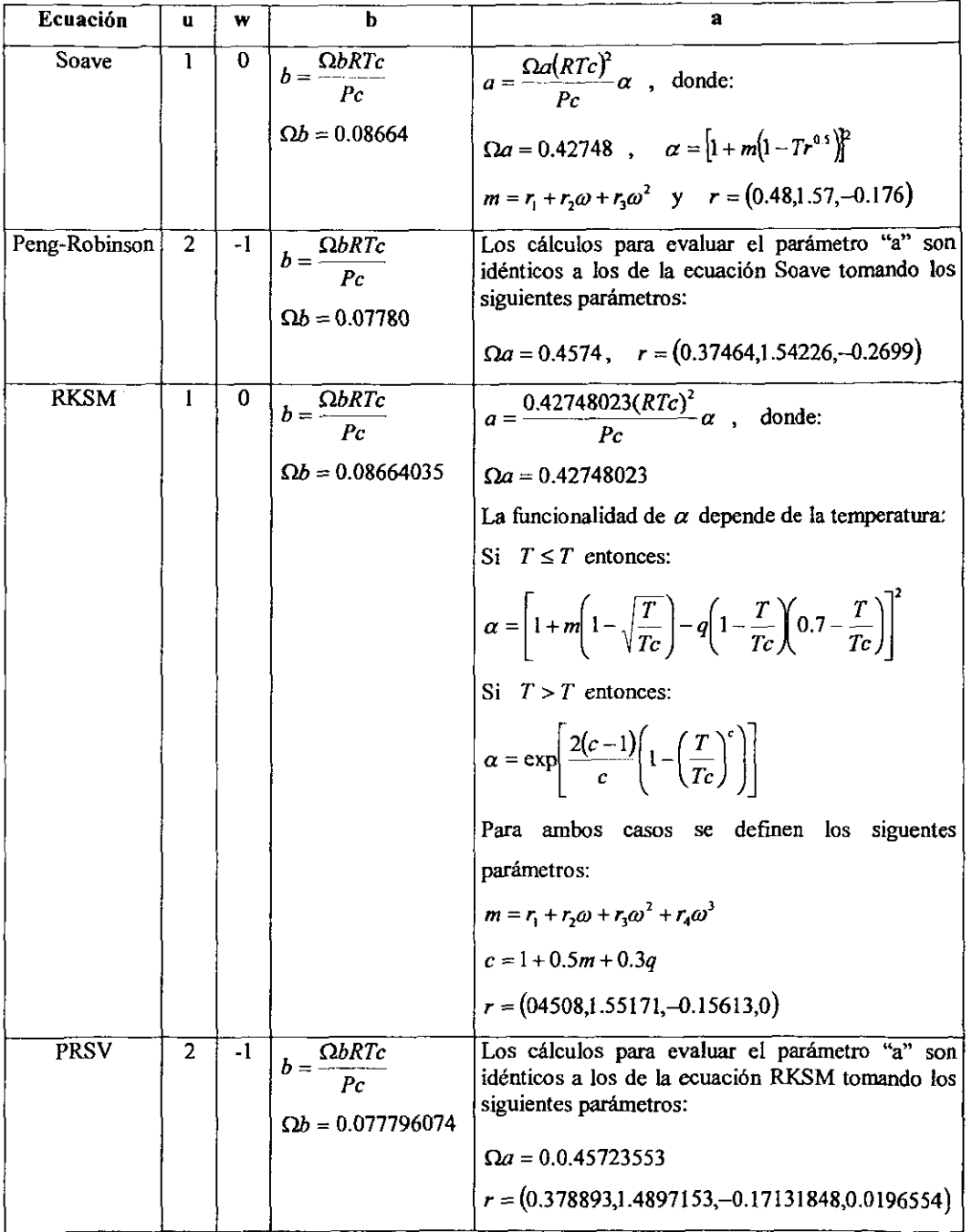

son: Las reglas de mezclado para las ecuaciones de estado PR, Soave, **RKSM y PRSV** 

$$
a = \sum_{i} \sum_{j} x_{i} x_{j} (a_{i} a_{j})^{0.5} (1 - \delta_{i,j})
$$
\n
$$
b = \sum_{i} x_{i} b_{i}
$$
\n
$$
\delta_{i,j} = \overline{k}_{i,j} + x_{i} \Delta k_{i,j} + x_{j} \Delta k_{j,i}
$$
\n
$$
\Delta k_{i,j} = k_{i,j} - \overline{k}_{i,j}
$$
\n
$$
A = \sum_{i} \sum_{j} x_{i} x_{j} A_{i,j} = \frac{aP}{(RT)^{2}}
$$
\n
$$
A_{i} = \frac{a_{i}P}{(RT)^{2}}
$$
\n
$$
B = \sum_{i} x_{i} B_{i} = \frac{bP}{RT}
$$
\n
$$
B_{i} = \frac{b_{i}P}{RT}
$$

En el caso de tener solo coeficientes de interacción binarios simétricos  $(k_{ij}=k_{jj})$ entonces el parámetro  $\delta_{i,j}$  se transforma al valor de las  $k_{ij}$ .

El cálculo de los coeficientes de fugacidad para las ecuaciones de **PR** y Soave usa las siguientes expresiones [10]:

Ec. 88 
$$
\ln \hat{\phi}_i = \frac{b_i}{b_m} (Z - 1) - \ln(Z - B) + \frac{A}{B\sqrt{u^2 - 4w}} \left( \frac{b_i}{b_m} - \lambda_i \right) \ln \frac{2Z + B(u + \sqrt{u^2 - 4w})}{2Z + B(u - \sqrt{u^2 - 4w})}
$$

$$
\lambda_i = \frac{2a_i^{0.5}}{a_m} \sum_j x_j a_j^{0.5} (1 - k_{ij})
$$

 $\mathbf{z}$ 

Para las ecuaciones **RKSM y PRSV** el cálculo es algo diferente [13]:

EC.89

$$
\ln \hat{\phi}_i = -\ln(Z - B) + (Z - 1)\frac{B_i}{B} + \frac{A}{B}\left(\frac{B_i}{B} - \frac{\overline{A}_i}{A}\right)L
$$
  

$$
L = \ln\left(\frac{Z + B}{Z}\right)
$$
para **RKSM.**

$$
L = \frac{1}{2\sqrt{2}} \ln \left[ \frac{Z + B(1+\sqrt{2})}{Z + B(1-\sqrt{2})} \right]
$$
 para PRSV.

#### Nomenclatura:

- Z Factor de compresibilidad.
- $\omega$  Factor acéntrico de Pitzer.
- $Tc$  Temperatura critica  $[K]$ .
- $Tr$  Temperatura reducida, T/Tc, con T y Tc en [K].
- Pc Presión crítica [bar].
- *R* Constante de los gases, [cm<sup>3</sup>\*bar/mol\*K].
- *k¡* Parámetros de interacción binarios.
- q Parámetro polar para las ecuaciones de PRSV y RKSM.

#### 3.10.2 Densidad de mezclas líquidas.

Las ecuaciones de estado cúbicas pueden calcular la densidad de liquido y vapor de manera aproximada, esta aproximación se vuelve menos precisa para el liquido a altas temperaturas y presiones. Reid [9] recomienda que es mejor calcular la densidad de líquidos usando el método de Hankinson-Brobst-Thomson [15,16] también conocido como método HBT.

## Densidad de saturación:

Ec. 90 
$$
\frac{1}{\rho^5 V_m} = V_R^{(0)} \Big( 1 - \omega_{SRK,m} V_R^{(0)} \Big)
$$

$$
V_R^{(0)} = 1 + a \Big( 1 - Tr_m \Big)^{\frac{1}{3}} + b \Big( 1 - Tr_m \Big)^{\frac{2}{3}} + c \Big( 1 - Tr_m \Big) + d \Big( 1 - Tr_m \Big)^{\frac{4}{3}}
$$

$$
V_R^{(0)} = \frac{e + f Tr_m + g Tr_m^2 + h Tr_m^3}{Tr_m - 1.00001}
$$

donde:

a=-1.52816. b=1.43907, c=-0.81446, d=0.190454, e=-0.296123. 1=0.386914 g=-0.0427258, h=-0.0480845.

Para mezclas (sublndice m) se deberán usar las siguientes reglas combinatoriales:

$$
V_{m} = \frac{1}{4} \Bigg[ \sum_{i} x_{i} V_{i} + 3 \Bigg( \sum_{i} x_{i} V_{i}^{2} \Bigg) \Bigg( \sum_{i} x_{i} V_{i}^{1} \Bigg) \Bigg],
$$
  
\n
$$
V_{i} = \frac{RTc_{i}}{Pc_{i}} \Big( 0.2851686 - 0.06379110 \omega_{SRK,i} + 0.01379173 \omega_{SRK,i}^{2} \Bigg)
$$
  
\n
$$
Tc_{m} = \sum \sum_{i} x_{i} x_{j} V_{i,j} Tc_{i,j}, \qquad V_{i,j} Tc_{i,j} = \Big( V_{i} Tc_{i} V_{j} Tc_{j} \Big)^{55},
$$
  
\n
$$
Tr_{m} = \frac{T}{Tc_{m}}, \qquad \omega_{SRK,m} = \sum_{i} x_{i} \omega_{SRK,i}
$$

# Densidad de líquidos a altas presiones:

Ec. 91  $\frac{1}{\rho} = \frac{1}{\rho^s} \left| 1 - c \ln \left( \frac{\beta + P}{\beta + Pv_m} \right) \right|$  $\frac{\beta}{PC_m} = -1 - a(1 - Tr_m)^{\frac{1}{3}} + b(1 - Tr_m)^{\frac{2}{3}} + d(1 - Tr_m) + e(1 - Tr_m)^{\frac{4}{3}}$  $c = j + k\omega_{SRK,m}$ ,  $e = \exp(f + g\omega_{SRK,m} + h\omega^2_{SRK,m})$ 

#### donde:

a=-9.070217, b=62.45326, d=-135.1102, 1=4.79594, g=0.250047, h=1.14188 j=0.0861488, k=0.044483

Reglas combinatoriales adicionales:

$$
Pv_m = Pc_m Pr_m, \qquad Pc_m = \frac{(0.291 - 0.080\omega_{SRK,m})RTc_m}{V_m}
$$
  
\n
$$
\log Pr_m = Pr_m^{(0)} + \omega_{SRK,m} Pr_m^{(1)}
$$
  
\n
$$
Pr_m^{(0)} = 5.8031817 \log Tr_m + 0.07608141\alpha, \qquad Pr_m^{(1)} = 4.86601 \log Tr_m + 0.03721754\alpha
$$
  
\n
$$
\alpha = 35.0 - \frac{36.0}{Tr_m} - 96.736 \log Tr_m + Tr_m^6
$$

#### Nomenclatura:

- $\rho^s$  Densidad a condiciones de saturación [mol/cm<sup>3</sup>].
- $\rho$  Densidad de líquido comprimido [mol/cm<sup>3</sup>].
- *V.* Volumen caracteristico promedio de la mezcla. El volumen característico de componentes puros es aproximadamente igual al volumen crítico. [cm'/moll
- *TCm* Temperatura crítica de la mezcla [K].
- Tr*m* Temperatura reducida de la mezcla [K].
- *PCm* Presión crítica de la mezcla.
- Pr<sub>m</sub> Presión reducida de la mezcla.
- *{ÚSRK ••* Factor acéntrico de la mezcla. El subíndice SRK se refiere al factor acéntrico utilizado en la ecuación de estado Soave-Redlich-Kwong con la cual se han ajustado y tabulado sus valores para diversos componentes puros. Si no se dispone de este parámetro puede sustitufrsele con el verdadero factor acéntrico de Pitzer.

# 3.10.3 Capacidad calorífica a presión constante de las fases y de componentes individuales.

Las capacidades caloríficas del liquido y vapor fueron evaluadas con la ponderación de las capacidades calorfficas de cada uno de los componentes individuales. El Cp de los componentes del vapor se evalúo como si fuera gas ideal usando un polinomio en función de la temperatura de la forma siguiente:

 $Co^* = a + b^*T + c^*T^2 + dT^3 + e^*T^4 + f^*T^5$ Ec. 92

Por lo que para la fase global de Gas se usó la expresión siguiente:

$$
\text{Ec. 93} \qquad \qquad Cp^{\nu} = \sum_{i=1}^{NC} X_i Cp^{\circ},
$$

Para el Cp de los componente del líquido se usó la correlación de Rowlinson [10,17] el cual es un método basado en estados correspondientes:

**5.** 94 
$$
\frac{Cp^{L} - Cp^{\circ}}{R} = 1.45 + 0.45(1 - Tr)^{-1} + 0.25\omega \left[17.11 + 25.2(1 - Tr)^{1/3}Tr^{-1} + 1.742(1 - Tr)^{-1}\right]
$$

y para la fase líquida total:

$$
\text{Ec. 95} \qquad \qquad Cp^L_i = \sum_{i=1}^{NC} X_i Cp^L_i
$$

#### 3.10.4 Entalpias de vaporización.

Para la evaluación de las entalpias de vaporización se usó la correlación de estados correspondientes de Pitzer y col.[10,18]:

**5.96** 
$$
\frac{\Delta H^{\nu}}{RTc} = 7.08(1 - Tr)^{0.354} + 10.95\omega(1 - Tr)^{0.456}
$$

# Nomenclatura.

- $\Delta H^*$  Entalpía de vaporización, [J/mol].
- *Tr* Temperatura reducida, *TlTc,* con T y Tc en [K],

*m* Factor acéntrico de Pitzer.

R Constante de los gases,  $[J/mol^*K]$ .

#### 3.10.5 Coeficientes de transferencia de masa para mezclas de liquidos.

Existen algunas correlaciones para el cálculo de los coeficientes de transferencia de masa cuando se trata de columnas empacadas operadas en flujo a contracorriente [7-9], para flujo paralelo como en el reactor Gas-Líquido-Sólido en flujo "trickle", el número es mucho menor [19]. De estas últimas, una de las más recientes es la de Fukushima y Kusaka [20,21], ellos midieron el producto k<sub>L</sub>a' en columnas empacadas en flujo paralelo

$$
\mathbb{D} \mathbb{E} \mathcal{L}_{\mathbf{R} \mathbf{B} \mathbf{B} \mathbf{B} \mathbf{A}} \mathbb{E} \left[ \mathbf{X} \mathbf{B} \mathbf{B} \
$$

79

descendente e hicieron correlaciones para los diferentes regimenes de flujo. En especifico para el flujo 'trickle' propusieron la siguiente expresión:

**2 Ec. 97** 
$$
\frac{k_L a^l d_p^2}{D(1 - \varepsilon_l / \varepsilon_B)} = 2 \left( \frac{S_p}{d_p^2} \right)^{0.2} \text{Re}_L^{0.73} \text{Re}_G^{0.2} \left( \frac{\mu_L}{\rho_L D} \right)^{0.5} \left( \frac{d_p}{d_T} \right)^{0.2}
$$

#### Nomenclatura:

- $k_l$  Coeficiente de transferencia de masa  $[m/s]$ .
- a' Area interfasial específica [m<sup>2</sup>/m<sup>3</sup>].
- d<sub>p</sub> Diámetro de particula [m].
- *E,* Retención liquida.
- $\varepsilon_B$  Fracción de espacios vacíos del lecho catalítico.
- D Coeficiente de difusividad de masa  $\text{Im/s}^2$ .
- $S_p$  Area superficial de la partícula [m<sup>2</sup>].
- Re<sub>L</sub> Reynolds del líquido
- Re<sub>G</sub> Reynolds del gas.
- $\mu_L$  Viscosidad del líquido [N/m<sup>2\*</sup>s].
- $\rho_L$  Densidad del líquido [kg/m<sup>3</sup>].
- $d_{\tau}$  Diámetro del reactor [m].

#### 3.10.6 Coeficientes de transferencia de masa en la inteñase líquido-sólído.

Ramachandra [19] recopila la información sobre el cálculo del coeficiente de transferencia de masa en la interfase liquido-sólido en flujo "trickle". La mayoria de las correlaciones incluyen potencias del Reynolds y del Schmidt. Nosotros seleccionamos la correlación de Dhanwadkar y Sylvester {22] por ser una ponderación del resto de las correlaciones, su ecuación tiene la forma siguiente:

**Ec. 98** 
$$
\frac{k_{s}d_{p}}{D}=0.8\frac{\text{Re}_{L}^{0.5}}{\varepsilon_{I}}\left(\frac{\mu_{L}}{\rho_{L}D}\right)^{0.333}
$$

## Nomenclatura.

- *ks* Coeficiente de transferencia de masa [mis].
- *d*<sub>p</sub> Diámetro de partícula [m].
- ReL Reynolds del líquido.
- *s,* Retención líquida.
- $D$  Coeficiente de difusividad de masa [m/s<sup>2</sup>].
- $\mu$ , Viscosidad del líquido [N/m<sup>2</sup>\*s].
- $\rho_L$  Densidad del líquido [kg/m<sup>3</sup>].

# 3.10.7 La caída de presión.

El cálculo de la caída de presión de un sistema a dos fases está relacionado con la caída de presión de cada fase por separado. Para cada fase se puede calcular la contribución por medio de la ecuación de Ergun:

$$
\delta = \frac{150(1-\varepsilon_B)}{\varepsilon_B^3} \frac{u\mu}{d_B^2} + \frac{1.75(1-\varepsilon_B)}{\varepsilon_B^3} \frac{u^2 \rho}{d_p}
$$

Después de calcular la contribución por cada fase. se pondera la calda de presión global L-V por medio de la expresión de Larkins (23), La correlación está en términos de un parámetro  $ji$  ( $\chi$ ), donde:

$$
\chi = \frac{\delta_i}{\delta_g}
$$

La propuesta de Larkins para  $\delta_{\rm{te}}$  (Caída de presión global) es:

Ec. 99 
$$
\log \frac{\delta_{gt}}{\delta_g + \delta_t} = \frac{0.416}{0.666 + (\log \chi)^2}
$$
 para cuando  $0.05 < \chi < 30$ 

## Nomenclatura.

- $\delta_{el}$  Caída de presión conjunta de las fases gas y líquida  $N/m^3$ .
- $\delta$ , Caída de presión del lado del gas  $[M/m^3]$ .
- $\delta_i$  Caida de presión del lado del líquido [N/m<sup>3</sup>].
- $d<sub>p</sub>$  Diámetro de partícula [m].
- *E.* Fracción de espacios vacíos del lecho catalítico.
- $\mu$  Viscosidad [N/m<sup>2\*</sup>s].
- $\rho$  Densidad [kg/m<sup>3</sup>].
- *u* Velocidad [mis].

La retención líquida *E,* se evaluará según la propuesta de Mídoux y Charpentier [24J:

Ec. 100 
$$
\frac{\varepsilon_t}{\varepsilon_B} = \frac{0.66 \chi^{0.81}}{1 + 0.66 \chi^{0.81}} \text{ para cuando } 0.1 < \chi < 80
$$

Esta correlación se basa en experimento sobre esferas de vidrio de 3-mm y esferas catalíticas, también sobre cilindros de 1.8x6 y 1.4x5 mm.

#### 3.10.8 Area interfasial Líquido-Vapor y Líquido-Sólido.

No existe una correlación para el cálculo del área intertasial que halla sido efectiva. Para el flujo 'trickle" Fukushíma y Kusaka [20,21] proponen la siguiente correlación:

Ec. 101 
$$
\frac{a'd_p}{\left(1-\frac{\varepsilon_b}{\varepsilon_B}\right)} = 3.4x10^{-1} \left(\frac{S_p}{d_p^2}\right)^{-1.0} \text{Re}_L^{0.4}
$$

Esta será la correlación utilizada por nosotros para evaluar el área específica de interfase líquido-vapor.

# Nomenclatura.

- $a'$  Area interfacial especifica  $\left[\text{m}^2/\text{m}^3\right]$ .
- *E,* Retención liquida.
- $\varepsilon_{B}$  Fracción de espacios vacíos del lecho catalítico.
- d<sub>p</sub> Diámetro de partícula [m].
- $S_p$  Area superficial de la partícula [m<sup>2</sup>].
- Rel Reynolds del Hquido.

Para la interfase liquido-SÓlido se supondrá que las partículas catalíticas se encuentran perfectamente mojadas, con ello el área proporcionada para la transferencia de masa *y* calor está dada por la siguiente expresión para partículas esféricas:

Ec. 102  $a'' = \frac{6.0 \rho_B}{d_P \rho_P}$ 

# Nomenclatura.

- $a''$  Area de transferencia específica en la interfase líquido-sólido [m<sup>2</sup>/m<sup>3</sup>].
- $\rho_s$  Densidad del lecho catalitico [kg/m<sup>3</sup>].
- $\rho_{\rm p}$  Densidad intrínseca del catalizador [kg/m<sup>3</sup>].

# 3.10.9 Coeficientes de transferencia de calor en gases y líquídos.

Debido a la escasez de datos en el estudio de los coeficientes de transferencia de calor, decidimos hacer uso de las correlaciones basadas en las analogias entre la transferencia de masa *y* calor usando las ecuaciones de Shulman y col. [9.25] para torres empacadas con anillos Raschig *y* sillas Berl.

Ec. 103 
$$
\frac{h_L d_S}{k_L} = 25.1 \left(\frac{d_S L}{\mu_L}\right)^{0.45} \text{Pr}^{0.5}.
$$
 Del lado del líquido.

Ec. 104 
$$
\frac{h_G}{CpG'}\text{Pr}^{2/3} = 1.195 \left[ \frac{d_S G'}{\mu_G (1 - \varepsilon_L)} \right]^{-0.36}
$$
 Del lado del gas.

## Nomenclatura:

- *h* Coeficiente de transferencia de calor [W/(m\*K)].
- $\mu$  Viscosidad [N/m<sup>2\*</sup>s].
- $d.$  Diámetro de una esfera con la misma superficie que una partícula de empaque [m].
- $G'$  Velocidad superficial de masa de gas [kg/m2\*s].
- $L'$  Velocidad superficial de masa de líquido [kg/m2\*s].
- *kL* Coeficiente de transferencia de masa en el liquido [mis].
- *Cp* Capacidad calorlfica a presión constante [J/mol\*K].
- *e* Fracción de espacios vaclos a las condiciones de operación [ ].
- Pr Número de Prandti $\frac{C_P\mu}{\mu}$  [ ].  $\lambda$

# 3.10.10 Viscosidad para mezclas de gases y liquidos.

 $\eta_m = (\eta^*) \frac{36.344(M_m T c_m)^{0.5}}{\sqrt[3]{Vc^2_m}}$ 

En el libro de Reid [lO] se muestran diferentes metodologías para el cálculo de la viscosidad de gases y liquido, en esta tesis adoptamos el método de Chung [10,26,27] para ambas fases. El procedimiento de cálculo corresponde a las condiciones de alta presión y temperatura. Las ecuaciones que describen el método se muestran a continuación.

$$
Ec. 105
$$

Donde:

EC.105a

05a 
$$
\eta^* = \frac{\sqrt{T^* - 1}}{\Omega \nu} \left[ Fc \left( G_2^{-1} + E_6 \right) \right] + \eta^{**} \qquad \eta^{**} = E_\eta \nu^2 G_2 \exp \left[ E_8 + E_9 T^{*-1} + E_{10} T^{*-2} \right]
$$

$$
Fc_m = 1 - 0.275w_m + 0.059035\mu^4 m + \kappa_m \qquad \qquad \mu_{rm} = \frac{131.\mu_m}{\sqrt{Vc_mTc_m}}
$$

$$
V_{c_m} = \left(\frac{\sigma_m}{0.809}\right)^3 \qquad T_{c_m} = 1.2593 \left(\frac{\varepsilon}{k}\right)_m \qquad y = \frac{\rho V_{c_m}}{6} \qquad T^*_{m} = \frac{T}{\left(\frac{\varepsilon}{k}\right)_m} \qquad G_1 = \frac{1 - 0.5y}{\left(1 - y\right)^3}
$$
  

$$
G_2 = \frac{E_1 \left[1 - \frac{\exp(-E_4 y)}{y}\right] + E_2 G_1 \exp(E_5 y) + E_3 G_1}{E_1 E_4 + E_2 + E_3} \qquad \sigma^3_{m} = \sum_i \sum_j y_i y_j \sigma^3_{ij} \qquad T^*_{m} = \frac{T}{\left(\frac{\varepsilon}{k}\right)_m}
$$
  

$$
\left(\frac{\varepsilon}{k}\right)_m = \frac{\sum_i \sum_j y_i y_j \left(\frac{\varepsilon_{ij}}{k}\right) \sigma^3_{ij}}{\sigma^3_{m}} \qquad M_m = \left[\frac{\sum_i \sum_j y_i y_j \left(\frac{\varepsilon_{ij}}{k}\right) \sigma^2_{ij} M^{0.5} \right]^2}{\left(\frac{\varepsilon}{k}\right)_m \sigma^2_{m}} \qquad W_m = \frac{\sum_i \sum_j y_i y_j w_{ij} \sigma^3_{ij}}{\sigma^3_{m}}
$$
  

$$
\kappa_m = \sum_i \sum_j y_i y_j \kappa_{ij} \qquad \mu^4_{m} = \sigma^3_{m} \sum_i \sum_j \frac{y_i y_j \mu_i^2 \mu_j^2}{\sigma^3_{ij}}
$$

Con las siguientes reglas combinatoriales para mezclas:

$$
\sigma_{ij} = \begin{cases}\ni = j \to 0.809 * \sqrt[3]{V_{ci}} & \varepsilon_{ij} = \begin{cases}\ni = j \to \frac{Tc_i}{1.2593} \\
i \neq j \to \xi_{ij} (\sigma_i \sigma_j)^{0.5}\n\end{cases} & k = \begin{cases}\ni = j \to \frac{Tc_i}{1.2593} \\
i \neq j \to \xi_{ij} \left(\frac{\varepsilon_i \varepsilon_j}{k \cdot k}\right)^{0.5}\n\end{cases} \\
w_{ij} = \begin{cases}\ni = j \to \kappa_i \\
i \neq j \to \left(\kappa_i \kappa_j\right)^{0.5} \\
k \neq j \to \left(\kappa_i \kappa_j\right)^{0.5} \\
k \neq j \to \left(\kappa_i \kappa_j\right)^{0.5}\n\end{cases} & M_{ij} = \frac{2M_i M_j}{M_i + M_j}
$$

De la ec. 105a:  $Qv = AT^{*-B} + C \exp(-DT^*) + E \exp(-FT^*)$ 

Donde:

A=1.I6145, B=O.14874, C=O.52487, D=O.77320, E=2.16178 y f=2.43787.

Constantes del método:

i  $a_i$   $|b_i|$   $|c_i|$   $|d_i|$ 1 6.324 50.412 -51.680 1189.0 2 1.210e-3 -1.1 54c-3 -6.257e-3 0.03728 3 5.283 254.209 -168.48 3898.0 4  $\vert 6.623 \vert$  38.096  $\vert -8.464 \vert$  31.42 5 19.745 7.63 1-14.354 31.53 6 -1.9 -12.537 4.985 -18.15 7 24.275 3.450 -11.291 69.35 8 0.7972 1.117 0.01235 -4.117 9  $-0.2382$   $0.06770$   $-0.8163$   $4.025$ 10 0.06863 0.3479 0.5926 -0.727

 $E_i = a_i + b_i w_i + c_i \mu^4 m_i + d_i \kappa_m$ 

#### Nomenclatura:

 $\eta$  Viscosidad,  $[\mu^p]$ .

- M Peso molecular [g/mol].
- Te Temperatura crítica. **[1<]**
- Vc Volumen crítico, [cm<sup>3</sup>/mol].
- *(Q* Factor acéntrico de Pitzer.

**Nota: el sublndice m se refiere a la propiedad evaluada para una mezda.** 

## 3.10.11 Coeficientes de difusión en fase gas, líquido y en catalizadores porosos.

Hemos de calcular coeficientes de difusividad de materia para las fases fluidas de gas *y* liquido a altas presiones *y* temperaturas. el desarrollo de correlaciones para tales condiciones no ha sido del todo exitosa por lo que la evaluación de estos parámetros es en un alto grado incierto. También es necesario evaluar las difusividades en el interior del medio poroso del catalizador. Ahl se pueden esperar desviaciones con respecto a la fase fluida de liquido por efectos de la red de poros en el catalizador.

## Coeficientes de difusión binarios en gases.

La mayor parte de los métodos teóricos en el cálculo de los coeficientes de difusividad de los gases se basan en la resolución de la ecuación de Boltzmann. de ello los resultados más importantes son acreditados a Chapman *y* Enskog de la cual es propuesta una ecuación por parte de Brokaw [10,28J para el cálculo de los coeficientes de difusividad binarios en gases polares *y* no polares:

Ec. 106 
$$
D_{AB} = \frac{0.00266T^{\frac{3}{2}}}{\sqrt{PM_{AB}}\sigma^2_{AB}\Omega_D} + \frac{0.19\delta^2_{AB}}{T^*}
$$

Donde:

$$
M_{AB} = 2\left[\frac{1}{M_A} + \frac{1}{M_B}\right]^{-1} \frac{\varepsilon_{AB}}{k} = \left(\frac{\varepsilon_A \varepsilon_B}{k k}\right)^{0.5} \qquad \sigma_{AB} = (\sigma_A \sigma_B)^{0.5} \qquad \delta_{AB} = (\delta_A \delta_B)^{0.5}
$$

$$
\frac{\varepsilon}{k} = 1.18(1 + 1.3\delta^2)\mathcal{I}_b \qquad \sigma = \left(\frac{1.585V_b}{1 + 1.3\delta^2}\right)^{\frac{1}{3}} \qquad \delta = \frac{1.94e^{\frac{3}{2}}\mu^2}{V_b T_b}
$$

$$
\Omega_D = \frac{A}{T^{*B}} + \frac{C}{\exp(DT^*)} + \frac{E}{\exp(FT^*)} + \frac{G}{\exp(HT^*)} + \frac{0.19\delta^2 A B}{T^*}, \qquad T^* = \frac{kT}{\varepsilon_{AB}}
$$

A=1.06036, 8=0.15610. C=O.19300, D=O.47635, E=1.03587, F=1.52996, G=1.76474 Y H=3.89411.

# Nomenclatura:

 $D_{AB}$  Coeficiente de difusividad.  $[cm^2/s]$ 

- *T* Temperatura [K].
- *P* Presión [bar].
- $\sigma_{AB}$  Longitud característica. [A].
- $\Omega_{\alpha}$  Integral de colisión difusiva. (adimensional)
- M *A'* Peso molecular promedio. [g/mol]
- $\mu_p$  Momento dipolar. [debye].
- V<sub>b</sub> Volumen molar de líquido a su temperatura normal de ebullición. **[cm<sup>3</sup>/mol]**
- Tb Temperatura normal de ebullición. **[K]**

# Coeficientes de difusión binarios en líquidos.

El cálculo de los coeficientes difusivos de materia para mezclas binarias liquidas se efectúa en dos pasos, en un primer paso se calcula los coeficientes difusivos de pares a dilución infinita, esto es, la difusividad predecible entre parejas donde uno de los dos componentes se encuentra en una concentración muy baja, la expresión usada para este propósito es la sugerida en el método de Wilke-Chang [10,29]:

Ec. 107 
$$
D^o{}_{AB} = \frac{7.4 \times 10^{-8} \sqrt{M_B} T}{\eta_B V^{0.6}{}_{A}}
$$

Donde:

- *D" AS* Coeficiente de difusión mutuo del soluto A en una solución de muy baja concentración en el solvente B. [cm<sup>2</sup>/s].
- $M_{\rm B}$  Peso molecular del solvente B. [g/mol]
- T Temperatura [K].
- $\eta_{\scriptscriptstyle R}$  Viscosidad del solvente B, [cP].
- V<sub>A</sub> Volumen molar del soluto A en su temperatura normal de ebullición. **[cm<sup>3</sup>/s]**

Para obtener los coeficientes de difusividad en mezclas liquidas aplicamos la ecuación sugerida por Taylor y Krishna [30]:

Ec. 108 
$$
D_{ij} = D^{0} \frac{\frac{1 + x_{j} - x_{j}}{2}}{D} D^{0} \frac{1 + x_{i} - x_{j}}{2}
$$

# Coeficientes de difusividad medias en gases *V* liquido.

Luego de computar los coeficientes difusivos de parejas de componentes se debe ponderar el valor medio de este coeficiente para la mezcla multicomponente, la forma más comúnmente utilizada es la de la ecuación 109 llamada la Ley de Blanc [10]:

Ec. 109

$$
D_{im} = \left(\sum_{i=j}^{n} \frac{x_j}{D_{ij}}\right)^{-1}
$$

#### Coeficientes de difusividad efectivos de partícula.

La evaluación de los coeficientes difusivos de materia efectivos al interior del catalizador se lleva a cabo por el uso de la siguiente expresión [8], la cual es deducida para el modelo de poros paralelos:

Ec 110

$$
De_i = \frac{D_{\mathsf{im}}\varepsilon^S}{\tau}
$$

Donde:

*De,* Coeficiente de difusividad efectiva al interior de la partícula catalitica.

 $D_{\text{in}}$  Coeficiente de difusividad media en la fase global.

*ES* Porosidad de la partícula catalítica.

 $\tau$  Factor de tortuosidad.

#### 3.10.12 Conductívidad Térmica de mezclas de gases.

Para mezclas de gases, la conductividad térmica tíene una desviación apreciable con respecto a la conductividad térmica de cada componente ponderada por la fracción mol, por ello es necesario usar una metodología que contemple no solo la alta presión sino también la existencia de múltiples componentes. La correlación desarrollada es la basada en el método de Chung y col. [10,26,27]. La propuesta es como sigue:

Ec. 111 
$$
\lambda = \frac{31.2 \times \eta^0 \Psi}{M'} (G_2^{-1} + B_6 y) + q B_7 y^2 Tr^{0.5} G_2
$$

## **donde:**

- .< Conductividad térmica, **[W/(m\*K)]**
- *'1'* Viscosidad del gas a baja presión, **[N's/m']**
- M' Peso molecular, **[kg/mol]**
- T' Temperatura, **[1<]**
- *Te* Temperatura crítica, **[1<]**
- *Tr* Temperatura reducida, **[1<]**
- *Ve* Volumen crítico, **[cm'/mol]**
- *Tr* Temperatura reducida, **[1<]**

$$
y = \frac{Vc}{6V} \qquad G1 = \frac{1 - 0.5y}{(1 - y)^3} \qquad G_2 = \frac{\left(\frac{B_1}{y}\right)[1 - \exp(-B_4y)] + B_2G_1\exp(B_5y) + B_3G_1y}{B_1B_4 + B_2 + B_3}
$$

$$
\Psi = 1 + \alpha \left\{ \frac{0.215 + 0.28288\alpha - 1.061\beta + 0.26665Z}{0.6366 + \beta Z + 1.061\alpha\beta} \right\} \qquad \alpha = \frac{Cv}{R} - \frac{3}{2}
$$

$$
\beta = 0.7862 - 0.7109 \cdot w + 1.3168w^{2} \quad Z = 2.0 + 10.5 \cdot Tr^{2} \quad q = 3.586x10^{-3} \frac{\left(\frac{Tc}{M}\right)^{0.5}}{Vc^{\frac{2}{3}}}
$$

# 3.10.13 **Conductividad Ténnica de mezclas de líquido.**

La conductividad ténmica de los líquidos es poco influenciada por altas presiones y es una función más bien de la temperatura. Para mezclas de líquidos, una aproximación en función de la composición suele ser suficiente. Para el cálculo de la conductividad térmica de los componentes de una mezcla se usará el método de **Riedel** [10,31], cuya ecuación es:

Ec. 112

\n
$$
\lambda_{i} = \frac{(1.11/M^{0.5})[3 + 20(1 - Tr)^{2/3}]}{3 + 20(1 - T_{br})^{2/3}}
$$
\nPara cada componente.

\n
$$
\lambda_{L} = \sum_{i=1}^{nc} x_{i} \lambda_{i}
$$
\nPara la mezcla líquida.

#### Nomenclatura.

- *AL* Conductividad térmica del líquido, [W/(m\*K)].
- M Peso molecular, [g/mol].
- $Tr$  Temperatura reducida,  $T/Tc$ , Ty Tc en  $[K]$ .
- *T<sub>k</sub>* Temperatura de ebullición reducida, Tb/Tc, Tb y Tc en [K].

# 3.10.14 Conductividad ténnica efectiva en la partícula catalítica.

Este es un parámetro del cual su valor debe ser evaluado de manera experimental pero que afortunadamente su valor se encuentra en la mayoría de los casos dentro de un rango de valores restringido. Smith [6] recomienda la siguiente correlación:

Ec 113

$$
\lambda_{\epsilon} = \lambda_{S} \left( \frac{\lambda_{L}}{\lambda_{S}} \right)^{1-\epsilon_{B}}
$$

# Donde:

- $\lambda$ , Conductividad térmica efectiva de partícula, [W/(m\*K)].
- *λ*, Conductividad térmica del líquido, [W/(m<sup>\*</sup>K)].
- *As* Conductividad térmica del material catalítico, [W/(m\*K)].
- $\varepsilon_{\rm g}$  Fracción de espacios vacíos del lecho catalítico.

# Bibliografía.

- 1. J. V. Villadsen and W. E. Stewart. Solution of boundary-value problems by orthogonal eol/oeation. Chem. Eng. Sci., 1967, Vol. 2, pp. 1483-1501.
- 2. Bruce A. Finlayson. Orthogonal Collocation in Chemical Reaction Engineering. Cat. Rev. Sci. Eng., 10 (1), 69-138 (1974).
- 3. Bruce A. Finlayson. Nonlinear Analysis in Chemical Engineering, McGraw-Hill.
- 4. Audry Sanchez Javier. Método de la colocación ortogonal aplicado a modelos de ingeniería química. Revista del Instituto Mexicano de Ingenieros Químicos, Vol. 1 (1994).
- 5. William H. Press, Saul A. Teukolsky, Willíam T. Vetterling and Brian P. Flanerry. Numerical Recipes in C, 2<sup>ª</sup> edition. Cambridge University Press. 1992.
- 6. J. M. Smith. Chemical Engineering Kinetics. McGraw Hill.
- 7. James J. Carberry. Chemical and Catalytic Reaction Engineering. McGraw-Hill.
- 8. Gilbert F. Froment, Kenneth B. Bischoff. Chemical Reactor Analysis and Design. 2<sup>ª</sup> Ed. John Wiley & Sons.
- 9. Robert E. Traybal. Operaciones de Transferencia de Masa. 2", Edición. McGraw HiI!.
- 10. Robert C. Reid, John M. Prausnitz, Bruce E. Poling. The Properties of Gases & Liquids. 4' Edition, McGraw-Hill.
- 11. John M. Prausnitz, Ruediger N. Lichtenthaler, Edmundo Gomes de Acevedo. Molecular Thermodynamics of Fluid-Phase Equilibria. 2<sup>ª</sup> Edition. Prentice-Hall.
- 12. Peng O.Y. and O.B. Robinson. Ind. Eng. Chem. Foundam. 15, 59 (1976).
- 13. Enrique R. Bazúa. Notas del curso "Equilibrio físico", Facultad de Química UNAM.
- 14.R.0. Gray Jr., J. L. Heidman, S. C. Hwang and C. Tsonopolous. Industrial applications of eubie equations of state for VLE Calculations, wfth emphasis on H*2* systems. Fluid Phase Equilibria, 13 (1983) 59-76.
- 15. Hankinson, R. W. and G. H. Thomson: AIChE J., 25; 653 (1979).
- 16. Hankinson, R. W., G. H. Thomson and K. R. Brobst: AIChE J. 28; 671 (1982).
- 17. Rowlinson J.S. Liquids & Liquids Mixtures 2' edition. Butterworth London. 1969.
- 1B.Pitzer K. S., D. Z. Lippmann, R. F. Corl, C. M. Huggins and D. E. Peterson. J. Am. Chem. Soc. 77, 3433 (1955).
- 19.P. A. Ramachandra & R.V. Chaudhari. Three Phase Catalytic Reactors. Gordon & Breach Sc. Publisher. Vol. II, 1992.
- 20. Fukushima, S. and Kusaka, K. Interfracial area and boundary of hydrodynamic flow region in packed column with cocurrent downward flow. J. Chem. Eng. Japan. 10, 461 (1977).
- 21. Fukushima, S. and Kusaka, K. Liquid-phase volumetric mass transfer coefficient and boundary of hydrodynamic flow region in packed column with cocurrent downward flow. J. Chem. Eng. Japan. 10.468 (1977).
- 22. Dharwadkar V. R. and Sylvester N. D. Liquid-solid mass transfer in frickle-beds. AIChEJ, 23, 376 (1977).
- 23. Larkins, R. P., White R. R., Jeffrey D. W. Two -Phase concurrent Flow in Packed Beds. AIChEJ. 1961,47.231.
- 24. Midoux, N., Favier, M. and Charpentier, J. C. Flow pattern, pressure loss and liquid holdup data in gas-liquid downflow packed beds with foaming and nonfoaming hydrocarbons. J. Chem. Japan 9, 350 (1976).
- 25.Shulman, H. L. Y col. AIChEJ 1.247,253,259 (1955).
- 26.Chung T. M., M. Ajlan, L. L. Lee and K. E. Starting. Ind. Eng. Chem. Process Oesign Dev.1986.
- 27. Chung T. M., L. L. Lee and K. E. Starling. Ind. Eng. Chem. Found.. 23, 8 (1984).
- 28. Brokaw R. S. Ind. Eng. Chem. Process Oesign Oevelop .. 8. 240 (1969).
- 29. Wilke C. R. and P. Chang. AIChEJ, 1:264 (1955).
- 30. Ross Taylor and R. Krishna. Mutticomponent Mass Transfer. Wiley Series in Chemical Engineering.
- 31. Riedel L. Chem. Eng. Tech. 21:349 (1949); 23:59. 321,465 (1951).
- 32.Carruth G.F. and R. Kobayashi.lnd. Eng. Chem. Foundam. 11, 509 (1972).
- 33. L. Philip Reiss. Cocurrent Gas-Liquid Contacting in Packed Columns. Ind. & Eng. Chem. Process Design and Oevelop. Vol. 6, No. 4, pp. 486499 (1967).

# Desarrollo del programa de cómputo y simulación del reactor catalítico Gas-Líquido-Sólido en reacciones de Hidrotratamiento.

Como lo mencionamos desde la introducción de este trabajo, decidimos crear un programa de cómputo como herramienta para simular el comportamiento del reactor catalItico Gas-l1quido-Sólido. En este momento podemos decir que éste ha sido completado en un 100 %. Con esto se llega al momento de hacer uso extensivo de sus capacidades de cálculo y simulación. Antes de pasar al uso directo del programa en los sistemas de Hidrotratamiento {inciso 4.2} deseamos mostrar con algún detalle los componentes del programa para que su uso sea daro. También es necesario realizar esta breve exposición para conocer cómo se deben proporcionar los datos mfnimos necesarios en la simulación.

#### 4.1 El programa de cómputo REACTOR.EXE

El programa de cómputo REACTOR.EXE fue creado en lenguaje C++ usando el ambiente de desarrollo de Borland C++ v4.0 (1-3]. El producto puede ser usado en cualquier máquina que use Windows como plataforma de trabajo lo cual es el estándar actual. Los componentes del programa son: un banco de datos de sustancias puras y varias ventanas de dialogo para la captura de la información necesaria en la simulación. Los módulos de programación que fueron desarrollados y que integran la parte medular del programa son:

• El cálculo del equilibrio de fases. Se construyó un ·objeto· denominado PRSV (prsv.dll) el cual contiene toda la información referente al cálculo del equilibrio de fases, las ecuaciones de estado que pueden ser seleccionadas, las referencias sobre el sistema qulmico a tratar as! como acceso al banco de datos de propiedades termodinámicas. Dentro de las definiciones del "objeto" PRSV se definieron las rutinas de cálculo del flash isotérmico.

• El cálculo de las propiedades de transporte y termodinámicas. Estas son dos librerias independientes (propterm.dll y proptran.dll), en cada una de ellas se definen los procedimientos para el cálculo de la totalidad de los parámetros termodinámicos y de transporte utilizados en las ecuaciones de conservación.

• El método de la colocación ortogonal y la función generadora de la matriz jacobiana. Este procedimiento esta integrado dentro del algoritmo de solución de la partícula catalítica (parti.dll) el cual se desarrolló basándose en la construcción de un "objeto" denominado Particula el cual coordina todas las acciones pertinentes para la resolución numérica de los perfiles de composición y temperatura.

• El método Newton-Rapshon y la descomposición LU en la resolución de la partícula. Este procedimiento se encuentra igualmente integrado dentro del objeto Partícula.

• El íntegrador de paso variable Runge-Kutta. Este procedimiento se encuentra anexado al programa Windows REACTOR.EXE debido a que se vuelve necesario el inspeccionar el avance de la integración en tiempo real por lo que resultó más práctico dejarlo como rutina dependiente del programa principal.

#### 4.1.1 La ínterfaz gráfica de REACTOR.EXE

Como es conocido, un programa realizado para funcionar dentro de Windows difiere de otro programa desarrollado para el DOS en que se tiene que trabajar en un ambiente gráfico complejo, la complejidad es sobrellevada para obtener una simplicidad visual en el trabajo final. Empezaremos en esta sección dando una descripción de la apariencia del programa y sus características. Al iniciar REACTOR.EXE, éste se presenta como una ventana Windows como la mostrada en la Ilustración 1.

Como se observa, no es en apariencia diferente de alguna otra aplicación que hayamos usado dentro de Windows. Podemos observar la existencia de un marco global de la ventana donde en su parte superior sé encuentra el nombre del programa "Reactor" seguido del nombre que identifica el archivo actualmente cargado o "Untitled" si no se ha especificado aún.

Debajo del nombre del programa esta la barra de menú, aquí se encuentran definidas las opciones comunes de cualquier programa Windows además de algunas otras que son propias del programa REACTOR.EXE (Ilustración 2).

95

**Ilustración 1.** 

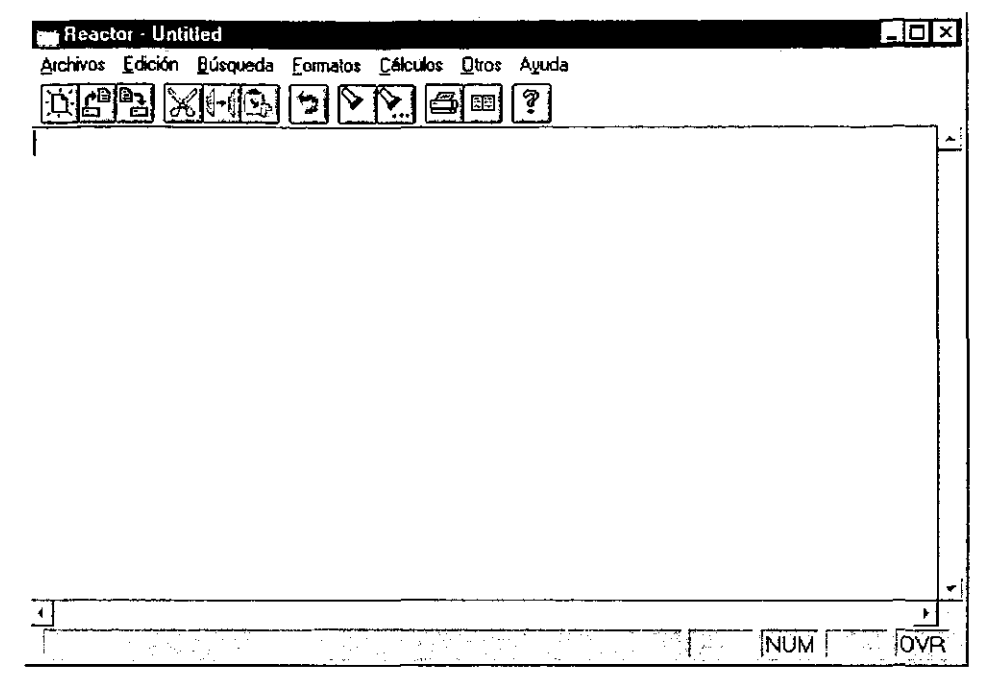

#### **Ilustración 2.**

 $\vee$  Seleccionar componentes.  $\checkmark$  Condición del Flujo V Cinética química.  $\checkmark$  Estequiometría química.

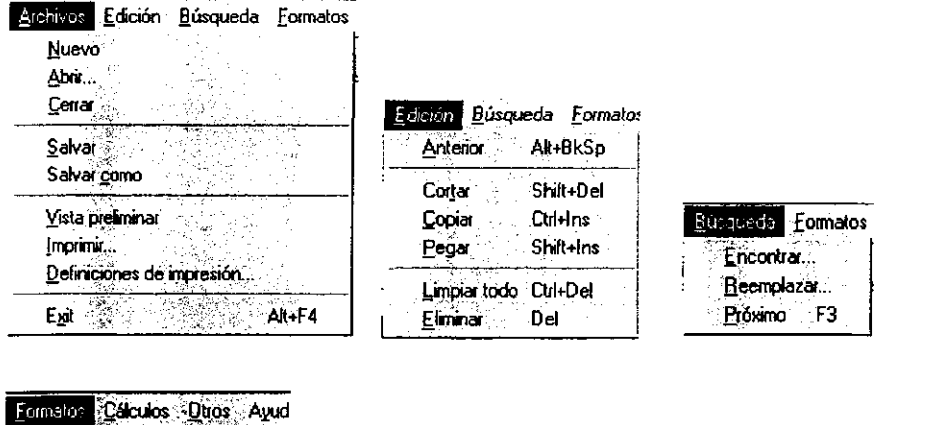

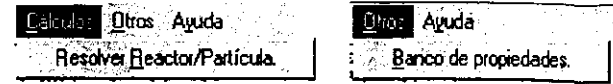

#### 4.1.2 El menú de Archivos.

En el menú de archivos se encuentran las funciones que comúnmente se usan en los programas de Windows: Nuevo. Abrir. Cerrar. Salvar. Salvar Como. Vista Preliminar. Imprimir, Definiciones de Impresión y Exit (Salir). Todas estas funciones mantienen su significado convencional. Para este trabajo en particular, las tareas de estas funciones se basan en el manejo de un tipo especial de archivo el cual define las variables de la simulación. El tipo de archivo es del uso exclusivo de este programa y se identifica por su extensión (RCT), por lo que los archivos generados y manejados por el programa tienen la nomenclatura: archivo.ReT.

#### 4.1.3 El banco de propiedades.

El programa de cómputo maneja un banco de propiedades de sustancias puras. Este banco fue extraído de EQFASES [4] y adicionalmente se incorporaron nuevos registro como: peso molecular, temperatura de fusión y ebullición, volumen critico etc. Estas nuevas propiedades son necesarias para realizar algunos cálculos de las variables de transporte y termodinámicas. El banco de propiedades cuenta con más de 900 componentes puros ordenados secuencialmente.

**Ilustración 3.** 

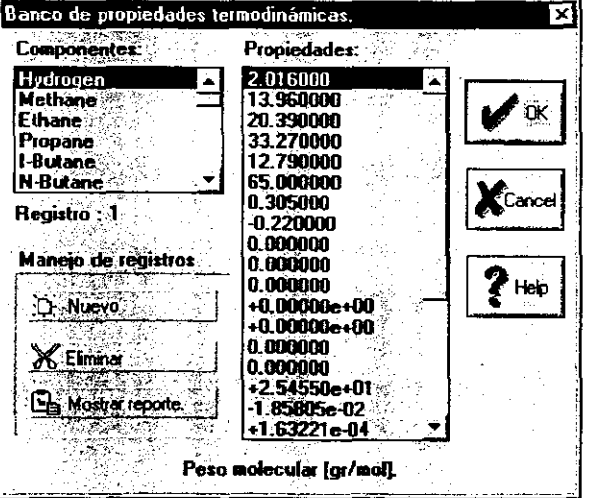

• Las datos numéricos que aparecen en la lista denominada "Propiedades' pueden modificarse simplemente realizando un doble click con el ratón sobre la dato que se desea modificar e inmediatamente aparecerá una ventana de diálogo que pedirá que entre un nuevo valor. Es posible modificar inclusive el nombre de la sustancia.

o Para adicionar un registro al banco de propiedades solo se necesita hacer click con el ratón sobre el botón marcado "Nuevo'.

• Complementario a la operación de adición de un registro nuevo, es la posibilidad de eliminar un registro en específico. Esta operación no es reversible por lo que el registro se pierde por completo.

## 4,1,4 El menú de Fonnatos,

Este menú contiene varias funciones a saber: Selección de componentes, Condiciones del Flujo, Cinética química y Estequiometría química. Cada una de estas opciones las describiremos a detalle pues forman el mecanismo de captura de datos principal de todo el programa.

#### 4.1.4.1 Selección de componentes.

Cuando seleccionamos esta opción del menú de Fonnatos, aparece un diálogo como el mostrado en la Ilustración 4. Observamos un diálogo de Windows en donde aparecen dos listas, la lista de la izquierda en donde se encuentran los nombres de los componentes actualmente contenidos en el banco de propiedades del programa, debajo de la lista se muestra el número del registro correspondiente al componente actualmente senalado. La lista del lado derecho se refiere a los componentes que hemos seleccionado para formar nuestro sistema químico, incluyendo a reactivos, productos e inertes.

o Para seleccionar un componente de la lista del banco solo se le tiene que encontrar y hacer click dos veces con el ratón e inmediatamente el componente es indexado a la lista de "Comp. Seleccionados".

o Para eliminar un componente seleccionado solo es necesario encontrarlo en la lista de "Comp. Seleccionados" y hacer click dos veces con el ratón e inmediatamente la lista se actualiza.

Una vez seleccionado el sistema químico se procede a la aceptación pulsando el botón de OK.

98

#### **Ilustración 4.**

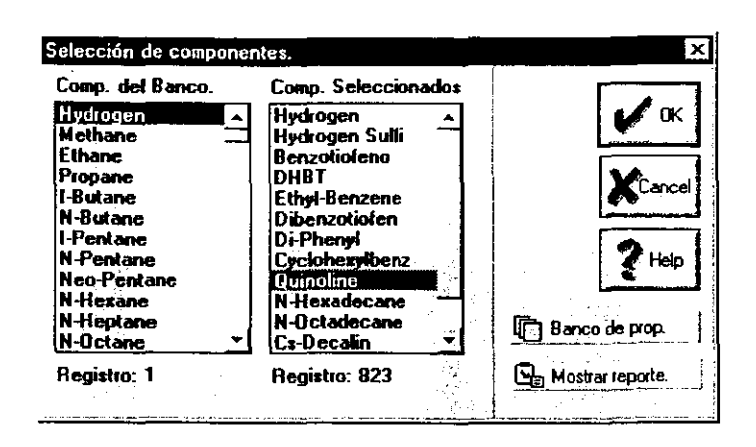

Nota. No es posible seleccionar más de una sola vez cada componente. El programa puede rechazar la selección de algún componente debido a la falta de información fundamental como peso molecular y propiedades criticas, esta restricción es obligada pues algunas rutinas de cálculo de propiedades requieren necesariamente de estos datos minimos. Para resolver este inconveniente se puede accesar al banco de propiedades e introducir los datos faltantes.

#### 4.1.4.2 Condiciones de Flujo y ecuación de estado.

El diálogo correspondiente se muestra en la Ilustración 5. En este diálogo se definen las caracteristicas del flujo como Temperatura (T). Presión (P), Flujo (F) y composición molar global (Z), asi mismo es el lugar indicado para seleccionar la ecuación de estado y los parámetros de interacción binarios para el cálculo del equilibrio de fases.

• Para introducir la composición (Fracción mol) de algún componente en particular solo es necesario localizarlo en la lista de "Componentes" y hacer click dos veces con el ratón e inmediatamente aparecerá un diálogo que pedirá de manera directa el dato. Lo mismo aplica para introducir los valores (si los hubiera) de los parámetros de interacción binarios.

• Cuando se desea aceptar todos los parámetros que se han introducido solo se debe oprimir el botón Ok, al realizar esta operación se verifica que los valores de T, P Y F sean coherentes, asi mismo se verifica que la suma de las fracciones mol sumen la unidad.

#### **Ilustración 5.**

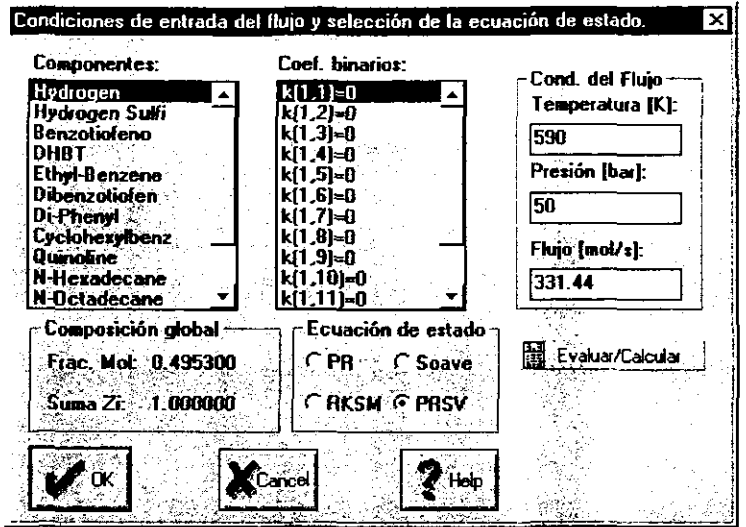

Un requerimiento indispensable en la simulación del reactor catalítico Gas-Uquido-Sólido es que con los datos de T, P Y composición introducidos se pueda genere un sistema de dos fases líquido-Vapor. La verificación de esta hipótesis se realiza de manera directa al querer aceptar los parámetros de T, P Y composición; si el sistema genera las dos fases el diálogo da por terminada la captura de los datos, de lo contrario, el programa da aviso que el sistema se encuentra fuera de la zona de dos fases y será necesario cambiar nuestras especificaciones, Para conocer de antemano si un resultado es positivo (dos fases) o negativo (solo una fase) se dispone con una función de cálculo FLASH isotérmico que se activa al oprimir el botón etiquetado "Evaluar/Calcular". Los resultados del FLASH en caso de generar las dos fases se mostrarán en la ventana principal del programa".

#### 4.1.4.3 Cinética química

El Diálogo correspondiente se muestra en la Ilustración 6. En este diálogo se especifican los componentes claves involucrados en la cinética química y las expresiones cinéticas mismas (expresiones de velocidad de reacción).

• Para seleccionar un componente clave solo se le localiza en la lista de componentes seleccionados y se hace un doble click con el ratón e inmediatamente será indexada a la lista

100
de componentes claves. No es posible seleccionar más de una sola vez al mismo componente.

Para eliminar un componente clave previamente seleccionado se le localiza en la lista y se hace click dos veces con el ratón.

Ilustración 6.

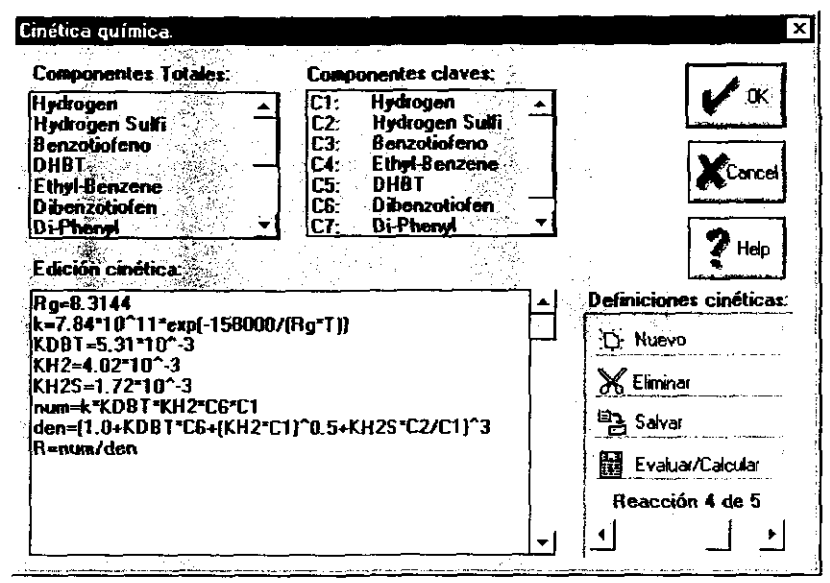

Para crear una expresión cinética primero se presiona el botón etiquetado "Nuevo", posteriormente se introduce el código cinético por medio del cuadro de edición etiquetado "Edición cinética". Al concluir la edición se selecciona el botón de "Salvar".

Para editar una expresión cinética previamente creada solo es necesario seleccionaria con la barra de desplazamiento que especifica a la cinética actualmente mostrada y oprimir "Salvar" una vez hecha las modificaciones.

• Para eliminar una *definición cinética* solo es necesario oprimir el botón de "Eliminar".

Para verificar la coherencia del cálculo de las expresiones cinéticas, es posible oprimir el botón de "Evaluar/Calcular" e inmediatamente se realizará la evaluación de las expresiones de velocidad cuyos resultados se mostrarán en la ventana principal del programa.

El compilador (intérprete) de las definiciones cinéticas es capaz de aceptar diferentes variables, operadores y funciones predefinidas de entrada, el significado de cada una de ellas se muestra en la tabla 4-1.

# **Tabla** 4-1.

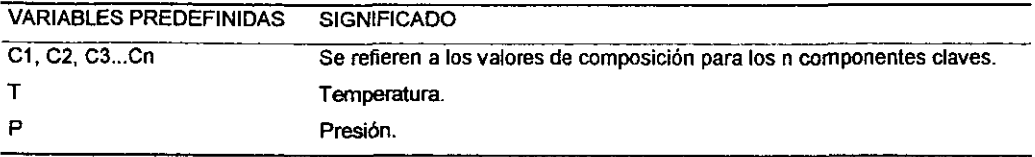

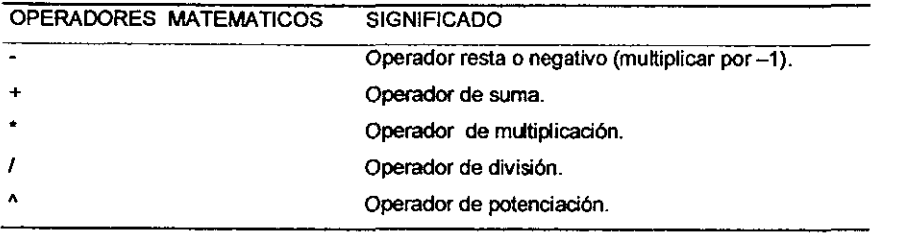

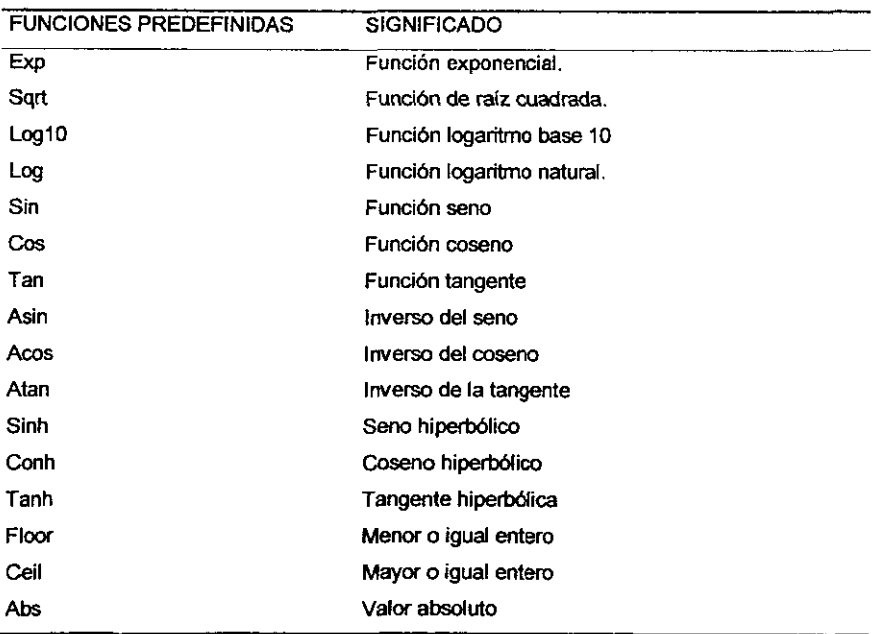

Nota. Este diálogo no se aceptará hasta que la interpretación de la cinética sea correcta. No pueden existir más componentes dentro de las expresiones cinéticas que en la lista de componentes claves. pero lo contrario sí es factible. La nomenclatura utilizada dentro del cuadro de "Edición cinética" puede contener definiciones de variables que sean usadas para evaluar una expresión matemática compleja. No es posible definir ninguna función de usuario, solamente variables. El valor numérico que se tomara como velocidad de reacción deberá corresponder al cálculo numérico de la última línea de código *0Ier* ilustración 6).

### 4.1.4.4 Estequiometña química y entalpía de reacción.

El diálogo correspondiente se muestra en la ilustración 7. Este es un diálogo relativamente simple, el propósito es el de inlroducir los valores de los coeficientes estequiométricos de todos los componentes seleccionados, especialmente aquellos que intervienen en las reacciones químicas. Esto es necesario para los balanoes de materia y energía. Dentro de este diálogo también se introducen los valores de entalpias de reacción.

#### **Ilustración 7**

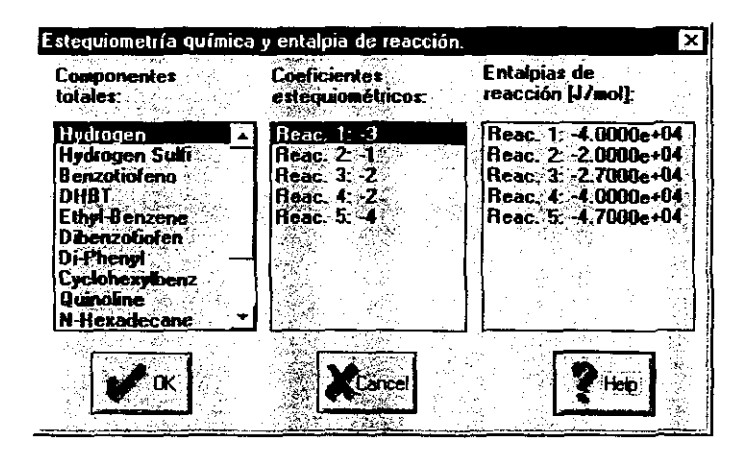

Para introducir los valores de los coeficientes estequiométricos solo se debe hacer click dos veces con el ratón sobre algún componente. Esto hará que aparezca un diálogo pidiendo el coeficiente estequiométrico del componente para cada una de las reacciones quimicas. Debemos tener en mente que una especificación errónea de los coeficientes estequiométricos puede conducir a que en el proceso de integración del reactor se genere o

Capitulo 4

reduzca la cantidad de materia total, por esto, es recomendable que para sistemas complejos se realice previamente un esquema de la matriz estequiometrica resultante si así fuese necesario para evitar confusiones.

• Para introducir un valor de entalpía de reacción se hace un doble click con el ratón sobre la lista de nombre "Entalpias de reacción [J/mol[" e inmediatamente se pedirá que introduzca el valor.

Nota, Los coeficientes estequiométricos de los reactivos se consideran de signo negativo y positivo para los productos. Para las entalpías de reacción, un valor negativo indica una reacción exotérmica, lo contrario para una reacción endotérmica.

# 4.1.5 **Resolver Reactor/Partícula.**

Al seleccionar la opción "Resolver Reactor/Partícula" desde el menú, se despliega un diálogo como el mostrado en la **ilustración** 8. Este diálogo es la plataforma de simulación tanto para la integración del reactor como de los cálculos de partícula catalítica. A continuación detallaremos las especificaciones más importantes a considerar para el funcionamiento de esta ventana de diálogo.

**Ilustración 8.** 

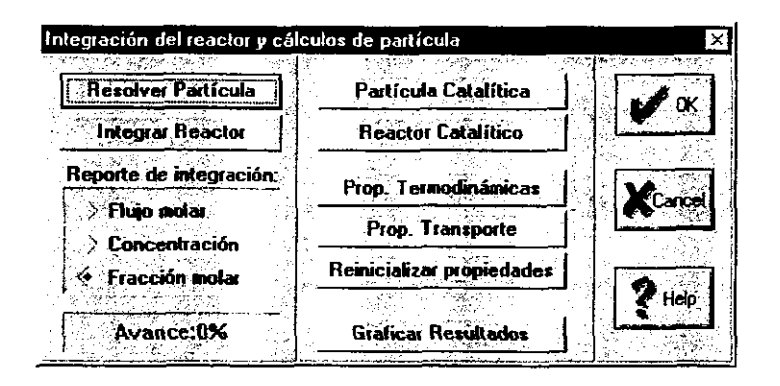

# **4.1.5.1 Resolver Partícula.**

Al oprimir este botón se realiza el cálculo de los perfiles de temperatura y composición al ínterior de una partícula catalltica. Al momento de concluir con los cálculos, la ventana principal muestra los resultados encontrados, también se muestran los parámetros específicos de la simulación (grupos numéricos:  $\phi_i$ , Bim, Bih y  $\beta_i$ ).

· Para generar una gráfica de los resultados se debe presionar el botón etiquetado como "Graficar Resultados". Esto resulta muy útil pues al generarse una gráfica podemos observar inmediatamente cómo los perfiles son afectados por modificaciones en los diferentes parámetros de la simulación. Las gráficas generadas son como la mostrada en la ilustración 9. Es posible generar más de una gráfica de los mismos datos pero el uso práctico es la graficación de resultados generados para simulaciones distintas. La ventana de graficación permite visualizar tanto los perfiles de composición como los de temperatura al interior de la partícula catalítica, estos pueden seleccionarse por el menú de la ventana etiquetada como "Opciones". Así mismo es posible guardar los resultados a un archivo de texto.

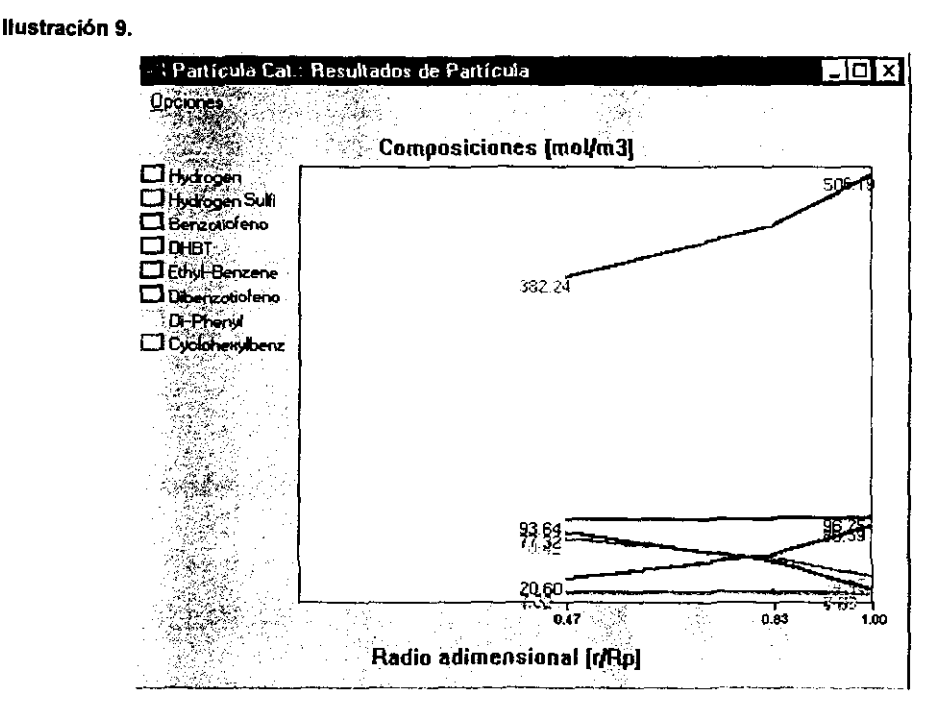

Algo que puede resultar confuso es el hecho de que los perfiles no llegan hasta el centro de la partícula (r/Rp=0.0), pero debemos recordar que hemos utilizado el método de la 1 colocación ortogonal en la resolución de los perfiles, y que dentro del mismo método se toma como punto de partida la resolución de los perfiles sólo en algunos puntos al interior, y que la

Capitulo 4

selección de esos puntos internos no es arbitraria si no que esos puntos son las raíces de los polinomios ortogonales. Podemos sin embargo seleccionar un número de puntos de colocación mayor, con lo que nos aproximarlamos al centro.

Nota. Dentro del proceso de solución se pueden generar errores cuando el método numérico no converge, cuando esto sucede se despliega un aviso indicando que no se logró encontrar una solución. Una posible eliminación a este problema es el aumentar el número de puntos de colocación (NPC). Con frecuencia los perfiles de composición y temperatura son lo suficientemente drásticos o poco suaves para ser representados con un NPC bajo, por lo que al aumentar este valor podrfa lograr la convergencia.

# 4.1.5.2 **Integrar Reactor.**

A! oprimir este botón estamos dando inicio al proceso de integración del reactor completo.

Los datos calculados dentro del proceso de integración son:

• Flujo molar global de cada componente.

• Perfiles de concentraciones, esto incluye aquellas de la fase líquida, vapor, de interfase liquido-vapor y de superficie en la particula.

• Perfiles de temperaturas, esto incluye aquellas de la fase liquida, vapor, de la interfase IIquido-vapor y de superficie en la particula.

- Fluxes de materia L-V.
- Perfil de presión.

Al término del proceso de integración es posible genera una gráfica que muestra alguna de las propiedades calculadas. La gráfica generada es independiente del cálculo efectuado por lo que cada simulación puede dar lugar a su propia gráfica (ilustración 10).

Dentro de la ventana de graficación es posible seleccionar alguno de los parámetros listados anteriormente para que sean trazados, también es posible generar un archivo de texto con todos los resultados de la simulación.

#### **Ilustración 10.**

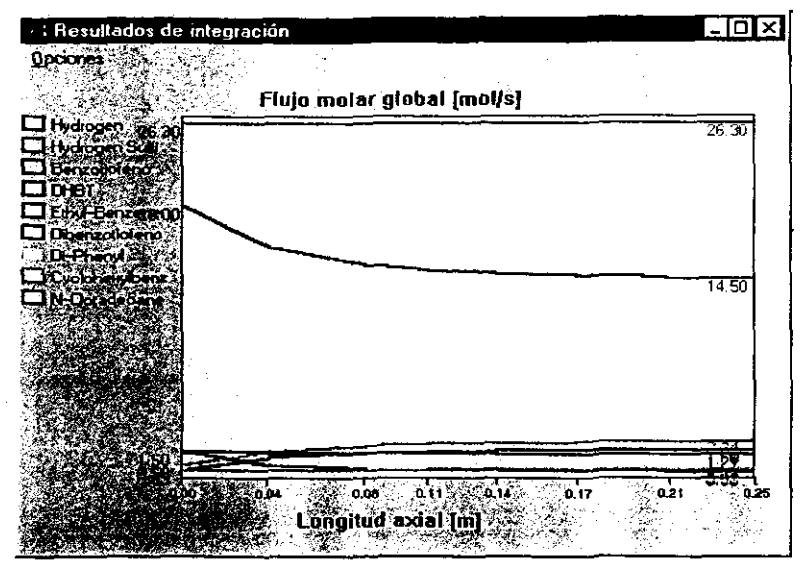

### Notas.

A diferencia del cálculo de partlcula, donde solo se generaba un tipo de error, para el cálculo del reactor se pueden generar varios más:

• Error en la convergencia de la partícula. Este error es heredado de la rutina que describimos anteriormente *y* sus posibles soluciones han sido expuestas.

• Error en el cálculo del equilibrio de fases. Mientras se integra el reactor puede suceder que la nueva composición global (calculadas) de líquido más el vapor no pueda generar una mezcla IIquido-vapor por lo que no se podría evaluar la composición líquida en la interfase. La limitante en este caso radica en la versatilidad del método de cálculo del equilibrio de fases *y* en su capacidad de encontrar las condiciones de equilibrio. Para evitar que esto suceda podemos incluir componentes IIquidos *y* gaseosos que se mantengan sin cambio durante la integración (inertes).

• Error en el cálculo de propiedades tenmodinámicas *y* de transporte. Podrla ocurrir que bajo condiciones excepcionales alguna de las rutinas de cálculo de propiedades reporte un error matemático como división por cero o cálculo de una ralz cuadrada para un valor negativo etc. Estos inconvenientes se han previsto en cada rutina pero no han sido probadas de manera extensiva en la práctica.

-----------------

A manera de sugerencia deseamos mencionar que en la definición del error de integración del reactor (Ver inciso 4.1.5.4), no se debe exigir un valor drásticamente bajo, pues debido a que el método de integración calcula un error en función de la diferencia en los valores predichos para predictores de 4' y 5' orden respectivamente, es que cuando alguna variable de integración se acerca a un valor de cero, la diferencia entre los predictores dividida entre el orden de la variable misma puede generar valores "altos" del error sin que esto sea estrictamente, o mejor dicho rigurosamente, importante para el propósito de integración.

# 4.1.5.3 Datos de Partícula.

El diálogo correspondiente se muestra en la Ilustración 11. Este es un diálogo el cual tiene predefinido todos sus valores.

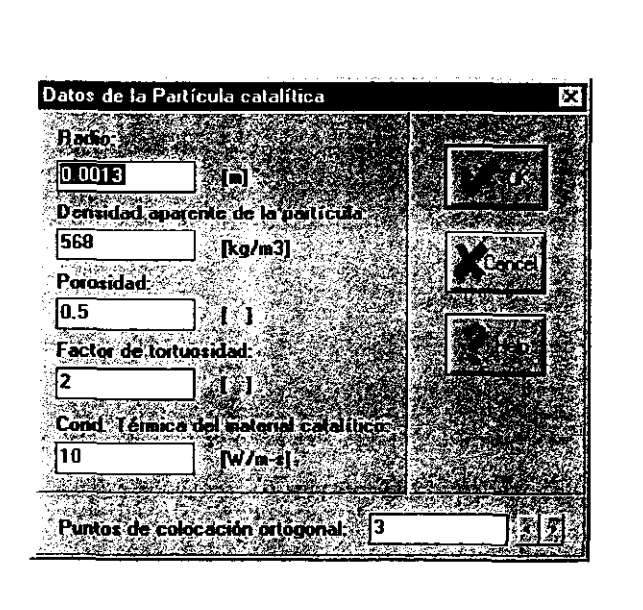

Ilustración 11.

Radio de la partícula catalítica considerándola como una esfera. Para otra geometría resulta prudente usar un radio equivalente.

• Densidad aparenta de la particula catalítica. Esta es la densidad del compactado catalítico en su forma final de uso, no se debe confundir con la densidad del lecho catalítico del reactor ni con la densidad intrínseca del material con el cual se produjo el pellet catalítico.

Porosidad. Es el cociente entre la densidad de la partícula y la densidad del material catalítico.

La densidad aparente y la intrinseca están relacionadas de acuerdo a la siguiente expresión:

 $\rho^S = \rho \varepsilon$ 

donde:

 $\rho^s$  Es la densidad aparente de la partícula catalítica [kg/m3].

 $\rho$  Es la densidad intrínseca del material catalítico [kg/m3].

*E* Porosidad del compactado catalítico.

• Factor de tortuosidad. Caracteriza la configuración de los poros al interior del material catalítico.

• Conductividad ténnica del catalizador. Esta conductividad es exclusivamente la del material catalítico, y es necesario para evaluar la conductividad térmica efectiva del catalizador rodeado de fluido.

• Puntos de colocación ortogonal. Es necesario que este valor (entero) se encuentre en un rango de 1 a 10. El valor de este parámetro afecta de manera directa la finesa del cálculo de las composiciones en la superficie de la partícula. Mas adelante se evidenciará cuán importante es definir adecuadamente este valor.

# 4.1.5.4 Datos del Reactor.

El diálogo correspondiente se muestra en la Ilustración 12. De nuevo todos los parámetros de este diálogo están predefinidos. Aquí se debe definir el área transversal del reactor, la longitud, la fracción de espacios vacíos del lecho catalítico y el error máximo permitido para la rutina de integración (Runge-Kutta). Todos estos parámetros están directamente incluidos en las ecuaciones de conservación por lo que las modificaciones en sus valores pueden afectar grandemente los resultados de una simulación a otra.

Para modificar los valores definidos en este diálogo solo se necesita marcar el cuadro de edición correspondiente y entrar directamente el nuevo valor del parámetro.

### Parámetros físicos

• Area transversal. Se refiere al área transversal del reactor considerando que cuenta con una geometría cillndrica

• Longitud axial. Se refiere a la altura del reactor considerándolo de geometria cilíndrica.

• Fracción de espacios vacíos del lecho catalítico. Es la relación del volumen ocupado por el empaque catalítico dividido entre el volumen total del reactor.

### Ilustración 12.

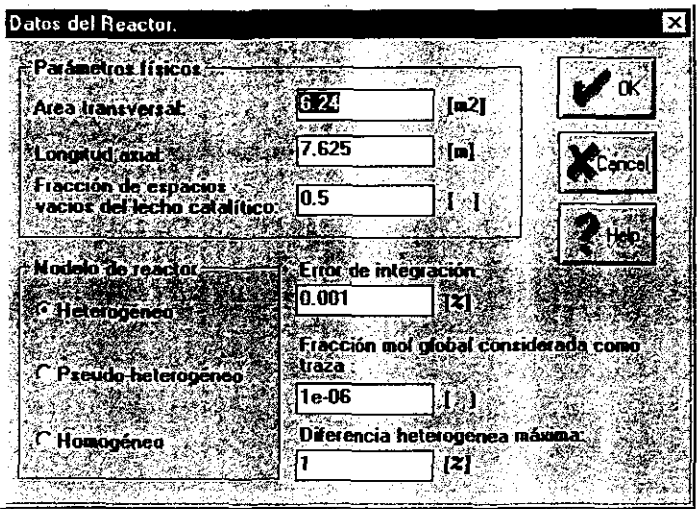

# Modelo del reactor

• Heterogéneo. Permite simular el modelo de reactor completamente heterogéneo.

• Pseudo-Heterogéneo. Considera que no existen limitantes al transporte de materia y energla hacia o desde la partícula catalftica y sólo se encuentran resistencias al transporte en la interfase liquido-vapor.

• Homogéneo. Solo considera modificaciones a la composición global debido a las reacciones químicas. En todo momento la composición de las fases líquidas y vapor son las resultantes de un cálculo de equilibrio a temperatura y presión constantes. Tampoco se resuelve el balance de energía.

# 4.1.5.5 Propiedades Termodinámicas.

La Ilustración 13 muestra el diálogo correspondiente a 'Propiedades Termodinámicas'. Este es un diálogo sumamente versátil pues cuando se le selecciona, aparecen listadas las propiedades termodinámicas que han sido previamente calculadas por

la ecuación de estado y otras correlaciones. La versatilidad radica en el hecho de que es posible modificar las propiedades parciales o totales, esto es ventajoso cuando se pueden obtener datos confiables de capacidad calorífica promedio y entalpias de vaporizaci6n. Cuando se decide hacer uso de este diálogo para modificar datos termodinámicos se debe considerar que, al aceptarlo, todos los datos termodinámicos serán constantes dentro de la simulación.

**Ilustración 13.** 

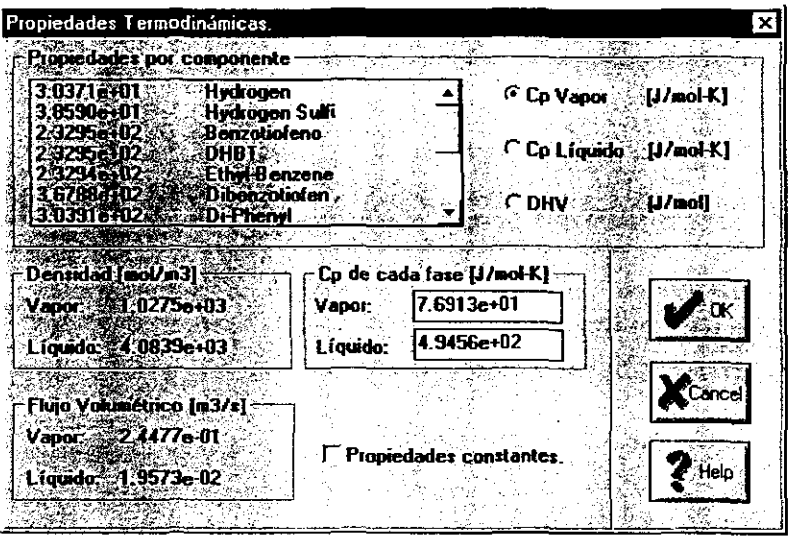

• Para modificar una propiedad por componente solo es necesario seleccionar el grupo al que pertenece la propiedad: Cp Vapor, Cp Líquido o DH Vaporizaci6n y hacer click dos veces con el rat6n en el listado de propiedades a la izquierda e inmediatamente se pedirá que se proporcione el nuevo valor de la propiedad.

• Para las propiedades de: Cp total de Vapor y Cp total de Líquido solo es necesario introducir el valor dentro del cuadro de edición correspondiente.

En este diálogo también aparecen datos que fueron calculados basándose en las características del flujo y de las dimensiones del reactor, me refiero a las densidades molares de líquido y vapor así como los datos de flujo volumétrico.

# 4.1.5.6 Propiedades de Transporte

Este diálogo se muestra en la ilustración 14. De la misma forma que el diálogo de "Propiedades Termodinámicas", el diálogo de "Propiedades de Transporte" sirve para variar de manera arbitraria alguna o todas las propiedades de transporte listadas. Una vez que se decidió hacer modificaciones sobre las propiedades listadas, *y* se selecciona el espacio marcado cama "Mantener propiedades como constantes', todas las propiedades de transporte permanecerán constantes.

#### **Ilustración 14.**

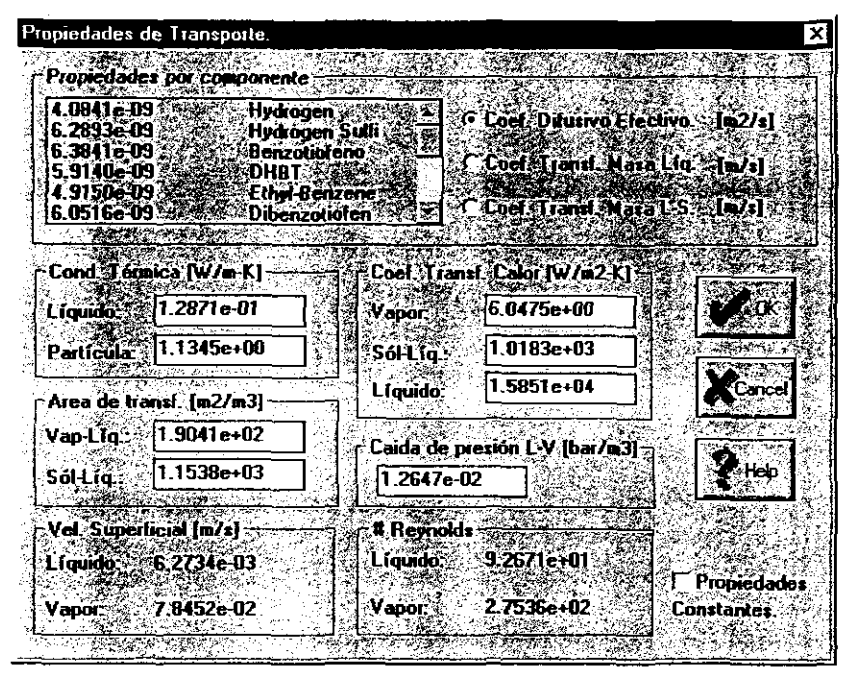

Los parámetros modificables son demasiados para listarlos, pero en su conjunto definen la totalidad de parámetros de influencia tanto en la resolución de una partícula catalítica como en la integración del reactor. De nuevo debemos mencionar que el efecto en los resultados de simulación será evidente una vez que se muestren los ejemplos de simulación.

Nota. Debemos senalar que existe una estrecha relación entre el cálculo de las propiedades termodinámicas *y* las de transporte. El cálculo o estimación de las primeras es esencial para

calcular las segundas, esto quiere decir que si se especifican las propiedades termodinámicas como constantes, las propiedades de transporte quedarían "restringidas" en el sentido que un *Cp* preestablecido hará que el cálculo del coeficiente de transferencia de calor se vea o no afectado (por ejemplo, ver 3.15) a lo largo del proceso de integración. De este modo se sugiere que para simular el reactor es preferible mantener los parámetros de transporte constantes si los parámetros termodinámicos también lo son.

# 4.1.6 Notas finales acerca del programa REACTOR.EXE

Dentro de todas las características de cálculo del reactor catalítico Gas-líquido-Sólido que se han implementado en este programa de cómputo debemos mencionar que existen muchas limitantes en su uso:

• El programa esta diseñado para sistemas trifásicos gas-liquida-sólido, donde la reacción química se lleva a cabo en la fase líquida exclusivamente, en este sentido el programa es de uso restringido para estos sistemas.

• El cálculo del equilibrio de fases esta representado por una ecuación de estado cúbica la cual no aplica para tratar mezclas altamente complejas como los electrolitos. También no se cuenta con rutinas de cálculo de puntos de burbuja y rocío para ubicar zonas de dos fases de la mezcla de entrada al reactor.

• Todas las rutinas de evaluación de propiedades de transporte y algunas para propiedades termodinámicas se eligieron para condiciones de alta presión y temperatura, en este sentido su capacidad predictiva es restringida.

• El número de puntos de colocación interior está restringido a un máximo de 10.

• La geometría de la partícula catalítica adoptada en este trabajo es únicamente la esférica.

lI3

## 4.2 Simulación de las reacciones de Hidrotratamiento.

Las reacciones de Hidrotratamiento son objeto de investigación en todo el mundo [6- 27]. su importancia ha sido previamente sefialada en esta tesis. Una parte de los trabajos a los que hacemos referencia están enfocados al estudio de la actividad catalítica y mecanismos quimicos sobre diversos catalizadores [7·22]; la mayor parte de estos trabajos han conducido a la propuesta de ecuaciones cinéticas para componentes modelos como tiofeno, benzotiofeno, dibenzotiofeno y dibenzotiofenos alquilados. Una mucho menor proporción de estos trabajos está orientado a la simulación del reactor de Hidrotratamiento [23-27] y cuando éste es el caso, las fuertes idealizaciones consideradas son resultado de las condiciones de operación en reactores de laboratorio y a la aproximación de reacciones de pseudo primer o segundo orden.

La HOS de Oibenzotiofeno (OBT) y en general de los dibenzotiofenos alquilados han acaparado un interés particular entre la comunidad científica desde hace algunos años, el interés se origina por el hecho de que estos son los componentes más diflciles de hidrodesulfurar y su contribución al azufre total presente en los cortes de crudo es significativa. Una etapa importante en los estudios cinéticos comienza con Gates y col. [6] quienes en 1980 realizaron experimentos cinéticos para tratar de establecer un mecanismo coherente para la HOS de tiofeno pues no obstante se tenia en ese entonces una teoria aceptada (mecanismo de un solo punto), no se habia logrado unificarla a todas las experiencias sobre este compuesto, mucho menos para moléculas como el OBT, los resultados del estudio condujeron a la propuesta de un mecanismo de reacción multipunto, donde al parecer, este nuevo mecanismo era capaz de explicar muchas más experiencias de otros investigadores, incluyendo la HDS de benzotiofeno. En ese mismo año P. Geneste y col. [7] establecen una escala de reactividad para la HDS de benzotiofeno, sus alquilados y sulfóxidos:

```
BT>2-MeBT>3-MeBT>2,3-DiMeBT 
\mathsf{BTO_2}\!\!\geq\!\!3\!\!\operatorname{\mathsf{-MeBTO_2}\!\!>\!2\!\!\operatorname{\mathsf{-MeBTO_2}\!\!>\!2\mathsf{,3\text{-}DimeBTO_2}}(BT Y alquilados) 
                                                                                      (Sulfóxidos alquilados del BT)
```
El DBT parece ser alrededor de 15 veces menos reactivo que el BT, siendo el 4,6- DiMeDBT el componente más complicado de tratar debido a los problemas estéricos de la molécula. En el proceso de investigación sobre el mecanismo de reacción, Gopal y col. [8]

proponen en 1981 que el mecanismo para la HDS de compuestos heterociclos sulfúricos es dependiente de la misma estructura estérica de la molécula, existiendo básicamente dos tipos de vías: (1) en la desulfurización para los componentes en donde la densidad electr6nica está localizada sobre el átomo de azufre, toman lugar la desulfurizaci6n directa llevando a la fonmaci6n del aromático correspondiente; (2) para componentes tales como DBT en donde la densidad electrónica del átomo de azufre está deslocalizada sobre un ex1enso sistema Pi y donde existe una dificultad estérica alrededor del átomo de azufre, el primer paso del mecanismo es tal vez la formación de un complejo parcialmente saturado el cual es seguido por la hidrogenación y subsecuente desulfuración.

Hasta la fecha, se sigue intensificado el estudio del DBT y sus alquilados como productos plenamente identificados de alta refractabilidad a la HDS en las condiciones actualmente usadas, alg unas investigaciones tratan de encontrar si el mezclar catalizadores (pe: CoMo y NiW) puede ayudar a la remoción del DBT y alquilados. F. van Looij y col. [9J estudiaron los parámetros "claves" para la HDS en conversiones mayores al 95 %, en el estudio son usados dos catalizadores (CoMo y NiMoP) en condiciones de refinería, se llega a concluir que en la HDS profunda de DBT:

o No existe un efecto de envenenamiento del catalizador por concentraciones elevadas de naftalenos, crisenos, pirenos etc.

o Trazas de compuestos nitrogenados inhiben la velocidad de reacción.

• El catalizador NiMoP muestra ventajas en la conversión sobre CoMo para una relación H<sub>2</sub>/H<sub>2</sub>S baja.

• La inclusión de Ni en el catalizador confiere un mejor desempeño para la HDS en DBT's sustituidos, promovido por un mayor poder hidrogenante.

Esta capacidad hidrogenante en la HDS profunda fue estudiada por L. Vradman y col. [10J quienes realizaron la HDS de DBT y 4,6DiMeDBT con catalizadores CoMo, NiMo y NiW usando diferentes solventes, se encuentra que los catalizadores con un poder hidrogenante mayor promueven una mayor conversi6n de 4,6-DiMeDBT cuando la cantidad de pOlicíclicos de S es baja y cuando contiene pocos aromáticos, de otra manera se produce la competencia entre los sitios hidrogenantes del catalizador para los aromáticos y los DBT sustituidos; por otro lado para cuando la corriente tiene altas concentraciones de S se observó que los catalizadores convencionales (CoMo) tienen un mejor desempeño en la

115

HDS. Bajo una idea similar a la del poder hidrogenante y su importancia en la HDS en condiciones de alta conversión, P. Michaud y col. [11] midieron la actividad de HOS para OBT y 4,6-0iMeOBT sobre diferentes catalizadores comparándolos con un catalizador de referencia (NiMo/AI<sub>2</sub>O<sub>3</sub>); para el catalizador NiMo, el DBT resulta ser 6 veces más activo que el 4,6-0iMeOBT, los productos de reacción para OBT son bifenilo (BPH) como producto principal, tetrahidrodibenzotiofeno (THOBT), ciclohexilbenceno (CHB) y diciclohexilo. Para el 4,6-0iMeOBT la reacción de hidrogenación resultan más rápidas que la desulfuración directa. En el catalizador Si-Al (catalizador puramente ácido) se encuentra que se requiere mayor tiempo de contacto para observar conversión, tanto para el OBT como para el 4,6-0iMeOBT se logran conversiones altas pero esta decrece rápidamente hasta la desactivación completa. Para una mezcla mecánica de Si-Al y NiMo la reactividad del OBT continua estable sin que la actividad se incremente, sin embargo este sistema eleva la reactividad de 4,6-0iMeOBT por un factor de 2.5. Se propone que el incremento en la reactividad del 4,6-0iMeDBT está relacionada con la fonnación de un isómero muy probablemente 3,6-0iMeOBT por lo que es posible establecer una tabla de reactividades relativas para los OBT's sustituidos:

# $4.6$ -DiMeDBT <  $3.6$ -DiMeDBT < DBT <  $3.7$  v  $2.8$  DiMeDBT

Además de los estudios sobre posibles mejoras sobre los catalizadores, el involucrar consideraciones del equilibrio quimico en los sistemas de reacción es otra pieza clave que se empieza a utilizar con frecuencia. M. Vrinat y col. [13] presentan un estudio sobre la HOS de DBT en catalizador CoMo soportados sobre Al<sub>2</sub>O<sub>3</sub>, TiO<sub>2</sub> y ZrO<sub>2</sub>, se varía la cantidad de H<sub>2</sub>S presente y se observa el efecto para cada catalizador, los resultados globales muestran que existen dos regímenes de reacción:  $(1)$  uno de baja concentración de H<sub>2</sub>S, en donde se encontró un orden de reacción de -0.5 para todos los catalizadores y (2) un régimen de alta concentración de H2S con un orden de reacción de O. Estos resultados sugieren que el efecto del H2S está relacionado con la absorción competitiva sobre la superficie más que con la modificación del centro activo ei cual es similar, sino el mismo, para todos los catalizadores. Se observó que la introducción de  $H_2S$  conduce a un incremento en la selectividad de DBT hidrogenados y un decremento en la formación de bifenilo (BPH). Con estos resultados M. Vrinat sugiere posibles cambios en el 'paso detenninante" de la reacción con la variación de  $la$  presión parcial de H<sub>2</sub>S, por lo que tomando como punto de partida una red de reacciones posibles para la HDS de OBT, se propusieron mecanismos para cada una de las etapas

simples y se adoptaron etapas controlantes, de aqui se generaron diversas expresiones de velocidad basadas en la metodología de Langmuir-Hinshelwood-Hougen-Watson (LHHW). Después de descarlar las expresiones que no pudieran representar los efectos encontrados en su experimentación, se concluye que el paso determinante de la reacción es la adición de un ion hidruro hacia un DBT adsorbido o el ataque por una base ( $^{\ast}S^{2}$ ) superficial a una especie de DBT dihidrogenado, en este tipo de mecanismo la hidrogenación y la hidrogenólisis toman lugar en el mismo sitio.

Las nuevas ideas para la investigación de catalizadores de Hidrotratamiento siguen más o menos el camino de identificar de qué manera se puede conseguir una mayor conversión. de los compuestos sulfurados en condiciones de la denominada Hidrodesulfurización profunda (conversiones mayores al 95%), con esta idea se pretenderá reunir la mayor infomnación sobre el sistema reactivo y su mecanismo, así también se tratará de involucrar todos los efectos termodinámicos y los fenómenos de transporte para lograr una descripción más completa. M. P. Dudukovic [23] discute en su articulo el papel de los fenómenos de transporte, sus efectos, y la cinética qulmica como elementos primarios en la comprensión detallada de los procesos reactivos en mUllifases, y dice "Los ingenieros están involucrados en cómo poner en contacto los componentes reactivos con el catalizador y cómo remover efectivamente el calor generado. También tiene que resolver problemas de escalación y el cómo reproducir la selectividad y velocidad alcanzadas en el laboratorio hacia escalas industriales", ahora se debe intensificar la comprensión y cuantificación de las interacciones transporte-cinéticas sobre una partícula de catalizador *y* en un reactor, pues se vuelve necesario para establecer un modelo de reactor con bases fundamentales, y que los avances en el poder de cómputo elevan al modelado catalítico de reactores al rango de ciencia, así con esta comprensión de la interacción transporte-cinética nos permitirá encontrar estrategias de operación novedosas *y* combinaciones de reacción-separación en el mismo recipiente de reacción. Un poco con este marco de referencia es que Froment y col. [24] han estado proponiendo modelos de simulación para las reacciones de Hidrotratamiento en un reactor catalítico Gas-Líquido-Sólido operado en régimen "trickle". Haciendo uso de las ecuaciones de conservación para ese reactor y resolviendo los balances de materia y energía en la partlcula catalltica, ellos predicen adecuadamente los perfiles de composición y temperatura de un reactor a escala industrial haciendo uso de una carga de componentes preestablecidas y unas pocas reacciones ya bien estudiadas a las condiciones de operación. Como propósito futuro, Froment decide agrupar los muy variados componentes presentes en

Capitulo 4

un gasoil en grupos o familias, estas familias están constituidas por componentes conocidos (en su reactividad) y se establece una jerarquía de reactividad en función de su complejidad estérica, de esta manera se puede lograr modelar toda una familia conociendo el comportamiento reactivo de solo uno de los miembros. En un trabajo posterior [25], Froment extiende el planteamiento a reacciones del proceso de refinación: craqueo, hidrocraqueo, alquilación e hidrodesulfurización.

#### 4.2.1 Simulación del reactor catalitico Gas-Líquido-Sólido en dibenzotiofeno. la HDS de

Como primer ejemplo de simulación se ejemplificará la hidrodesulfuración de dibenzotiofeno (DST) en fase líquida. La cinética es la reportada por Froment [24] la cual está basada en experimentación sobre un catalizador CoMo/Al<sub>2</sub>O<sub>3</sub>. El esquema cinético se aproxima al mostrado en la ilustración 14. El DST puede seguir dos rutas: la hidrogenólisis de las uniones C-S para la producción de bifenilo o la hidrogenación de los anillos bencénicos seguida de la hidrógenólisis reversible para generar ciclohexilbenceno, en ambos procesos se consume hidrógeno y se produce una molécula de  $H_2S$ .

**Ilustración 14.** 

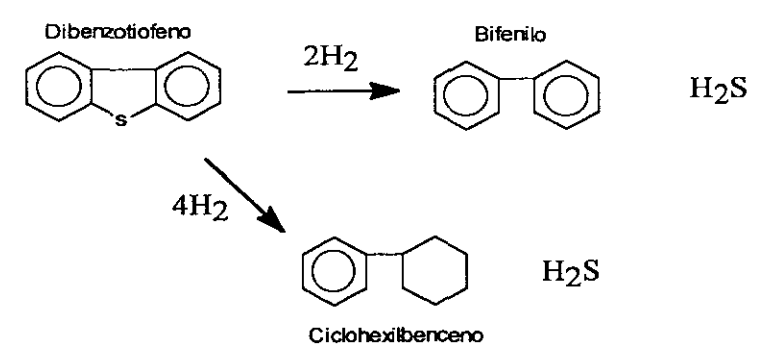

# Las ecuaciones cinéticas y las entalpias de reacción son las siguientes:

Para la hidrogenólisis de DBT:

$$
r_{DBT \to BPH} = \frac{k_1 K_{DBT,\sigma} K_{H2,\sigma} C_{DBT} C_{H_1}}{\left[1 + K_{DBT,\sigma} C_{DBT} + \sqrt{K_{H_1,\sigma} C_{H_1}} + K_{H_1S,\sigma} \frac{C_{H_1S}}{C_{H_1}}\right]}, \quad \Delta H = 39.99 \text{ [kJ/mol]}
$$
\n
$$
k_1 = 7.84 \times 10^{11} \exp(-158000 / RT) \left[\frac{mol}{kg_{\text{cor}} * s}\right]
$$
\n
$$
K_{DBT,\sigma} = 5.31 \times 10^{-3} , \quad K_{H_1,\sigma} = 4.02 \times 10^{-3} , \quad K_{H_1S,\sigma} = 1.72 \times 10^{-3} \left[\frac{m^3}{mol}\right]
$$
\n
$$
R = 8.3144 \left[\frac{J}{mol * K}\right]
$$

Para la hidrogenación y posterior hidrógenólisis de OBT:

$$
r_{DBT \to CHB} = \frac{k_2 K_{DBT,r} C_{DBT} C_{H_1}}{\left(1 + K_{DBT,r} C_{DBT}\right)^3}, \qquad \Delta H = 46.9 \text{ [kJ/mol]}
$$
  
\n
$$
k_2 = 4.17x10^{-3} \exp(-99100/RT) \qquad \left[\frac{mol}{kg_{\text{cor}} * s}\right]
$$
  
\n
$$
K_{DBT,r} = 3.97x10^{-2} \exp(-14100/RT) \qquad \left[\frac{m^3}{mol}\right]
$$
  
\n
$$
R = 8.3144 \qquad \left[\frac{J}{mol * K}\right]
$$

Los valores de las entalpias de reacción fueron tomadas del trabajo de tesis de MariaJosé Castellanos Arrollo [31].

# Las condiciones de la corriente de entrada:

T=590.0 P=30.0 F=50.0 K. bar. [mol/s].

Capitulo 4

| Comp.          | <b>Nombres</b>              | 7     | x        | v        | No. Banco* |
|----------------|-----------------------------|-------|----------|----------|------------|
| C <sub>1</sub> | Hidrogeno (H <sub>2</sub> ) | 05    | 0.080677 | 0.905543 |            |
| C <sub>2</sub> | Ac. Sulfidrico $(H_2S)$     | 0.005 | 0.001770 | 0.008124 | 50         |
| C <sub>3</sub> | Dibenzotiofeno (DBT)        | 0.05  | 0.09523  | 0.006251 | 924        |
| C4             | Bifenilo (BPH)              | 0.005 | 0.008444 | 0.001669 | 193        |
| C5             | Ciclohexilbenceno (CHB)     | 0.005 | 0.008464 | 0.001650 | 864        |
| C6             | Hexadecano (C16)            | 0.435 | 0.805410 | 0.076763 | 20         |

Tabla 1. COMPOSICIDN GLOBAL y DE EQUILIBRIO A LA ENTRADA DEL REACTOR.

'No. Banco se refiere al número del registro que está asociado al componente en el banco de propiedades (ver 4.1.3)

Tabla 2. LA MATRIZ ESTEQUIOMETRICA.

|                  | Componente DBT→ BPH DBT→ CHB |    |
|------------------|------------------------------|----|
| H <sub>2</sub>   | -2                           |    |
| H <sub>2</sub> S | 1                            |    |
| <b>DBT</b>       | -1                           | -1 |
| <b>BPH</b>       | 1                            | Ω  |
| CHB              | Ω                            |    |

# Datos del catalizador.

Densidad aparente del catalizador: 710.0 [kg-catalizador/m'-catalizador]

Radio de la partícula catalítica: 1.3e-3 [m].

Porosidad de la partícula: 0.6.

Factor de tortuosidad: 2.0

# Datos del reactor.

Area transversal del reactor: 1.0 [m<sup>2</sup>] Longitud del reactor: 10.0 [m]. Fracción de espacios vacíos en el lecho catalítico: 0.5.

# Los pasos de simulación que deben realizarse son:

- 1. Introducción de los componentes del sistema (ver 4.1.4.1). Observe el orden en que se introducen según la tabla 1.
- 2. Definir las condiciones del flujo y la composición (ver 4.1.4.2).
- 3. Llenar los datos del diálogo de la cinética qulmica (ver 4.1.4.3). La descripción de los archivos cinéticos puede observarse con detalle en el apéndice C de esta tesis. Se debe tener cuidado en el orden de la selección de los archivos cinéticos. estos deben corresponder al orden que se dará a la estequiometria quimica.
- 4. Llenar los datos de estequiometria quimica de la tabla 2 (ver 4.1.4.4).

Una vez introducidos todos estos datos se pueden seleccionar cualquiera de los dos tipos de cálculo: "Resolver Partícula" o "Integrar Reactor". Empecemos por seleccionar el cálculo en la partícula catalítica para 3 y 9 puntos de colocación interior. Los resultados se muestran en las gráficas 1 y 2.

# Gráfica 1

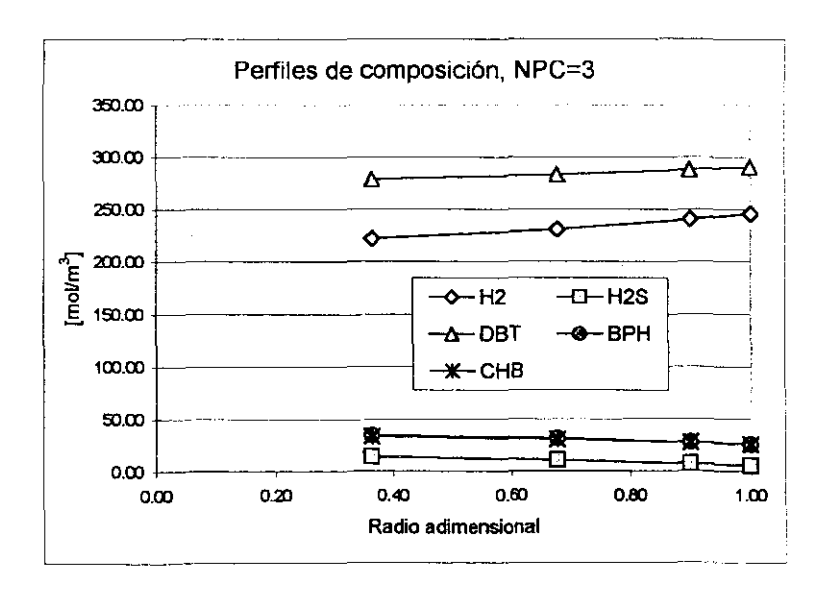

## **Gráfica 2**

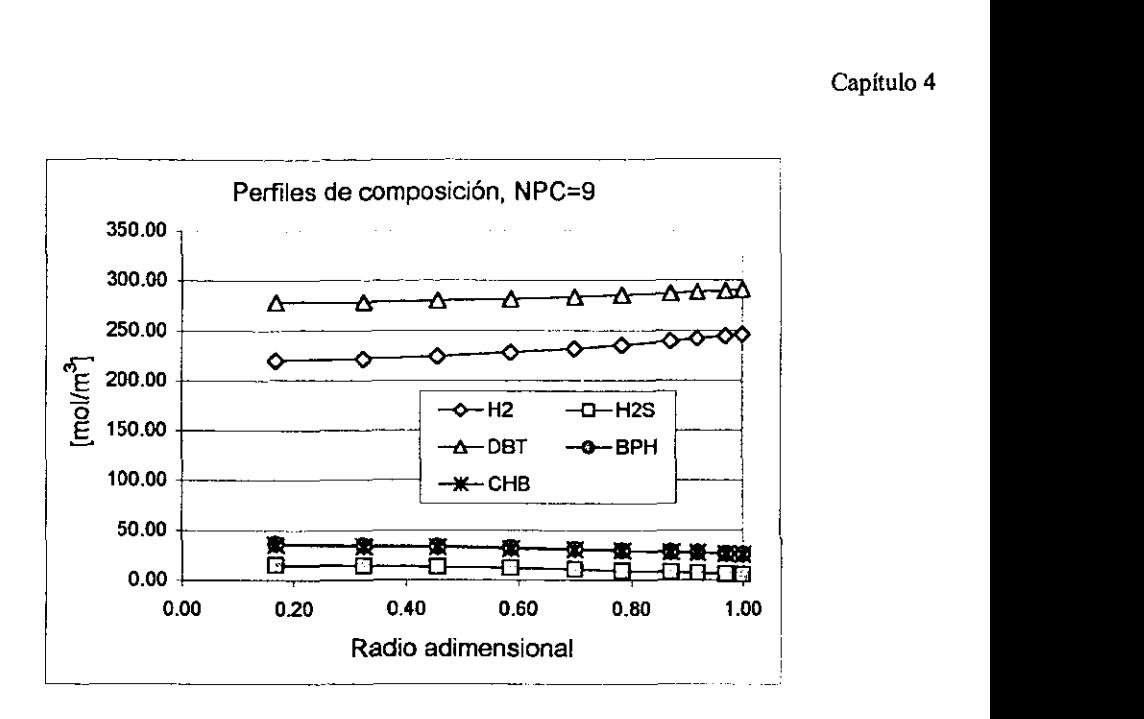

Podemos observar que al pasar de 3 a 9 puntos de colocación interior los perfiles se extienden un poco más al intenor de la partícula catalítica, y que sin embargo la tendencia es exactamente la misma, así lo demuestra la **gráfica 3.** 

### **Gráfica 3**

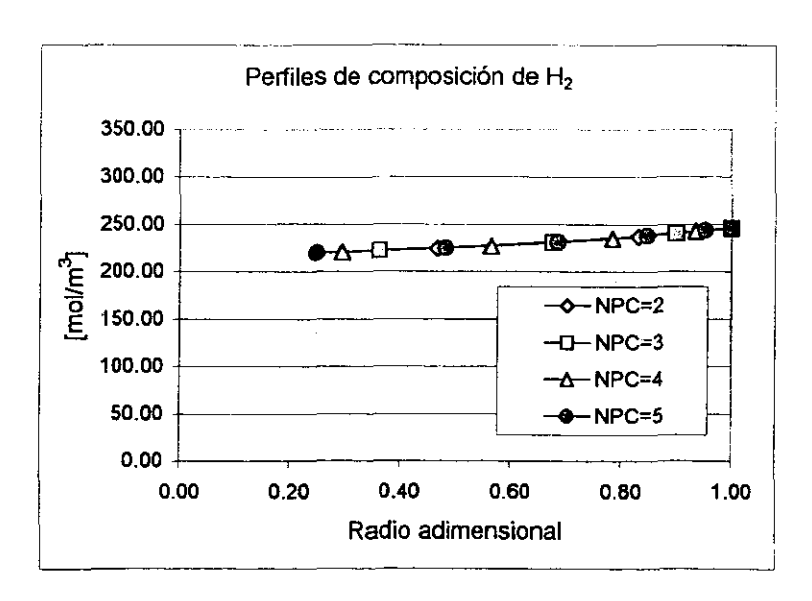

Aqui queda claro que la aproximación con inclusive dos puntos de colocación es tan buena como lo es el usar 3, 4 o 5 puntos de colocación. Podemos de esta manera estar seguros que al usar por ejemplo 3 puntos de colocación para la integración del reactor no representará un riesgo en cuento a que los resultados serán los mismos.

Antes de proceder a la simulación del reactor es necesario que observemos un dato importante, los números de Reynolds de gas y líquido. Esto resulta necesario pues el reactor en principio debe operar en régimen "trickle", para el cual se tienen gráficas que identifican transiciones del régimen de flujo. Para el ejemplo en particular, el programa nos reporta los valores de 2.0828e+02 y 9.7130e+01 para líquido y vapor respectivamente. Autores han determinaron que para estos valores del Re el flujo predominante es el "trickle". Esta sentencia no es total, en realidad no es sencillo determinar con certeza el patrón de flujo imperante pero es necesario contar con alguna base de justificación.

Ahora seleccionamos algunos cálculos de reactor, los resultados se muestran en las gráficas 4-7.

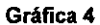

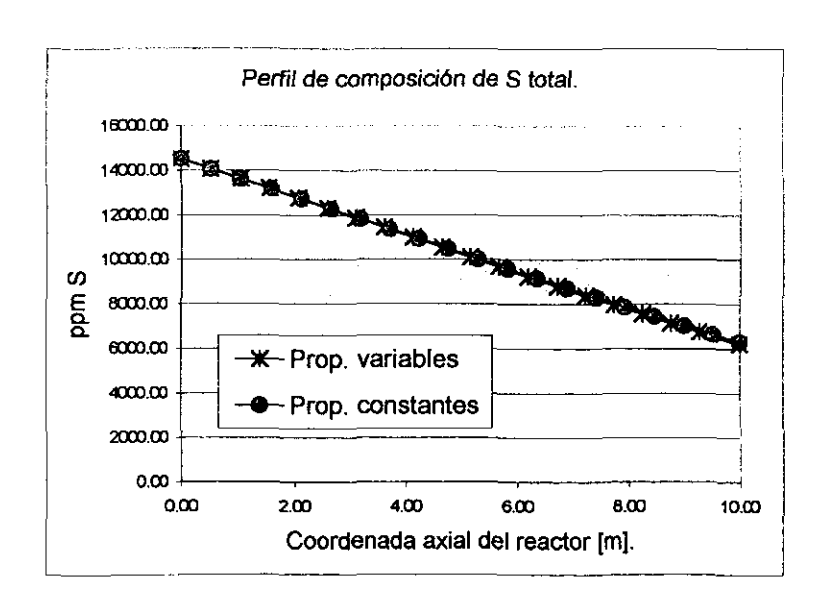

La **gráfica 4** nos muestra el perfil de concentración de azufre (S) expresado en ppm. En la entrada del reactor la cantidad de azufre total corresponde al 1.43 % en peso lo cual es un buen promedio de las condiciones industriales. Es esta gráfica quisimos mostrar cuál es el efecto de mantener propiedades termodinámicas y de transporte como variables o como constantes a lo largo el proceso de integración, y podemos asegurar que para este sistema no existen desviaciones importantes a los perfiles de concentración.

En la gráfica 5 tenemos a los perfiles de concentración en la fase liquida. El DBT se consume sensiblemente mientras que el  $H<sub>2</sub>$  mantiene un perfil de concentración con una pendiente menor, esto es el resultado de la transferencia de masa de H, desde el gas pues en todo el proceso de integración se transfiere materia desde el gas, particularmente H<sub>2</sub>. El H<sub>2</sub>S aumenta su concentración en la fase líquida pero en todo momento esta concentración es igual a la de equilibrio, el resto de los componentes se mantiene en la misma fase liquida sin transferirse de manera significativa hacia la fase gas.

### Gráfica 5

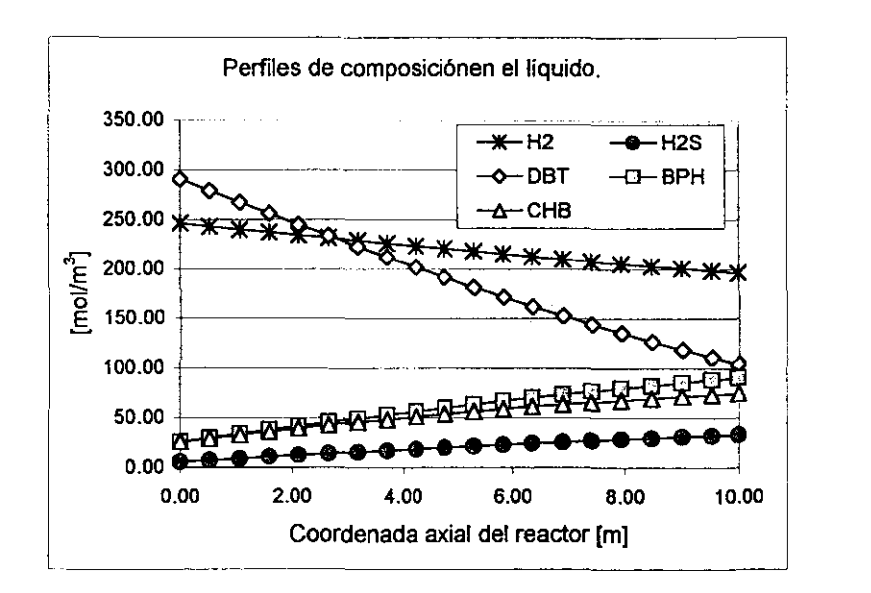

Para el sistema que estamos simulando obtuvimos concentraciones líquidas de equilibrio y concentraciones de superficie catalítica muy semejantes a las de la fase liquida global, por lo que el sistema se comporta muy cercano a las condiciones de homogeneidad. Esto lo corroboramos con la **gráfica** 6, en donde aparecen graficados los factores de efectividad para las dos reacciones simuladas.

Capitulo 4

Observamos que los valores de efectividad son altos, pero que la tendencia es hacia la disminución de los valores. Debemos decir que no obstante que las condiciones de superficie y de bulto son cada vez más parecidos conforme se integra el reactor, los perfiles de composición al interior de la partícula se mantienen, y dada la definición del factor de efectividad (ec. 3, cap. 3) es de esperar que esto contribuya negativamente en su ponderación pues conforme se consumen los reactivos la reacción es cada vez más lenta.

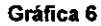

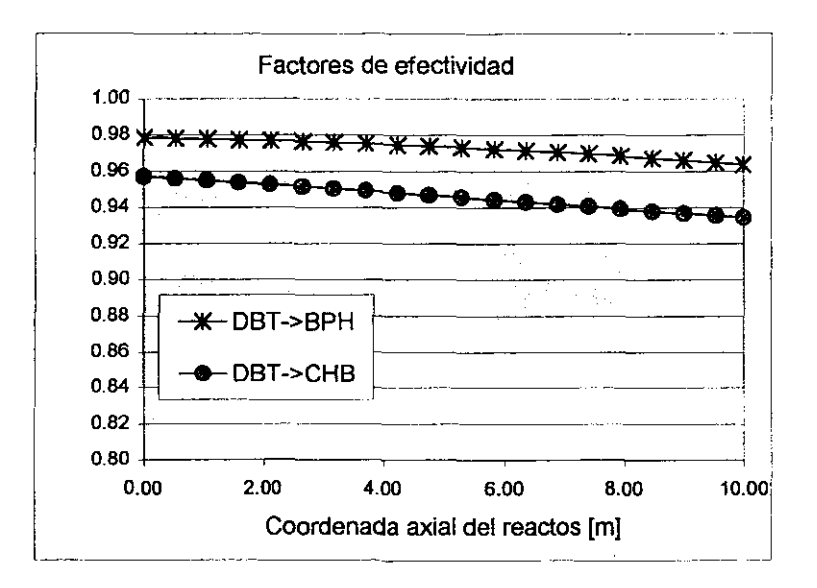

En la **gráfica 7** vemos que la temperatura en el liquido, interfase y catalizador son iguales; por otro lado, la temperatura del vapor se mantiene por debajo, esto es claro pues la reacción se verifica en la fase líquida, de donde después se transfiere la energía al gas pero muy lentamente. Si el reactor fuera lo suficientemente largo podríamos esperar con seguridad que todas las temperaturas se igualaran de nuevo.

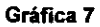

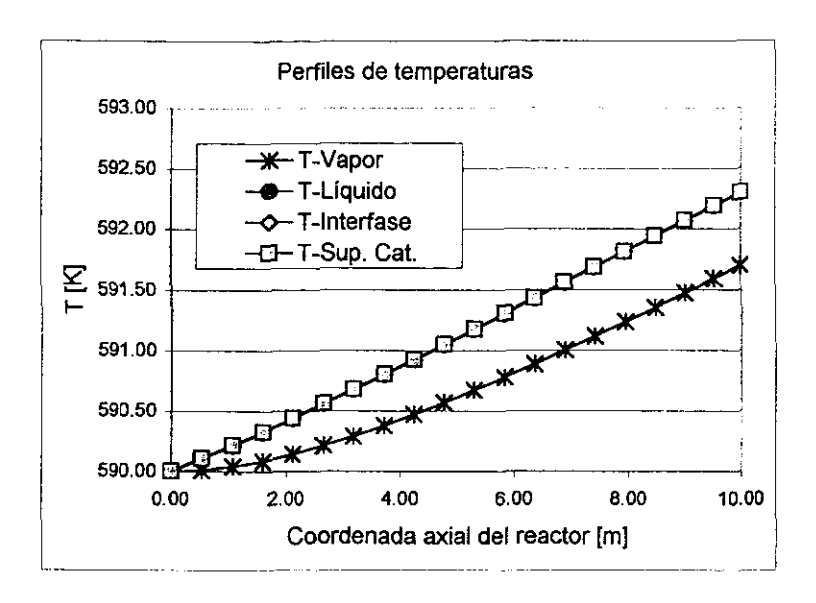

# 4.2.2 Influencia de los parámetros termodinámicos y de transporte.

Hemos obtenido resultados de simulación del ejemplo pasado en donde las propiedades temnodinámicas y de transporte pemnanecieron constantes. Ahora estamos interesados en observar el efecto de las variables de transporte sobre el comportamiento tanto en una partícula como la respuesta global del reactor.

# 4.2.3 Influencia sobre la partícula catalítica.

Los parámetros a variar son los involucrados directamente en las ecuaciones de conservación de la partícula: *A,. hs. D,. ks* Y *Rp* 

# Conductividad térmica efectiva en la partícula ( $\lambda$ ).

El parámetro de la conductividad térmica efectiva en la partícula catalítica sólo es correctamente evaluado por métodos experimentales debido a que es una propiedad que depende tanto de los materiales de los cuales está constituido el catalizador así como del tipo de fluido que rodea e impregna a la partícula catalítica.

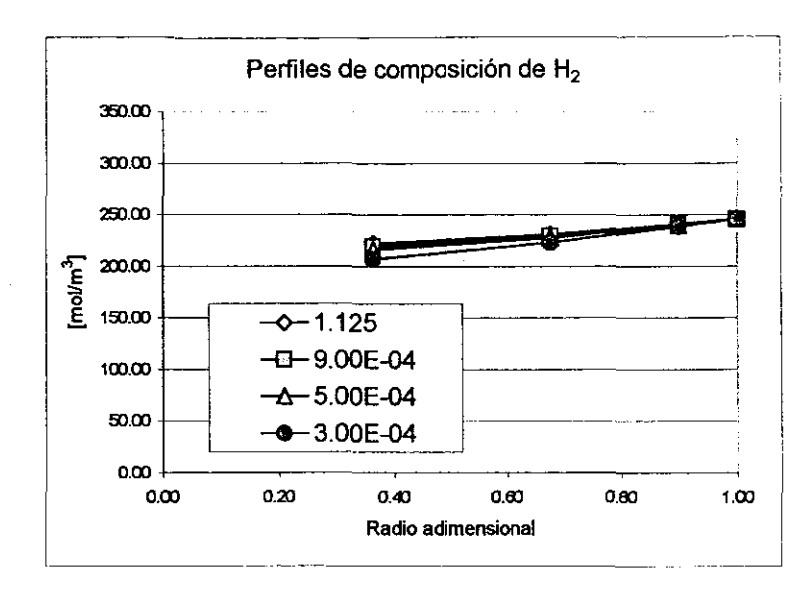

### Gráfica 8.

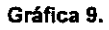

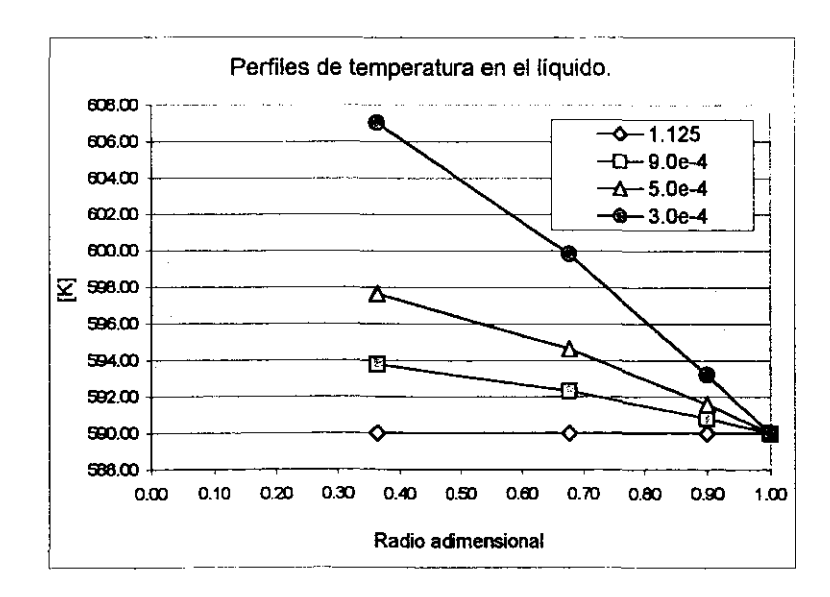

La variación del perfil de concentraciones para el  $H_2$  al interior de la particula en función de la conductividad térmica efectiva de la particula (gráfica 8) es apenas visible si pensamos que los valores de conductividad simuladas son 4 órdenes de magnitud más pequeñas que la originalmente calculada por el programa  $(\lambda = 1.125)$  lo cual dudamos se pueda encontrar para efectos prácticos en un caso real. Para valores de conductividad mayores al calculado por el programa no se observa ninguna alteración a los perfiles de composición y temperatura.

Gráfica 10.

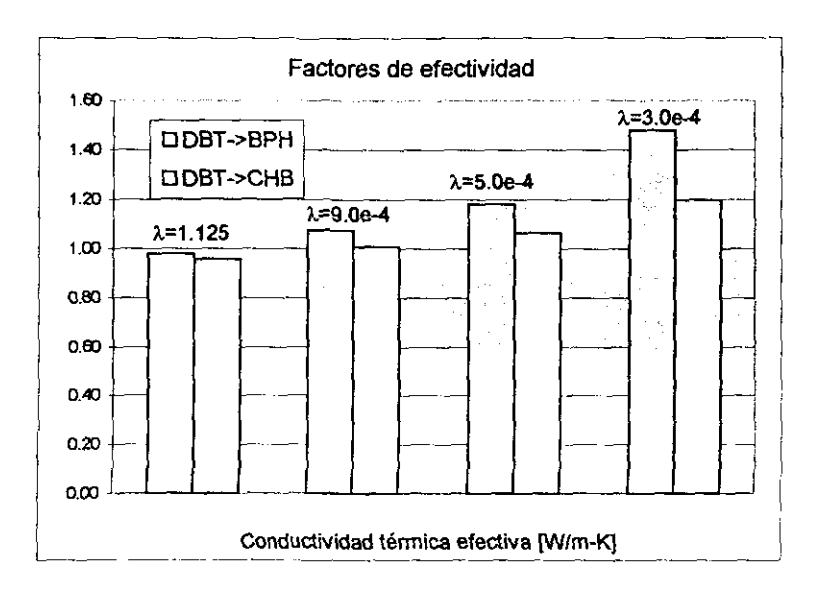

Los factores de efectividad de la gráfica 10 para las condiciones originales ( $\lambda$ =1.125) son aproximadamente igual a la unidad. Para las condiciones hipotéticas tenemos un incremento de la efectividad debido a que al interior de la partlcula la reacción qulmica se lleva a cabo a condiciones de mayor temperatura lo que debe incrementar la velocidad de reacción.

# Coeficiente de transferencia de calor en la interfase Líquido-Sólido. h.

Al variar este parámetro suceden eventos muy interesantes. Primero debemos recordar que esta propiedad se encuentra involucrado en la condición de frontera del balance de energía, por lo tanto deberá afectar a la temperatura superficial de la partícula.

Los perfiles de composición para el  $H_2$  apenas son afectados (grafica 11), no así los perfiles de temperatura (grafica 12) en donde la temperatura de superficie se incrementa conforme disminuye el valor del coeficiente de transferencia de calor. Al interior de la partícula los perfiles son mas bien planos pues la energía no encuentra salida y la partícula se mantiene en condiciones isotérmicas. Es de notar que los valores hipotéticos de los coeficientes de transferencia simulados son 3 y 4 órdenes de magnitud menores al valor calculado por el programa (h=1,5457e3).

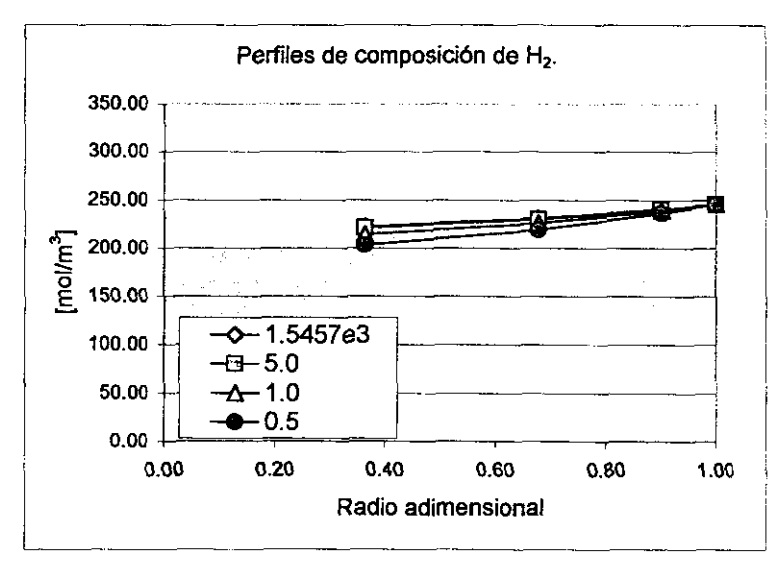

#### Gráfica 11.

### Capitulo 4

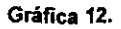

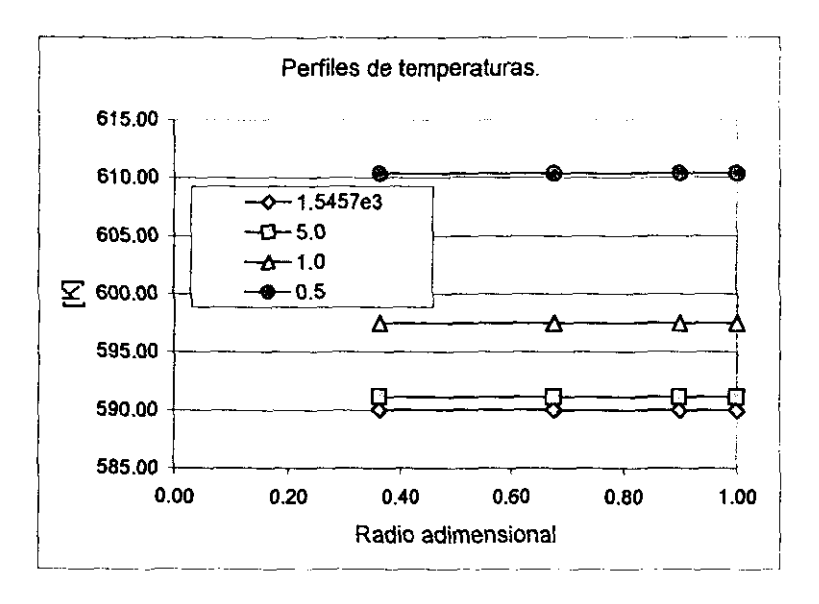

Al igual que para el caso en que variamos la conductividad térmica efectiva, en esta simulación los factores de efectividad se afectaron positivamente por el aumento de la temperatura al interior de la partícula.

Gráfica 13.

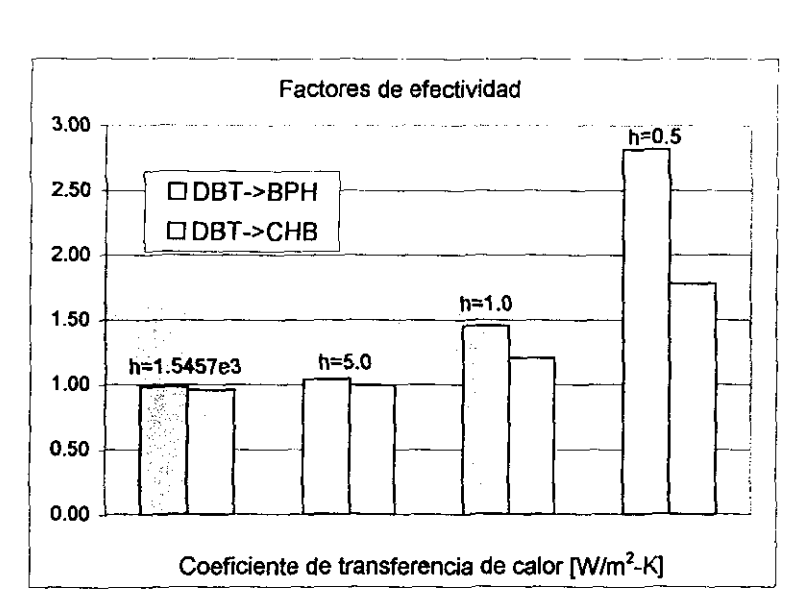

# Coeficiente de difusividad. D.

Decidimos variar el valor predicho del coeficiente de difusión para el H2. Siendo componente principal en las reacciones químicas es fácil predecir que tendrá un efecto apreciable tanto en los perfiles de composición como en las concentraciones de superficie.

Los perfiles mostrados en la gráfica 14 indican sin excepción alguna el gran efecto que tiene el valor numérico del coeficiente de difusividad efectivo. Sin embargo no se obtuvieron diferencias en los perfiles de temperatura. En términos generales podemos decir que al disminuir el valor del coeficiente de difusividad los perfiles de concentración de  $H_2$  son más drásticos y acentuados, esto significa que los impedimentos a la difusión son grandes y que la reacción química es rápida comparada a la velocidad de difusión al interior del poro catalltico. El reflejo de estas ideas se muestra en la gráfica 15 en donde los factores de efectividad sólo varían para coeficientes de difusividad muy pequeños. La variación de los coeficientes de difusivídad hipotéticos es de 1 y 2 ordenes de magnitud hacia arriba y hacia abajo del valor calculado por el programa (Oe=8.5235e·9).

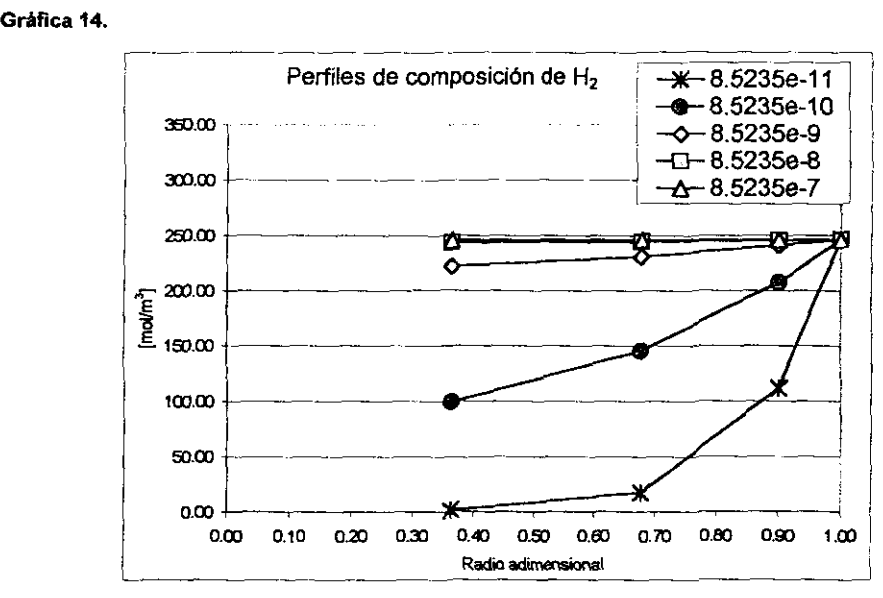

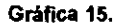

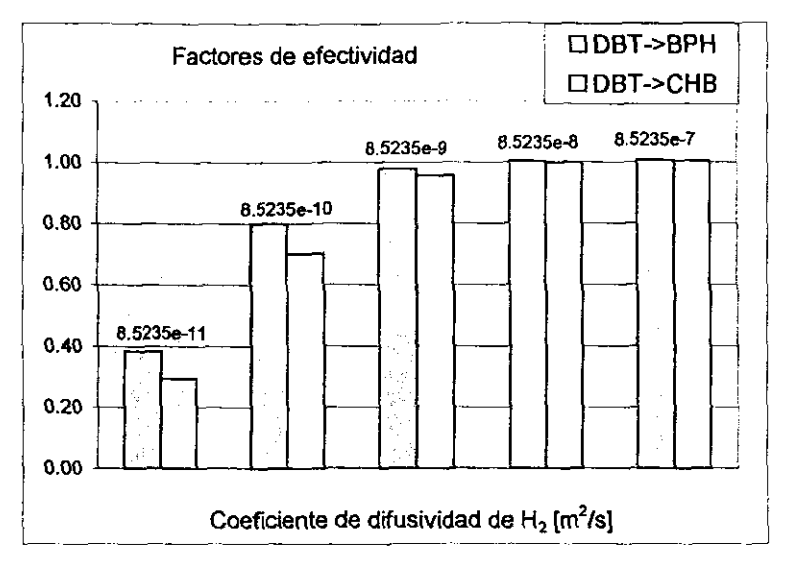

# Coeficiente de transferencia de masa en la interfase sólido-líquido. k,

Este parámetro se encuentra involucrado en la condición de frontera para el balance de materia en la partícula catalítica. Decidimos de nuevo variar el valor de este parámetro para el hidrógeno. Por lo que hemos visto, suponemos que al modificar el valor de esta propiedad tendremos efectos en las concentraciones de superficie.

Efectivamente observamos en la gráfica 16 que la composición superficial de H<sub>z</sub> es alterada por el valor de su coeficiente de transferencia de masa, y que al igual que para el caso del coeficiente de transferencia de energía, en donde los perfiles de temperatura eran planos, aquí los perfiles de composición también lo son.

Para las diferentes simulaciones en donde variamos el coeficiente de transferencia de masa de Hz , no se observaron modificaciones apreciables para los perfiles de temperatura.

Para los factores de efectividad, la disminución del coeficiente de transferencia de masa provoca la disminución de su valor (gráfica 17), esto es debido simplemente a que se genera una mayor resistencia a la transferencia desde la fase fluida y la reacción química se extiende a mayores conversiones provocando perfiles de composición bajos.

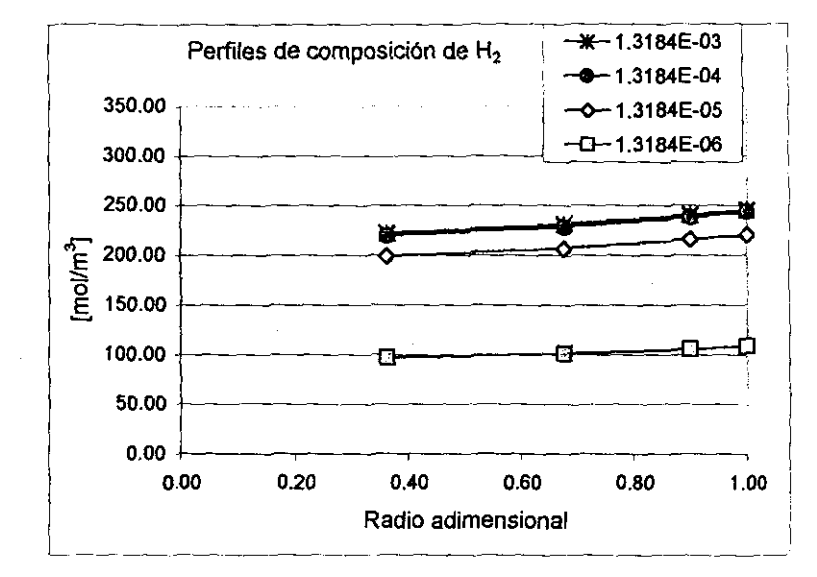

# Gráfica 16.

Gráfica 17.

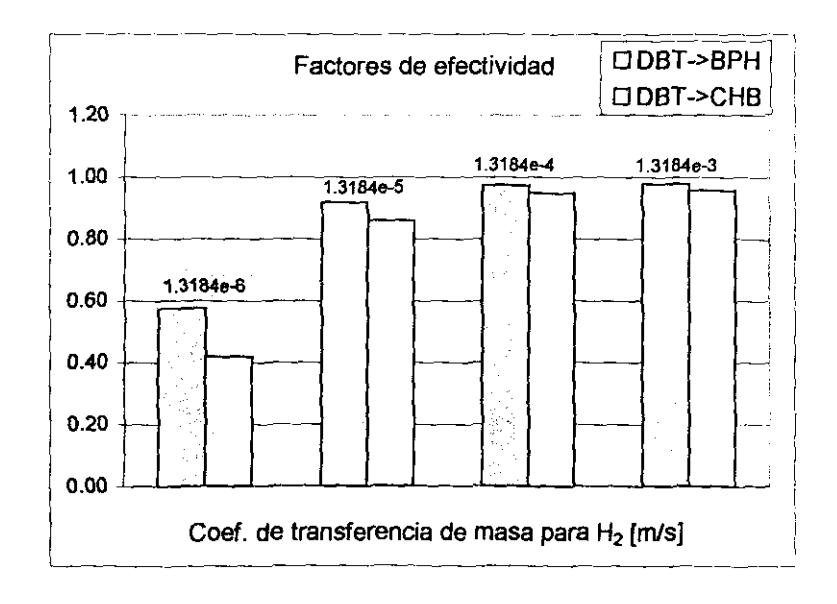

## 4.2.4 Influencia sobre la integración del reactor.

Hemos mostrado los efectos de algunas de las variables de transporte sobre los resultados de simulación de la partícula catalítica, ahora estamos interesados en evaluar la respuesta a la simulación de todo el reactor.

# Temperatura de entrada al reactor.

La temperatura de entrada al reactor modifica en principio las condiciones del equilibrio de fases, lográndose una distribución de componentes diferente a la vez que la vaporización (V/F) también es afectada, aunado a estos efectos debe ser claro que las expresiones cinéticas son sensibles a este parámetro. La gráfica 18 muestra los perfiles de composición de S expresados en ppm presentes a lo largo de la integración del reactor. El mayor consumo de S se obtiene para la temperatura más alta, esto va en acuerdo al sentido de severidad de Hidrotratamiento. En todos los puntos de integración, la concentración de equilibrio y superficie catalltica fueron prácticamente igual a la concentración de la fase liquida global. En la gráfica 19 observamos que no obstante que la concentración inicial de H2 es muy semejante para todas las temperaturas, para la temperatura mayor, el consumo de H<sub>2</sub> en la fase líquida es un poco más pronunciado y por lo tanto tenemos una concentración algo menor para la misma posíción del reactor.

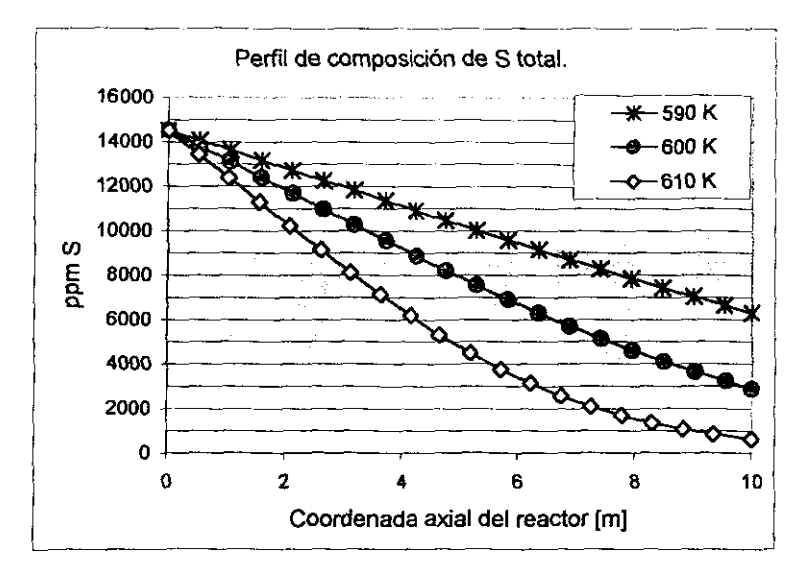

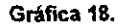

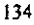

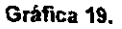

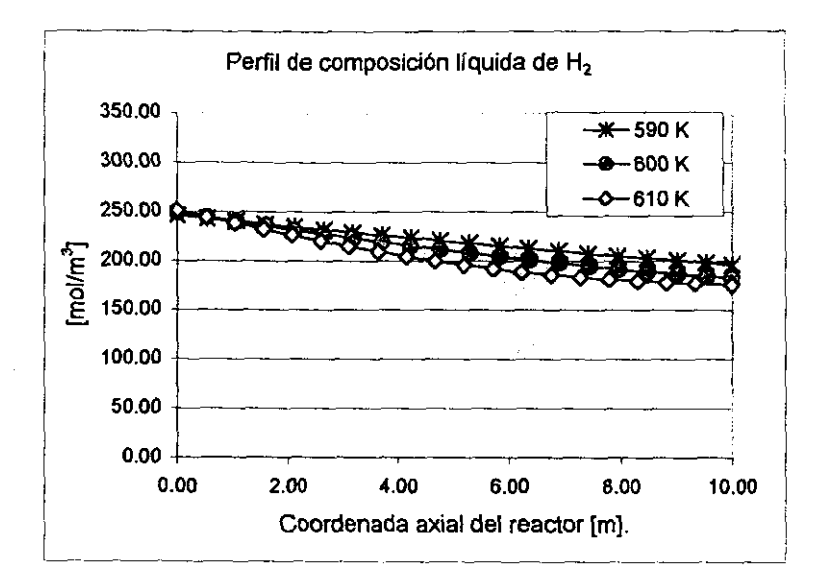

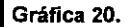

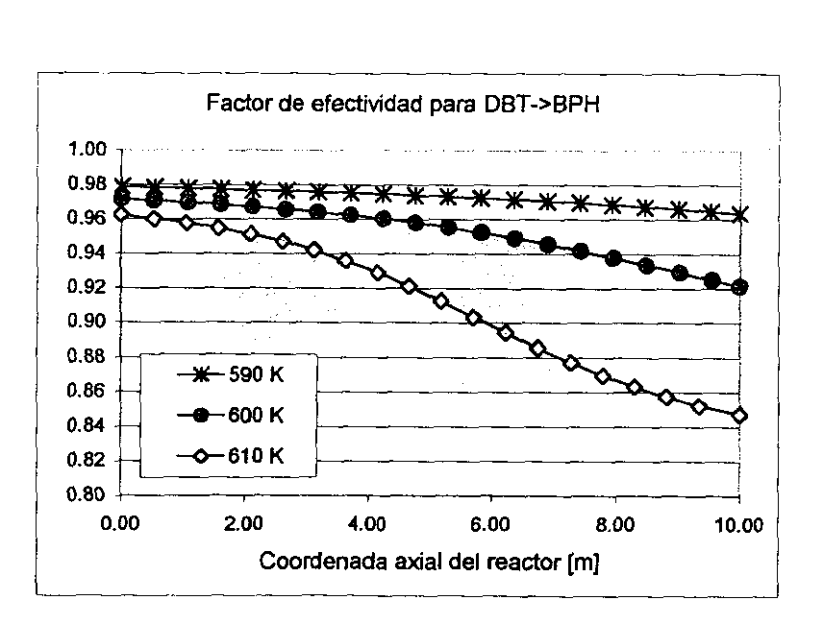

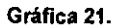

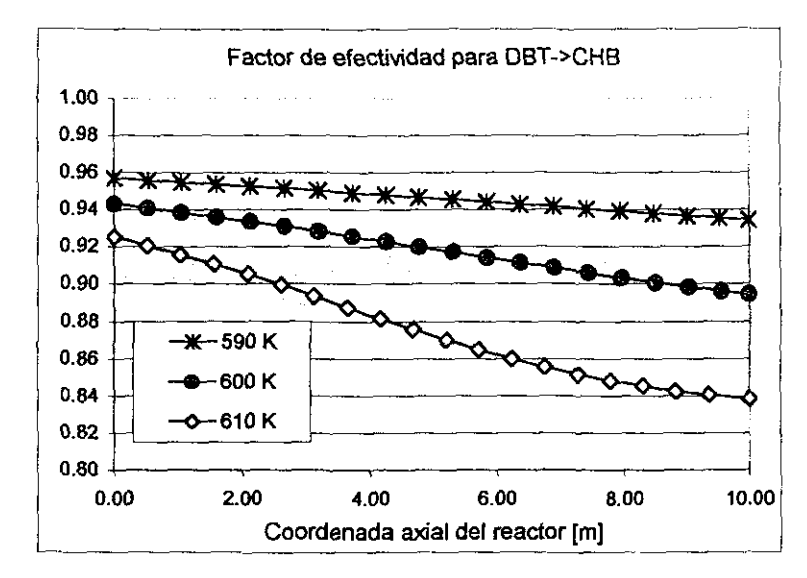

En las gráficas 20 y 21 se observan los factores de efectividad para las dos reacciones simuladas. Estos factores de efectividad fueron afectados negativamente conforme se elevaba la temperatura del catalizador y la concentración de los reactivos disminuía.

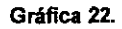

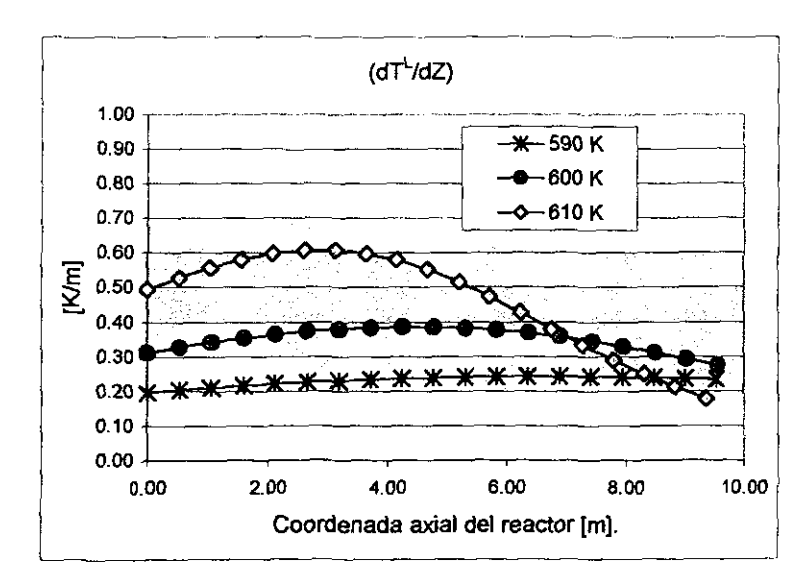

136
Debemos mencionar que las temperaturas de la fase líquida global, la de interfase líquido-vapor y la temperatura de la superficie catalltica fueron en todos los casos iguales en las diferentes simulaciones. Sin embargo, el aumento de la temperatura de entrada si tuvo un efecto. En la gráfica 22 tenemos a la velocidad de calentamiento de la fase líquida global, se observa que la mayor temperatura de entrada genera un calentamiento más rápido de la fase líquida, acelerando la reacción.

## Presión de entrada at reactor.

Otro parámetro de interpretación de la severidad del proceso de Hidrotratamiento es la presión. De nuevo el cambio de la presión de operación modifica las condiciones de entrada al reactor, alterando la solubilidad de los diferentes componentes de la mezcla asl como la vaporización (V/F).

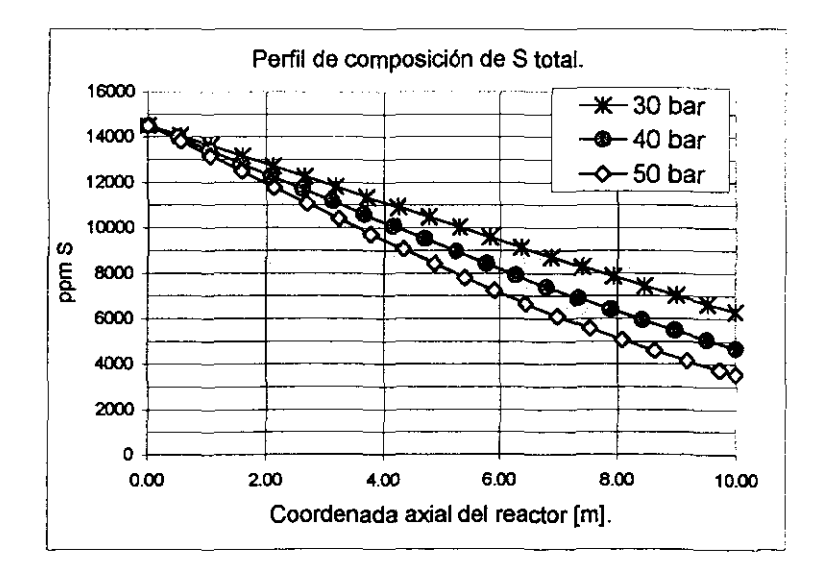

**Gniflca 23.** 

La gráfica 23 muestra que se obtiene una eliminación mayor de S conforme aumentamos la presión de entrada al reactor, este efecto lo podemos vincular a un probable aumento de la concentración de H<sub>2</sub> en fase líquida, lo que se verifica en la gráfica 24 en donde efectivamente se tiene una concentración de H<sub>2</sub> mayor para la presión más alta.

## Gráfica 24.

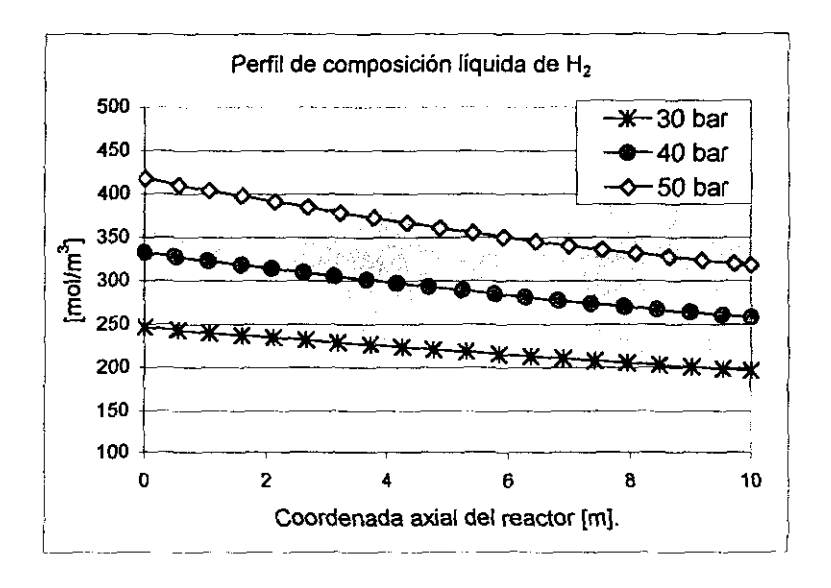

Las variaciones de la concentración a la entrada del reactor para las diferentes presiones de operación deben modificar las velocidades de reacción y por ende los valores de los factores de efectividad en la partlcula. Sin embargo los factores de efectividad (gráficas 25 y 26) no mostraron cambios significativos, siendo el efecto de la presión más pequeño comparado con el efecto provocado por la temperatura.

Las variantes apenas visibles de los factores de efectividad se derivan del también apenas visible aumento de la temperatura (gráfica 27).

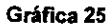

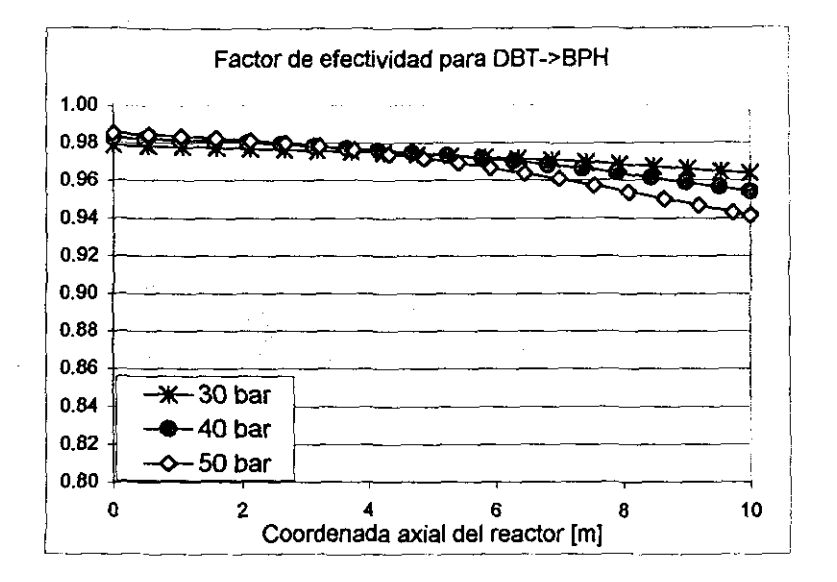

## **Gráfica** 26.

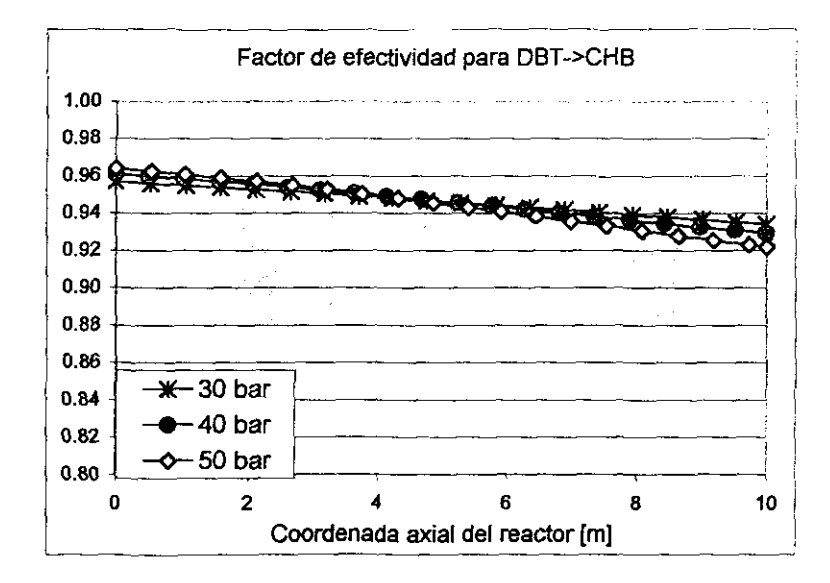

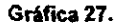

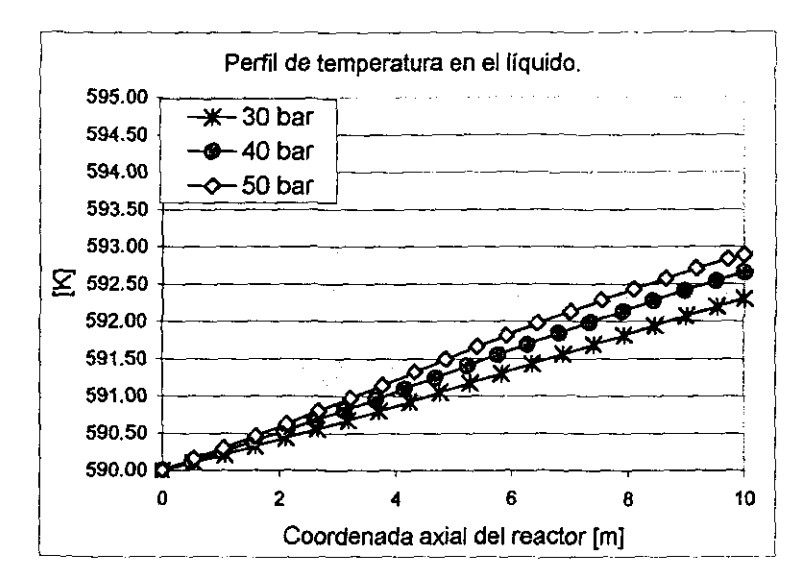

## Relación H<sub>2</sub>/HC.

Por último evaluaremos el efecto de la relación molar hidrógeno vs hidrocarburo  $(H<sub>2</sub>/HC)$ . Como en el caso de la temperatura y la presión, la variación de la relación H<sub>2</sub>/HC se manifestará en la modificación de las composiciones a la entrada del reactor y de la relación de vaporización V/F. En la gráfica 28 tenemos los perfiles de ppm de S en OBr, donde observamos que el mayor consumo de S se encuentra para la relación molar H<sub>2</sub>/HC original (valor de 1.00). En principio debemos darnos cuenta que no es posible comparar estos resultados de manera directa pues hemos modificado las fracciones molares globales de entrada al reactor y por lo tanto las relaciones de flujo másico no son iguales. Lo que podemos medir es la velocidad de consumo de S para las diferentes condiciones de entrada al reactor (gráfica 29). aqui es ahora claro que la mayor velocidad de consumo de S se tiene para la relación molar más alta.

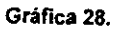

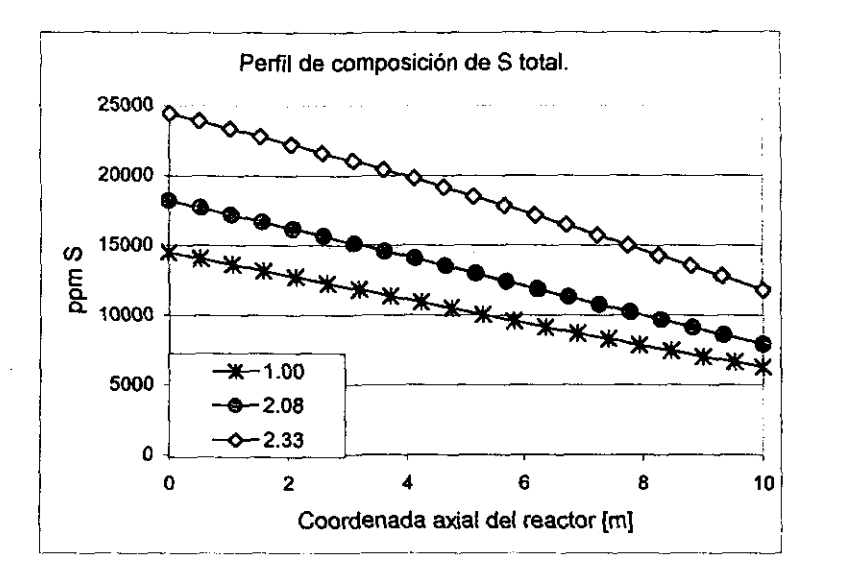

Gráfica 29.

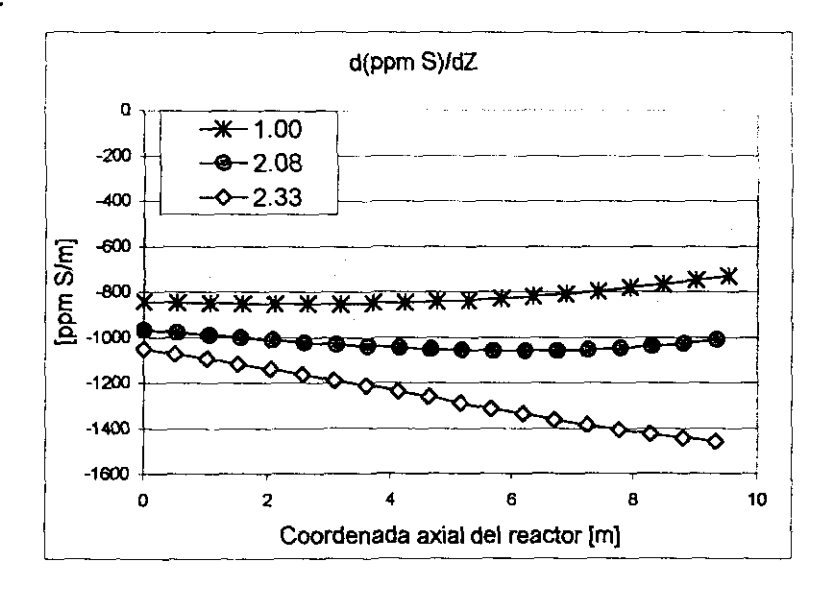

El perfil de temperaturas en el liquido experimenta un incremento leve de la temperatura final al aumentar la relación H2/HC, esto es muy probablemente debido a que

con el aumento de la relación  $H_2/HC$ , se tiene en forma efectiva una disminución del flujo molar de liquido lo que lleva a que esta fase tenga que concentrar la misma cantidad de energla en menos masa.

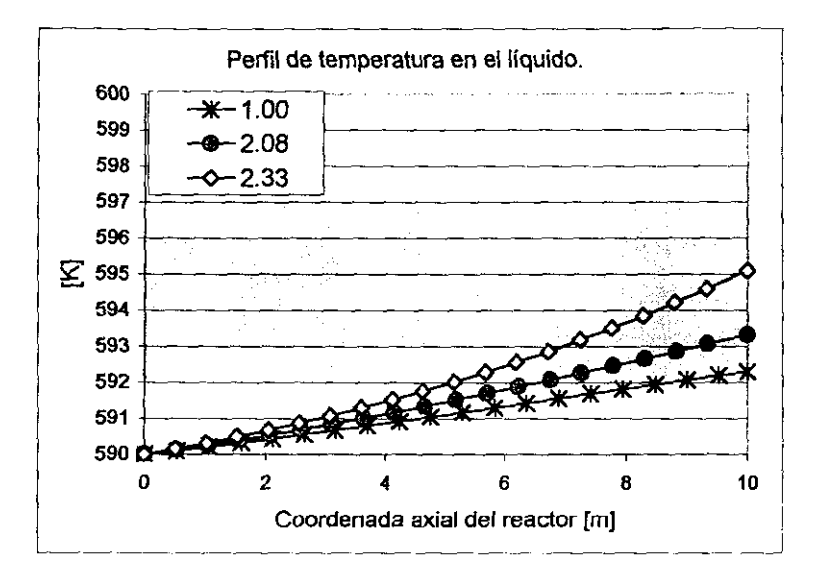

#### Gráfica 30.

Los factores de efectividad no fueron influenciados significativamente y se mantuvieron en valores alrededor de 0.93 a 0.98.

## 4.2.5 Simulación de un reactor de Hidrotratamiento industrial. Caso 1

A continuación mostraremos los resultados de simulación de un reactor industrial para el Hidrotratamiento de una corriente de diesel sintético. Esta simulación esta basada en resultados que han sido reportados por Froment *y* col. [24].

## Las condiciones del flujo de entrada son:

T=633.15 K

P=50 bar

F=331.41 [mol/s] (1550 ton/dia de diesel y 116 ton/dia de gas de Hidrotratamiento).

142

Se consídera que la composicíón en la corriente de entrada (diesel sintético) y la corriente de gas se tiene la siguiente composición molar global:

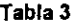

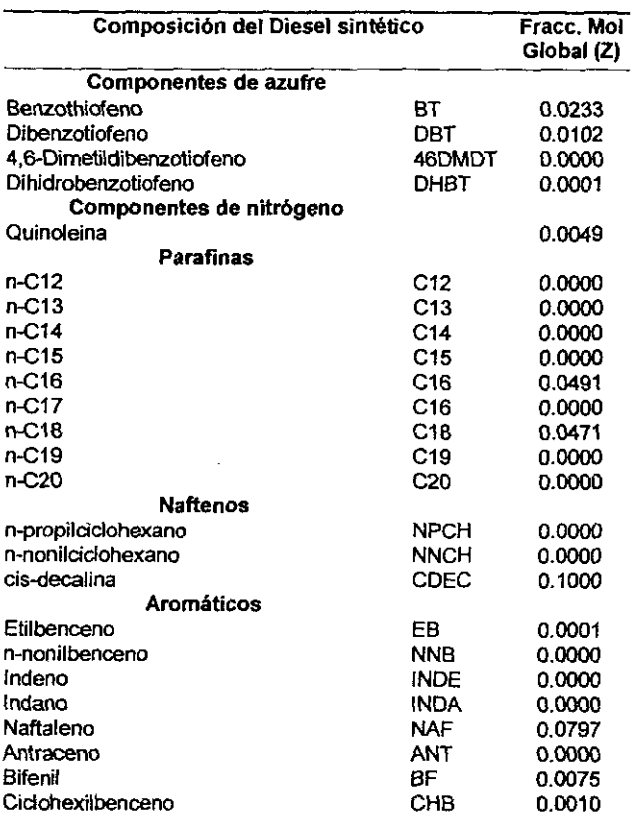

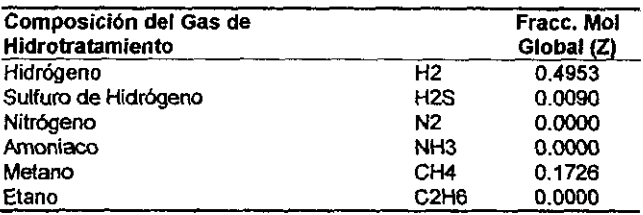

El flujo molar total de 331.41 [mol/s] contempla tanto al diesel como al gas de Hidrotratamiento. La composición en tracción mol dado en las tablas arriba es una composición global.

## Características del catalizador:

Radio de partícula catalítica: 1.3e-3 [m]. Porosidad: 0.6. Densidad intrínseca: 1420 [kg\_cat/m<sup>3</sup><sub>p</sub>] Factor de tortuosidad: 2.0 (Valor supuesto).

## Características del reactor:

Longitud: 7.625 [m]. Area transversal:  $6.24$  [m<sup>2</sup>]. Fracción de espacios vacios: 0.5.

La cinética quimica del sistema reactivo contempla la HSD de Benzotiofeno *y*  Dibenzotiofeno. Los esquemas cinéticos *y* las expresiones de velocidad son las siguientes:

## HDS de benzotiofeno

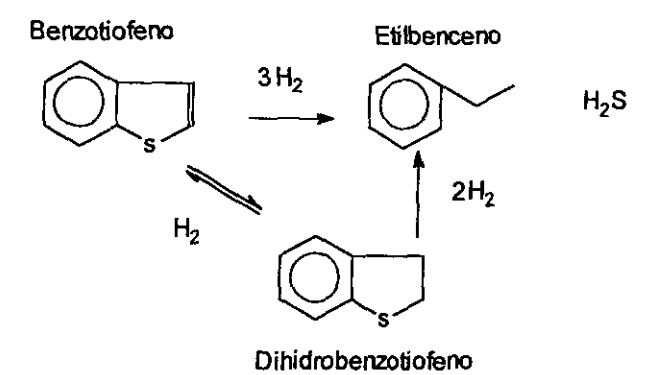

$$
r_{BT \to DHBT} = k_{BT,r} (C_{BT} C_{H_2} - 10^{-3} C_{DHBT} / K)
$$

$$
r_{BT \to EB} = \frac{k_{BT,\sigma} C_{BT} C_{H_2}}{(1 + K_{BT,\sigma} C_{BT} + K_{H_2S,\sigma} C_{H_2S})}
$$

$$
r_{DHBT \to EB} = \frac{k_{DHBT,\sigma} C_{DHBT} C_{H_2}}{(1 + K_{BT,\sigma} C_{BT} + K_{H_2S,\sigma} C_{H_2S})}
$$

Donde *K* es la constante de equilíbrio químico para la reacción BT->DHBT. Froment [24] menciona que esta reacción es lo suficientemente cuantitativa a las condiciones de operación por lo que consideraremos que K tiende a un valor muy grande en todo momento.

## **A 533 K, los parámetros toman los siguientes valores:**

 $k_{BT,r} = 0.436x10^{-6}$  [m<sup>6</sup>/mol kg\_cats]  $K_{DB,\sigma} = 0.0194$  [m<sup>3</sup>/mol]  $k_{\text{DHBT},\sigma} = 2.44x10^{-6}$  [m<sup>6</sup>/mol kg\_cat s]  $K_{H2S,\sigma} = 0.0114$  [m<sup>3</sup>/mol]  $K_{\text{OHBT},\sigma} = 2.44 \times 10^{-6} \text{ [m}^3/\text{mol}$ 

## **HDS de Dibenzotiofeno**

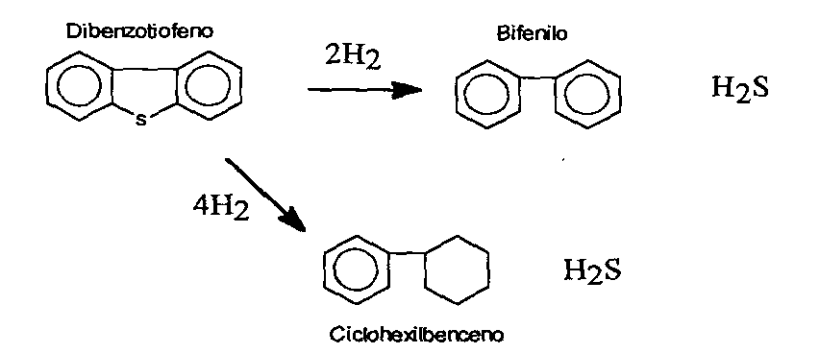

Capitulo 4

Para la hidrogenólisis de OBT:

$$
r_{DBT \to BPH} = \frac{k_1 K_{DBT,\sigma} K_{H2,\sigma} C_{DBT} C_{H_1}}{\left(1 + K_{DBT,\sigma} C_{DBT} + \sqrt{K_{H_1,\sigma} C_{H_1}} + K_{H_1S,\sigma} \frac{C_{H_2S}}{C_{H_1}}\right)^3}, \qquad \Delta H = 39.99 \text{ [kJ/mol]}
$$
  
\n
$$
k_1 = 7.84 \times 10^{11} \exp(-158000 / RT) \left[\frac{mol}{kg_{\text{car}} * s}\right]
$$
  
\n
$$
K_{DBT,\sigma} = 5.3 \text{Li } 0^{-3}, \qquad K_{H_2,\sigma} = 4.02 \times 10^{-3}, \qquad K_{H_2S,\sigma} = 1.72 \times 10^{-3} \left[\frac{m^3}{mol}\right]
$$

Para la hidrogenación y posterior hidrógenólisis de OBT:

$$
r_{DBT \to CHB} = \frac{k_2 K_{DBT,r} C_{DBT} C_{H_2}}{\left(1 + K_{DBT,r} C_{DBT}\right)^3}, \qquad \Delta H = 46.9 \text{ [kJ/mol]}
$$
  
\n
$$
k_2 = 4.17x10^{-3} \exp(-99100/RT) \qquad \left[\frac{mol}{kg_{\text{cor}} * s}\right]
$$
  
\n
$$
K_{DBT,r} = 3.97x10^{-2} \exp(-14100/RT) \qquad \left[\frac{m^3}{mol}\right]
$$

## Tabla 4. LA MATRIZ ESTEQUIOMETRICA.

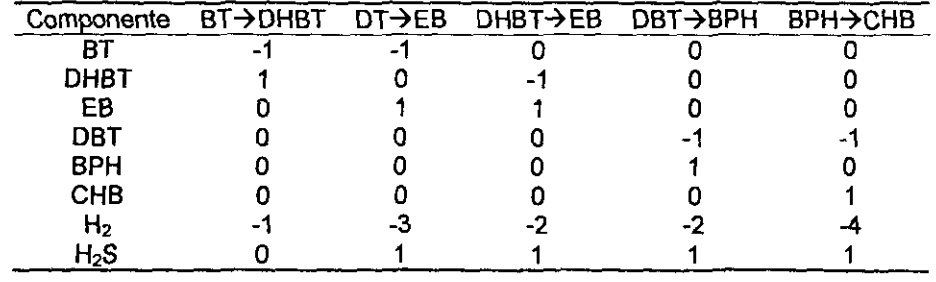

## Resultados de simulación.

Después de introducir todos los parámetros de simulación en nuestro programa, decidimos realizar la simulación usando 3 puntos de colocación ortogonal y manteniendo las propiedades termodinámicas y de transporte como constantes. Los resultados de simulación se muestran en las gráficas 31 a 34:

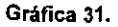

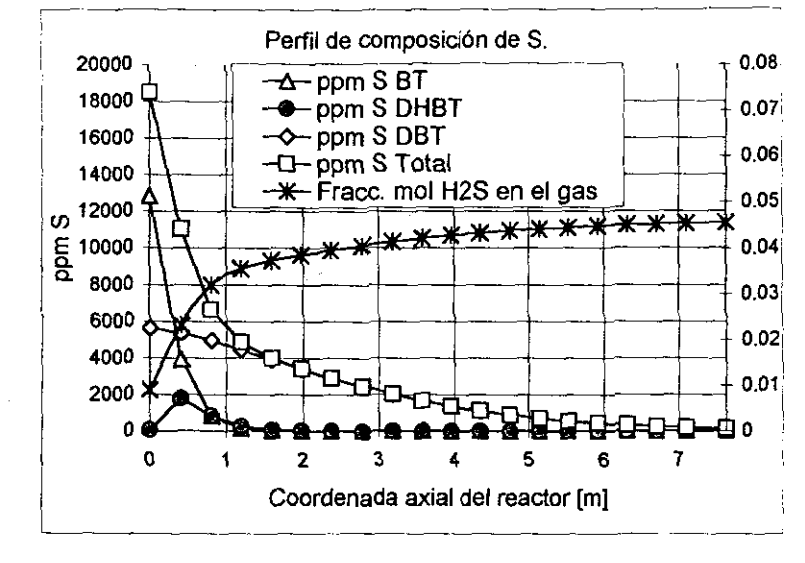

- --- -------------

#### Tabla 5. COMPOSICION DE S (gráfica 31).

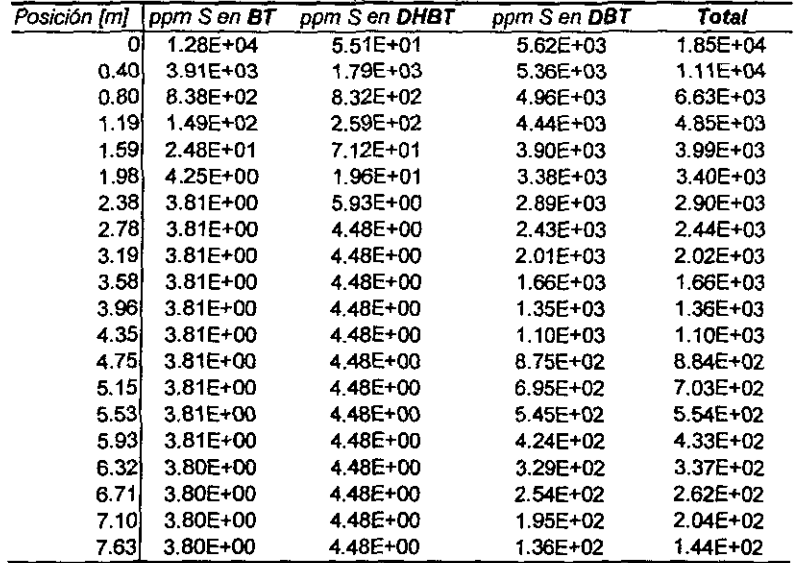

En la gráfica 31 y tabla 5 se muestran los perfiles de composición de S expresados en ppm para las moléculas que contienen azufre (BT, DHBT Y DBT), asf como la fracción mol de H2S en el gas. Podemos decir que estos resultados están en muy buen acuerdo con

los reportados por Froment [24] y que salvo por la exclusión del 4,6-DMDBT de la corriente a tratar podemos decir que nuestro modelo representa fielmente el comportamiento cualitativo *y* cuantitativo que se esperaba encontrar.

- --- - - ----- ----\_.\_--

De la gráfica 32 podemos advertir que la transferencia de masa entre las fases liquido y gas concluye aproximadamente a los seis metros después de la entrada del reactor, en adelante la reacción química deja de ser importante.

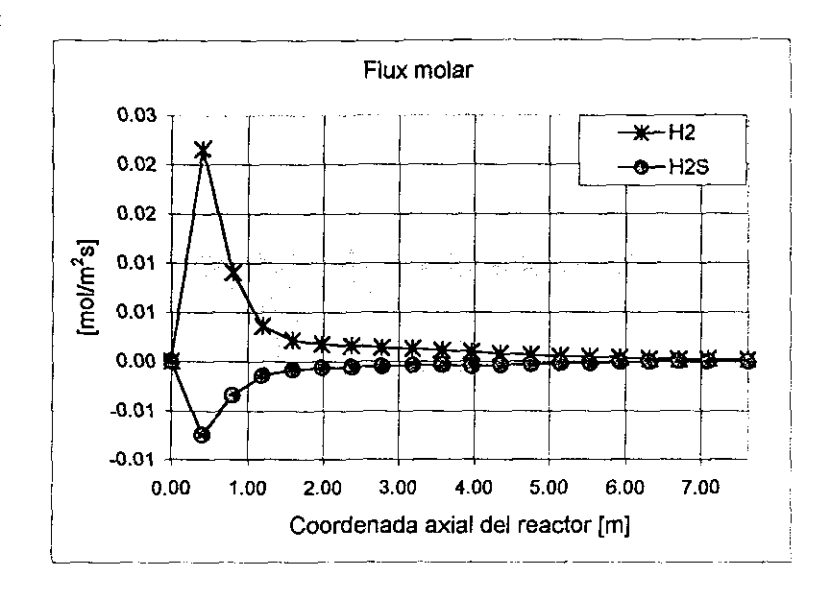

Gráfica 32

Los perfiles de concentración en la fase líquida (gráfica 33) muestran el mismo patrón que la gráfica 31. Aquí observamos que el perfil de composición para el hidrógeno se mantiene a condiciones elevadas de concentración debido al flujo continuo de materia desde la fase gas, el cual es generado por el gradiente de composición existente entre la fase líquida global y la interfase líquido-vapor, en este sentido apuntamos que efectivamente existen condiciones de no-equilibrio entre las fases gas y líquido sobre todo a la entrada del reactor (gráfica 34), las mayores desviaciones se encuentran para el H<sub>2</sub> y el H<sub>2</sub>S que son los componentes que obviamente se transfieren más ávidamente.

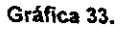

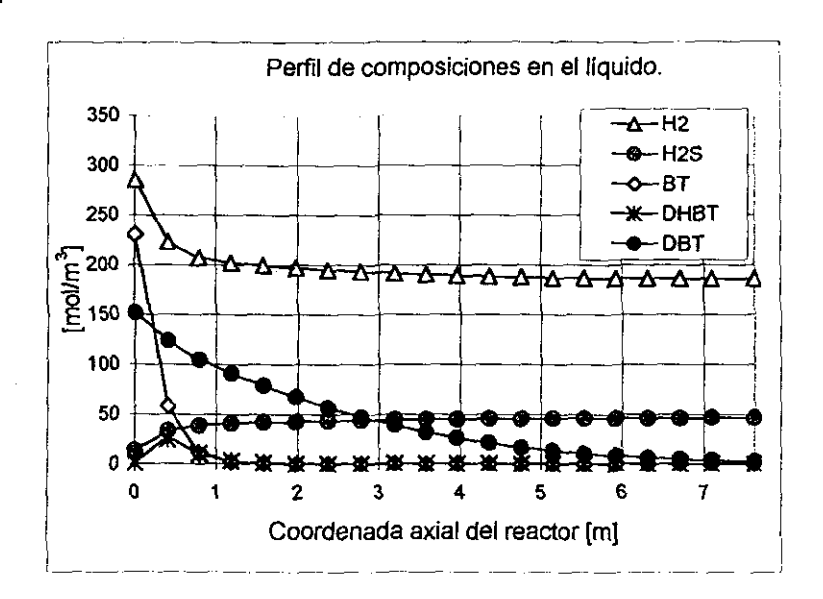

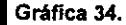

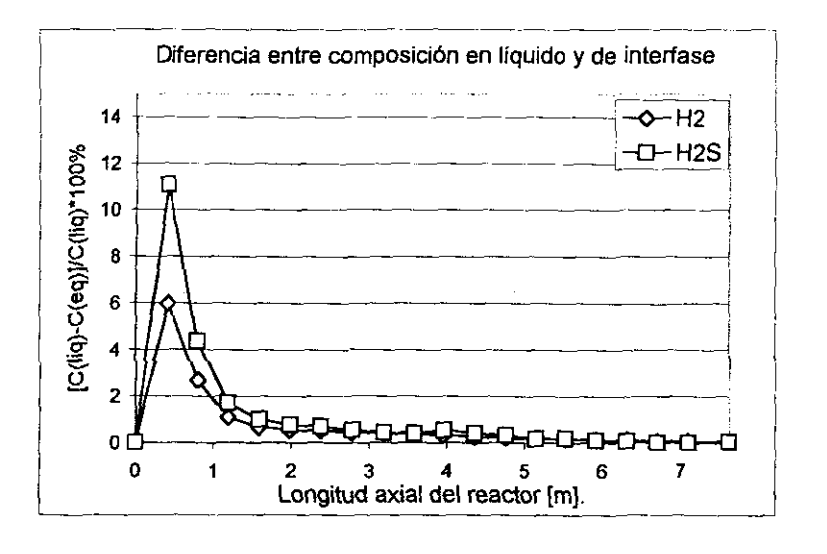

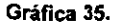

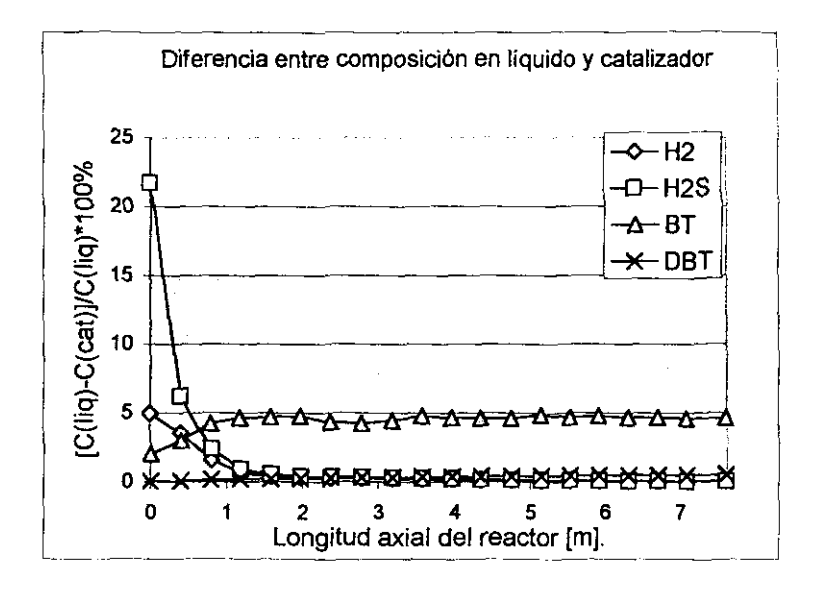

Hablando de la heterogeneidad de las reacciones químicas. al observar la **gráfica 35**  podemos aseverar que el proceso es predominantemente heterogéneo sobre todo a la entrada del reactor. aqur tenemos diferencias de hasta del 22 % en el valor de la composición de H<sub>2</sub> en la fase líquida y la superficie catalítica. En cuento a los perfiles de los factores de efectividad **gráfica** 36, debemos adelantar que la forma indefinida de los perfiles está relacionada a inexactitudes en el cálculo de las composiciones de BT y DHBT, aqui debemos comentar lo siguiente. Nuestro algoritmo de cálculo de la partícula nos reporta los perfiles de composición y temperatura al interior de la particula catalftica, ahora. en la práctica hemos encontrado que cuando la concentración de algún componente clave en la cinética qUimica es demasiado baja (1.0e-6 en fracción mol), el resultado no puede ser del todo confiable pues los métodos numéricos empleados usan una precisión máxima predeterminada para evaluar la convergencia del método mismo, de manera que. tlsicamente, la forma indefinida de los perfiles en la **gráfica 36** se interpretan como: "la concentración de BT y DHBT es tan baja que el algoritmo de solución no distingue entre una composición de 1.0e-7 y 1.0e-8 por lo que nosotros debemos identificar que estos componentes representan en realidad trazas que no pueden contemplarse como componentes que se consuman o que se generen". Ffsicamente, lo que acabamos de decir

significa que la reacción química no se efectúa para términos prácticos y que en todo caso, si ocurre, esta solo se lleva a cabo en la superficie del catalizador, por lo que el factor de efectividad tiende a un valor límite de 1.0, en acuerdo a la definición del factor de efectividad global visto en el capitulo 3.

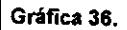

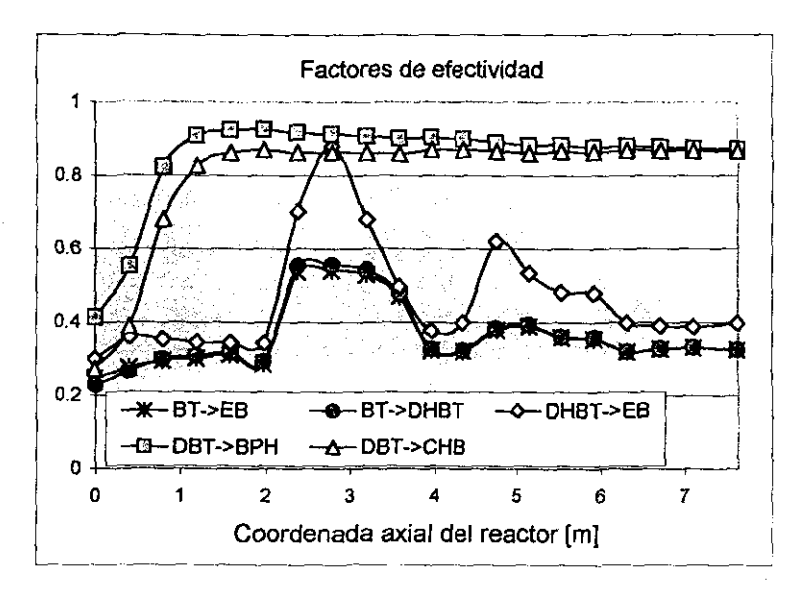

**Gráfica** 37.

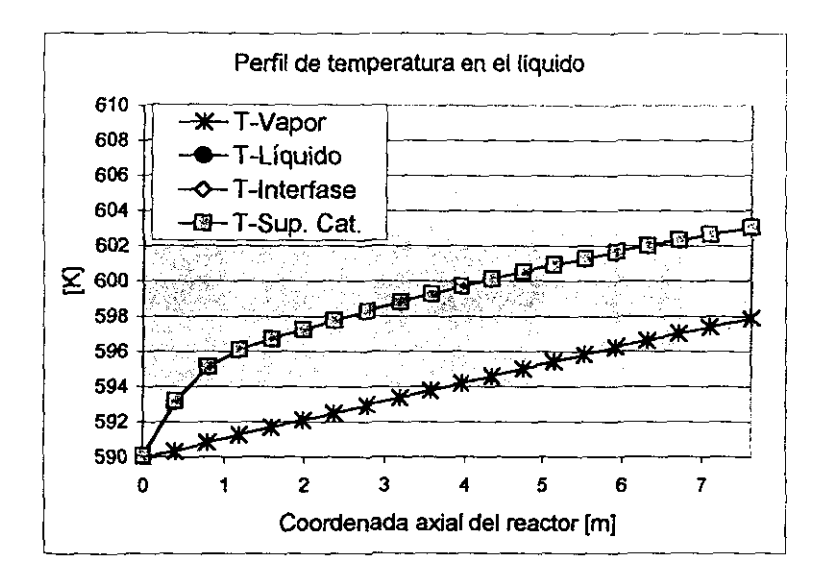

Los perfiles de temperatura (gráfica 37) muestran un incremento de aproximadamente 13.5 'C en la corriente liquida, en todo momento la temperatura de interfase y de superficie catalítica tuvieron un valor idéntico, no asi la temperatura del vapor, la cual se mantuvo cercano de los 6 °C grados por debajo, lo cual esta en acuerdo a lo que Froment [24J menciona.

## 4,2,6 Simulación de **un** reactor de Hidrotratamlento industrial. Caso 2

Como segundo y último ejemplo del uso de este programa, se hará la simulación de un reactor industrial el cual ha sido previamente simulado (usando Aspen plus) en el trabajo de tesis de MariaJosé Castellanos Arroyo [31]. En esta simulación se considera que toda la aportación de S en la carga para Hidrotratamiento proviene del DBT. Los resullados de la simulación de MariaJose los tenemos en la tabla 6:

## **Tabla 6. Re.ullados de simulación de MariaJosé.**

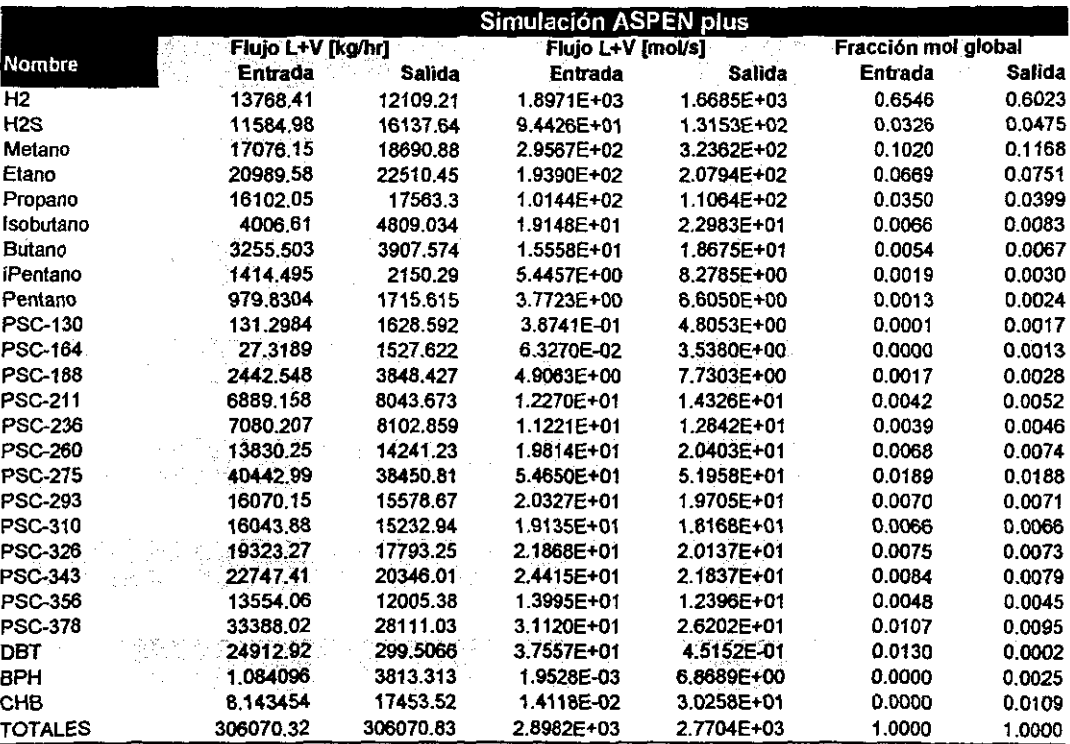

Las condiciones de **la** carga **al** reactor son:  $T = 633.15 K$ P~80.41 bar. F~2896.82 [mol/s] (Flujo molar global de líquido y gas). Azufre total=1.416 wt%.

Las condiciones a la salida al reactor son:  $T=653.15 K$ P=75.8 bar. Azufre total=500.0 ppm.

El flujo molar aquí presentado se calculó de acuerdo a la tabla 6, usando los pesos moleculares de cada componente. En esta tabla también se listan algunos componentes como: PSC-130, PSC-164 etc., estos representan a pseoudocomponentes bien identificados y caracterizados por un peso molecular, una temperatura de ebullici6n y temperatura critica, datos que fueron evaluados dentro del simulador Aspen plus. Hemos de decír que en nuestra simulación no utilizamos a todos los componentes inertes de la tabla 6, pero que sin embargo incluimos a los componentes más representativos.

Las condiciones de operaci6n aquí mostradas son las industrialmente usadas y han sido especificadas para alcanzar una concentración máxima de S de 500.0 ppm totales. MariaJosé reporta que en su simulaci6n se produce un Diesel de salida con 256.6 ppm de S lo cual es inferior a la especificaci6n de diseño, nosotros tomaremos estos parámetros como referencia en las simulaciones que presentemos a continuación.

El esquema de reacciones para la Hidrodesulfuraci6n de DBT es el mismo que hemos mostrado previamente, pero en este caso las ecuaciones cinéticas cambiaron:

$$
r_{Hidrogen\delta luis} = \frac{kK_{DBT}C_{DBT}K_{H2}C_{H2}}{\left(1 + K_{DBT}C_{DBT} + K_{H2S}C_{H2s}\right)^{2}\left(1 + K_{H2}C_{H2}\right)}
$$

donde:

$$
k = 7.87x10^{5} \exp\left(\frac{-3.011x104}{RT}\right) \quad \text{[mol/g\_cat*s]}
$$

$$
K_{DBT} = 1.8x10^{-1} \exp\left(\frac{4.541x103}{RT}\right) \quad \text{[L/mol]}
$$

153

$$
K_{H2} = 4.0x10^{3} \exp\left(\frac{-8.365x103}{RT}\right) \quad [\text{L/mol}]
$$
\n
$$
K_{H2S} = 7.0x10^{-1} \exp\left(\frac{5.258x103}{RT}\right) \quad [\text{L/mol}]
$$
\n
$$
r_{Hidrogenation} = \frac{k'K'_{H2}C_{H2}K'_{DBT}C_{DBT}}{1 + K'_{DBT}C_{DBT}}
$$

donde:

$$
k'K'_{H2} = 4.2194x10^{4} \exp\left(\frac{-2.7728x10^{4}}{RT}\right) \text{ [L/g_cat's]}
$$
  

$$
K'_{DBT} = 1.9997x10^{0} \exp\left(\frac{1.4338x10^{3}}{RT}\right) \text{ [L/mol]}
$$

## Características del catalizador:

Radio de partícula catalítica: 3.0e-3 [m]. (Supuesto) Porosidad: 0.5. (Supuesto) Densidad aparente: 550 [kg] cat/ $m<sup>3</sup>$ <sub>p</sub>] Factor de tortuosidad: 2.0 (Supuesto).

## Características del reactor:

Longitud: 9.286 [m]. Area transversal: 16.417 [m']. Fracción de espacios vaclos: 0.28. (Supuesto)

Primeramente decidimos evaluar la respuesta de la simulación con el incremento en el número de puntos de colocación así como también a la respuesta para cuando mantenemos las propiedades termodinámicas y de transporte como constantes. Los resultados se encuentran en la gráfica 38, 39 Y 40. De la gráfica 38 concluimos que el cálculo de propiedades termodinámicas y de transporte afecta significativamente a los perfiles de composición, en la gráfica se observa que el evaluar las propiedades conforme se integra el reactor produce un efecto benéfico en cuento al consumo de S. Por otro lado no se observaron diferencias significativas para cuando aumentamos el número de puntos de colocación interior para la resolución de las composiciones y temperatura en la superficie catalítica.

Gráfica 38.

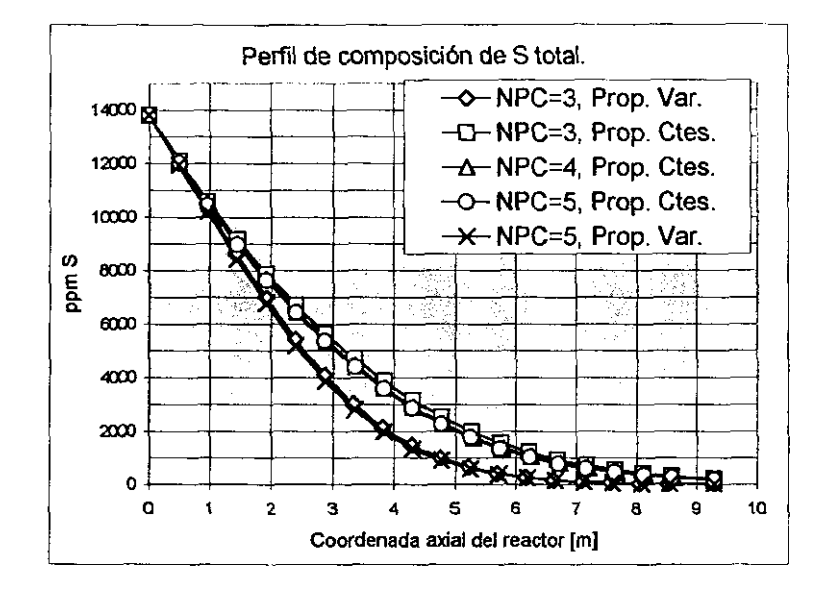

#### TABLA 7 DE RESULTADOS DE GRAFICA 38 (PPM de S).

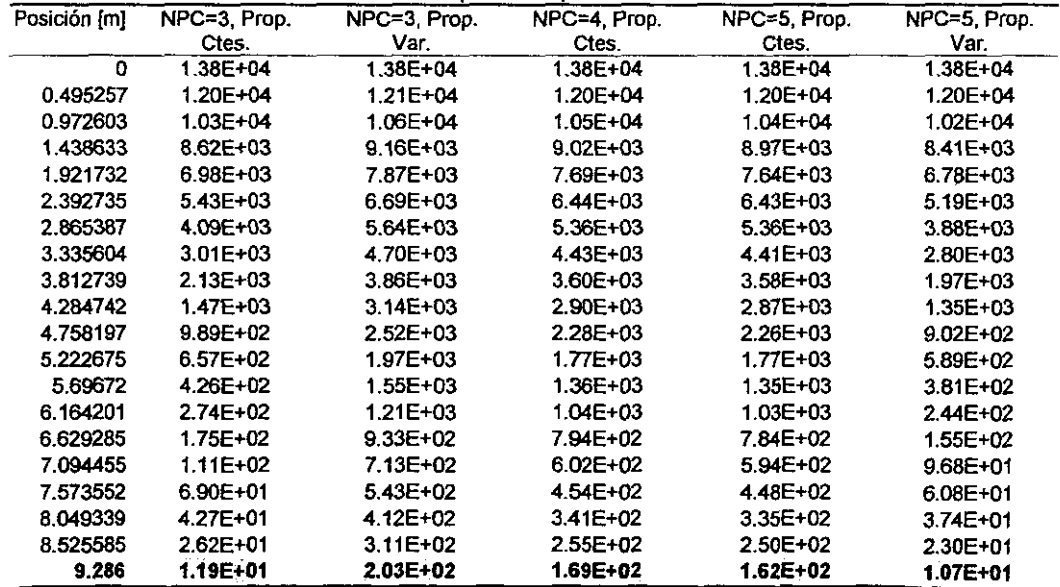

Señalamos que en esta secuencia de simulaciones, la concentración de S total fue menor a la especificada de diseño y a la reportada por MariaJosé [31] y que sin embargo no deja de ser lo suficientemente aproximada para considerarse como aceptable para un ejercicio de simulación.

La gráfica 39 nos muestra los perfiles de temperatura encontrados. Lamentablemente no podemos hacer comparación de estos resuliados con el dato de 653.15 K para la condición de operación industrial debido a que nosotros no incluimos las reacciones de Hidrocraqueo e Hidrogenación propias del proceso por falta de información experimental, lo que podemos señalar de nuevo es el efecto de las propiedades termodinámicas y de transporte en los resultados de integración.

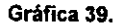

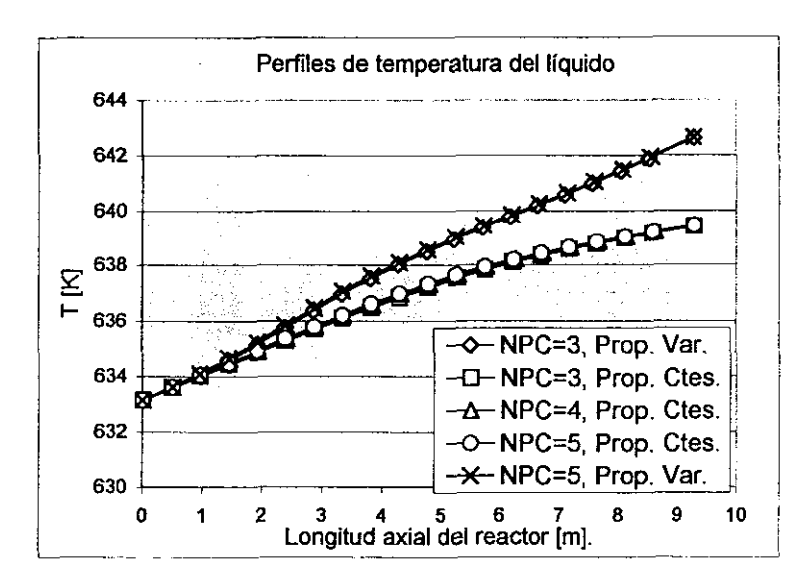

Para los perfiles de presión calculados por nosotros en la gráfica 40, encontramos que los resultados son curiosamente muy parecidos a la condición de salida de 77.3 bar. Deseamos señalar que por falta de datos sobre el empaque catalítico supusimos una fracción de espacios vacíos de la cama catalítica y un tamaño de catalizador aproximado, y que estos dos parámetros influyen de manera importante en la evaluación de la calda de presión volumétrica

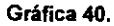

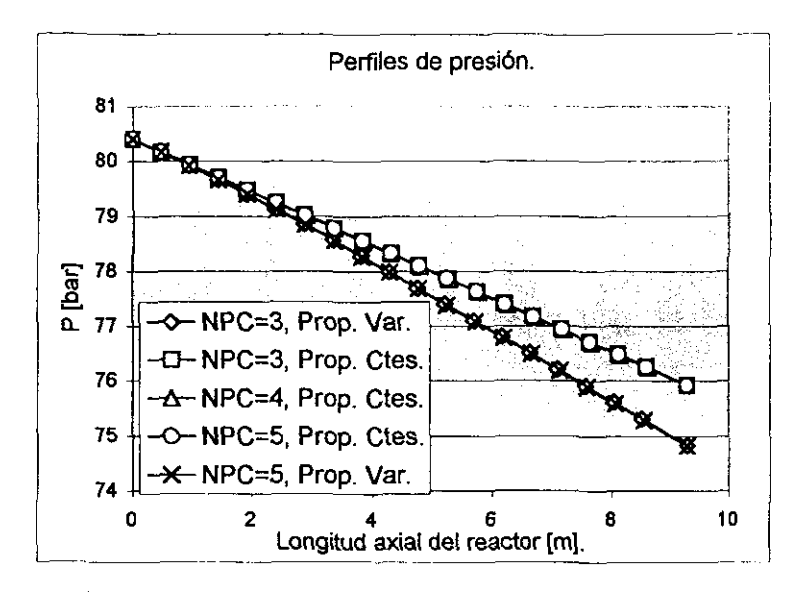

A continuación realizamos diversas simulaciones en donde decidimos variar la temperatura y presión de entrada al reactor y calcular el efecto sobre el consumo de S total. Los resultados se muestran en las **gráficas 41** a 43. De manera general se tiene que el aumento en la temperatura y la presión de entrada al reactor mejoran la conversión de S a la salida del mismo, lo cual encuentra congruencia con el significado de la severidad del proceso de Hidrotratamiento.

En estas simulaciones mantuvimos las propiedades termodinámicas y de transporte como constantes y utilizamos solo 3 puntos de colocación interior. También mencionamos que la desviación de las composiciones de equilibrio y de superficie catalítica no variaron por arriba del 2.0 % con respecto a las condiciones de la fase líquida global, así mismo los factores de efectividad se mantuvieron en un rango de entre 0.96 y 0.98, lo que confirma la poca resistencia de los procesos de transferencia en el sistema y por lo cual podemos concluir que este reactor puede ser considerado como homogéneo teniendo siempre presente que tal comportamiento es una fuerte función de las expresiones de velocidad de reacción.

157

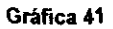

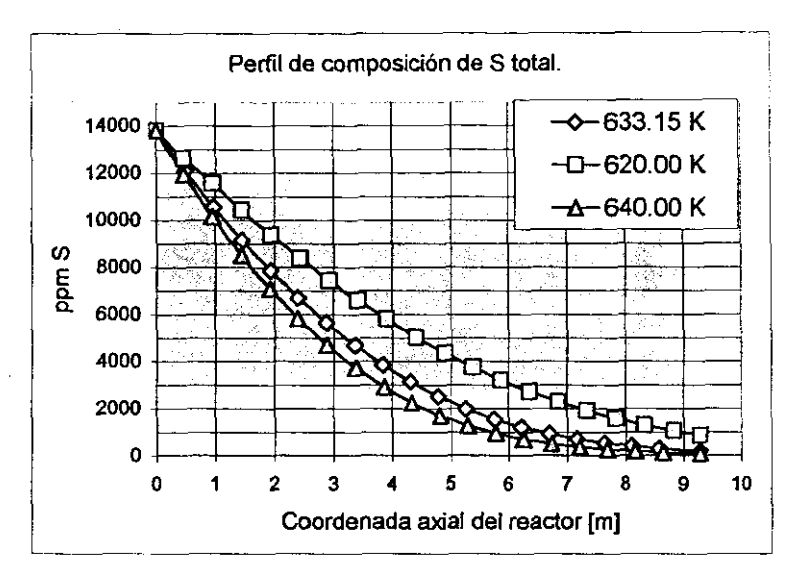

**Gráfica 42.** 

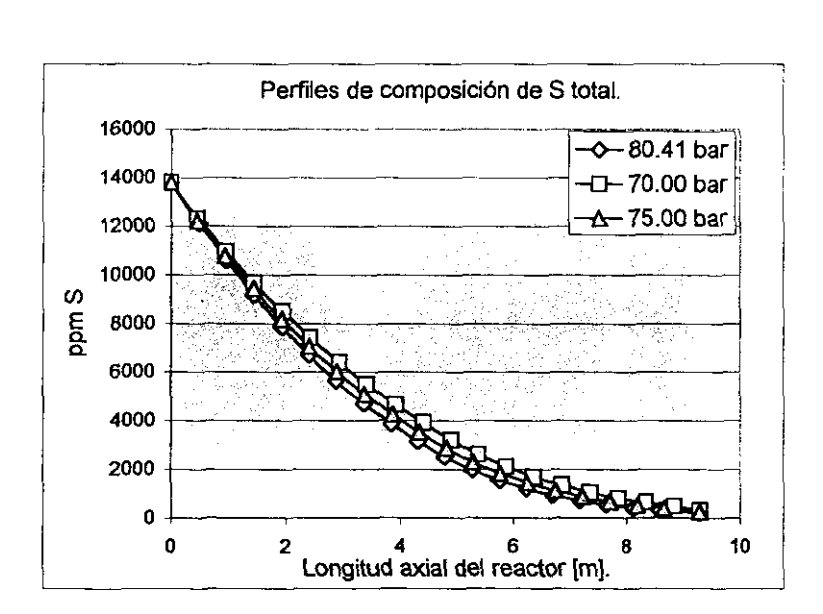

### **Gráfica 43.**

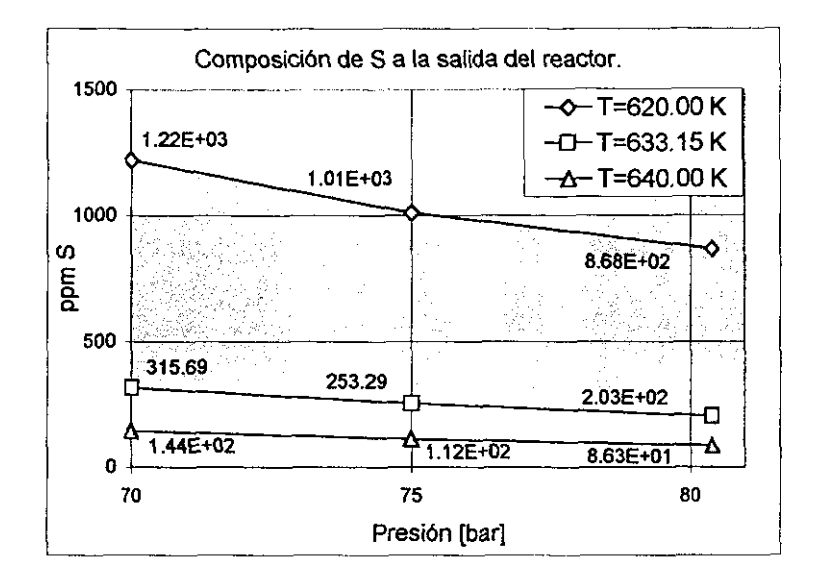

En la **gráfica 43** podemos encontrar la composición de salida de S total para diferentes condiciones de entrada al reactor, estos números resultan de gran interés para evaluar cuantitativamente el efecto de las variables T y P sobre el resultado deseado de S, lo cual es de manera práctica lo más valioso para el ingeniero de proceso, quien tiene que manejar el funcionamiento del reactor para mantener las especificaciones de diseño.

•

## Bibliografía.

- 1. Clayton Walnum. Object-Oriented Programming with Borfand C++ *4.0.* QUE Corporation 1994.
- 2. James W. McCord. Borfand C++ (Programmer's Reference). QUE Corporation 1991.
- 3. Borland ObjectWindows *tor* C++ 2.0. Manuales de Relerencia.
- 4. E. Bazúa, F. Barragán y A. Guzmán. Programa EQFASES para el cálculo del equilibrio de fases. Facultad de Qulmica, UNAM.
- 5. Robert Sedgewick. Algoritmos en C++. Addison-Wesley/ Diaz de Santos 1992.
- 6. H. Kwart, G. C. A. Schuit and B. C. Gates. Hydrodesulfurization of Thiophenic Compounds: The Reaction Mechanism. Journal of catalysis 61, 128-134 (1980).
- 7. P. Geneste, P. Amblard, M. Bonnet and P. Graffin. Hydrodesulfurization of Oxidized Sulfur Compounds in Benzothiophene, Methylbenzothiophene, and Dibenzothiophene series over CoO-MoO<sub>3</sub>-AI<sub>2</sub>O<sub>3</sub> catalyst. Journal of Catalysis 61, 115-127 (1980).
- 8. Gopal H. Singhal, Ramon L. Espino and Jay E. Sobe!. Hydrodesulfurization of Sulfur heterocyclic Compounds. Journal of catalysis 67, 446-456 (1981).
- 9. F. van Looij, P. Van der Laan, W. H. J. Stork. D. J. DiCamillo, J. Swain. Key parameters in deep hydrodesulfurization of diesel fuel. Applied Catalysis A: general 170 (1998) 1-12.
- 10.L. Vradman, M. V. Landau, M. Herkowitz. Deep desulfurization of diesel fuels: kinetic modeling 01 model compounds in trickle-bed. Catalysis Today 48 (1999) 41-48.
- 11. P. Michaud, J. L. Lemberton, G. Pérot. Hydrodesulfurization of dibenzothiophene and 4,6-dimetihyldibenzothiophene: Eftect of an acid component on the activity of a sulfided NiMo on alumina catalysts. Applied catalysis A: General (1998) 343-353.
- 12. Toru Takatsuka, Shin-ichi Inoue, Yukitaka Wada. Deep hydrodesulfurization process for diesel oil. Catalysis Today, 39 (1997) 69-75.
- 13. E. Olguin Orozco, M. Vrinat. Kinetics of debenzothiophene hydrodesulfurization over  $MoS<sub>2</sub>$  supported catalysts: modelization of H<sub>2</sub>S partial pressure effect. Applied Catalysis A: General 170 (1998) 195-206.
- 14.J. T. MiIler and M. F. Hineman. Non-firt-order Hydrodenitrogenation Kinetics of Quinoline. Journal 01 Catalysis 85, 117-126 (1984).
- 15. D. Letoumeur, M. Vrínat, R. Bacaud. Hydrodesuffurization of Dibenzothiophene in micro trickle bed reactor. 1997 Elsevier Seienee B. V. Hydrotreating and hydroeraeking of oil fractions. G. F. Froment, B. Delmon and P. Grange, editors.
- 16. William S. O'Brien, Juh Wah Chen, Ramkrishna V. Nayak, and Gregory S. Carr. Catalytic Hydrodesulfurization of Dibenzothiophene and a Coal-derived Liquid. Ind. Eng. Chem. Process Des. Dev. 1986,25,221-229.
- 17. Nasution and E. Jasjfi. Hydrodesulphurization of gas oil using Co-Mo/AI<sub>2</sub>O<sub>3</sub> catalyst. 1997 Elsevier Science B. V. Hydrolrealing and hydroeraeking of oil fraetions. G. F. Froment, B. Delmon and P. Grange, editors.
- 18. D. D. Whitehurst, H. Farag, T. Nagamatsu, K. Sakanishi, 1. Moehida. Assessment of limitations and potentials for improvemnt in deep desuffurization through detailed kinetic analysis of mechanistic pathways. Catalysis Today 45 (1998) 299-305.
- 19. Jie Chang, Jiansheng Liu, Dadong Li. Kinetic of resid hydrotreating reactions. Catalysis Today 43 (1998) 233-239.
- 20.Y. Tanaka, H. Shimada, N. Matsubayashi, A. Nishijima, M. Nomura. Accelerated deactivation of hydrotreating catalyst: comparition to long-term deactivation in commercial plant. Catalysis Today 45 (1998) 319-325.
- 21. D. Dhandapani, T. St. Clair, S. T. Oyama. Simultaneous hydrodesuffurization, hydrodeoxygenation, and hydrogenation wifh molybdenum carbide. Applied Catalysis A: General 168 (1998) 219-228.
- 22. Hans Schulz, Walter Böhringer, Peter Weller, Farid Ousmanov. Gas oil deep hydrodesuffurization: refractory compounds and retarded kinetics. Catalysis Today 49 (1999) 87-97.
- 23.M. P. Dudukovic. Trends in catalytic reaction engineering. Catalysis Today 48 (1999) 5- 15.
- 24. Gilbert F. Froment, Guy A. Depauw, and Valeríe Vanryssalberghe. Kinetic Modeling and Reactor Simulation in Hidrodesuffurization of Oil Fractions. Ind. Eng, Chem. Res. 1994, 33, 2575-2988.
- 25. Gilbert F. Froment. Modelado Cinético de los procesos de refinación del petróleo. 15° Simposio Iberoamericano de Catálisis 1998. Resumen de Trabajos.
- 26. Yu-Wen Chen and Ming-Chang Tsai. Highly Restrictive Diffusion under Hydrotreating Reactions of Heavy Residue Oils. Ind. Eng. Chem. Res. 1995, 34, 898-905.
- 27. Ezra K. T. Kam, Mohammad H. Al-Mashan, Homoud Al-Azmi. The mixing aspect of NiMo an CoMo hydriotreating catalysts in ebullated-bed reactors. Catalysis Today 48 (1999) 229-236.
- 28. Hiroshi Yamada, Takafumi Naruse, Shigeo Goto. Triekle bed reactor diluted with fine particles and coiled tubular flow-type reactor for kinetic measurements without external effeets. Catalysis Today 48 (1999) 301-306.
- 29. L. Devetta, A. Giovanzana, P. Canu, A. Bertucco, B. J. Minder. Kinetic experiments and modeling of three-phase eatalytie hydrogenation reaetion in supercritieal CO*2.*  Catalysis Today 48 (1999) 337-345.
- 30. Shinya Ishigaki, Shigeo Goto. Vapor-phase kinetics and its contribution to global threephase reaetion rate in hydrogenation of 1-methylnaphtalene. Catalysis Today 48 (1999) 31-40.
- 31.MariaJosé Castellanos Arroyo. Estudio de la Cinética de las Reacciones de Hidrodesulfuración de Diesel, Análisis de modelos Termodinámicos, Simulación y optimización del Proceso (Tesis licenciatura). Facultad de Química UNAM 1999.

# Conclusiones.

Algoñtmo para resolver el problema de difusión-reacción al interior de una partícula catalítica en un sistema multicomponente y multireaccionante en condiciones no isoténnicas.

Se desarrolló un procedimiento generalizado para el planteamiento del problema de difusión-reacción para sistemas complejos de reacción. Este gran algoritmo se ha provado como rutina aislada y como parte de un algoritmo mayor de integraci6n del reactor catalftico Gas-Liquido-Sólido sin la ocurrencia de fallas de ningún tipo. Algunos de los resultados obtenidos fueron comparados con las soluciones encontradas usando herramientas alternas de cómputo como MathCad y MatLab, encontrando una coincidencia completa en todos los casos sometidos a este procesa de comparación, sin mencionar que nuestro programa tiene ventajas de velocidad las cuales quedan fuera de toda duda. Asf mismo se validó la consistencia del balance de materia y energla en la partícula usando un balance de fluxes quedando comprobado que los resultados obedecen la estequiometria y la conservación de materia. Consideramos que el planteamiento que hemos desarrollado es una aportación útil *y*  fiable para el propósito que fue diseñado y que reune caracterlsticas de sencillez y creatividad únicas hasta lo actualmente conocido y reportado en la literatura.

Se presentaron algunas complicaciones numéricas cuando se evaluaron los factores de efectividad en reacciones donde intervenian componentes traza. Este problema tiene una solución sencilla, el aumentar la presición del algoritmo. Por otro lado el aumentar la presición trae consigo que el proceso sea más lento, lo cual no resulta atractivo. Pensamos que se debe incluir en el proceso de resolución de la partlcula, una rutina que identifique la presencia de componentes traza *y* que pueda decidir cuándo una solución es del todo correcta.

Algoritmos para la evaluación de propiedades tennodinámicas y de transporte en condiciones de alta presión y temperatura.

Todas las rutinas de cálculo de propiedades termodinámicas y de transporte fueron extensivamente probadas para verificar su fiabilidad numérica (fallos matemáticos como división por cero). de manera que fue posible hacer un uso recurrente y confiable dentro del resto de las rutinas de integración. Tratamos en todo los casos posibles de comparar los resultados obtenidos con aquellos de la literatura por lo que podemos mencionar que dentro de estas rutinas se tiene una congruencia cualitativa y cuantitativa de lo más apegado a lo reportado en la literatura.

Todas las rutinas fueron en un principio simuladas usando MathCad para generar resultados y compararlos con los calculados por las rutinas de C++ logrando una coincidencia completa en cada caso.

## El crear un programa de cómputo para la simulación del reactor catalítico Gas-Liquido-Sólido.

Las ecuaciones de conservación. asl como las simplificaciones adoptadas en ellas permitió modelar matemáticamente los procesos de transferencia y reacción en el reactor catalítico Gas-l'iquido-Sólido de manera adecuada. Podemos decir que las caracterlsticas del sistema reactivo en su conjunto quedaron de forma bién explicitas *y* representadas en las diferentes variables de simulación, esto le brinda al programa una gran capacidad para modelar un número infinito de opciones (no solo reacciones de Hidrotratamiento).

Se logró crear un programa de cómputo muy completo para la simulación del reactor *y*  la partícula catalítica. Este programa fue enteramente construido en lenguaje C++ usando un estilo de programación denominado programación orientado a objetos cuya característica principal radica en la simplificación de las operaciones que realiza, de manera que el código final es fácilmente mantenible para futuras modificaciones.

El tamaflo del programa principal (reactor.exe) es de 360 kb, lo cual es de dimensiones relativamente pequeñas. las rutinas auxiliares: calculo del equilibrio de fases, calculo de propiedades termodinámicas y de transporte fueron creadas usando la tecnología de DLL (Librerias de enlace dinámico), esto significa que no pertenecen al programa principal y se pueden modificar sin necesidad de modificar el programa principal, esto da la

164

flexibilidad de ampliar esta libreria en el futuro. La rutina de resolución de la partícula catalítica puede ser fácilmente modificable para tratar reacciones en fase gás o líquido-gas, simplemente especificando un parámetro en la función encargada del proceso de resolución.

## Simulaciones del reactor catalítico Gas-Líquido-Sólido en reacciones de hidrotratamiento y analisis de los efectos de las diferentes variables del proceso.

Con el programa de cómputo creado se realizaron varias simulaciones de las reacciones de Hidrotratamiento, especificamente la HDS de Benzotiofeno y Dibenzotiofeno, estas simulaciones arrojaron un gran número de datos interesantes sobre la resolución de la partícula catalítica asl como en la integración del reactor, el impacto de las variables de proceso y el cálculo de las propiedades de transporte.

La variación de las propiedades de transporte afecta de manera importante a los perfiles de composición y temperatura al interior de la partícula catalítica y en su superficie. Con estas modificaciones también se altera el comportamiento global en la integración del reactor, aunque no simulamos este efecto, no nos debe quedar en duda que el cálculo de las propiedades de transporte es esencial para el buen diseño de un reaclor industrial

Sobre la integración del reactor, el efecto de la temperatura fue claro, el aumento de ésta acelero las velocidades de reacción de manera que es posible alcanzar niveles de conversión de los compuestos sulfurados en una distancia menor. La concentración del hidrógeno en la fase líquida es apenas influenciada por la temperatura, esto nos lleva a pensar que a las condiciones industriales el líquido esta practicamente saturado de hidrógeno. Los factores de efectivídad Son influenciados negativamente por la temperatura debido a la existencia de gradientes de composición al interior del catalizador que se acentúan para temperaturas mayores.

La modificación de la presión de operación también altera de manera importante los perfiles de composición generados, esto fue debido primeramente por el equilbrio de fases establecido a la entrada del reactor, de manera general podemos concluir que el aumento de la presión mejora la solubilidad de  $H<sub>2</sub>$  y por lo tanto la reacción química es favorecida como en el caso del aumento de la temperatura. El efecto de la presión en la evaluación de los factores de efectividad es menos importante que en el caso de la temperatura.

165

Estas apreciaciones sobre la temperatura y la presión están en acuerdo con la idea de la severidad en los procesos de Hidrotralamiento.

Finalmente creemos que con la construcción de esta herramienta de simulación nos encontramos en la posición de poder evaluar el comportamiento de reactores industriales actualmente en operación, y con esto poder caracterizar a detalle los parámetros de mayor influencia.

# Polinomios Ortogonales y cálculo de las matrices A y B para el método de la colocación ortogonal.

La colocación ortogonal es un método numérico que se ha empleado ampliamente en la resolución al problema de difusión-reacción dentro de la partícula catalítica. La caracterlstica básica del método es la de aproximar la solución de las funciones que describe el perfil de composiciones o de temperatura por una serie de pOlinomios ortogonales entre si con raices conocidas. Tales polinomios son escogidos para que de inicio cumplan con una de las condiciones de frontera. Luego de seleccionar los polinomios ortogonales se les aplica el operador del cual se desea aproximar su solución funcional. a este resultado se le llama el residual, que resulta en un juego de ecuaciones algebraicas cuya solución da el valor de la función en cuestión ya sea composición o temperatura a lo largo de la coordenada espacial involucrada.

#### los polinomios ortogonales

Los polinomios ortogonales en un intervalo [0,1] son aquellos que cumplen con la siguiente condición:

$$
\int_{0}^{1} W(x) P_k(x) P_m(x) dx = 0
$$

donde W(x) > O es la llamada función de ponderación.

 $P_k(x)$  polinomio de grado k.  $P_{m}(x)$  polinomio de grado m  $m\not\approx k$ 

Cuando la solución que queremos aproximar tiene una simetría palpable, como en el caso de la geometría esférica, se puede sugerir que los polinomios sean una función de x<sup>2</sup> y no solo de x, por ejemplo:

$$
y(x^{2}) = y(1) + (1 - x^{2}) \sum_{i=1}^{N} a_{i} P_{i-1}(x^{2})
$$

De esta forma nuestra condición de ortogonalidad quedarfa:

$$
\int_{0}^{1} W(x^{2}) P_{k}(x^{2}) P_{m}(x^{2}) x^{\alpha-1} dx = 0
$$

En esta condición de ortogonalidad se incluye la función de ponderación  $W(x^2)$  que con su definición quedan fijadas las caracterfsticas de los polinomios.

La condición de otogonalidad se aplica para diferentes geometrías:  $\alpha = 1$  para rectangular,  $\alpha$ =2 para cilíndrica y  $\alpha$ =3 para esférica. Cuando se tiene una geometría esférica como ocurre en un pellet (como representación de una partícula en cuya superticie porosa se encuentra la fase catalítica) diferentes autores han encontrado que usar polinomios ortogonales en función de x<sup>2</sup> es una condición para lograr la aceleración de convergencia del método.

Como un ejemplo del tipo de cálculo involucrado, presentamos los sistemas de ecuaciones que tuvieron que ser resueltos usando MathCad TM para encontrar los coeficientes de los polinomios ortogonales.

Para el primer polinomio de grado 2 se resolvió la ecuación integral siguiente con PO=1, (Archivo de definiciones de MathCad):

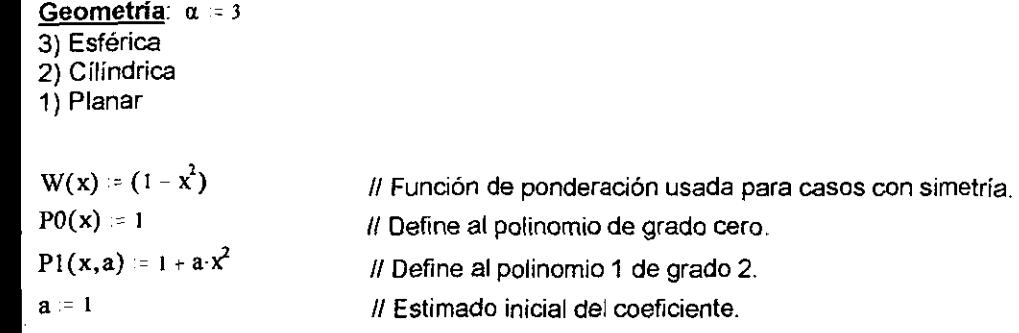

```
Estimado inicial. 
Given \int_0^1 W(x)·P0(x)·P1(x,a)·x<sup>a-1</sup> dx=0
                                        11 Comentario de MathCad 
                                        l/Abre ciclo de convergencia 
                                        1/ Ecuación a resolver 
coef = find(a) 1/ Completa el ciclo de convergencia para la variable a.
coef= -2.333333333333334 1/ Muestra el valor encontrado de la variable a.
```
Para el segundo polinomio de grado 4, se resolvió el siguiente juego de ecuaciones integrales usando el resultado del polinomio 1 anterior de grado 2 :

```
Polinomio 2 de grado 4. P2(x, a, b) = 1 + a \cdot x^2 + b \cdot x^4
```
Estimados iniciales  $a := 1$   $b := 1$ 

**Given**  Jo  $f<sub>1</sub>$  $W(x) \cdot P0(x) \cdot P2(x,a,b) \cdot x^{a-1} dx = 0$  $\int_0^1$  W(x).P1(x).P2(x,a,b).x<sup>a-1</sup> dx=0 Jo

 $\text{coef} = \text{find}(a, b)$ 

```
Coeficientes del pOlinomio: 
\text{coef} = \begin{pmatrix} -6 \\ 6.6 \end{pmatrix}C1P2 := -6
```
 $C2P2 = 6.6$ 

Para el tercer polinomio de grado 6, el sistema resuelto fue:

Polinomio 3 de grado 6.  $P3(x, a, b, c) = 1 + a \cdot x^2 + b \cdot x^4 + c \cdot x^6$ 

Estimados iniciales.  $a = 1$   $b = 1$   $c = 1$ 

```
Given 
 \cdot 1
       W(x) \cdot P0(x) \cdot P3(x, a, b, c) \cdot x^{a-1} dx = 0ہ نہ
 r<sub>1</sub>W(x) \cdot P1(x) \cdot P3(x,a,b,c) \cdot x^{\alpha-1} dx=0ہ ل
 r I 
       W(x) \cdot P2(x) \cdot P3(x,a,b,c) \cdot x^{a-1} dx = 0I 
 ! 
 JO 
\text{coef} = \text{find}(a, b, c)[-11.00000000953524]\text{coef} = | 28.60000004195506 |[
20.42857146752969 
Por lo tanto: 
C1P3 = 11.000000009535C2P3 = 28.600000041955\
C3P3 = - 20.428571467529'
```
Este proceso de resolución progresiva continúa hasta encontrar los coeficientes del polinomio ortogonal del grado deseado.

Una forma de verificar que el polinomio esta definido adecuadamente es por medio de su gráfica, estos polinomios son ortogonales en el intervalo [O 1] y sus raíces se encuentran de forma simétrica dentro del intervalo [-1, 1]. A continuación se muestran algunas de las gráficas que se obtienen de algunos polinomios ortogonales:

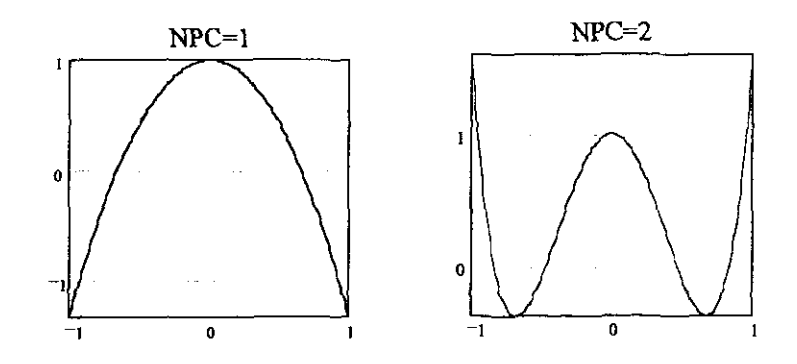

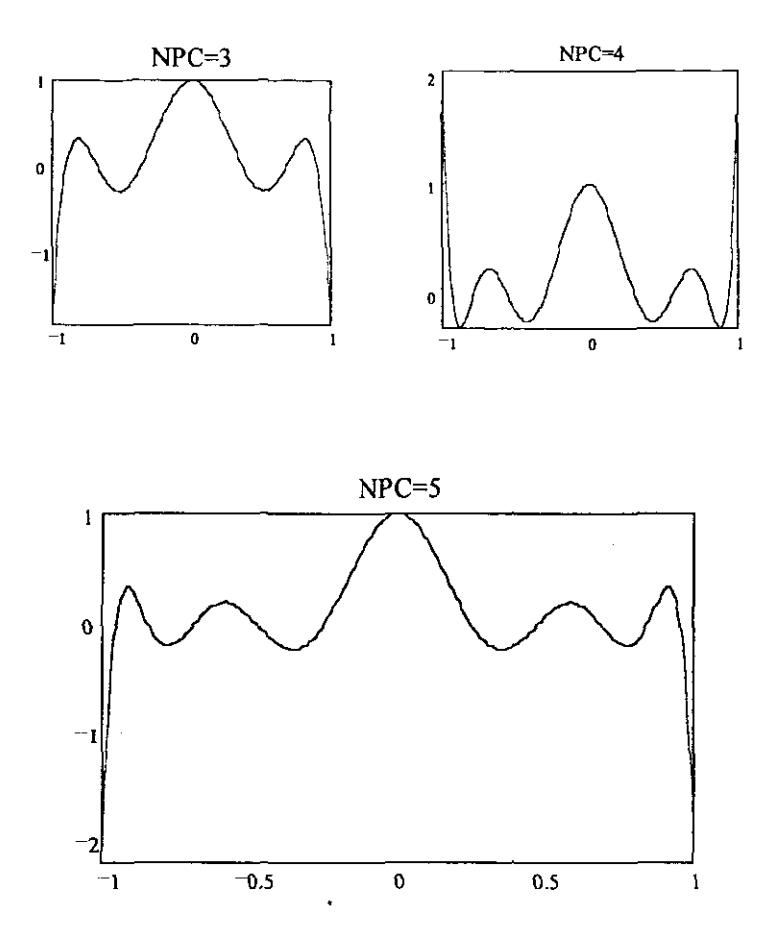

En la siguiente tabla se muestran los diferentes polinomios ortogonales que fueron encontrados por la metodologia anteriormente planteada para una geometría esférica y una función de ponderación  $W(x^2) = 1-x^2$ :

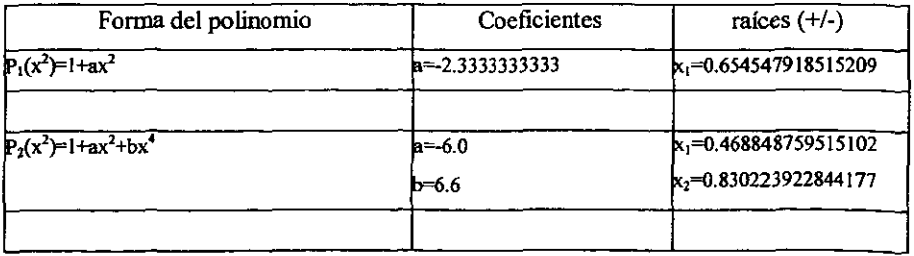

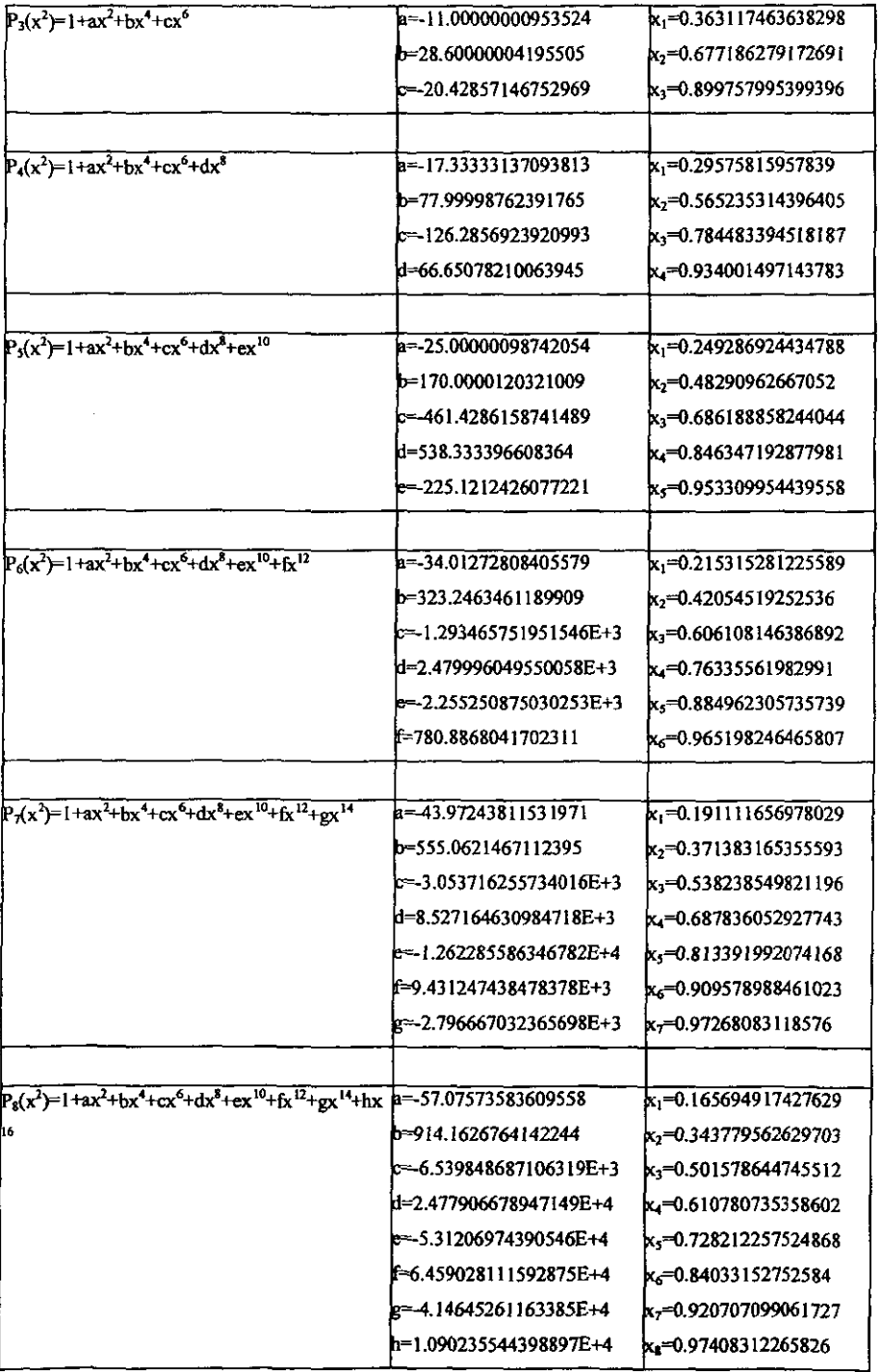
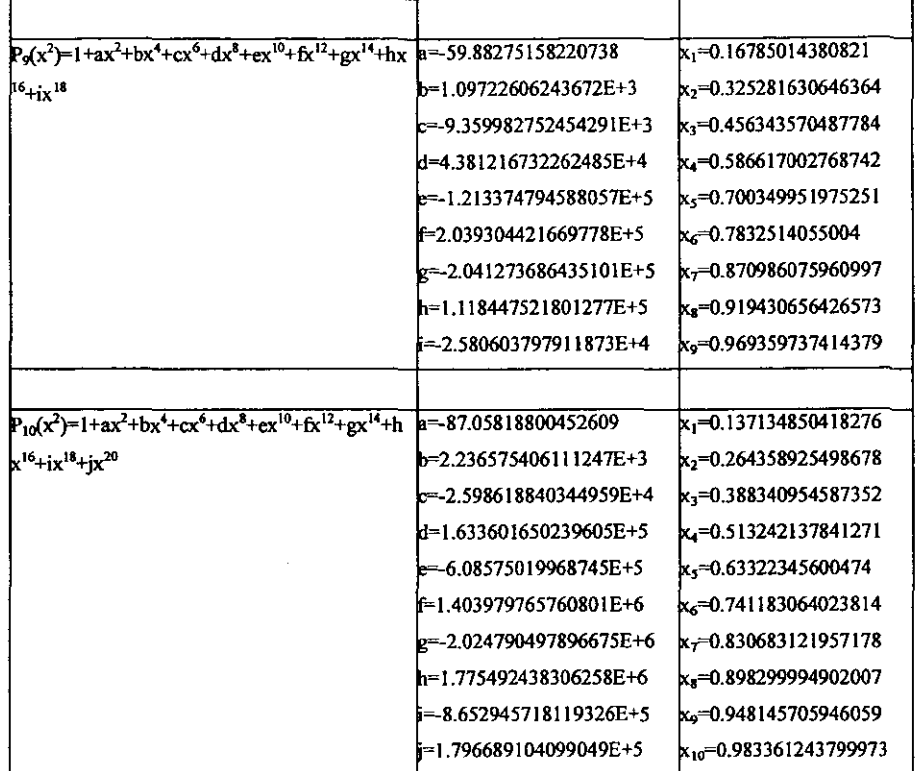

Nota: Las raices pertenecientes a los polinomios ortogonales fueron encontradas por métodos numéricos usanso igualmente MathCad como herramienta.

Siguiendo adelante con la aplicación del método de colocación ortogonal, ahora podemos aproximar la solución de una función de la forma abajo mostrada :

$$
y(x_j) = \sum_{i=1}^{N+1} x^{2i-2} j d_i
$$

donde di representa los coeficientes de los polinomios ortogonales que aproximan a la solución. Si derivamos una vez y tomamos el laplaciano sobre y<sub>i</sub> tenemos lo siguiente :

$$
\frac{dy(x_j)}{dx} = \sum_{i=1}^{N+1} x^{2i-3} (2_i - 2)d_i
$$

$$
\nabla^2 y(x_j) = \sum_{i=1}^{N+1} \nabla^2 (x^{2i-2}) d_i
$$

y

Estas ecuaciones las podemos representar en nolación matricial:

$$
y = Q^* d \qquad \qquad \frac{dy}{dx} = C^* d \qquad \qquad \nabla^2 y = D^* d
$$

donde:

$$
Q_{ji} = x_j^{2i-2} \t C_{ji} = (2i-2)x_j^{2i-3} \t D_{ji} = \nabla^2 (x^{2i-2})_{|x_j|}^i
$$

que resolviendo para el vector d nos queda:

$$
\frac{dy}{dx} = C^* Q^{-1} * y = A^* y \qquad \nabla^2 y = D^* Q^{-1} y = B^* y
$$

Ahora bien, Jos pesos para la integración de la solución en los puntos de colocación deben satisfacer la siguiente expresión de cuadraturas:

$$
\int_{0}^{1} f(x^{2}) x^{\alpha-1} dx = \sum_{j=1}^{N+1} W_{j} f(x_{j}^{2})
$$

sustituyendo la funcionalidad de f como:

$$
f_i = x^{2i-2}
$$

nos queda que:

$$
\int_{0}^{1} x^{2i-2} x^{\alpha-1} dx = \sum_{j=1}^{N+1} W_j x_j^{2i-2} = \frac{1}{2i-2+\alpha} = f_i
$$

por lo que podemos despejar como sigue:

$$
WQ = f \qquad \qquad W = fQ^{-1}
$$

Como ejemplo de cálculo presentamos algunas hojas de definición de MathCad que sirvieron para calcular las matrices A, B y el vector de pesos W para diferentes número de puntos de colocación interior:

Ejemplo de hoja de cálculo de MathCad para 1 punto de colocación:

Cálculo de las matrices A y B  $N = 1$ 

Raíces del polinomio ortogonal de grado **N=1**   $x_i = 0.6547$ **i**:= 1,2.. N + 1 **j** := 1,2.. N + 1  $Q_{j,i} = (x_j)^{(2 \cdot i - 2)}$   $C_{j,i} = (2 \cdot i - 2) \cdot (x_j)^{(2 \cdot i - 3)}$   $D_{j,i} = (2 \cdot i - 2) \cdot (2 \cdot i - 1) \cdot (x_j)^{(2 \cdot i - 4)}$  $x_n = 1$  $Q = \begin{pmatrix} 1 & 0.429 \\ 0 & 6 \end{pmatrix}$   $C = \begin{pmatrix} 0 & 1.309 \\ 0 & 0 \end{pmatrix}$   $D = \begin{pmatrix} 0 & 6 \\ 0 & 6 \end{pmatrix}$   $(Q^{-1}) = \begin{pmatrix} 1.75 & -0.75 \\ 0.75 & 0.75 \end{pmatrix}$ \ 1 1 o 2 o 6 -1.75 1.75 **A** := **C**·Q<sup>-1</sup> **B** := **D**·Q<sup>-1</sup> **a** := 3 **k** := 1..1 **F**<sub>k,i</sub> :=  $\frac{1}{2 \cdot i - 2 + a}$  $A = \begin{bmatrix} -2.29169 & 2.29169 \\ 0 & B \end{bmatrix}$   $B = \begin{bmatrix} -10.50111 & 10.50111 \\ 0 & C \end{bmatrix}$  $\{-3.50037 \quad 3.50037\} \quad \{-10.50111 \quad 10.50111$  $F = (0.333 \ 0.2)$  $W = F \cdot Q^{-1}$  $W = (0.233 \ 0.1)$ 

Ejemplo de hoja de cálculo de MathCad para 2 puntos de colocación:<br>N = 2  $\blacksquare$  N es el número de puntos de la colocación interior. N es el número de puntos de la colocación interior.

Raíces del polinomio ortogonal de grado N=2  $x_n = 0.4688487595151$ <br> $x_n = 0.8302239228441'$   $x_n = 1$ **j** = 1,2 .. N + 1 **i**  $\approx$  1,2 .. N + 1  $X_{1,i} = x_i$   $X = (0.468848759515102 \quad 0.830223922844177 \quad 1)$  $Q_{j,i} := (x_j)^{(2i-2)}$   $C_{j,i} := (2i-2) \cdot (x_j)^{(2i-3)}$   $D_{j,i} := (2i-2) \cdot (2i-1) \cdot (x_j)^{(2i-4)}$ 0.21982 0.04832 0.68927 0.4751 ( O 0.9377  $C = | 0 1.66045$  $0.41225 \mid 0.6$  $2.289$  | D = | 0 6 4 / \06 4.39638 ) 13.78544 20 11.881929953128302 -1.506929965814404  $(Q^{-1}) =$   $\boxed{-4.612246290905257}$  8.362246720827978 2.730316337776956 -jj.855316755013574 0.625000012686103 ) -3.750000429922721 4.125000417236618

A = C·Q<sup>-1</sup>  
\nA = 
$$
\begin{pmatrix} -3.19933 & 5.01517 & -1.81584 \\ -1.4087 & -1.80674 & 3.21544 \\ 1.69677 & -10.69677 & 9 \end{pmatrix}
$$
  
\nB =  $\begin{pmatrix} -15.66996 & 20.03488 & -4.36492 \\ 9.96512 & -44.33004 & 34.36492 \\ 26.93285 & -86.93285 & 60.00001 \end{pmatrix}$   
\nW = F·Q<sup>-1</sup>  
\nW =  $\begin{pmatrix} 0.3333333333333333333333 & 0.2 \\ 0.142857142857143 & 0.2 \\ 0.142857142857143 & 0.2 \end{pmatrix}$ 

**Matrices A, By W para el uso de la colocación ortogonal en coordenadas esféricas:** 

**NPC=1.** 

$$
A = \begin{pmatrix} -2.29169 & 2.29169 \\ 3.50037 & 3.50037 \end{pmatrix} \quad B = \begin{pmatrix} -10.50111 & 10.50111 \\ -10.50111 & 10.50111 \end{pmatrix} \quad W = (0.233 \ 0.1)
$$

**NPC=2** 

$$
A = \begin{pmatrix} -3.19933 & 5.01517 & -1.81584 \\ -1.4087 & -1.80674 & 3.21544 \\ 1.69677 & -10.69677 & 9 \end{pmatrix} \quad B = \begin{pmatrix} -15.66996 & 20.03488 & -4.36492 \\ 9.96512 & -44.33004 & 34.36492 \\ 26.93285 & -86.93285 & 60.00001 \end{pmatrix} \quad W = (0.09491, 0.19081, 0.04762)
$$

**NPC=3** 

$$
A = \begin{bmatrix} -4.13089 & 6.88191 & -4.54754 & 1.79652 \\ -1.33886 & -2.21505 & 5.28905 & -1.73514 \\ 0.6257 & -3.74062 & -1.66711 & 4.78203 \\ -1.07273 & 5.32557 & -20.75284 & 16.5 \end{bmatrix} \quad B = \begin{bmatrix} -23.85306 & 30.59365 & -9.74629 & 3.00571 \\ 11.09991 & -43.23766 & 40.81877 & -8.68101 \\ -3.32285 & 38.35681 & -125.40927 & 90.3753 \\ -33.6756 & 152.37521 & -311.19961 & 192.5 \end{bmatrix}
$$

 $W = (0.04568 \t0.1259 \t0.13398 \t0.02778)$ 

#### **NPC=4**

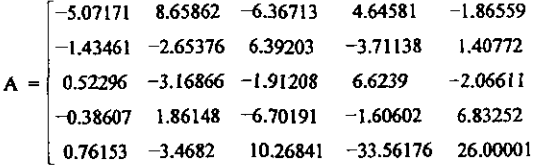

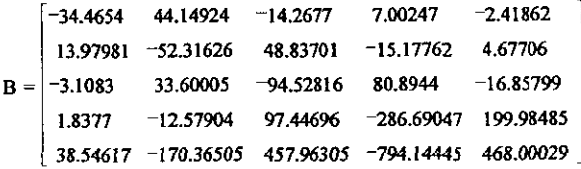

 $W = (0.02509 \ 0.07925 \ 0.11519 \ 0.09562 \ 0.01818)$ 

### **NPC=5**

$$
A = \begin{bmatrix} -6.01716 & 10.40346 & -8.01834 & 6.53391 & -4.86268 & 1.96082 \\ -1.58184 & -3.10615 & 7.48397 & -4.80168 & 3.30727 & -1.30157 \\ 0.51084 & -3.13581 & -2.18604 & 7.29238 & -3.93674 & 1.45537 \\ -0.30183 & 1.45883 & -5.28765 & -1.77223 & 8.46998 & -2.5671 \\ 0.27271 & -1.21987 & 3.46547 & -10.28289 & -1.57355 & 9.33813 \\ -0.57816 & 2.52403 & -6.73569 & 16.38545 & -49.09567 & 37.50004 \end{bmatrix}
$$

| \n $B = \n \begin{bmatrix}\n -47.39979 & 60.64489 & -19.5626 & 9.95973 & -5.727 & 2.08478 \\ 17.86256 & -65.67033 & 60.82975 & -19.19928 & 9.45613 & -3.27884 \\ -3.43068 & 36.21704 & -97.20996 & 81.54706 & -24.6725 & 7.54905 \\ 1.56199 & -10.22262 & 72.92981 & -182.5964 & 148.96123 & -30.634 \\ -1.22831 & 6.88545 & -30.17494 & 203.69999 & -569.62442 & 390.44223 \\ -42.63073 & 183.70811 & -474.46656 & 1.04704 & 103 & -1.67615 & 103 & 962.50091\n \end{bmatrix}$ \n |
|----------------------------------------------------------------------------------------------------|
|----------------------------------------------------------------------------------------------------|

 $W = (0.01516 \t0.05148 \t0.08647 \t0.09669 \t0.07071 \t0.01282)$ 

 $\sim$   $\sim$ 

#### $NPC = 6$

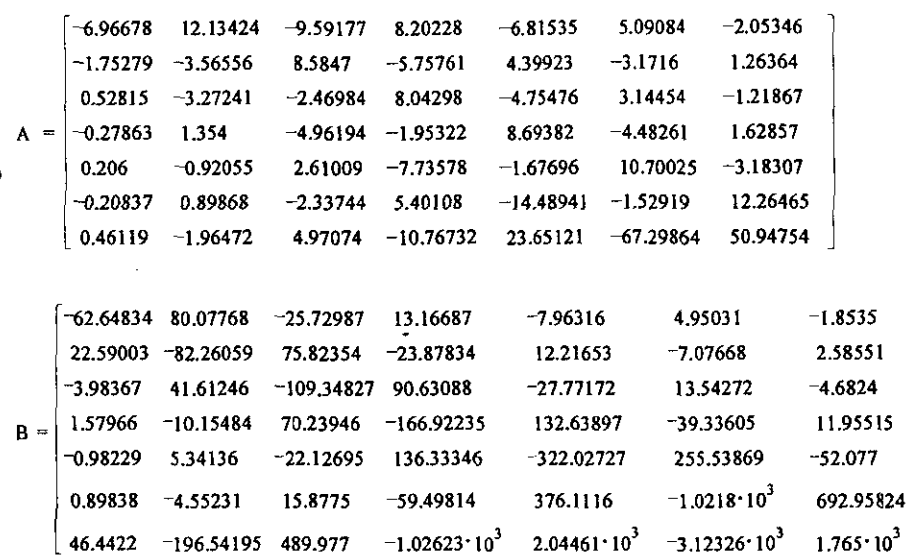

 $\left| W = (9.82510^{-3} \quad 0.03483 \quad 0.06346 \quad 0.08189 \quad 0.07967 \quad 0.05412 \quad 9.5390710^{-3} \right|)$ 

 $NPC=7$ 

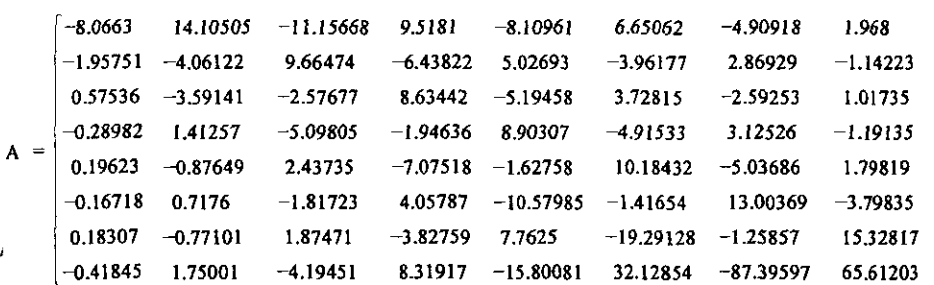

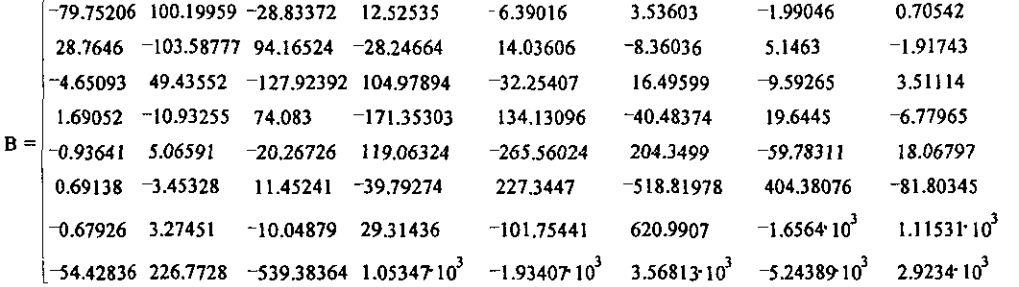

W = (6.81864  $\cdot 10^{-3}$  0.02396 0.04616 0.06559 0.07384 0.06632 0.04316 7.48596  $\cdot 10^{-3}$  )

**NPC=8** 

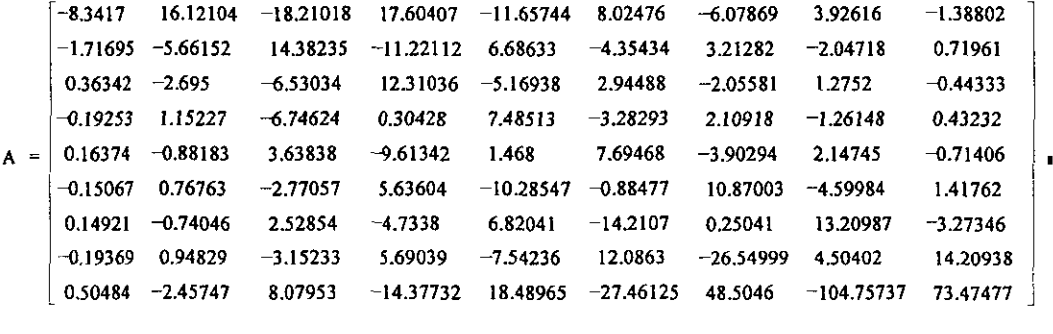

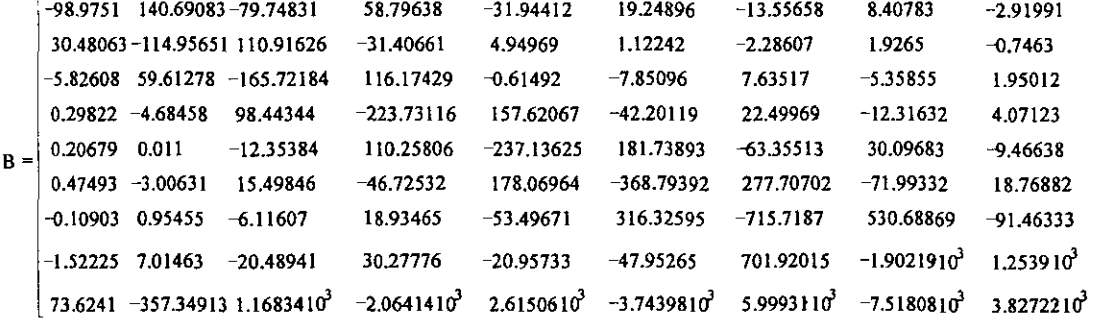

 $W = (4.79383 \cdot 10^{-3}$  0.02075 0.03307 0.03895 0.0652 0.06858 0.05532 0.03924 7.43865 10<sup>-3</sup> )

# **Bibliografía:**

## **Bruce A. Finlayson . Nonlinear Analisys in Chemical Engineering, McGraw-HiII.**